ESCUELA SUPERIOR POLITÉCNICA DEL LITORAL

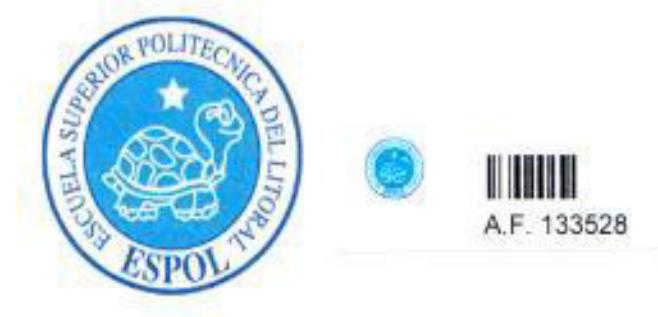

Facultad de Ingeniera en Electricidad y Computación Maestría en Sistemas de Información Gerencial

## "DESARROLLO DE UN PLAN INTEGRAL PARA LA APLICACIÓN DE LA NORMA ISO/IEC 20000:2005 EN LA GESTIÓN DE SERVICIOS DE T.I. EN UNA EMPRESA DE TELECOMUNICACIONES (TELEFONIA MOVIL)"

# **TESIS DE GRADO**

Previa a la obtención del Título de:

Magister en Sistemas de Información Gerencial

Presentado por:

Lsi. Evelyn Lissett Gamboa Torres.

Guayaquil - Ecuador

2013

### **AGRADECIMIENTO**

A mi maravilloso Dios que nunca me olvida.

A las personas que me permitieron trabajar en este tema de tesis, y me brindaron sus sabios conocimientos y su tiempo.

A mi estimado Profesor que siempre me brinda su atención, paciencia y su gran experiencia MBA Lenin Freire.

## **DEDICATORIA**

El presente trabajo académico está dedicado a mis hijos, José Andrés y Jesús David y a todas aquellas personas que me motivaron en el desarrollo de esta Tesis.

#### **RESUMEN**

El interés por la calidad de los servicios TI en la actualidad ha despertado la atención de las empresas que se dedican a la prestación de servicios TI. debido a que muchas de estas organizaciones consideran que la calidad de sus servicios es un factor clave para garantizar su continuidad en el mercado y fortalecer el desarrollo de sus negocios. Por eso, se pretende desarrollar un plan integral que permita a una empresa de Telecomunicaciones, aplicar la norma ISO/IEC 20000:2005 mediante la implementación de un Sistema de Gestión de Servicio de TI (SGSTI). Para facilitar el entendimiento del plan integral, se procederá a explicar el contenido de cada uno de los capítulos que forman parte de la tesis.

En el capítulo I, se presenta el marco referencial de la tesis, que se encuentra dividido en el marco conceptual que proporciona definiciones de aquellos términos que se usarán frecuentemente en la tesis, el marco teórico que comprende la investigación que se realizó sobre la norma ISO/IEC 20000:2005 donde también se tratan temas vinculados como lo son la norma BS-15000, ITIL v3, COBIT, entre otros y por último el marco contextual donde se identifican todos los elementos que intervienen y deben ser considerados para la tesis como clientes, marco legal, infraestructura IT, etc.

En el capítulo II, aborda el análisis del plan integral, para ello se evaluó la situación actual de las organizaciones y se diseñó la estructura del plan que se debe seguir durante el desarrollo del mismo.

En el capítulo III, incluye el desarrollo del plan integral, que consiste en la definición de planes de acciones que se deben seguir en cada proceso de la norma con el fin de aplicar la norma ISO/IEC 20000:20005 a través de la implementación de un sistema de gestión SGSTI, es decir planes de acciones tendientes al cumplimiento de las especificaciones que requiere la norma.

En el capítulo IV, se encuentra la validación del plan integral, es decir las verificaciones que se pueden hacer al sistema de gestión cuando este se encuentre en fase de implementación u operación.

### **TRIBUNAL DE GRADUACION**

drade

Magister Robert Andrade Director de Tesis

Msig. Albert Espinal Santana Miembro del Tribunal Principal

Magister. Carlos Martin Miembro del Tribunal Suplente

### **DECLARACION EXPRESA**

"La responsabilidad por los hechos, ideas y doctrinas expuestas en la tesis, corresponden exclusivamente al autor de la tesis y el patrimonio intelectual de la misma a la Escuela Superior Politécnica del Litoral (ESPOL)."

(Reglamento de Examen y Títulos Profesionales de la ESPOL)

Lsi. Evelyn Lissett Gamboa Torres.

### **TABLA DE CONTENIDOS**

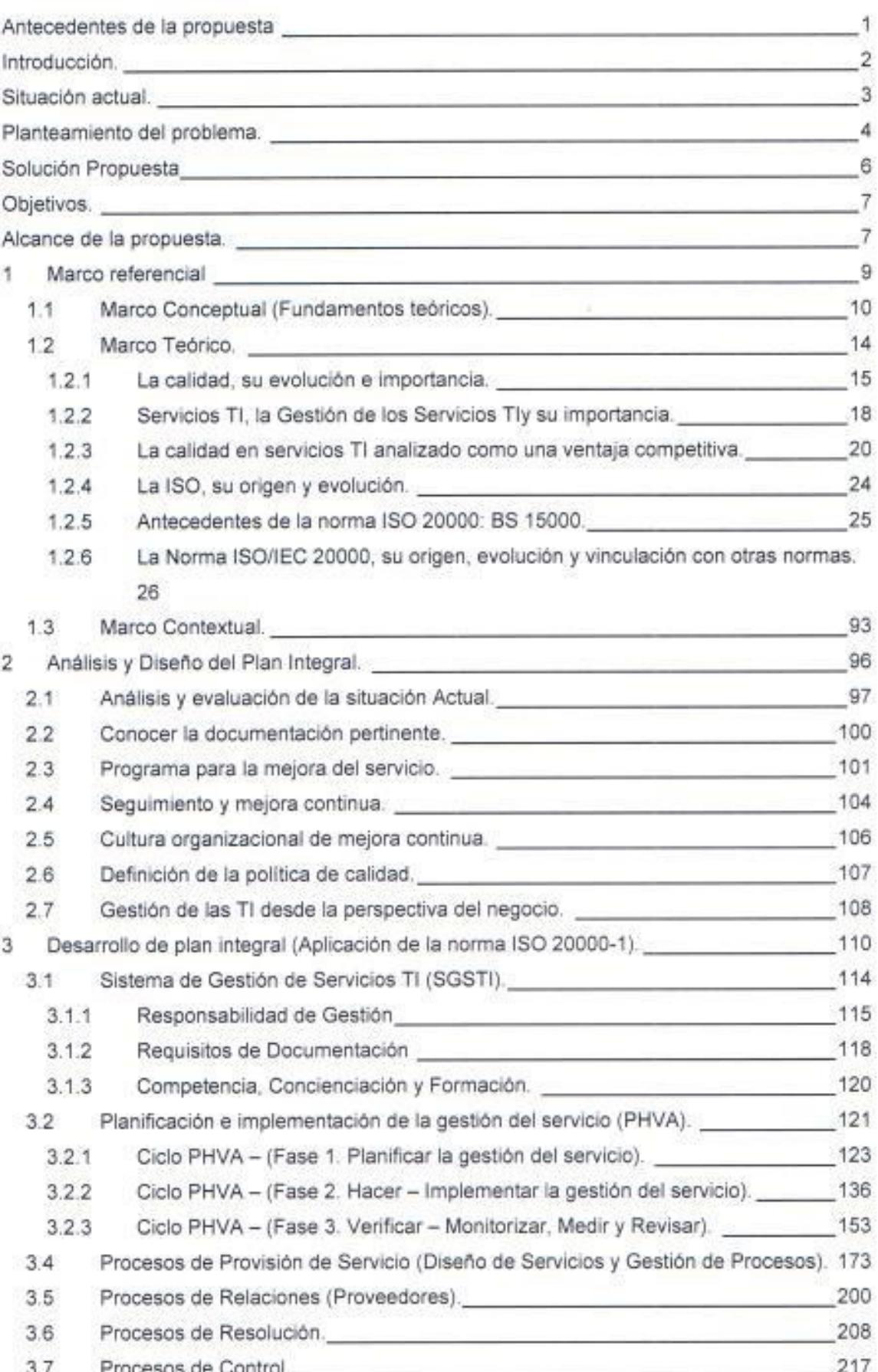

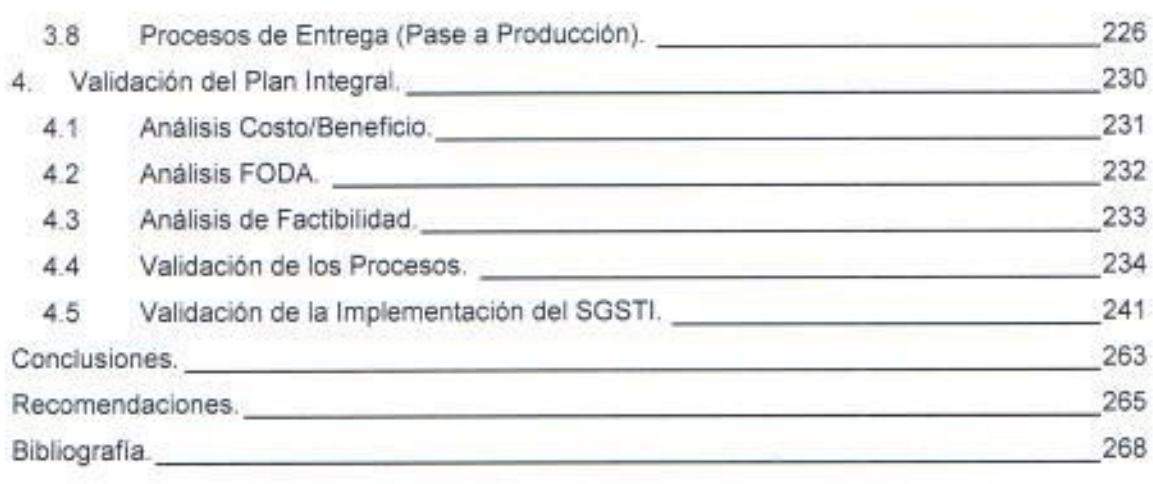

### **INDICE DE TABLAS**

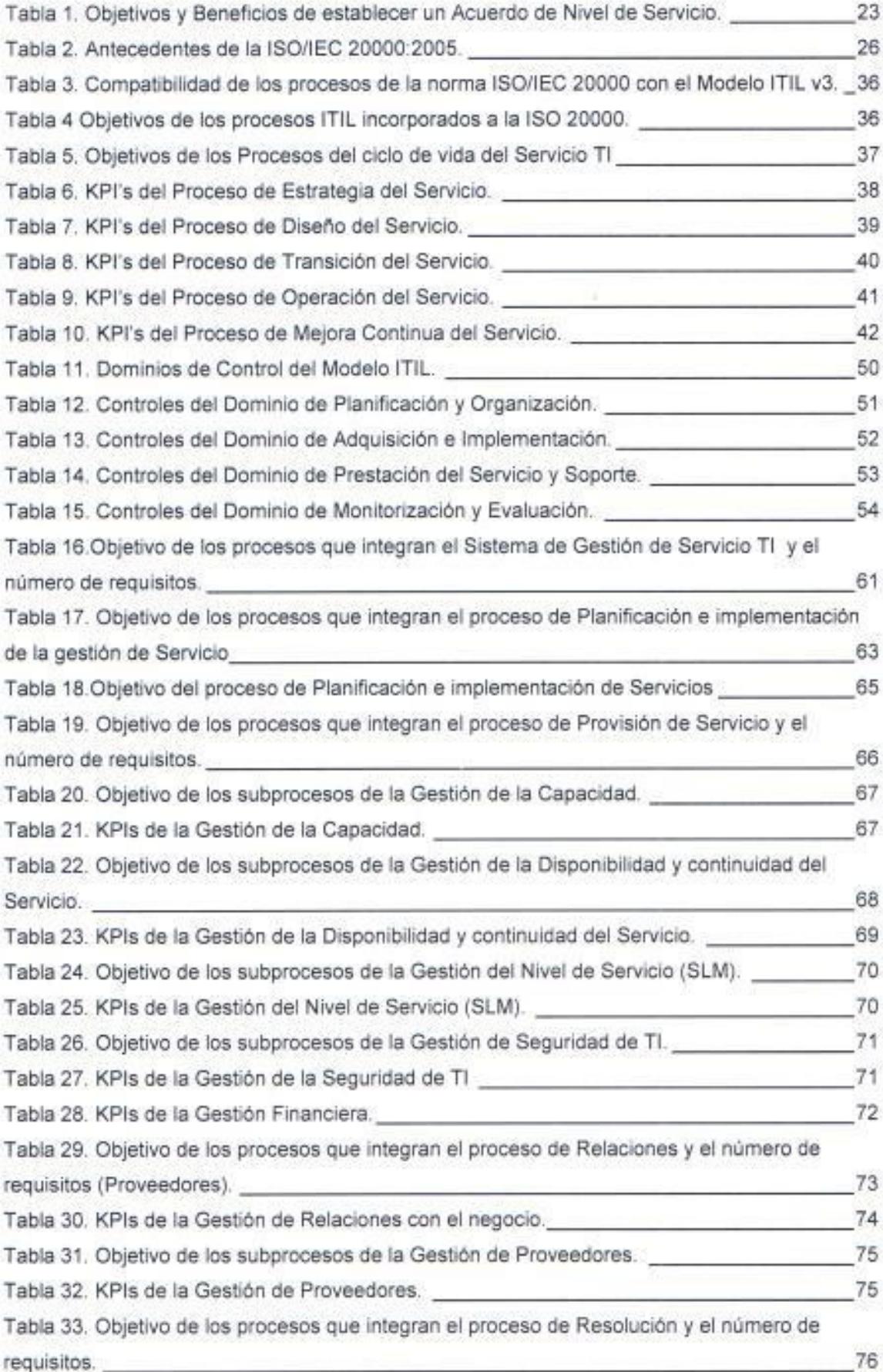

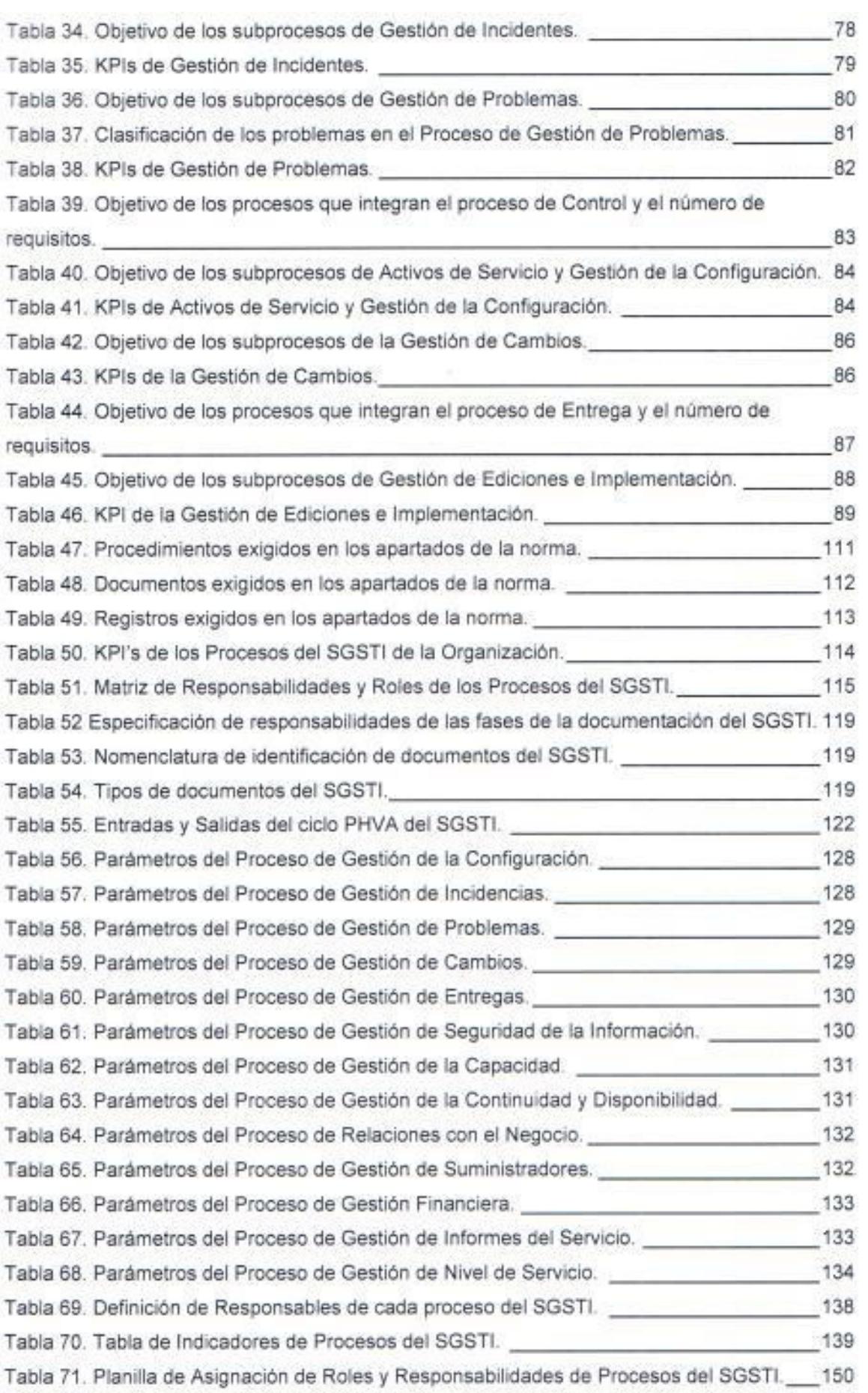

 $\sim 100$ 

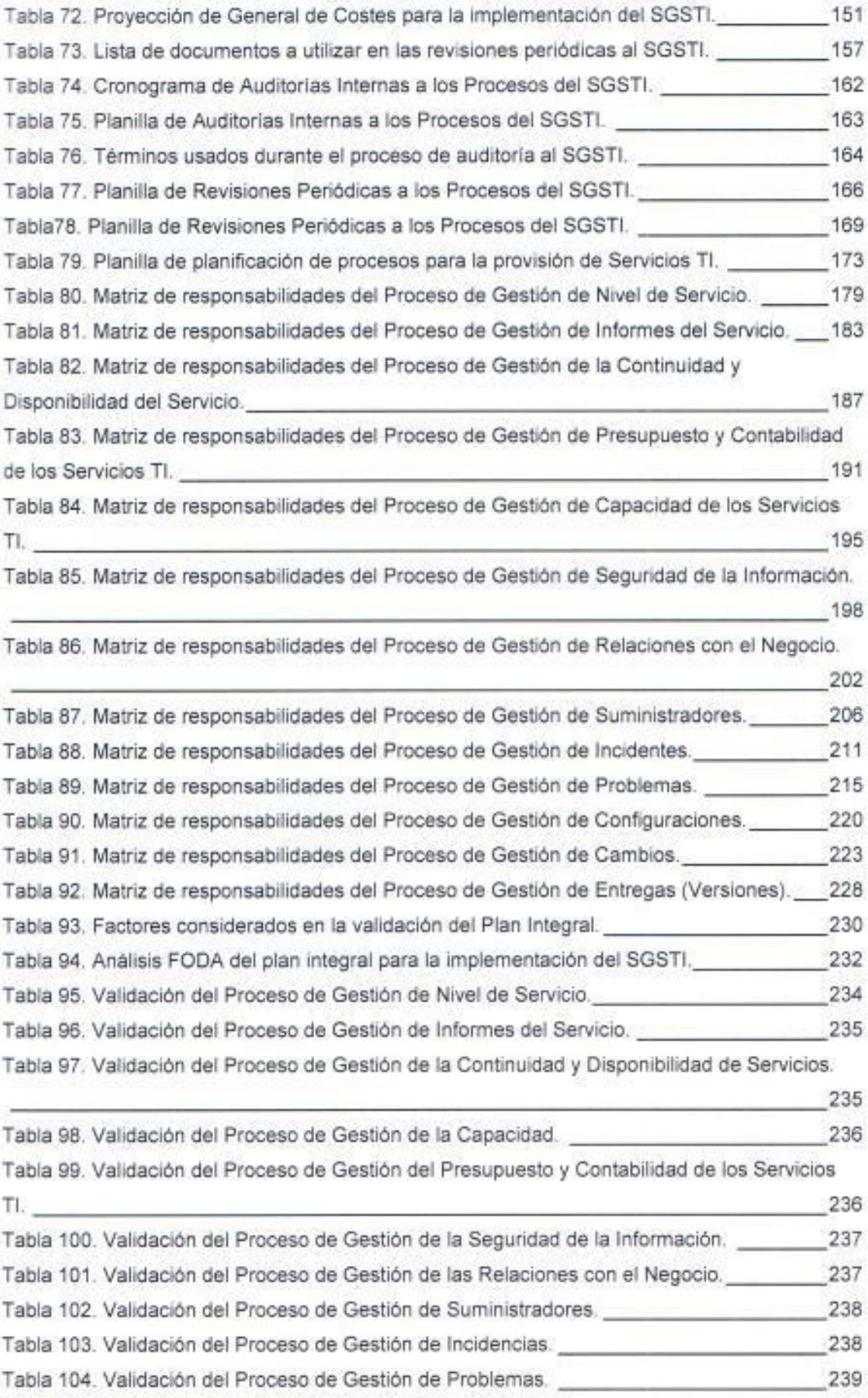

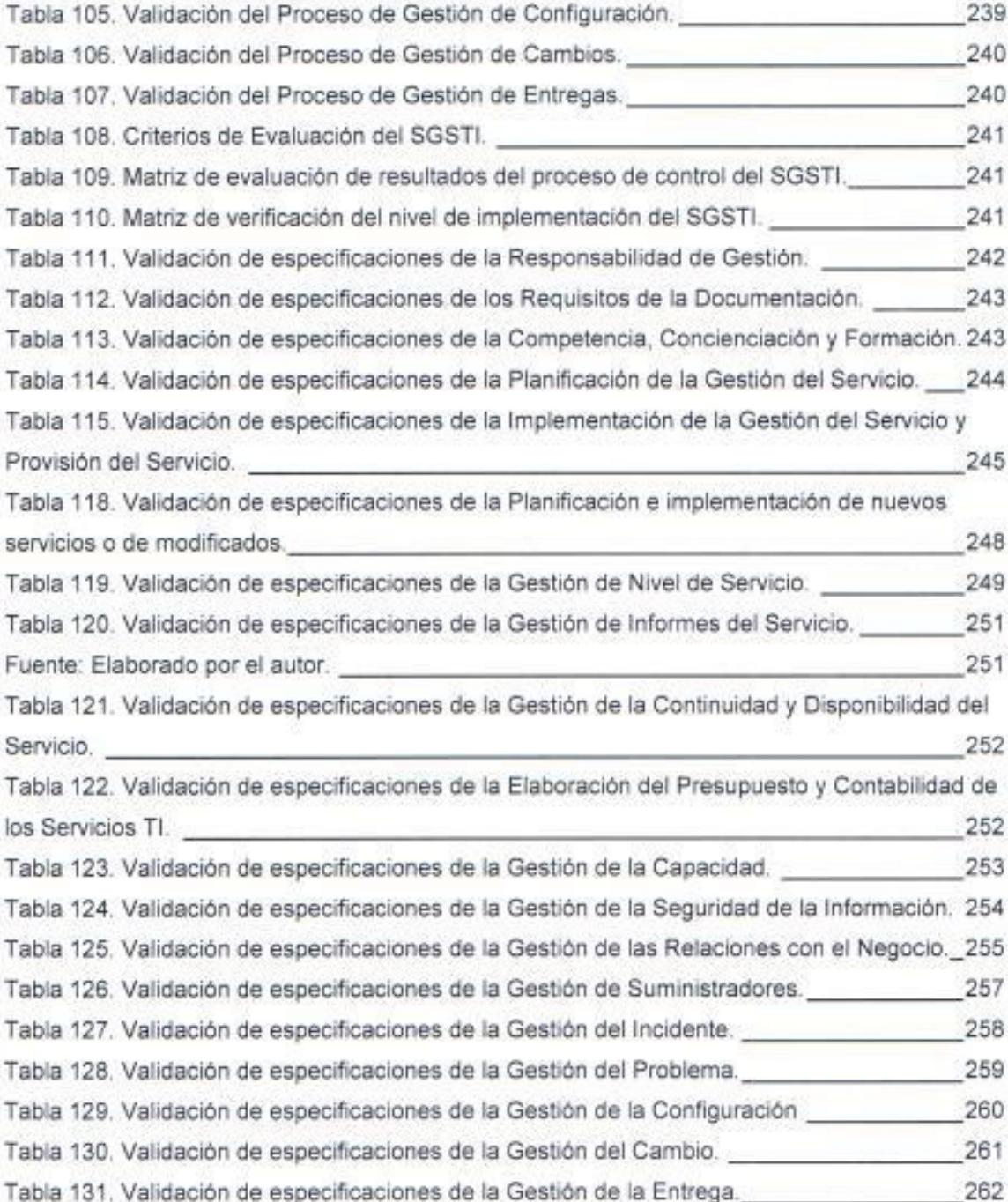

### **INDICE DE FIGURAS**

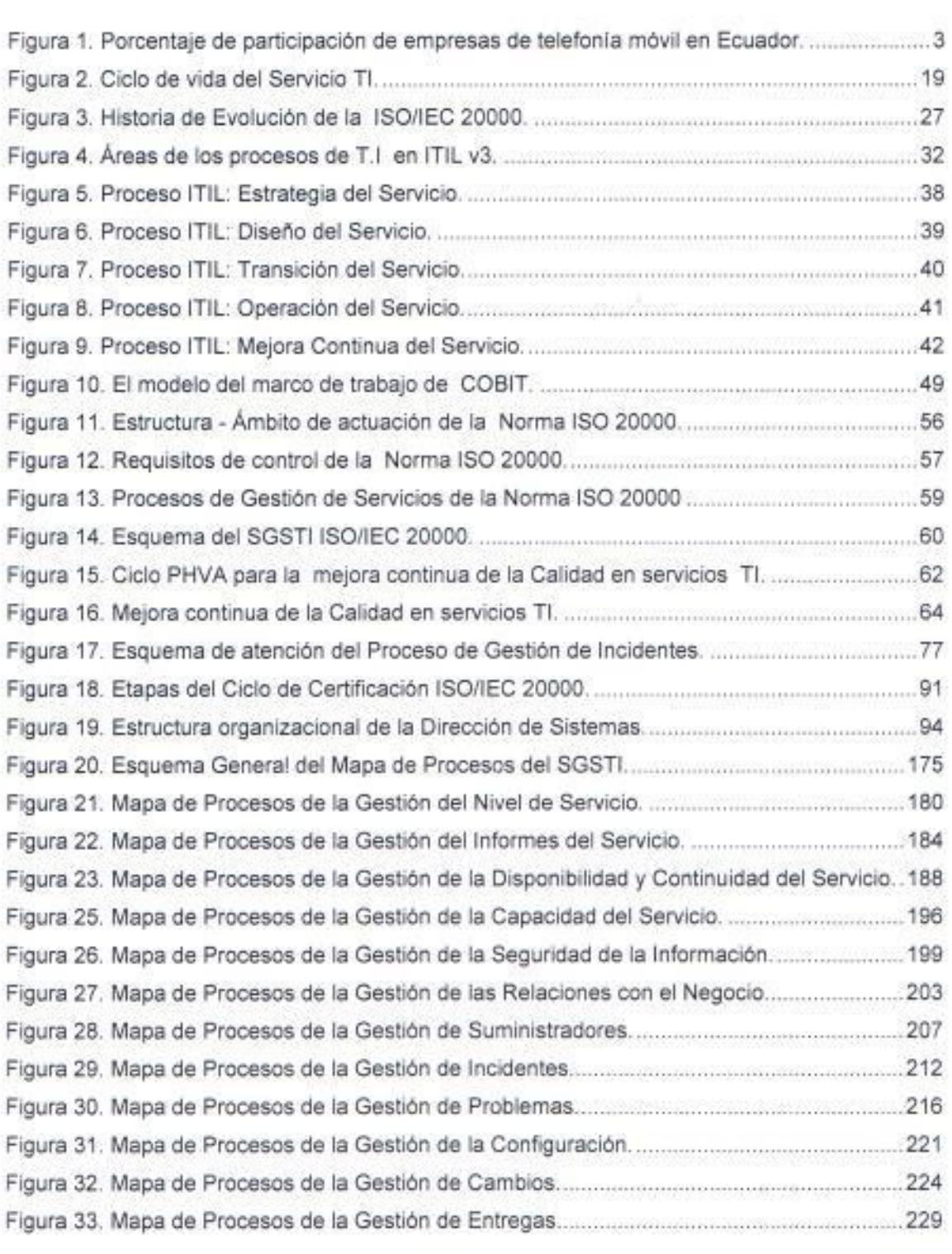

### **LISTA DE ABREVIATURAS**

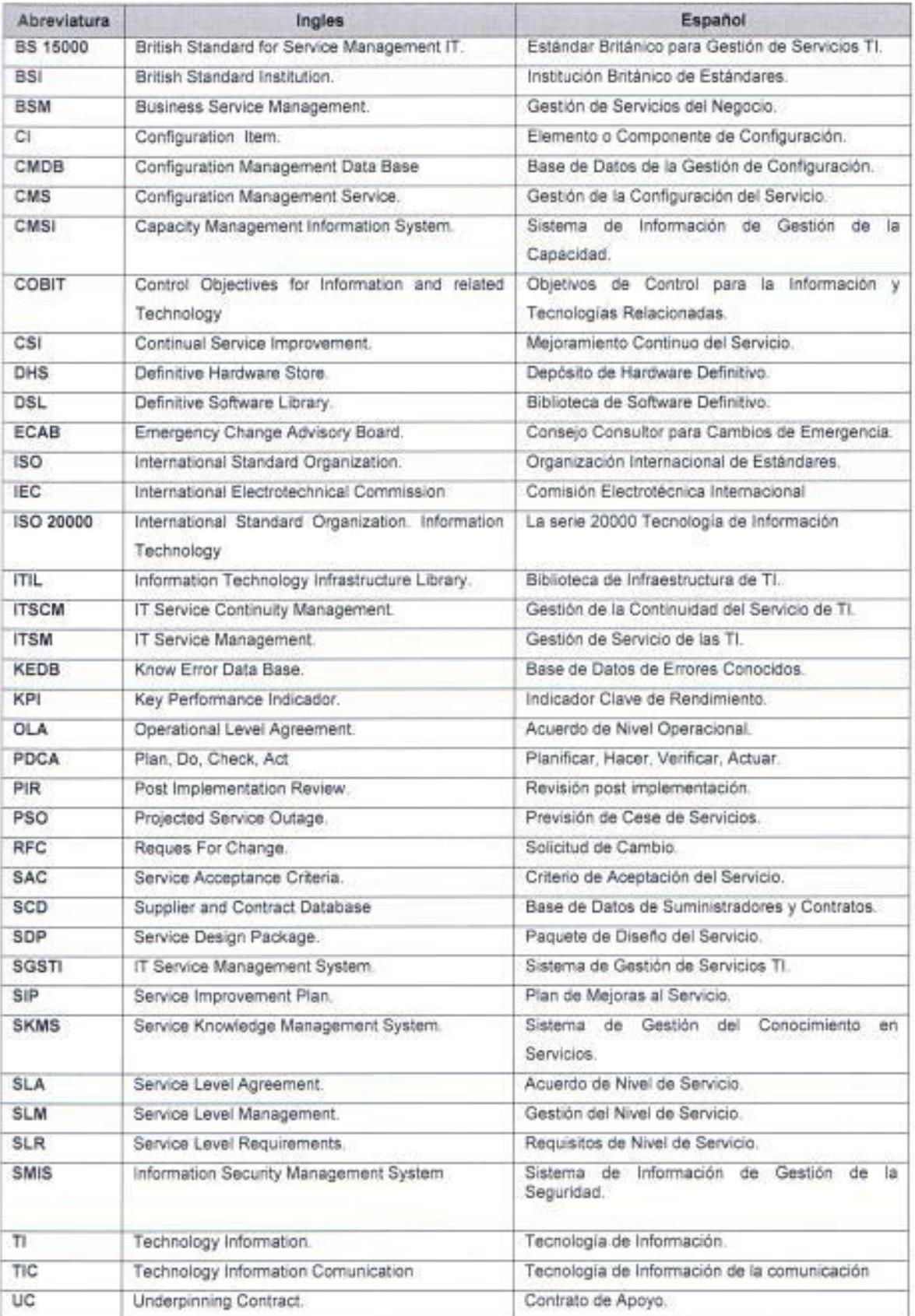

### TÉRMINOS Y DEFINICIONES DE LA ISO 20000-1

#### Disponibilidad (Availability).

Capacidad de un componente o un servicio para realizar la función requerida en un instante determinado o a lo largo de un periodo de tiempo determinado.

NOTA: La disponibilidad se expresa normalmente como una relación entre el tiempo en que el servicio está disponible realmente para su uso por el negocio y el número de horas de servicios acordadas.

#### Línea de referencia (Base line).

La foto del estado de un servicio o un elemento de configuración individual en un momento dado.

#### Registro de cambio (Change record).

Registro que contiene los detalles de aquellos elementos de configuración que están afectados y como estos son afectados por un cambio autorizado.

#### Elemento de configuración (CI) [Configuration ITEM (CI)].

Un componente de una infraestructura o un elemento que está o estará bajo control de la gestión de la configuración.

NOTA: Los elementos de configuración pueden variar ampliamente en complejidad, tamaño y tipo, comprendiendo desde un sistema completo. (Incluyendo todo el hardware, el software y la documentación) hasta un módulo aislado o un componente de hardware menor.

### Base de datos de la configuración (CMDB) [Configuration Management Data Base (CMDB)].

Base de datos que contiene todos los detalles relevantes de cada elemento de configuración y los detalles de las relaciones importantes entre ellos.

#### Documento (Document).

Información y el medio que la contiene.

NOTA 1: En esta norma se diferencian los documentos de los registros de los documentos por el hecho de que los registros tienen como función proporcionar la evidencia de actividades, en lugar de la evidencia de intenciones.

NOTA 2: Ejemplos de documentos son: declaraciones de políticas, planes, procedimientos, acuerdos de nivel de servicio y contratos.

#### Incidente (Incident).

Cualquier evento que no es parte del funcionamiento normal de un servicio y que causa, o puede causar, una interrupción de dicho servicio o una disminución de la calidad del mismo.

NOTA: Esto puede incluir peticiones de consultas tales como llamadas de "¿Cómo hago....? "

#### Problema (Problem).

Causa subyacente desconocida de uno o más incidentes.

#### Registro (Record).

Documento que establece los resultados alcanzados o que proporciona la evidencia de las actividades realizadas.

NOTA 1: En esta norma se diferencian los registros de los documentos por el hecho de que los registros tienen como función proporcionar la evidencia de actividades, en lugar de evidencia de las intenciones.

NOTA 2: Son ejemplos de registros los informes de auditoría, las solicitudes de cambio, los informes de incidentes; los registros de formación individual y las facturas enviadas a clientes.

#### Entrega (Release).

Conjunto de elementos de configuración, nuevos o modificados, que están probados y se introducen de forma conjunta en el entorno real.

NOTA: En el contexto de esta norma, el término release se ha traducido como entrega y difiere del utilizado en otras normas de ingeniería del software ya publicadas por ISO.

#### Solicitud de cambio (Request for changue).

Formulario, en forma impresa o en pantalla, utilizado para registrar los detalles de una solicitud de un cambio en cualquier elemento de configuración perteneciente a un servicio o a una infraestructura.

#### Centro de servicio al usuario (Service Desk).

Grupo de soporte de cara al cliente o al usuario que realiza una alta proporción del total del trabajo de soporte.

### Acuerdo de nivel de servicio (SLA) [Service Level Agreement (SLA)].

Acuerdo escrito entre un proveedor de servicio y un cliente en el que se documentan los servicios y los niveles de servicio acordados.

#### Gestión del servicio (Service management).

Gestión de los servicios para cumplir con los requisitos del negocio,

### Proveedor del servicio (Service provider).

La organización que quiere cumplir con la Norma ISO/IEC 20000.

NOTA: En este contexto el proveedor del servicio puede pertenecer tanto a la propia organización cliente, como ser una organización externa.

## DESARROLLO DE UN PLAN INTEGRAL PARA LA APLICACIÓN DE LA NORMA ISO/IEC 20000:2005 EN LA GESTIÓN DE SERVICIOS DE T.I. EN UNA EMPRESA DE TELECOMUNICACIONES (TELEFONIA MOVIL).

Evelyn Lissett Gamboa Torres Maestría en Sistemas de Información Gerencial - MSIG Universidad: Escuela Superior Politécnica del Litoral (ESPOL) Convenio: Universidad de Quebec en Montreal (UQAM) Guayaquil - Ecuador Correos: evelina.gamboa@hotmail.com egamboa@claro.com.ec Teléfono: 593-(42)145-621 Móvil: 593-(97)907-853

Resumen: El presente trabajo desarrolla un plan integral que le permite a una organización de telecomunicaciones aplicar la norma ISO/IEC 20000:2005, con el objetivo de implementar un Sistema de Gestión de Servicios de TI que sirvan de estándar en la creación, planificación y mantenimiento de servicios TI basados en las mejores prácticas y controles que se han definido en cada una de las secciones de la norma ISO/IEC 20000-1 a través de sus requisitos.

Palabras claves: Calidad, Gestión de Servicios TI, ISO/IEC 20000, Mejora Continua, Procesos, Servicios TI.

Abstract: This paper develops a comprehensive plan that allows the organization to implement ISO / IEC 20000, with the objective of implementing a System Service Management of IT to serve as a standard in creating, planning and maintenance of services IT based best practices and controls that are defined in each of the sections in ISO/IEC 20000-1 through your requirements.

Keywords: Quality, Management Services IT, ISO/IEC 20000, Continuous Services improvement. Processes. IT.

#### Antecedentes de la propuesta

Debido a la creciente y constante demanda de servicios TI que se genera en el sector de las telecomunicaciones por el considerable número de abonados que utilizan el servicio de telefonía móvil en el país, las organizaciones tiene la obligación de desarrollar permanentemente nuevos servicios TI que cumplan con los requisitos del cliente, satisfagan sus necesidades, garantice que sus entornos de TI son bien administrados y que recibirán un servicio tecnológico de alta calidad entre otros requisitos. Por lo tanto en la actualidad ya no es suficiente generar y brindar un buen servicio TI, es también necesario demostrárselo al abonado y al mercado en general que se dispone de una infraestructura de TI fiable y bien gestionada que garantice la eficiencia en sus operaciones.

La organizaciones de este tipo poseen un portafolio con un gran número de servicios de TI que son consumidos por sus clientes, consecuentemente tiene la necesidad de procurar gestionar correctamente estos servicios con el objetivo de garantizar que estos estarán disponibles cuando se los requiera y que funcionaran adecuadamente, pero para conseguirlo es necesario que la Alta Dirección decida emprender una iniciativa que le permita a la organización trabajar con una metodología que contemple estándares internacionales que sean mundialmente reconocidos y aceptados como lo es la norma ISO/IEC 20000:2005.

Después de evaluar algunas alternativas para resolver la necesidad organizacional se determinó que la aplicación de la norma ISO/IEC 20000:2005 está alineada a los propósitos corporativos debido a que la implementación de un Sistema de Gestión de Servicios de TI (SGSTI) le brindará a la organización la certeza que podrá gestionar eficientemente sus servicios TI mediante el cumplimiento de los requisitos que propone la norma. Es necesario indicar que emprender esta iniciativa demanda la participación activa de todo el personal que se encuentra involucrado en la gestión de servicios TI y de procesos de inducción sobre la metodología que emplea la norma.

#### Introducción.

La permanente y rápida evolución de la tecnología proporciona un aporte muy significativo de las TI a los negocios, esto ha propiciado que en la actualidad los procesos importantes y críticos -Core Business-, estén soportados por diferentes servicios TI que ayudan a las organizaciones automatizar sus operaciones y responder de manera ágil, eficiente y oportuna a las necesidades de sus clientes.

Por la importancia que representan y han adquirido los servicios TI para las organizaciones, la continua generación de nuevos servicios TI ha permitido la creación de nuevos procesos de negocios que antes no existían y esto provoca que se propicie una mayor demanda en la gestión de sus operaciones con el objetivo de que estos servicios TI se encuentren disponibles, sean fiables y satisfagan las necesidades de sus clientes. Alineados con esos objetivos se encuentra la norma ISO/IEC 20000 que tiene como base a la norma británica BS 15000, y que desde su publicación se ha constituido en el primer estándar para la Gestión de Servicios TI y se encarga de proveer un conjunto de requisitos necesarios que le permiten a la organización brindar un servicio de calidad al cliente a través del marco de un sistema completo e integrado.

La aplicación de la norma y el cumplimiento de todos los requisitos exigibles en cada uno de sus apartados le permite a la organización implementar un Sistema de Gestión de Servicios TI (SGSTI), que posteriormente puede ser evaluado y auditado por organismos acreditados si la organización está interesada en conseguir la certificación ISO/IEC 20000. Implementar un SGSTI otorga a la organización la capacidad de probar en el mercado << a sus clientes>> que trabaja con buenas prácticas consecuentemente el resultado que se obtiene, es ser más eficientes en la gestión de sus servicios TI debido a que el SGSTI es revisado y evaluado periódicamente en busca del mejoramiento continuo que garantice la calidad del servicio y la satisfacción del cliente.

#### Situación actual.

El sector de las telecomunicaciones es uno de los segmentos con mayor crecimiento para la economía del país, debido a esto las empresas de telecomunicaciones generan constantemente nuevos servicios TI, algunos de ellos orientados a cumplir las necesidades de sus clientes o generar nuevas lineas de negocio con un objetivo en común: "Satisfacer sus requerimientos y superar sus expectativas". Esto les permite contar con un amplio y diverso catálogo de servicios TI, pero que requieren un constante monitoreo y control que les permita medir de manera precisa factores como: disponibilidad, capacidad, rendimiento, cumplimiento, fiabilidad, continuidad del servicio. seguridad, entre otros.

En nuestro país la situación actual de las empresas de comunicación es la siguiente:

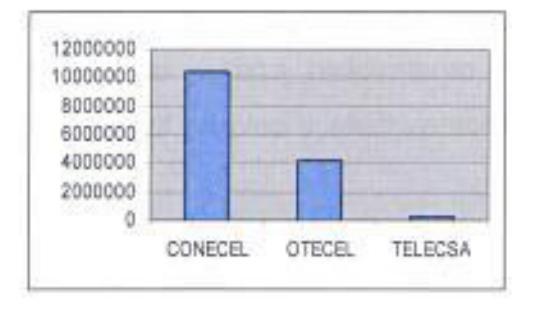

Figura 1. Porcentaje de participación de empresas de telefonía móvil en Ecuador. Fuente: Elaborado por el autor con información de http://www.supertel.gob.ec/index.php?option=com\_content&view=article&id=884&Itemid=50.

El desarrollo de la mayoría de los servicios TI surge frecuentemente como iniciativa del área comercial, que son los encargados de realizar el análisis de mercado para detectar las necesidades e inconformidades de los clientes o para proponer nuevas líneas en torno al giro del negocio mediante la implementación de nuevos servicios TI. Debido a la dinámica del mercado en el medio, muchos de estos proyectos para la elaboración de nuevos servicios TI no cuentan con el tiempo necesario para una adecuada planificación, lo que impide posteriormente una correcta gestión de servicios TI.

La Gerencia de TI encargada del desarrollo de los servicios TI es "Proyectos", que previo al desarrollo de un nuevo servicio TI se reúne a través

de sus Líderes de Proyectos con todas las demás áreas que trabajarán con el nuevo servicio. Posteriormente proceden a elaborar el acta que contiene todos los acuerdos de la reunión y un Documento de Definición Funcional "DDF", donde se detallan cuáles son los requerimientos funcionales del servicio que han requerido, es decir se precisan las condiciones y el comportamiento que necesitan del nuevo servicio TI.

Cuando el servicio TI que se ha generado por parte del Área de TI es lanzado al entorno de producción, la Gerencia de TI (Gerencia de Sistemas de Información) es la encargada de monitorear, controlar y dar soporte al usuario sobre el nuevo servicio TI a través del departamento de "SIS GSI -Producción", pero el inconveniente se produce porque por lo general no se cuentan con indicadores que se encarguen de realizar un proceso de medición y análisis sobre la eficiencia de estos servicios. Es por eso que se hace necesario definir indicadores de gestión, rendimiento, disponibilidad y calidad que le permitan llevar un control preciso y efectivo sobre el nivel de eficiencia en la gestión de servicios TI.

#### Planteamiento del problema.

Al momento en las organizaciones de telecomunicaciones por lo general no se cuenta con una metodología que trabaje con estándares de calidad que permita gestionar la planificación, diseño, desarrollo y mantenimiento de servicios TI orientados a la satisfacción del cliente con respecto al servicio TI que se genera. Debido a esto surgen algunos inconvenientes, que se mencionara a continuación:

- . No se tienen definidos "KPI's" que permitan tener un control efectivo sobre la eficiencia de los servicios TI que operan en el entorno de producción.
- · No se cuenta con estadísticas precisas que permita conocer el porcentaje de efectividad de todos los servicios TI que son puestos y operan en el entorno de producción.
- " Todo reclamo que genera un usuario es tratado como una incidencia, es decir no se diferencia si el reclamo es una "incidencia" o es un

"problema". Por lo tanto todos los requerimientos de los usuarios son tratados como incidencias, aunque estos tengan impacto con la disponibilidad del servicio y generen afectaciones de servicio.

- No se cuenta con un sistema TI que permita administrar adecuadamente  $\mathbf{H}$ las reclamaciones de los usuarios.
- El sistema TI (Work flow) con el que se atiende los reclamos, no permite  $\bullet$ interactuar con el usuario que reporta la incidencia, por lo tanto no hay una correcta retroalimentación, lo que impide una adecuada atención del requerimiento.
- No recibir capacitación en algunos de los servicios TI que son puestos en el entorno de producción.
- No realizar una correcta planificación en el proceso de inducción que se  $\blacksquare$ imparte al personal que se encarga de atender las incidencias, esto deriva en una atención inadecuada de requerimientos, producto del desconocimiento.
- El personal que se encarga de la gestión de incidencias, por lo general no tiene el "know how" suficiente para la resolución del caso reportado.
- En algunas empresas no hay participación del personal del Help Desk ٠ en la fase de elaboración de los planes de pruebas del servicio TI desarrollado.
- Tampoco participación del personal del Help Desk durante las pruebas  $\blacksquare$ que se realizan en el entorno de producción cuando el servicio TI se encuentra operativo.
- No se han definido niveles de soporte para la atención de incidencias, y se tiene solo un nivel en el "Service Desk" que se encuentra en el departamento de Producción, esto genera conflictos entre áreas y tiene como consecuencia niveles de servicios inaceptables en el soporte que se le brinda a los usuario interno y que terminan impactando y periudicando al cliente.
- No se promueve la especialización del colaborador, es decir se pretende que todas las personas que prestan sus servicios en la unidad de Help desk que es la que se encarga de la atención de incidencias conozcan

sobre todos los servicios TI que operan en el entono de producción, lo que no es factible debido a la significativa cantidad de servicios que operan.

- Los tiempos de respuesta de los "problemas" que se le reportan a los proveedores de servicios de TI son muy elevados, lo que genera insatisfacción de todos los que forman parte de la cadena de servicio.
	- · No realizar una correcta planificación para la atención del "problema" debido a que es tratado como una "incidencia".
	- \* Una vez realizada la capacitación a la unidad de Help Desk, muchas veces va no se cuenta con el soporte ante cualquier inconveniente que presente el servicio TI por parte del departamento de proyectos que es la que se encargó de la planificación, diseño, desarrollo e implementación del servicio TI.
	- \* Los requerimientos "incidentes" del usuario se pueden recibir por varios canales (work flow, correo electrónico, personalmente, llamada telefónica: etc.), lo que provoca un desorden en la asignación de tareas, que interrumpe las actividades que realiza el personal de producción.

#### Solución Propuesta

Con el desarrollo del plan integral para la aplicación de la norma ISO/IEC 20000-1 se pretende conseguir:

- · Orientar la planificación del desarrollo de sus servicios TI hacia la calidad a través de la aplicación de la norma ISO/IEC 20000.
- · Fomentar el desarrollo de una cultura organizacional orientada hacia la calidad en la Gestión de Servicios TI.
- · Impulsar el desarrollo de políticas para la Gestión de Servicios TI.

#### Objetivos.

#### Objetivo General.

Desarrollar un plan integral que permite a la organización orientar la creación, planificación y desarrollo de sus servicios TI con base en la norma ISO/IEC 20000 a través de la implementación de un SGSTI.

#### Objetivos específicos.

- \* Revisar los objetivos estratégicos de la empresa
- · Recopilar información sobre las políticas de calidad, objetivos estratégicos y procesos controlados.
- $\blacksquare$ Definición de los procesos de gestión de servicios de la TI
- \* Desarrollar el plan que le permita a la organización aplicar la norma ISO 20000 para cada uno de sus procesos, lo que permite orientar la gestión de servicios TI hacia la Calidad.

#### Alcance de la propuesta.

La propuesta pretende plasmar los lineamientos que debe seguir la organización para que aplique la norma ISO 20000 en la gestión de servicios TI de los proyectos desarrollados por el Área de Sistemas de las empresa, permitiéndole demostrar a sus clientes el compromiso que mantiene y el esfuerzo que realiza la empresa por brindar servicios de calidad a través de una infraestructura de tecnología de la información fiable con la ayuda de profesionales capacitados, con el objetivo de conseguir a largo plazo mejorar la satisfacción de sus clientes y colaboradores, así como mejorar continuamente su imagen como empresa y posicionamiento en el mercado.

La aplicación de la norma ISO 20000 trae consigo la implementación del SGSTI para la organización, esto le proporciona a la empresa un planteamiento estructurado para desarrollar servicios TI fiables, pero para ello es necesario una supervisión constante por parte de los profesionales de TI mantenerlo actualizado y en condiciones de funcionamiento.

El alcance de la propuesta desarrollará los 13 procesos principales que requiere un SGSTI que comprenden los Procesos de la Provisión del Servicio. Procesos de Resolución, Control y Entrega y por último los Procesos de Relaciones, por lo tanto se analizará las consideraciones de cada uno de estos para posteriormente adecuarlos a las operaciones de la organización, pero es necesario indicar que dentro del plan que se desarrollará solo se determinara las acciones que se deben seguir para conseguir aplicar la normas, es decir, se revisara las acciones a seguir para los requisitos que se definen en la ISO/IEC 20000:2005-1.

Para cada uno de los procesos del SGSTI, se determinarán las acciones que se llevarán a cabo, documentos que se necesitarán y los roles que desempeñaran los colaboradores del área de TI de la Dirección de Sistemas de la empresa con el fin de cumplir el objetivo del proceso, cabe indicar que dentro del alcance se elaborará una política de calidad pero ésta no debe ser considerada como definitiva porque está sujeta a la revisión y corrección para su afinamiento por parte de la Alta Dirección para que se alinee con los objetivos corporativos, los principales aspectos a destacar son:

- Desarrollar un plan integral que le permitirá a la organización orientar la  $\blacksquare$ gestión de sus servicios TI a través de los lineamientos que se elaborarán con la finalidad de implementar un SGSTI (Sistema de Gestión de Servicios TI) que garantice la calidad del servicio que recibe el cliente.
- Orientar a la organización hacia la calidad en el diseño, planificación y  $\blacksquare$ desarrollo de sus servicios de acuerdo al estándar para la Gestión de Servicios TI según lo establece la norma ISO/IEC 20000.
- Mejorar la eficacia y la eficiencia en la calidad de la Gestión de Servicios  $\mathbf{r}$ TI a través del ciclo de mejoramiento continuo (Planificar - Hacer -Verificar - Actuar).
- Impulsar el desarrollo de políticas, procesos y procedimientos e  $\blacksquare$ instrucciones propios de la organización TI para el diseño, planificación y desarrollo de Servicios TI.

#### Marco referencial  $\mathbf{1}$

En este capítulo se tratara todos los temas que sirvan de referencia para el desarrollo de la tesis, pero es necesario que antes de iniciar el desarrollo del marco referencial, se realice una Introducción muy sucinta de la estructura de este capítulo. El marco referencial está conformado por 3 capítulos: El marco conceptual que precisa conceptos de términos comunes de acuerdo al punto de vista del autor de la tesis, el marco teórico que cita y desarrolla la documentación obtenida en la fase de investigación, por último el marco contextual que describe todos los elementos que participaran en el proyecto.

En cuanto al marco referencial de la tesis, se puede precisar que de la investigación que se ha realizado en el medio, ninguna compañía operadora de telefonía móvil, ni compañía que se dedique a cualquier otra actividad relacionada a las TIC en el país poseen la certificación ISO 20000. Por lo tanto hasta la presente fecha ninguna organización ha emprendido algún proyecto vinculado a la implementación de un SGSTI, consecuentemente no se tiene referencia sobre experiencias, vivencias, comentarios, consejos o recomendaciones de empresas que se hayan involucrado en esta iniciativa, por lo que la compañía que lo implementara en este momento sería la primera en emprender un provecto de este tipo.

A pesar de ser una norma relativamente joven porque fue publicada en el 2005, ya muchas compañías en otros países están demostrado su interés según las estadísticas que se encuentran disponibles en la página web de la Asociación Española de Normalización y Certificación (www.aenor.es), donde se puede identificar como cada vez son más las empresas que obtienen la certificación ISO 20000.

Para el desarrollo del trabajo se tendrá como principal fuente de información todas las especificaciones de los requisitos que proporciona la norma ISO/IEC 20000:2005 y también la documentación de soporte que será básicamente el modelo ITIL y COBIT.

#### Marco Conceptual (Fundamentos teóricos). 1.1

En esta sección se aportaran algunas definiciones que se han elaborado con respecto a los términos que se usaran con mayor frecuencia durante el desarrollo del presente trabajo. Cabe indicar que todos los términos tendrán una definición adecuada al giro del negocio de las compañías de Telecomunicaciones.

Acuerdos de Nivel de Servicio (SLA).- Es un contrato escrito entre un proveedor de Servicio TI y la organización o procedimientos debidamente documentados entre departamentos en la organización y que tienen el objetivo de definir el nivel de calidad del servicio que se espera recibir.

Alta Dirección.- Es el grupo de personas que ejercen los cargos de mayor jerarquía en una organización, son los que tienen la responsabilidad de la dirección y están encargados de la planificación y elaboración de estrategias para la empresa.

BS 15000.- Es el primer estándar que se desarrolló para la gestión de servicios TI por parte del gobierno británico y que posteriormente se convirtió en la base para la ISO 20000.

BSM (Business Service Management).- Es una disciplina que trabaja con una metodología que gestiona de forma eficiente la relación entre los componentes de la infraestructura tecnológica con los procesos del negocio.

COBIT (Control Objectives for Information and related Technology). - Es un modelo que proporciona un conjunto de mejores prácticas para la gestión del sistema de información a través del control de los procesos del negocio relacionados con las TI.

Calidad en Servicio TI.- Es la valoración que el cliente o usuario realiza con respecto al servicio TI que recibe, es decir la percepción de la capacidad de que tiene el servicio TI para satisfacer sus necesidades.

Cliente.- Es aquella persona que accede directa o indirectamente y consumen el Servicio TI que le proporciona la compañía, la organización los tiene clasificados entre clientes prepagos y postpagos.

Gestión de Cambios.- Es una actividad que tiene como objetivo de evaluar y controlar los cambios que se realizarán sobre la infraestructura TI para así garantizar que se realice una adecuada implementación de los cambios siguiendo los procedimientos establecidos.

Gestión de Configuraciones.- Es la actividad que se encarga de llevar el control de todos los elementos que forman parte de la infraestructura TI.

Gestión de Entregas.- Es la actividad que se realiza cuando se "lanza" un nuevo servicio TI al entorno de producción

Gestión de Incidentes.- Es una actividad que demanda un permanente contacto con los usuarios por parte del Service Desk (Centro de Servicios) con el objetivo de atender y resolver el incidente que cause afectación o interrupción del servicio de una manera rápida y eficaz.

Gestión de Problemas.- Es la actividad que se encarga de revisar los incidentes que repitan con mucha frecuencia, con la finalidad de analizar y detectar la causa del problema para corregirla de raíz, también se encarga de realizar revisiones post implementación de los servicios TI.

Gestión de Servicios TI.- Son todas aquellas actividades que se realizan en la organización con el objetivo de planificar, diseñar, desarrollar, implementar y mantener el Servicios TI con estándares de calidad a través de procedimientos debidamente normados.

ISO.- Es la Organización Internacional para la Estandarización que se encarga de promover el desarrollo de estándares con el fin de facilitar el intercambio de bienes o servicios mediante un lenguaje común.

ISO 20000.- Es reconocido como el primer estándar para la gestión de la calidad de Servicios TI que goza del aval de la ISO y que es certificable.

ITIL (Information Technology Infrastructure Library). - Es una recopilación de las mejores prácticas aplicadas al sector de las TI, que mediante una metodología bien desarrollada permite una correcta gestión de Servicios TI.

Key Performance Indicador (KPI).- Es un indicador clave de rendimiento que tiene como objetivo medir el nivel de desempeño de un proceso dentro de la gestión de Servicios TI.

Mando de Apoyo.- Es el grupo más representativo y está conformado por la mayoría de los colaboradores que forman parte de la empresa y que ejercen actividades operativas que contribuyen a la continuidad de las operaciones del negocio.

Mando Medio.- Es aquel grupo de personas que desempeñan funciones de indoles administrativas con la finalidad de gestionar eficientemente los recursos que tienen a su disposición.

Mejora Continua.- Es un proceso cíclico en el que intervienen todos los elementos del SGSTI con el fin de evaluar, medir permanentemente los resultados del sistema para posteriormente elaborar una estrategia y ejecutar un plan de acción que permita mejorar esos resultados.

Norma.- Es un documento que poseen un conjunto de reglas y especificaciones técnico-legales que deben ser observadas y cumplidas para su aplicación.

Proceso.- Es una actividad o conjunto de actividades que usa los recursos de la organización y que a través de su gestión permiten que los elementos de entrada se transformen en resultados esperados.

Service Desk.- Proporciona un punto único de contacto entre el área que presta soporte en los servicios TI y los usuarios. Tiene como su principal objetivo gestionar y solucionar todas las incidencias reportadas de manera ágil, eficiente y oportuna con el fin de restablecer el servicio que reporta afectado el cliente.

Servicio TI.- Es un conjunto de actividades que realiza la empresa en torno a su giro de negocio con el fin de responder y satisfacer las necesidades de sus clientes.

Sistema de Gestión de Servicios TI.- Es el resultado de la aplicación de la norma ISO/IEC 20000 en una organización mediante el cual se administra la calidad del servicio TI, por lo tanto garantiza la correcta y eficiente gestión de los servicios TI con el objetivo de satisfacer las necesidades del cliente y superar sus expectativas.

Request For Change (RFC).-Es una solicitud que se realiza formalmente al proveedor de Servicios TI para que realicen la implementación de un cambio con respecto a un servicio. Es un documento que debe cumplir ciertos requisitos para su elaboración.

Proveedor de Servicio TI.-Es la compañía que presta servicios de TI especializados.

Usuario.-Es aquella persona que trabaja, que accede directamente a los servicios TI y se encarga de reportar las incidencias al Service Desk para su inmediata atención.

#### $1.2$ Marco Teórico.

Esta sección tiene como objetivo proporcionar todos los elementos conceptuales vinculantes a la norma ISO/IEC 20000:2005 que servirán de base para el desarrollo del plan integral que permitirá trazar una guía para la organización donde se describan todos los aspectos esenciales que se deben considerar para emprender la iniciativa propuesta.

El aporte de este capítulo es importante para un adecuado entendimiento de la propuesta y un correcto desarrollo del presente trabajo porque se encarga de relacionar las teorías que son los fundamentos de la propuesta con la situación actual de las organizaciones, con la finalidad de desarrollar un plan integral que le permita trabajar a la empresa con estándares de calidad en la gestión de servicios TI basadas en una metodología de las "Mejores prácticas" que es el fin de la norma ISO/IEC 20000:2005 a través de las especificaciones que proporciona en cada una de sus secciones. Es importante mencionar que la implementación de un SGSTI no garantiza a la certificación ISO 20000 a la empresa, involucrarse en un proceso de certificación es una decisión que compete a la Alta Dirección, aunque sería lo más apropiado después de haber realizado esfuerzos para implementar un SGSTI.

A continuación se explicara brevemente como está estructurado el marco teórico de la tesis, que consiste en un proceso de investigación que se ha realizado con respecto a los fundamentos teóricos que sirven de referencia para la elaboración de este trabajo. Para el desarrollo de este capítulo se realiza una introducción a la calidad, sus conceptos puntuales según varios autores, su evolución e importancia para el mundo de los negocios, posteriormente se procederá a desarrollar el tema de los servicios TI, sus características y la importancia de su correcta gestión. Por último se aborda

Página | 14

todo lo vinculante a la norma ISO/IEC 20000:2005 como lo son la norma BS-15000, la norma BSI, el modelo ITIL, su estructura, metodología y terminología, el modelo BSM y el modelo COBIT entre otros.

#### 1.2.1 La calidad, su evolución e importancia.

La calidad es un término que se ha convertido en el emblema y la filosofía de algunas organizaciones, se ha puesto muy de moda en la actualidad y ha incursionado en todos los ámbitos de nuestras vidas, a tal punto que frecuentemente se lo usa en un cliché con frases como: "Calidad de vida". Por lo tanto la calidad no podía deiar de lado el mundo de los negocios, por ello cada vez más empresas se esmeran por proveer a sus clientes de productos o servicios de alta calidad porque consideran que es una manera de garantizar su preferencia y por lo tanto esto contribuiría a consolidar su afianzamiento. estabilidad y crecimiento en el mercado y continuidad del negocio.

En virtud de que son muchas las definiciones que se pueden encontrar sobre la calidad y muchos los significados que se pueden colegir con respecto al tema, se mencionarán aquellos conceptos que se considera que abarcan todos los aspectos más relevantes para el desarrollo de este trabajo:

- La ISO 9000 (2005)<sup>15</sup> que provee todos los fundamentos y vocabularios de un Sistema de Gestión de la Calidad define a la calidad como: El "Grado en el que un conjunto de características inherentes cumple con los requisitos.". (p.8).
- Crosby (1987)<sup>8</sup> dice que la calidad es: "Cumplir con los requisitos... El no cumplir con los requisitos es ausencia de calidad". (p.22).
- Summers (2006)<sup>32</sup> cita la definición que hace el reconocido Armand V.  $\blacksquare$ Feigenbaum y dice que la calidad: "...debe definirse en términos de la satisfacción del cliente.". (p. 32).
- Juran, et al (1990)<sup>20</sup> definen a la Calidad como: "La aptitud para el uso. no la conformidad con las especificaciones, el usuario raramente conoce lo que está en las especificaciones...". (p. 40).
- Sandoval (2009)<sup>29</sup> define a la calidad como: "Características inherentes  $\blacksquare$ que confieren la aptitud para satisfacer necesidades, a través del cumplimiento de requisitos..." (p. 6).
- Evans, Lindsay (2008)<sup>13</sup> dice que la calidad de acuerdo a uno de los 4  $\bullet$ principios absolutos de la filosofía de Crosby es: "Cero defectos" (p.  $110$ ).

Estos son algunos de los conceptos más representativos, que por su importancia y trascendencia son aplicados en muchas organizaciones con notable éxito, donde la calidad es una consecuencia de su filosofía corporativa, pero la calidad es un término que siempre ha estado presente a lo largo de la historia, desde tiempos muy remotos, incluso algunas civilizaciones antiguas como la egipcia, maya entre otras lo aplicaron, aunque su auge se produce a mediados del siglo 20 exactamente en Japón hasta nuestros tiempos, donde continua en vigencia.

La evolución de la calidad a través de la historia ha sido dividida por etapas o periodos. El primer periodo se caracterizó por la revolución industrial a principios del siglo pasado donde al hombre se lo concebía como una maquina según las teorías de Frederick Taylor. El segundo periodo tuvo como su principal característica "los controles estadísticos" en los procesos de producción en masa. Para el tercer periodo se hizo énfasis en la "inspección de calidad" pero solo al final del proceso, aquí se desarrollaron metodologías y sistemas de calidad. El cuarto periodo tuvo lugar a principio de los 80's y tuvo. un énfasis en la satisfacción del cliente y se encaminaba en el perfeccionamiento de la organización. En el último periodo se populariza el concepto de "calidad total", aunque esto suele ser considerado una utopía.

Es importante reconocer y destacar a aquellos hombres que son considerados como los padres o "gurúes" de la calidad y estos son:

- . Williams Eduards Deming.
- \* Joseph M. Juran.
- \* Armand V. Feigenbaum.
	- \* Kaoru Ishikawa.
	- · Philip B. Crosby.

Debido a la importancia que ha adquirido la calidad, en la actualidad se la puede considerar como una herramienta básica que permite comparar una cosa con otra de su misma especie a través de sus propiedades inherentes, pero también le sirve como un termómetro a la organización para asegurar que sus procesos de gestión operen de acuerdo a lo estimado, pero para que toda organización le imprima un "sello de calidad" a sus productos o servicios es necesario que elaboren un plan de calidad, que necesariamente debe ir alineado con las políticas de calidad y la estrategia corporativa, el plan de calidad de contener los lineamientos a seguir para una correcta gestión de la calidad.

Pero ¿Qué es la gestión de la calidad? Udaondo (1992)<sup>33</sup> dice que debe entenderse por gestión de calidad como: "...El modo en que la dirección planifica el futuro, implanta los programas y controla los resultados de la función calidad con vistas a su mejora permanente" (p. 5), es decir que son las actividades que se coordinan para dirigir y controlar a una organización en lo relativo a la calidad. Por lo tanto la gestión de la calidad concluye Van Selm (2008)<sup>36</sup> que es: "todo lo que hace la organización para garantizar que sus productos o servicios satisfacen los requisitos de calidad de los clientes y cumplen todas las normas aplicables a esos productos o servicios". (p. 5).

Consecuentemente se puede colegir con lo antes expuesto que la gestión de la calidad se la consigue a través de un ciclo "mejoramiento" continuo" que es una actividad recurrente que se realiza con el fin de aumentar la capacidad para cumplir con los requisitos que establece un sistema de gestión de calidad, porque es a través de este sistema que interactúan todos los procesos, que son controlados periódicamente para verificar si cumplen con los objetivos planteados, por ello es que Griful y Canela (2002)<sup>15</sup> dicen que: "La gestión de la calidad se lleva a cabo mediante un sistema, es decir, mediante un conjunto de elementos mutuamente relacionados o que actúan entre sí." (p.

10), y es ahí donde radica su importancia porque todos los procesos que intervienen en el sistema de gestión de calidad son evaluados.

#### 1.2.2 Servicios TI, la Gestión de los Servicios TIy su importancia.

Los servicios TI pueden ser definidos como el conjunto de actividades que se realizan en la organización con el fin de responder las necesidades de sus clientes, apoyados en un medio tecnológico que es usado como un canal de atención directo o indirecto al cliente. Un servicio TI también puede ser considerado como un medio de atención virtual a clientes.

El servicio TI tiene como sus principales características que es: intangible, consumible, invisible y perecedero, es decir no son permanentes, pero los principales atributos que deben reunir un servicio TI son:

- · Disponibilidad: Siempre operativo y funcional.
- · Fiabilidad: Estable en sus transacciones.
- Capacidad: Responde a las expectativas del cliente.  $\blacksquare$
- · Seguridad: Trabaja con confidencialidad.
- · Utilidad: De fácil uso.

La calidad también ha incursionado desde hace más de tres décadas en la tecnología por medio de iniciativas como ITIL o la norma BS 15000, debido a la necesidad de garantizar la "Calidad" en la gestión de servicios TI, con el fin de cumplir una ya conocida consigna que propone Deming (1989)<sup>11</sup> y es: "La Satisfacción de los clientes con respecto a cualquier servicio...". (p. 145),

Para conseguir gestionar con calidad los servicios TI es necesario que el departamento de TI comprenda que su función consiste en gestionar estos servicios desde la perspectiva del negocio de acuerdo a la ilustración de la figura 2, para ello es importante que la Gerencia de TI debe involucrar en un proceso de concientización a todo el personal bajo su dirección para que asimilen correctamente esta directriz, es por eso que Bon, et al (2008)<sup>5</sup> define a
la gestión del servicio TI como: "Un conjunto de capacidades organizativas especializadas cuyo fin es generar valor para los clientes en forma de servicios"  $(p. 21)$ .

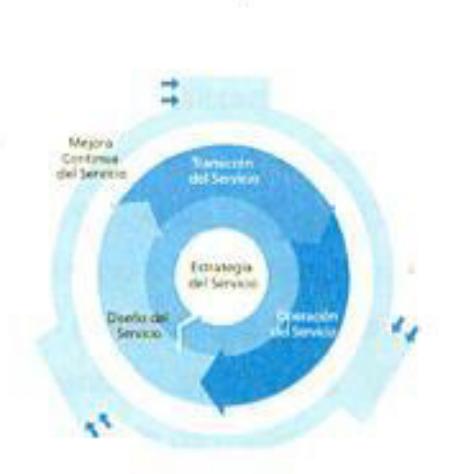

Figure 2. Ciclo de vida del Servicio TI. Fuente: Bon Van Jan.

El objetivo de una buena gestión de servicios TI es proporcionar al cliente una adecuada gestión de la calidad a través de un: "...conjunto de actividades que se deben llevar a cabo para asegurar la calidad..." según indica Alonso, et al (2005)<sup>1</sup> (p. 121), con la finalidad de conseguir como resultado de esa eficiente gestión: Incrementar su rendimiento, alinear los procesos de negocio y la infraestructura TI, reducir los riesgos asociados a los Servicios TI, generar nuevas líneas de negocio, entre otros.

Para lograr una eficiente gestión de servicios TI es importante definir métricas o también llamados indicadores que me permitan medir el nivel de desempeño de los procesos dentro del sistema de gestión, es por ello la OGC (2010)<sup>23</sup> define al SLM (Service Level Management -Nivel de Gestión del Servicio) como: "El proceso responsable de negociar y asegurar el cumplimiento de los Acuerdos de Nivel de Servicio, SLM es responsable de asegurar que todos los Procesos de Gestión de los Servicios TI, Acuerdos de Nivel Operativo y Contratos de Soporte son adecuados con respecto a los Objetivos de Nivel de Servicio.". (p. 256). En capítulos posteriores se abordará todo lo relacionado con las métricas para la gestión de calidad en servicios TI.

En la actualidad la tendencia de Gestión de Servicio TI se basa en la promoción y soporte de aplicación de las mejores prácticas mediante el uso de marcos referenciales y estándares de aceptación internacional, tales como ISO/IEC 20000, BS 15000, ITIL, COBIT, entre otras.

1.2.3 La calidad en servicios TI analizado como una ventaja competitiva.

Varias son las razones para prestar una especial atención a la calidad del servicio según las normas ISO, entre las que Cuatrecasas (2010)<sup>9</sup>destaca: "Mejorar la prestación del servicio y la satisfacción del cliente". (p. 45), es por ello que las empresas deben entender que proveer de un servicio de calidad al cliente, representa una ventaja competitiva y le puede servir a las organizaciones como una estrategia de marketing.

Una ventaja competitiva según Porter (1997)<sup>28</sup>es aquella que: "Constituye una destreza o habilidad especial que logra desarrollar una empresa y que la coloca en una posición de preferencia a los ojos del mercado" (p.17), en otras palabras es todo lo que se convierte en un factor diferencial del servicio que la empresa proporciona a sus clientes y por el cual ellos lo perciben como único y determinante.

Por eso la calidad es un factor clave para lograr competitividad, y es por ello que en la actualidad los PDSTI se enfocan en proveer servicios de calidad que puedan ser apreciados y valorados por el cliente debido a sus características, atributos y tecnología con los que han sido desarrollados; por eso la ventaja competitiva radica en las actividades que realiza una empresa en la gestión de servicios TI de calidad versus las de sus competidores, este análisis se lo podría obtener mediante un benchmarking.

Para que las organizaciones logren proveer un servicio TI de calidad y este represente una ventaja competitiva, debe existir un departamento de TI que se encargue de generar y proveer los servicios de TI para los clientes ya sean internos o externos que demandan esos servicios y que esperan su prestación oportuna y con calidad. Es por eso que Tschohl, Franzmeier (1994)<sup>34</sup> sostienen que: " El servicio es el nuevo estándar que utilizan los clientes para juzgar a la empresa". (p. 1). Por lo tanto todo servicio TI que la empresa provea a su cliente debe ser de calidad, debido a que en muchos sectores estos constituye en la ventaja competitiva que hace que la empresa goce de la fidelidad de sus clientes y de preferencia en el mercado.

### Métricas y Acuerdos para la gestión de Servicios TI.

Para lograr proveer una gestión de calidad en servicios TI es necesario medir aquello que realmente sea representativo, significativo y que se ajuste a las políticas de calidad de la organización mediante indicadores que permitan evaluar y determinar si los objetivos propuestos se están cumpliendo, por ello Fontalvo, Vergara (2010)<sup>14</sup>afirman que: "es necesario contar con unos indicadores que permitan establecer la medida de la calidad en los servicios suministrados", (p. 25).

### KPI (Key Performance Indicador).

Los KPI o Indicadores Clave de Rendimiento según la denominación que les brinda ITIL, se utilizan para evaluar si los procesos de negocios de una organización, funcionan según las expectativas. Un principio extensamente aceptado mantiene que los "KPI's deben ser SMART":

- Specific: Especifico.
- · Measurable: Medible.
- · Achievable: Alcanzable.
- · Result-oriented: Orientado a resultados.
- · Timely: A tiempo.

Los KPI son métricas que se utilizan para cuantificar los objetivos que reflejan el rendimiento de una organización, y que generalmente se definen en el plan estratégico. Todo proceso de negocio debe tener definido un KPI que permita evaluar su rendimiento, para así poder determinar su nivel de desempeño, si un KPI ha sido definido correctamente nos permite conocer si el proceso está funcionando de acuerdo a lo planificado. Cabe indicar que un KPI no necesariamente va relacionado a un indicador financiero.

Parmenter (2007)<sup>24</sup> define al KPI como:"Un conjunto de medidas centradas en los aspectos de desempeño de la organización que son los más críticos para el éxito actual y futuro de la organización.". (p.9).

Por lo tanto, los KPI tienen como obietivos principales; medir el nivel de servicio, realizar un diagnóstico de la situación, comunicar e informar sobre la situación y los objetivos.

Es importante indicar que hay otros tipos de métricas que son usadas para medir el nivel de rendimiento de los procesos y estas son:

- · IRC: Reflejan los resultados históricos críticos, ejemplo: Satisfacción del cliente, satisfacción del personal, rentabilidad por cliente; etc.
- · IP: Indicadores de rendimiento: Indican al personal qué hacer, ejemplo: Quejas recibidas de clientes VIP, Entrega demorada de equipos.
- · IR: Indicadores de resultados: indican al personal qué se ha hecho. ejemplo: Ventas diarias, cantidad de visitas a potenciales clientes, ventas a clientes selectos; etc.

Una correcta gestión de servicios TI, también demanda el uso de acuerdos, que permitan especificar cómo se deben realizar las operaciones y los servicios en la organización para conseguir una gestión de nivel de servicio de calidad, para ello se abordara a 2 de los elementos que forman parte del SLM, como lo son los SLA y OLA, aunque hay otros igual de importantes como SAC y SLR.

### SLA (Service Level Agreement).

Los Acuerdos de Nivel de Servicio (SLA) son las políticas establecidas o acordadas de respuesta a las peticiones y/o reportes de incidentes, referidos a la continuidad y estabilidad del servicio. El SLA se encarga de describir el Servicio de TI, documentar los objetivos del nivel de servicio y especificar las responsabilidades del PDSTI y del cliente. Para la OGC (2009)<sup>22</sup> un SLA:

"Consiste en el Acuerdo entre un Proveedor de Servicios TI y un cliente.". (p. 200), por es un SLA es un acuerdo que se negocia entre dos partes donde una de ellas es el cliente y la otra un proveedor de servicios. Estos acuerdos pueden ser de carácter legal y otros simplemente acuerdos entre departamentos.

Para determinar un SLA es necesario definir los factores de atención para los incidentes, considerando lo siguiente:

- Nivel de prioridad.
- · Niveles de calidad
- Nivel de disponibilidad del soporte. ٠
- Responsable de dar el soporte.  $\blacksquare$
- Otros de acuerdo a los requerimientos de la organización.  $\qquad \qquad \bullet$

Según Del Peso(2003)<sup>10</sup> "Los objetivos del Acuerdo de Nivel de servicio son:" (p. 95).

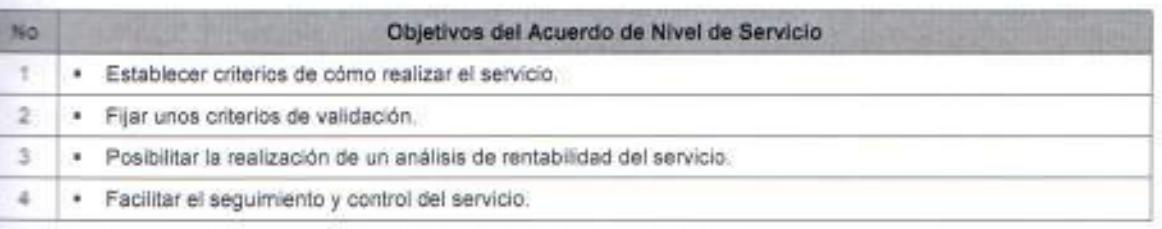

Tabla 1. Objetivos y Beneficios de establecer un Acuerdo de Nivel de Servicio.

Fuente: Elaborado por el autor con información de la bibliografía de libro de Del Peso Navarro Emilio.

### OLA (Operational Level Agreement).

Para la OGC (2009)<sup>22</sup>el OLA: "Consiste en el Acuerdo entre un PDSTI y otra parte de la misma organización.". (p. 200).El acuerdo de nivel operación es un acuerdo entre un PDSTI y otro departamento de la misma organización. El OLA tiene como su principal misión brindar apoyo en la prestación de servicios al cliente por parte de PDSTI. Por lo tanto el OLA define los bienes y servicios que se proveen y las responsabilidades que tiene cada parte.

Tomando en consideración lo anterior, se podrían definir OLA's entre:

- El PDSTI y un departamento de adquisiciones de la empresa que se encarga de la compra de equipo de cómputo.
- \* El Service Desk y el grupo que brinda soporte para proveer solución a los incidentes en los tiempos convenidos de conformidad a los tiempos acordados en los SLAs.

#### 1.2.4 La ISO, su origen y evolución.

La ISO es el Organismo Internacional para la Estandarización que tiene su prigen a partir de la Federación Internacional de Asociaciones Nacionales de Normalización (1926 - 1939), pero que nace como ISO en Ginebra (Suiza) en el año 1947, después de la segunda guerra mundial. Su principal objetivo como lo indica Bellon (2001)<sup>2</sup> es: "Promover el desarrollo de la estandarización y sus actividades relativas en el mundo, para facilitar el intercambio de bienes y servicios...mediante el uso de normas estándares de uso común en todos los países.".(p. 13), es decir la ISO crea un lenguaje común que sirva como referencia o guía entre todos los involucrados dentro de las actividades de intercambio de bienes y servicios, por ello es importante mencionar que el término ISO proviene del vocablo griego "isos" que significa igual.

La ISO es una federación mundial integrada por organismos nacionales de normalización que representan a cada país participante, en la actualidad la ISO cuenta con más de 150 países como miembros de la organización. Es importante mencionar que algunas de las normas ISO tienen como su base a normas británicas(BS - British Standard), que fueron desarrolladas por el Instituto Británico de la Estandarización (British Standard Institute, BSI), como por ejemplo la ISO 9000 que tiene como base a la norma británica BS-5750.

Las normas ISO son constantemente actualizadas por comités especializados que se dedican a actualizar requisitos que se ajusten a las nuevas realidades del entorno, por ello cada vez que se promulga una norma también se precisa el año de publicación. La ISO le asigna una serie numérica a cada norma con el objetivo de distinguir la finalidad que tiene cada una estas.

por ejemplo la serie 9000 de la norma ISO aborda todo lo relacionado con la calidad, la serie 18000 de la norma ISO cubre aspectos de seguridad laboral, la serie 14000 abarca todo lo vinculado a la responsabilidad social corporativa, la serie 20000 de la norma ISO trata todo lo que comprende la gestión de servicios TI, que para el objeto de estudio del trabajo que se ha realizado será a norma que se explicara con detalle.

### 1.2.5 Antecedentes de la norma ISO 20000: BS 15000.

La BS15000 que fue desarrollada por el BSI y puede ser considerada como la enteleguia de la ISO/IEC 20000, se constituye en el antecedente más directo para el desarrollo de la ISO/IEC 20000. Pero ¿Qué es la BS 15000? Para Calder (2006)<sup>7</sup> la norma BS15000 es: "El estándar británico que especifica las mejores prácticas de gestión de servicios TI, y es la especificación para la pestión de servicios de Tl...". (p.92).

La norma BS 15,000 está intimamente ligada a ITIL, por eso establece un conjunto de procesos de gestión interrelacionados entre si, basados en gran medida en el marco ITIL, por ello también cubre cinco grandes grupos de procesos que son: prestación de servicios, relaciones, solución de problemas, puesta en producción y control. La mayoría de estos procesos se definen con un buen nivel de detalle en los procesos de ITIL.

En el siguiente cuadro, se presenta la evolución de la norma BS 15000, desde su publicación, hasta que llego a ser reemplazada por la norma ISO/IEC 20000.

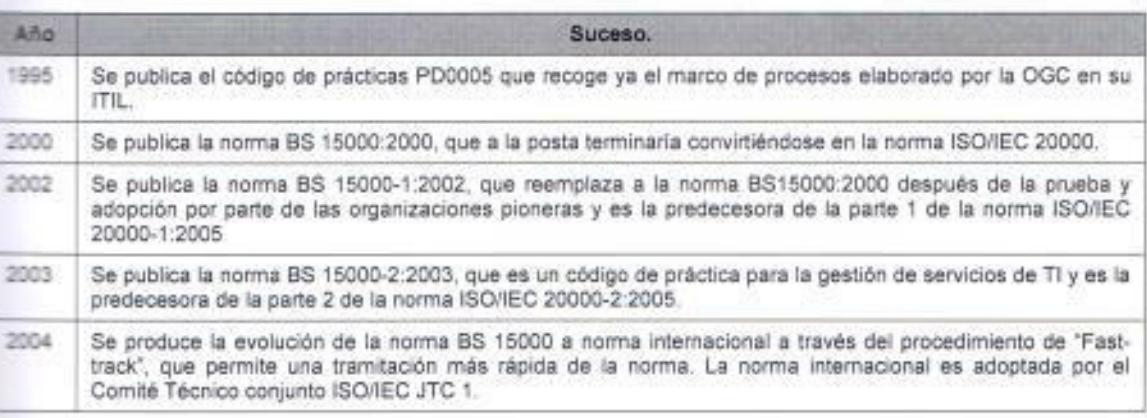

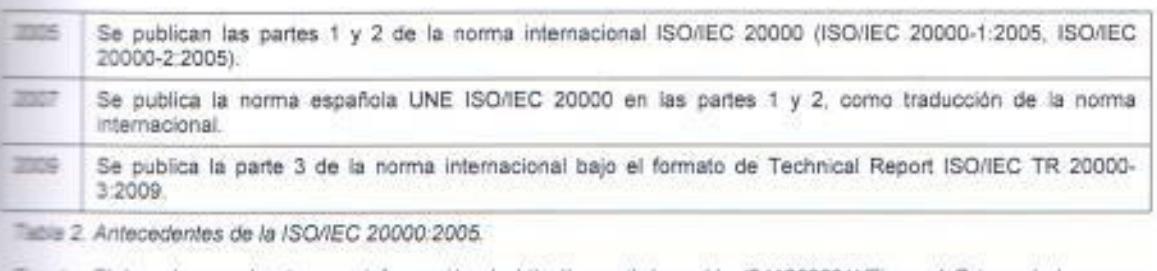

Fuente: Elaborado por el autor con información de http://es.scribd.com/doc/54136339/4/Figura-1-Origen-de-la-norma-ISO-JEC-20000

# 1.2.6 La Norma ISO/IEC 20000, su origen, evolución y vinculación con otras normas.

Para Pérez (2008)<sup>26</sup> la norma ISO/IEC 20000 : "Es el primer estándar específico para la Gestión de Servicios de TI, y su objetivo es aportar los requisitos necesarios, dentro del marco de un sistema completo e integrado, que permita que una organización provea servicios TI gestionados, de calidad y que satisfagan los requisitos de negocio de sus clientes". (p. 1-2). Como se mencionó antes la ISO/IEC 20000:2005 es el primer estándar internacional exclusivo para el área de Administración de Servicios de TI, fue desarrollada por el comité técnico especializado (ISO/IEC JTC I/SC 7) Software and System Engineering. Se encarga de promover la adopción de un enfoque de procesos integrados orientados a la gestión eficiente de servicios TI de calidad que satisfagan las necesidades del negocio y de los clientes.

Para entender el origen de la norma ISO/IEC 20000, hay que remontarse a 1989, en Reino Unido, donde se lanzó una iniciativa por parte del BSI con el objetivo de establecer un estándar para la gestión de servicios de TI mediante un SGSTI que provee los fundamentos para la gestión de servicios TI. La evolución de la ISO 20000, se puede apreciar en la ilustración que proporciona la figura 3.

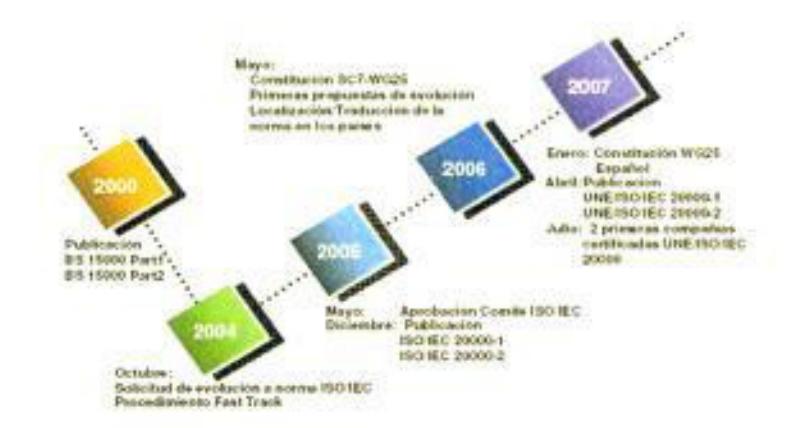

= 3. Historia de Evolución de la 1SO/IEC 20000. Fuerte: Pérez Alejandro.http://www.slideshare.net/albinogoncalves/iso-20000-el-estndar-para-la-gestin-de-servicios-de-

×

ISO/IEC 20000:2005 fue publicada por la ISO (International Organization for Standardization) y por la IEC (International Electrotechnical Commission), y le permite a las organizaciones probar su capacidad para entregar servicios administrados, medir sus niveles de servicio y evaluar su desempeño. Este, estándar puede también ser utilizado como base para la realización de auditorías que pueden conducir a la certificación formal.

La ISO 20000 define los requerimientos necesarios para realizar una entrega de servicios de TI alineados con las necesidades del negocio, teniendo como objetivo la calidad y el valor que se brinda a los clientes, mediante una optimización de los costes y garantizando la seguridad de la entrega en todo momento. La especificación de la norma provee un completo sistema de gestión basado en procesos de gestión de servicio, políticas, objetivos y controles que, en conjunción con la aplicación de buenas prácticas basadas en el estándar ITIL, permite a las organizaciones constatar la implantación de las mejores prácticas de gestión de servicios orientados al negocio.

Para proporcionar una doble visión de principios y requisitos de aseguramiento de la calidad en la prestación de los servicios de TI, y del conjunto de mejores prácticas de la industria, la norma ISO/IEC 20000 está estructurada en dos partes. En general la parte 1 de la norma contiene una lista de controles obligatorios ("requisitos") que debe cumplir los PDSTI si desean obtener la

partificación, y en la parte 2 se incluye una lista de directrices y sugerencias recomendaciones") para proveedores de servicios

La ISO 20000 también presenta vínculos con otras normas aparte de la ES 15000, tiene una fuerte relación con la norma ISO 9000, porque la ISO/IEC 20000 también está orientado 100% a la calidad pero destinado integramente a E Gestión de Servicios TI. Por ello es que se puede asegurar que es el primer estándar de calidad para la Gestión de Servicios TI. La ISO 20000 integra el enfoque basado en procesos de los estándares de sistemas de administración de ISO y lo consagra en su estructura dentro de la parte 1, porque define a cada proceso y sus elementos dentro del SGSTI.

La ISO 20000, también contempla en ciclo "PHVA" para el mejoramiento continuo y de igual manera, en resumen la ISO 20000 tiene como base a la norma BS15000 que es la que provee el marco referencial para la provisión de servicios TI y la complementa con el esquema de gestión de procesos de la norma ISO 9000.

Dentro de enfoque basado en procesos que tiene un sistema de gestión de la calidad de la ISO 9000, estas consideraciones también las encontramos en un SGSTI y son:

- · La compresión y el cumplimiento de los requisitos.
- · La necesidad de considerar los procesos en términos que aporten valor.
- · La obtención de resultados del desempeño y eficacia del proceso.
- La mejora continua de los procesos con base en mediciones objetivas.

La ISO 20000 es totalmente compatible con ITIL porque incorpora el marco de "mejores prácticas" para el proceso de gestión de servicios Tl. La diferencia radica en que el ITIL no es medible y su implementación se la puede realizar de muchas maneras, pero en la ISO/IEC 20000 las organizaciones deben ser auditadas y medidas frente a un conjunto establecido de requisitos para conseguir la certificación. Es necesario mencionar que para aquellas organizaciones que hayan emprendido un proceso de implementar ITIL ya ha

Página | 28

panado suficiente terreno para implementar un SGSTI y posteriormente conseguir la certificación.

Como la norma ISO 20000:2005 se constituyó en el primer estándar pertificable para la gestión de servicios TI publicado por la ISO, COBIT se complementa con la ISO 20000 porque aporta con mecanismos de control a través de un conjunto de mejores prácticas para la seguridad, la calidad, la eficacia y la eficiencia en TI que son necesarias para alinear TI con el negocio. dentificar riesgos, entregar valor al negocio, gestionar recursos y medir el desempeño, el cumplimiento de metas y el nivel de madurez de los procesos de la organización.

#### 1.2.6.1 ITIL (Information Technology Infrastructure Library) v3.

ITIL (Biblioteca de Infraestructura de Tecnologías de la Información) es una metodología que fue desarrollada en los años 80's debido a que cada vez son más las organizaciones que dependen de sus servicios TI para alcanzar sus objetivos corporativos. En la actualidad se ha convertido en el estándar mundial en la gestión de Servicios. Su última versión es la 3, que ha sido desarrollada y es mantenida por la OGC que es un organismo independiente del gobierno de Gran Bretaña.

Las recomendaciones de ITIL fueron desarrolladas en los años 80's por la Central Computer and Telecommunications Agency (CCTA) del gobierno británico como respuesta a la creciente dependencia de las TI y al reconocimiento de que sin prácticas estándar, los contratos de las agencias estatales y del sector privado creaban independientemente sus propias prácticas de gestión de TI y duplicaban esfuerzos dentro de sus proyectos TIC, lo que resultaba en errores comunes y mayores costos.

ITIL como tal, es un marco de "mejores prácticas" para la gestión de TI, el desarrollo de TI y las operaciones orientadas a la misma línea de TI. Proporciona descripciones detalladas de un extenso conjunto de procedimientos de gestión con la finalidad de ayudar a las organizaciones a conseguir la calidad y eficiencia en las operaciones de TI. Es necesario indicar

que estos procedimientos son independientes del proveedor y han sido desarrollados para servir como guía que cubra toda infraestructura, desarrollo y coeraciones de TI.ITIL provee:

- · Una terminología estándar.
- \* Las interdependencias entre los procesos.
- \* Los lineamientos para la implementación.
- Los lineamientos para la definición de roles y responsabilidades de los  $\blacksquare$ procesos
- " Las bases para comparar la situación de la empresa frente a las "mejores prácticas".

Entre las características más destacadas de ITIL, están las siguientes:

- \* Está basada en las "Mejores Prácticas".
- · Es independiente de la tecnología.
- · Es un marco de procesos de TI no propietario.
- \* Es independiente de los proveedores.

Para Bon, et al (2008)<sup>3</sup>: ITIL: "Especifica un método sistemático que garantiza la calidad de los servicios TI. Ofrece una descripción detallada de los procesos más importantes en una organización de TI, incluyendo listas de verificación para tareas, procedimientos y responsabilidades que pueden servir como base para adaptarse a las necesidades concretas de cada organización". (p. 9). Por lo tanto ITIL ofrece un marco común para todas las actividades del departamento TI, como parte de la provisión de servicios, basado en la infraestructura TI. Estas actividades se dividen en procesos, que usados en conjunto proporcionan un marco eficaz para lograr una Gestión de Servicios TI.

La gestión de servicios TI en ITIL tiene como base a ITSM, que es una disciplina que alinea los servicios de TI con las necesidades de las empresas. prestando un especial interés en los beneficios que puede percibir el cliente final. Es por ello que la ITSMF (2007)<sup>19</sup> menciona que uno de los objetivos de la gestión de servicios TI en ITIL es que: "Dirige la provisión y el soporte de los servicios TI adaptados a las necesidades de la organización.". (p. 21).

Página | 30

Cabe indicar que el concepto de gestión de servicios de TI (ITSM), aunque relacionado con ITIL, no es idéntico porque ITIL contiene una sección específicamente titulada "Gestión de Servicios de TI" que es la combinación de los volúmenes de Servicio de Soporte y Prestación de Servicios, que son un e emplo específico de un marco ITSM. Sin embargo es importante señalar que existen otros marcos parecidos. La Gestión de Servicio ITIL está actualmente integrada con el estándar ISO 20000.Los siguientes son algunos de los beneficios de una adecuada ITSM:

- · Aumenta la eficiencia
- · Maximiza la calidad del servicio apoyando al negocio de forma expresa.
- \* Ofrece una visión clara de la capacidad del área TI.
- \* Aumenta la satisfacción en el trabajo mediante una mayor comprensión de las expectativas y capacidades del servicio.
- $\bullet$ Minimiza el ciclo de cambios y mejora los resultados de los procesos y provectos IT.
- · Facilita la toma de decisiones de acuerdo con indicadores de IT y de negocio.

En esta versión, ITIL se ha reestructurado para hacer más simple el acceder a la información necesaria que le permite la gestión de sus servicios. Los libros centrales se agrupan en dos y abarcan las áreas de soporte del servicio y prestación del servicio. A continuación, se mencionarán algunos de los beneficios de ITIL tanto para el cliente como para la organización:

- · La entrega de servicios TI se orientan más al cliente y los acuerdos sobre la calidad del servicio mejoran la relación entre el departamento de TI y el usuario.
- · Se describen mejor los servicios, es un lenguaje más cómodo para el cliente, y con mayores detalles.
- Se gestiona mejor la calidad, disponibilidad, fiabilidad y coste del servicio.
- Mejora la comunicación con la organización TI al acordar los puntos de contacto.
- La organización TI desarrolla una estructura más clara, se vuelve más eficaz, y se centra más en los objetivos corporativos.
- La organización TI tiene más control sobre la infraestructura y los servicios bajo su responsabilidad y los cambios resultan más fáciles de manejar.
- Sequir las mejores prácticas de ITIL alienta el cambio cultural hacia la provisión de servicios y sustenta la introducción de un sistema de gestión de la calidad basado en los estándares de ISO 9000 o en BS-15000.

#### Areas de procesos del modelo ITIL v3.

Los procesos ITIL v3 son conjuntos estructurados de actividades diseñados para cumplir un objetivo concreto, incorporan la definición de los roles que intervienen, las responsabilidades, herramientas y controles de gestión necesarios para obtener los resultados deseados. Definen las políticas, estándares, procedimientos; etc., para una correcta gestión de los servicios TI. Las áreas de procesos en ITIL v3 se ilustran en la figura 4.

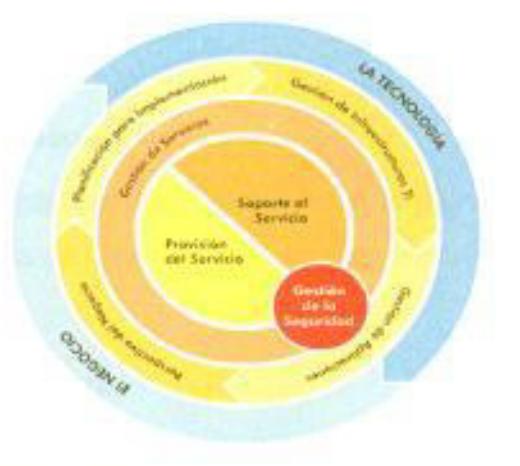

Figure 4. Areas de los procesos de T.1 en ITIL v3. Fuente: (Til. Versión 3)

Aunque el tema de Gestión de Servicios (Soporte de Servicio y Provisión de Servicio) es el más ampliamente difundido e implementado, el conjunto de mejores prácticas ITIL provee un conjunto completo de prácticas que abarca no salo los procesos y requerimientos técnicos y operacionales, sino que se e aciona con la gestión estratégica, la gestión de operaciones y la gestión financiera de una organización moderna. Los ocho libros de ITIL y sus temas son: Gestión de Servicios de TI:

- 1. Mejores prácticas para la Provisión de Servicio.
	- 2. Mejores prácticas para el Soporte de Servicio.

Otras quias operativas:

- 3. Gestión de la infraestructura de TI.
- 4. Gestión de la seguridad.
- 5. Perspectiva de negocio.
- 6. Gestión de aplicaciones.
- 7. Gestión de activos de software.

Para asistir en la implementación de prácticas ITIL, se publicó un libro adicional con guías de implementación:

8. Planeando implementar la Gestión de Servicios.

Adicional a los ocho libros originales, más recientemente se añadió una quia con recomendaciones para departamentos de TIC más pequeños:

9. Implementación de ITIL a pequeña escala.

#### Planeación para Implementación.

Cubre los temas y actividades relacionadas con la planeación, implementación y mejora de los procesos de Gestión de Servicios dentro de una organización.

#### Gestión de la Infraestructura.

Abarca el tema de Tecnología de Información y Gestión de la Infraestructura (ICTIM) y las relaciones con otras áreas, como la Administración de Servicios.

### Perspectiva del Negocio.

Tiene como objetivo familiarizarse con la Gestión del negocio con los componentes de Administración de Servicios, Gestión de Aplicaciones y la Gestión de la Infraestructura, los cuales son necesarios para soportar los procesos de negocio.

### Gestión de Aplicaciones.

Trata el tema de la gestión de las aplicaciones desde las necesidades del negocio hasta el ciclo de vida de la aplicación.

# Gestión de la Seguridad.

Detalla el proceso de planeación y gestión de un definido nivel de seguridad en a información y servicios.

# Gestión de Servicios de Tl.

La gestión de Servicios Informáticos es abarcada por dos publicaciones:

- · Entrega de Servicios, y
- · Soporte de Servicios.

# Provisión del Servicio.

Cubre los procesos necesarios para la planeación y entrega de la calidad de los servicios de TI. Este libro se ocupa de asegurar que el Usuario tenga acceso a los servicios apropiados que soporten las funciones de negocio. Los temas que se tratan en el libro son:

- · Gestión de Niveles de Servicio.
- · Gestión Financiera.
- · Gestión de Capacidad.
- · Gestión de la Continuidad de Servicios de TI.
- \* Gestión de la Disponibilidad.

#### Soporte al Servicio.

Proporciona los detalles de la función de Mesa de Servicio y los procesos mecesarios para el soporte y mantenimiento de los servicios de TI. Este libro analiza qué servicio requiere el negocio del proveedor (entendiendo como proveedor la organización interna o externa que provee el servicio de TI), para criecer un soporte adecuado a los Usuarios y/o Clientes de negocio. El libro cubre los siguientes temas:

- \* Centro de Servicio a Usuario.
- · Gestión de Incidentes.
- · Gestión de Problemas.
- · Gestión de Configuraciones.
- · Gestión de Cambios.
- · Gestión de Versiones.

#### Compatibilidad de la Norma ISO/IEC 20000 con el modelo ITIL v3.

La ISO/IEC 20000 ha sido alineada al marco de trabajo de ITIL v3 específicamente con mayor énfasis en los libros de Entrega de Servicio y Soporte de Servicio. ITIL es un grupo de mejores prácticas y se diferencia de la ISO/IEC 20000, porque la ISO consiste en un grupo formal de especificaciones que una organización debe cumplir para que pueda entregar servicio de alta calidad certificado, pero es necesario indicar que ITIL se constituye en una aproximación a la certificación.

Como se indicó anteriormente la ISO/IEC 20000 cubre de manera explícita todos los procesos de ITIL definidos en los libros de Entrega de Servicio, Soporte de Servicio y Administración de la Seguridad, pero también cubre procesos que se incluyen parcialmente en las publicaciones de ITIL. En la siguiente tabla se muestran una referencia cruzada entre los procesos incluidos que ISO/IEC 20000 incorpora de ITIL v3.

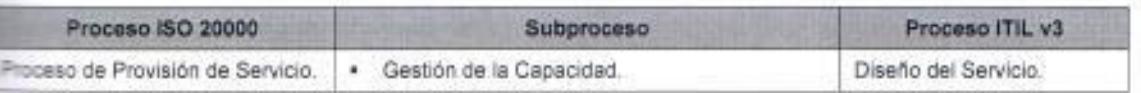

#### Página 35

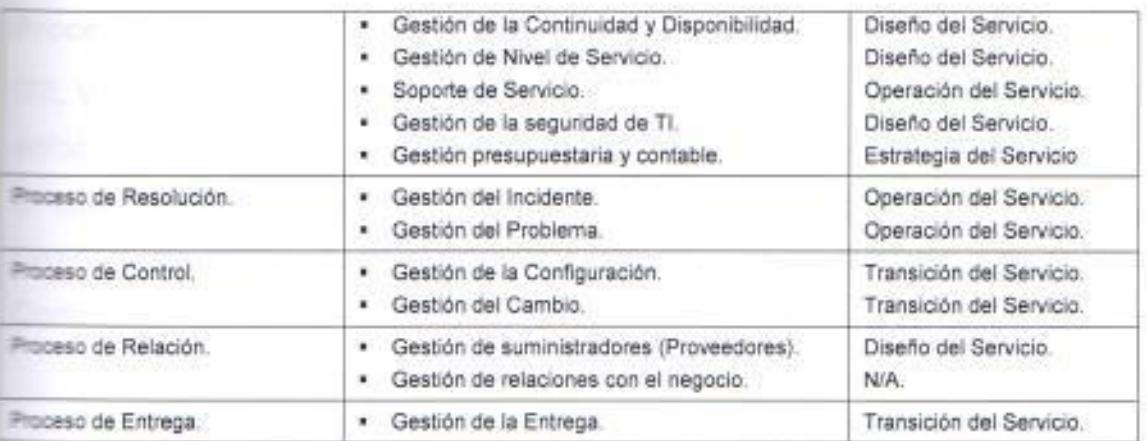

Table 3. Compatibilidad de los procesos de la norma ISO/IEC 20000 con el Modelo ITIL v3.

Fuente: Elaborado por el autor con información de la Norma ISO/IEC 20000:2005 e ITIL v3.

En la tabla 4, se detalla los objetivos primordiales de cada proceso de la metodología ITIL v3, los cuales han sido complementados con la norma ISO 20000.

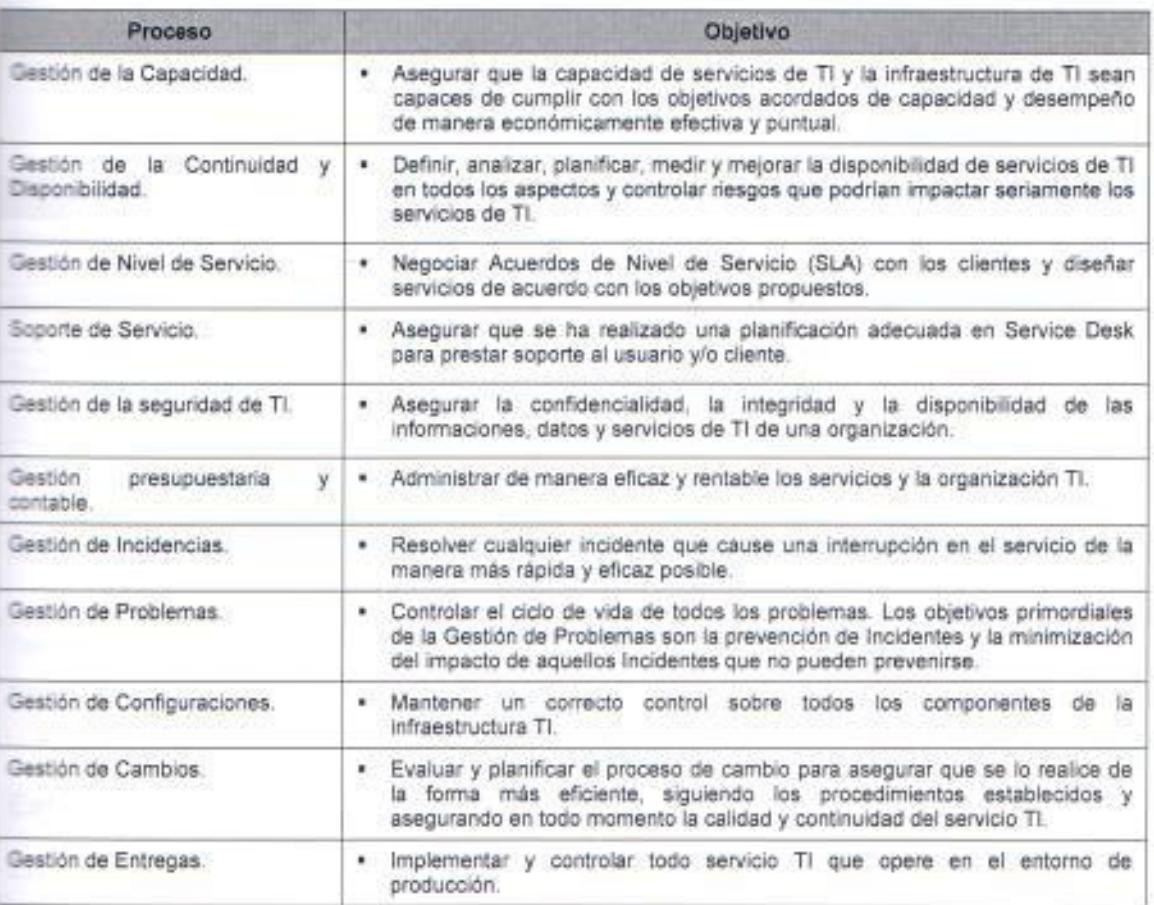

Tabla 4 Objetivos de los procesos ITIL incorporados a la ISO 20000.

Fuente: Elaborado por el autor con información del Modelo ITIL v3.

### Procesos del ciclo de vida del servicio TI según el modelo ITIL v3.

V3 es un nuevo enfoque para la Gestión de Servicios que cambia el típico enfoque basado en procesos para enfocarlo en el ciclo de vida de un servicio. ciclo de vida del servicio consiste de cinco fases: Estrategia de Servicios, Diseño de Servicios, Transición de Servicios, Operación de Servicios y Mejora Continua del Servicio

Para Bon, et al (2008)<sup>4</sup>: "El patrón dominante en el ciclo de vida del servicio es el paso desde la Estrategia del Servicio al Diseño del Servicio, a la Transición del Servicio y a la Operación del Servicio hasta llegar a la Mejora Continua del Servicio y volver a la Estrategia del Servicio, y así sucesivamente". (p. 21), porque es una manera de conseguir el mejoramiento continuo en el ciclo de vida del servicio TI.

En la siguiente tabla, se muestra los procesos que forman parte del ciclo de vida de un servicio TI en ITIL v3:

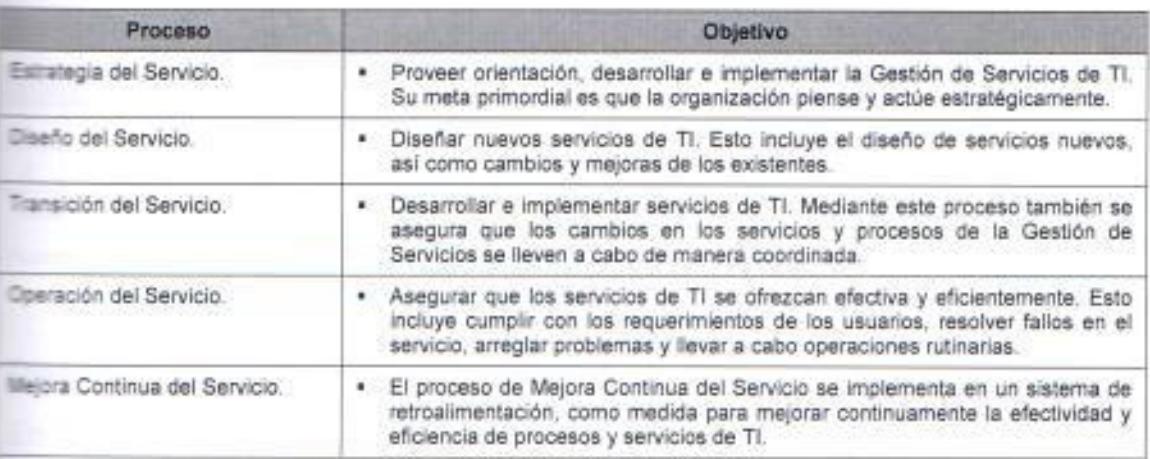

Tabla 5. Objetivos de los Procesos del ciclo de vida del Servicio TI

Fuente: Elaborado por el autor con información del Modelo ITIL v3.

### Estrategia del Servicio en ITIL v3.

En este proceso se determina la clase de servicios que deben ofrecerse a determinados clientes y/o mercados, sus características son:

- Garantiza que cada fase del ciclo de vida del servicio permanecerá orientada al negocio.
- Afecta a lo que ocurre en el resto de las fases.
- Se relaciona con todos los elementos asociados que le siguen dentro de ese proceso.

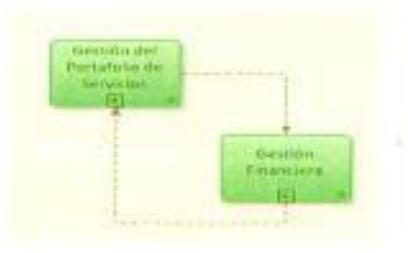

Figura 5. Proceso (TIL: Estrategia del Servicio. Family http://wiki.es.it-processmaps.com/index.php/ITIL\_Estrategia\_del\_Servicio.

Bon, et al (2008)<sup>4</sup> dice que: "La Estrategia del Servicio es el eje en torno al que ciran" todas las demás fases del Ciclo de Vida del Servicio; es la fase de definición de políticas y objetivos". (p. 21), porque es la fase donde se crea, define y planifica el servicio (figura 5), La siguiente tabla contiene los KPIs de los proceso de la estrategia del servicio.

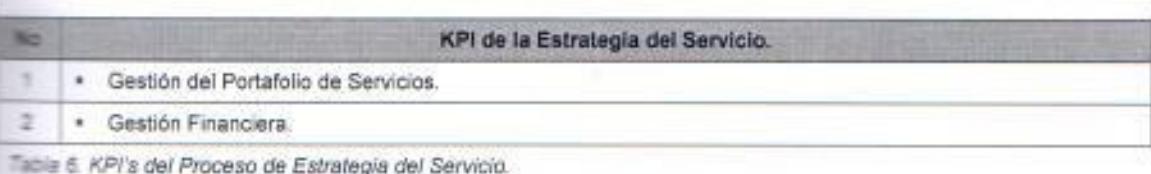

Fuente: Elaborado por el autor con información del Modelo ITIL v3.

## Diseño del Servicio en ITIL v3.

En la fase del Diseño del Servicio se determinan los requisitos concretos. El Diseño del Servicio se ocupa de desarrollar soluciones adecuadas a estos requisitos, de proyectar nuevos servicios y de modificar y/o mejorar los ya existentes, Implica el desarrollo de las especificaciones para mejorar los servicios o introducir nuevos, como se ilustra en la figura 6.

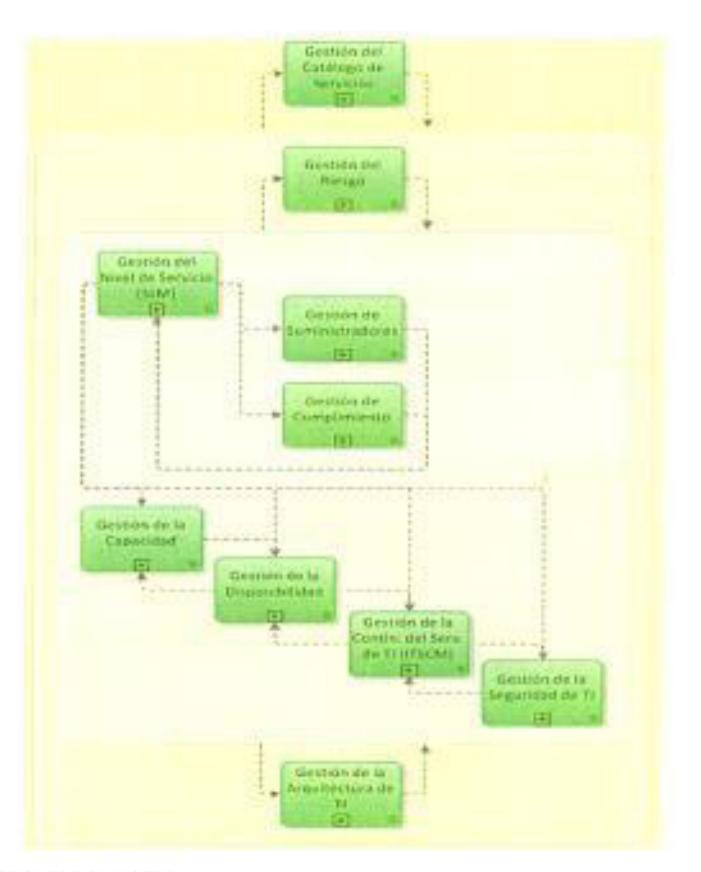

Figure 6. Proceso ITIL: Diseño del Servicio. Fuente. http://wiki.es.it-processmaps.com/index.php/ITIL\_Dise%C3%B1o\_del\_Servicio.

La siguiente tabla contiene los KPIs que del proceso del diseño del servicio.

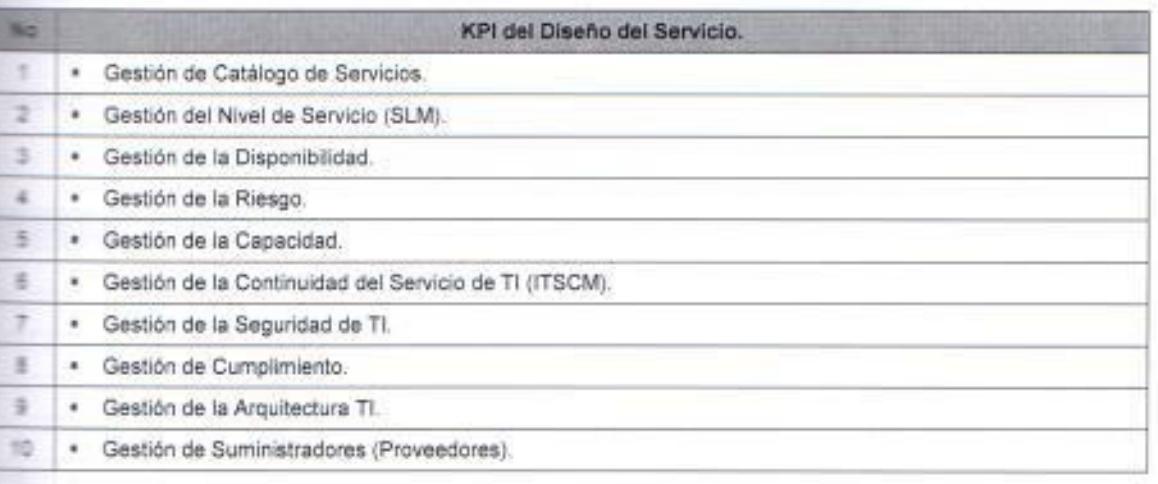

Table 7. KPI's del Proceso de Diseño del Servicio.

Fuente: Elaborado por el autor con información del Modelo (TIL v3.

### Transición del Servicio en ITIL v3.

Es la fase de desarrollo y mejora de capacidades para el paso a producción de servicios nuevos y modificados, sus principales características son:

- Somete los servicios nuevos o mejorados a controles de calidad y ۰ garantiza su adecuada puesta en producción.
- Incluye pruebas, gestión del cambio y gestión del envío al entorno de producción.

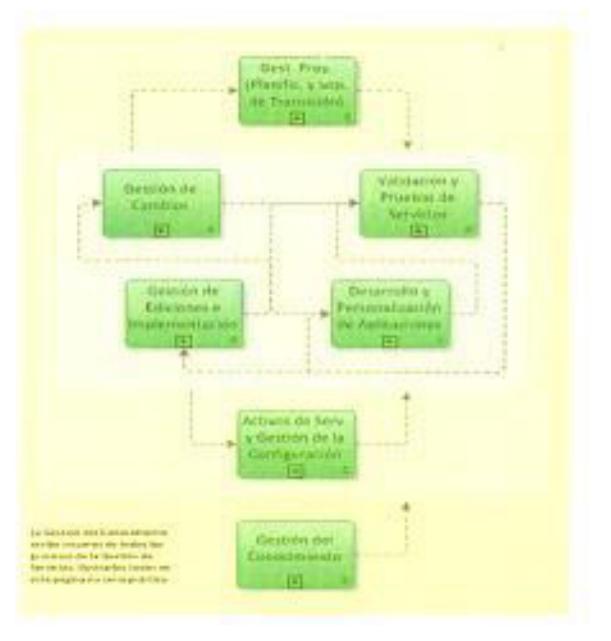

Figura 7. Proceso ITIL: Transición del Servicio.

Fuente: http://wiki.es.it-processmaps.com/index.php/ITIL\_Transici%C3%B3n\_del\_Servicio.

La siguiente tabla contiene los KPIs del proceso de transición del posicio

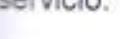

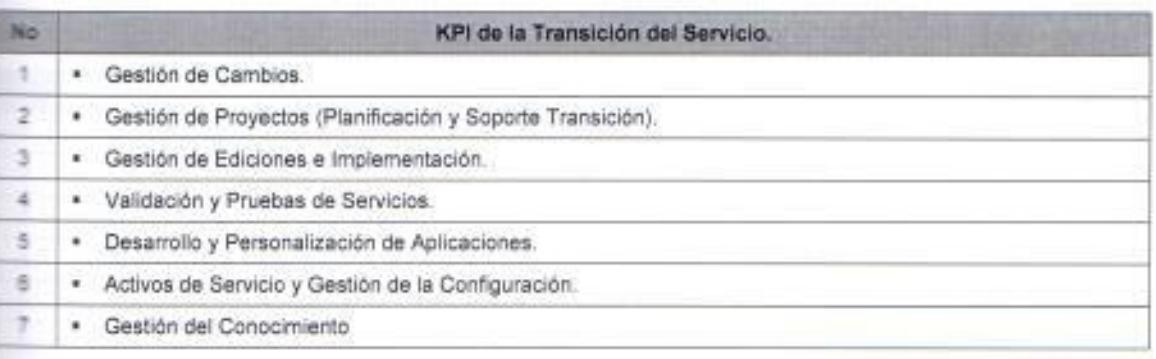

Tabla 8. KPI's del Proceso de Transición del Servicio.

Fuente: Elaborado por el autor con información del Modelo ITIL v3.

#### **Mejora Continua del Servicio (CSI).**

Es la fase en la que se genera y mantiene el valor para el cliente mediante la mejora del diseño y operación del servicio, se aplican métodos de la gestión de talidad con el fin de aprender de los éxitos y fracasos del pasado con la finalidad de mejorar continuamente la efectividad y eficiencia de servicios y anocesos de TI.

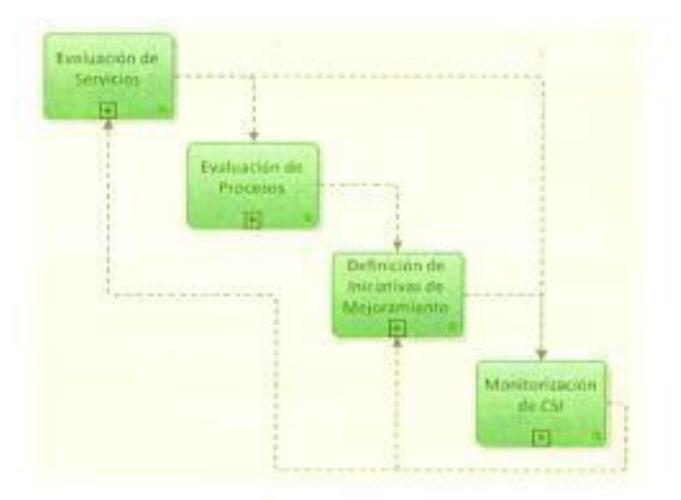

Figure 9. Proceso ITIL: Mejora Continua del Servicio. Fuente: http://wiki.es.it-processmaps.com/index.php/IT/L\_Perfeccionamiento\_Continuo\_del\_Servicio\_-\_CSI

Para Bon, et al (2008)<sup>4</sup> "La fase de la Mejora Continua del Servicio, que consiste en aprendizaje y mejora, abarca todas las fases del ciclo. Esta fase inicia los proyectos y programas de mejora, asignándoles prioridades en función de los objetivos estratégicos de la organización". (p 21). La siguiente tabla contiene los KPIs del proceso de mejora continua del servicio.

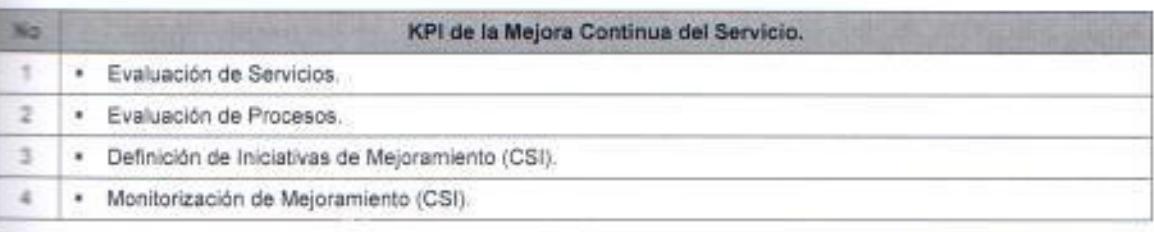

Tabla 10. KPI's del Proceso de Mejora Continua del Servicio.

Fuente: Elaborado por el autor con información del Modelo ITIL v3.

Página | 42

#### El modelo BMS (Business Services Management) y su relación con ITIL.

BSM es la metodología que permite a las TI alinearse al negocio, centrándose principalmente en el cliente.BSM es una disciplina que hace explicita la relación entre los componentes de la infraestructura TI y los servicios de negocio a los que dan soporte ya sean las ventas, facturación, producción, entre otros: mejorando la capacidad de la empresa de gestionar de forma efectiva su infraestructura informática dentro del contexto de la gestión del negocio. Para Shields (2001)<sup>30</sup> ITIL v3 define a BSM: "Como un enfoque a la gestión de servicios de TI, que considera a los procesos TI apoyando y aportando valor al negocio.". (p. 162).

Para que BSM integre a los procesos del negocio con la infraestructura TI, Turbitt (2006,6)<sup>35</sup> sostiene que: "El departamento de TI debe gestionar los servicios de TT.II, desde una perspectiva empresarial, es decir, adoptar una filosofía de Gestión de Servicios de Negocio (BSM)". Por lo tanto BSM es una estrategia completa que le resuelve al director de TI la implementación de los procesos de ITIL y lo alinea al negocio, consecuentemente BSM integra al departamento de TI a la estrategia del negocio.

Algunos de los beneficios que proporciona BSM son:

- Reduce notablemente el tiempo de indisponibilidad porque permite al personal de TI centrarse prioritariamente en resolver las incidencias que implican un elevado riesgo de afectar la capacidad de la empresa de funcionar correctamente.
- Los sistemas BSM mejoran las comunicaciones en la empresa. Una ٠ solución BSM hace evidentes las relaciones entre servicios generadores de beneficio y la infraestructura TI que los soporta, por lo que ayuda a la alta dirección a comprender y valorar el trabajo del departamento de TI.
- Ayuda a los operadores a priorizar su trabajo, al ayudarles a evaluar el ٠ impacto en el negocio que puede suponer un fallo en un componente.
- $\overline{\phantom{a}}$ La identificación de las dependencias entre los procesos de negocio y los elementos TI ayuda a mostrar el impacto real en el negocio de una

indisponibilidad o afectación, por lo que ayuda al departamento de TI a priorizar las tareas de acuerdo con las necesidades del negocio.

- Un sistema BSM mejora la predictibilidad, es decir cómo la tecnología  $\blacksquare$ impacta en el negocio, y cómo nuevos servicios pueden impactar en la infraestructura TI.
- Los sistemas BSM mejoran la satisfacción del usuario final a través de una correcta gestión de servicios TI, lo cual a su vez permite el afianzamiento de la organización en el medio.
- · El departamento de TI puede demostrar los resultados obtenidos en términos de negocio, mejorando su credibilidad y posición en la empresa (Esta es una característica muy importante).
- $\mathbf{r}$  . Permite la creación de servicios especiales o diferenciados que pueden tener un diferente "precio" interno basado en los niveles de servicio.

Por encima de todo lo anterior. BSM proporcionar un enfoque que avuda a la organización a obtener un mayor retorno sobre las inversiones realizadas con anterioridad a través de soluciones de gestión de aplicaciones y sistemas. Por lo tanto BSM permite direccionar todos los recursos y procesos hacia el factor más importante "los objetivos de negocio". Por ello si se realiza una implementación estratégica de BSM, se generara un efecto de contribución substancial que aumentará el valor de la organización.

# 1.2.6.2 COBIT 4.1 (Control Objectives for Information and related Technology).

COBIT (Objetivos de Control para Tecnologías de información y relacionadas) es un conjunto de mejores prácticas para el manejo de información, que fue creado en 1992 conjuntamente por la Asociación para la Auditoría y Control de Sistemas de Información(ISACA) y el Instituto de Administración de las Tecnologías de la Información (ITGI). La primera edición fue publicada en 1996; la segunda edición en 1998; la tercera edición en 2000 (su edición online estuvo disponible en 2003); y la cuarta edición en diciembre de 2005, y la versión 4.1 está disponible desde mayo de 2007.

COBIT define al Control como: Las Políticas, Procedimientos, Prácticas y Estructura Organizacional, diseñadas para proveer una razonable seguridad de que los objetivos del negocio serán alcanzados y los eventos indeseados serán prevenidos o detectados y corregidos. Provee de conjunto de herramientas TI que le permite a la Alta Dirección cerrar la brecha entre los requerimientos de control, aspectos técnicos y riesgos de negocios. COBIT orienta el desarrollo de políticas claras y buenas prácticas para el control de TI en las organizaciones.

Para IT Governance Institute (2007)<sup>17</sup>: "COBIT provee buenas prácticas a través de un marco de procesos y dominio...". (p. 9). Por lo tanto COBIT proporciona un marco de trabajo de referencia muy útil para el personal de seguridad y de auditorias de TI, por ello Brand, Boonen (2007)<sup>6</sup> afirman que es usado como: "Un modelo para el control del entorno de TI.". (p. 23). Este marco de trabajo es la base para diferentes entes reguladores a nivel mundial, con la finalidad de lograr que las entidades reguladas optimicen sus inversiones de TI y administren adecuadamente sus riesgos TI. COBIT Funciona como un framework para la gestión de IT de la organización dado que provee la información que la empresa requiere para lograr sus objetivos mediante la gestión y control de los recursos de TI, utiliza una estructura de procesos para garantizar la entrega de los servicios de información requeridos.

Para el IT Governance Institute (2007)<sup>18</sup> la misión de COBIT es: investigar, desarrollar, publicar y promocionar un conjunto de objetivos de control generalmente aceptados para las tecnologías de la información que sean autorizados, actualizados e internacionales para el uso del día a día de los administradores del negocio y los auditores.". (p. 9). Consecuentemente los administradores, auditores y usuarios se benefician del desarrollo de COBIT porque les ayuda a entender sus Sistemas de Información o TI y decidir el nivel de seguridad y control que es necesario para proteger los activos de sus compañías mediante el desarrollo de un modelo de administración de las TL. Por lo que COBIT resulta de interés a los siguientes grupos de usuarios:

- · Dirección ejecutiva. Para obtener valor de las inversiones y para balancear las inversiones en riesgo y control en un ambiente de TI con frecuencia impredecible.
- \* Gerencia del negocio. Para obtener certidumbre sobre la administración y control de los servicios de TI, proporcionados internamente o por terceros.
- · Gerencia de TI. Para proporcionar los servicios de TI que el negocio requiere para dar soporte a la estrategia del negocio de una forma controlada y administrada.
- \* Auditores. Para respaldar sus opiniones y/o para proporcionar asesoria a la gerencia sobre controles internos.

La última versión de COBIT, enfatiza en el cumplimiento normativo, ayuda a las organizaciones a incrementar el valor de TI, apoya el alineamiento con el negocio y simplifica la implantación de COBIT. Algunas de las características de COBIT son:

- Orientado al negocio.
- Orientado a procesos.
- · Basado en controles.
- Dirigido por las mediciones.  $\sim$ 
	- Control de objetivos para información y tecnología relacionada.  $\blacksquare$

### Orientado al negocio.

La orientación a negocios es el tema principal de COBIT. Proporciona la información que la empresa requiere para lograr sus objetivos, la empresa necesita invertir en, y administrar y controlar los recursos de TI usando un conjunto estructurado de procesos que provean los servicios que entregan la información empresarial requerida. Para satisfacer los objetivos del negocio, la información necesita adaptarse a ciertos criterios de control, los cuales son referidos en COBIT como requerimientos de información de negocio: efectividad, eficiencia, confidencialidad, integridad, disponibilidad, cumplimiento v confiabilidad.

#### Orientado a procesos.

El marco de trabajo COBIT proporciona un modelo de procesos de referencia y un lenguaje común para que todos en la empresa visualicen y administren las actividades de TI. Un modelo de procesos fomenta la propiedad de los procesos, permitiendo que se definan las responsabilidades. Para gobernar efectivamente TI, es importante determinar las actividades y los riesgos que requieren ser administrados. Normalmente se ordenan dentro de dominios de responsabilidad de plan, construir, ejecutar y monitorear.

- 1. Planear y Organizar (PO) Proporciona dirección para la entrega de soluciones (AI) y la entrega de servicio (DS).
	- 2. Adquirir e Implementar (AI) Proporciona las soluciones y las pasa para convertirlas en servicios.
	- 3. Entregar y Dar Soporte (DS) Recibe las soluciones y las hace utilizables por los usuarios finales.
	- 4. Monitorear y Evaluar (ME) Monitorear todos los procesos para asegurar que se sigue la dirección prevista.

#### Basado en controles.

Los objetivos de control de TI proporcionan un conjunto completo de requerimientos de alto nivel a considerar por la gerencia para un control efectivo de cada proceso de TI:

- Son sentencias de acciones de gerencia para aumentar el valor o reducir el riesgo
	- · Consisten en políticas, procedimientos, prácticas y estructuras organizacionales
	- $\bullet$ Están diseñados para proporcionar un aseguramiento razonable de que los objetivos de negocio se conseguirán y que los eventos no deseables se prevendrán, detectarán y corregirán

COBIT brinda un modelo genérico de procesos que representa todos los procesos que normalmente se encuentran en las funciones de TI,

proporcionando un modelo de referencia general y entendible para la gerencia de las operaciones de TI y la gerencia de negocios. Para lograr un gobierno efectivo, se debe implementar los controles necesarios dentro de un marco de control definido para todos los procesos de TI ya que los objetivos de control de Ti de COBIT están organizados por procesos de TI, el marco de trabajo brinda vínculos claros entre los requerimientos de gobierno de TI, los procesos de TI y los controles de TI.

# Impulsado por la medición.

Una necesidad básica de toda empresa es entender el estado de sus propios sistemas de TI. La obtención de una visión objetiva del nivel de desempeño propio de una empresa no es sencilla, por ello COBIT atiende estos temas a través de:

- \* Modelos de madurez que facilitan la evaluación y la identificación de las mejoras necesarias en la capacidad
- · Metas y mediciones de desempeño para los procesos de TI, que demuestran cómo los procesos satisfacen las necesidades del negocio y de TI
- Metas de actividades para facilitar el desempeño efectivo de los procesos

### Estructura de COBIT

La necesidad de un marco de trabajo de control para el gobierno de TI define las razones de por qué se necesita el gobierno TI. Por ello COBIT está orientado a los objetivos y al alcance del gobierno de TI, asegurando que su marco de control sea integral, que esté alineado con los principios de Gobierno Corporativo, y por tanto, que sea aceptable para los consejos directivos, para la dirección ejecutiva, para los auditores y reguladores,

COBIT, se define a partir una premisa: "Los recursos de las TI se han de gestionar mediante un conjunto de procesos agrupados de formar natural que

proporcionen la información que la empresa necesita para alcanzar sus abjetivos". Por tanto, el marco de trabajo de COBIT, relaciona los requerimientos de la información y de gobierno, a los objetivos de la función de servicios TI, se divide en tres niveles como se ilustra en la figura 10:

- · Dominios: Agrupación natural de procesos, normalmente corresponden a un dominio o a una responsabilidad organizacional.
- Procesos: Conjuntos o series de actividades unidas con delimitación o  $\blacksquare$ cortes de control
- Actividades: Acciones requeridas para lograr un resultado medible.

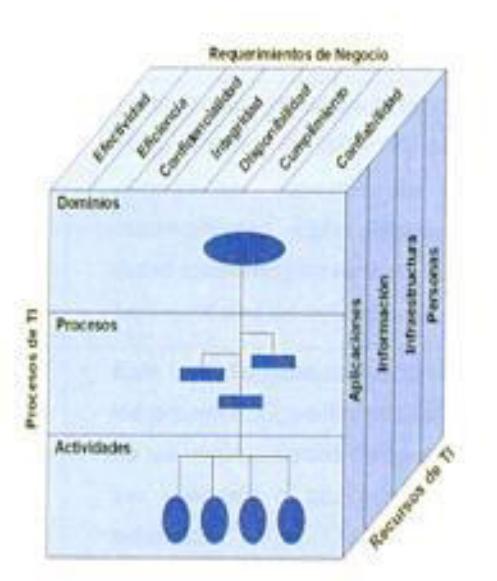

Figura 10. El modelo del marco de trabajo de COBIT. Fuente: http://cs.uns.edu.ar/~ece/auditoria/cob/T4.1spanish.pdf

### Controles establecidos por el modelo COBIT.

COBIT en su cuarta edición, incluye orientación para consejos administrativos y todos los niveles: En detalle el marco de trabajo de COBIT tiene 34 objetivos de alto nivel clasificados en cuatro dominios genéricos, administrando los recursos de TI para proporcionar información al negocio de acuerdo con los requerimientos del negocio y de gobierno. En la siguiente tabla se muestran los objetivos de cada uno de los dominios: Planificación y Organización (PO), Adquisición e Implementación (AI), Entrega y Soporte (DS), y, Supervisión y Evaluación (ME).

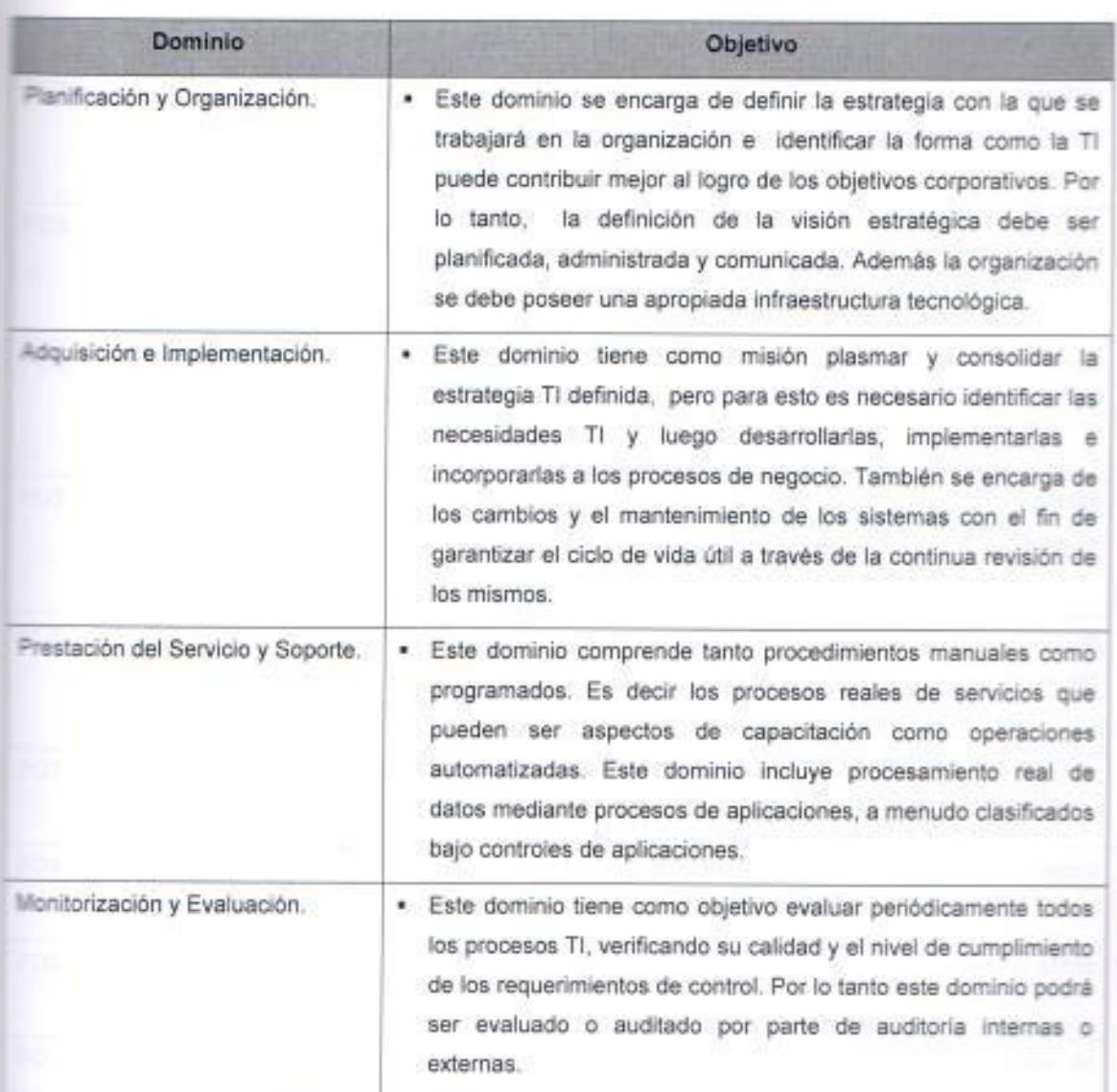

Table 11. Dominios de Control del Modelo ITIL.

Fuente: Elaborado por el autor con información del modelo COBIT.

## PO. Planificación y Organización.

Este dominio cubre la estrategia y táctica, y se relaciona con la identificación de la forma en que TI puede contribuir mejor al logro de los objetivos de negocios. En la actualidad la realización de la visión estratégica debe ser planificada, comunicada y administrada para diferentes perspectivas. Finalmente, se debe poseer una apropiada organización además de una infraestructura tecnológica.

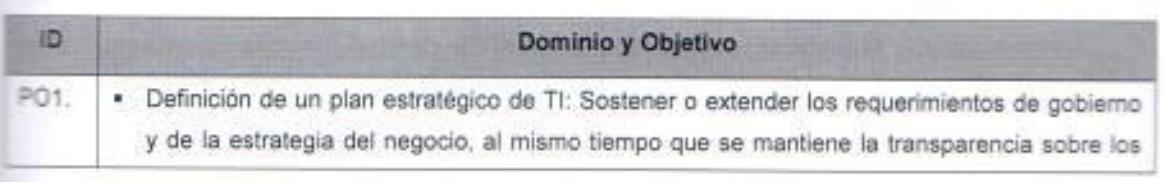

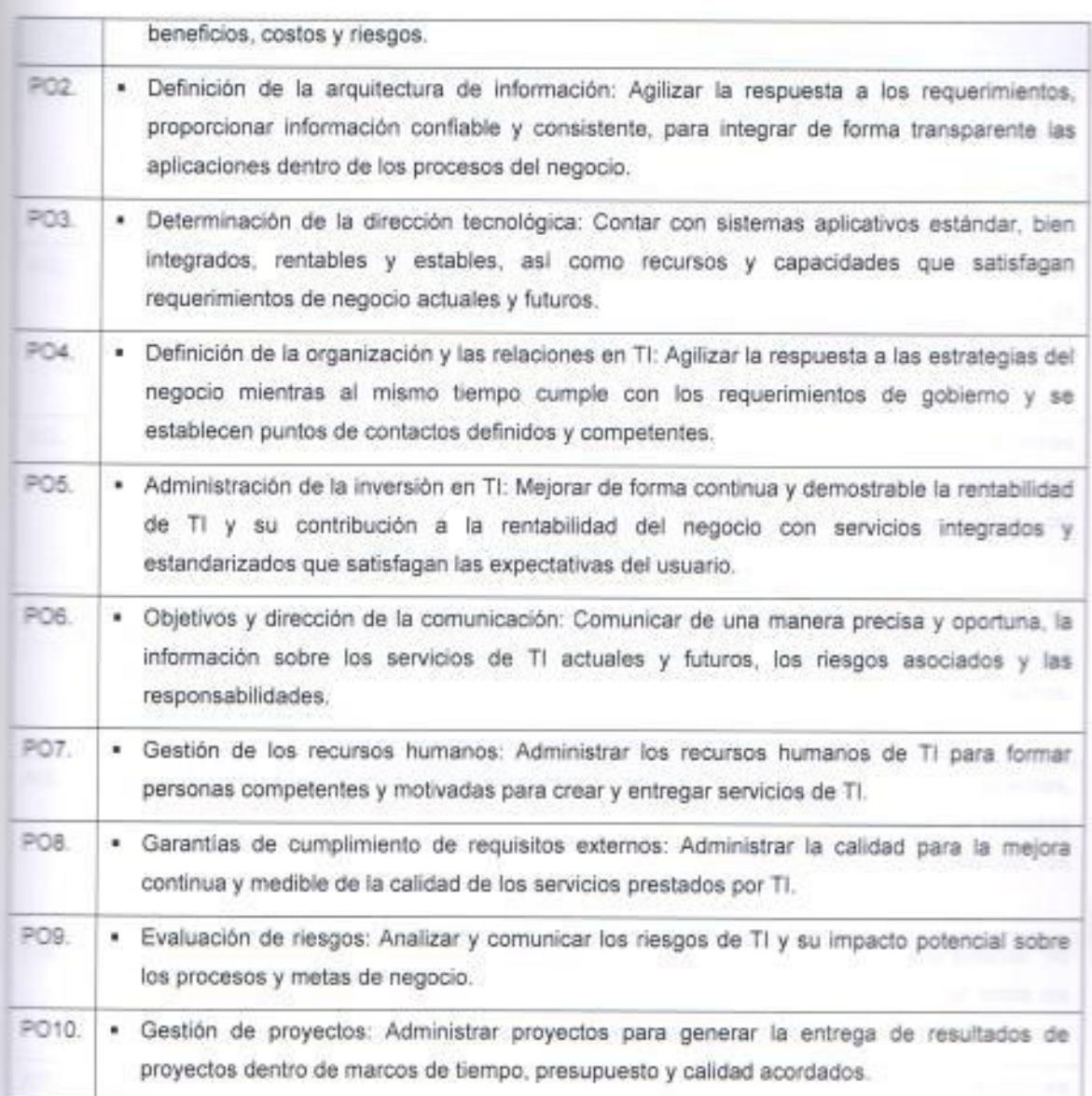

Tabla 12. Controles del Dominio de Planificación y Organización.

Fuente: Elaborado por el autor con información del modelo COBIT.

### Al. Adquisición e Implementación.

En este dominio se debe identificar, desarrollar o adquirir las necesidades TI. así como implementarlas e incorporarlas a los procesos de negocios. Además, los cambios y el mantenimiento de sistemas existentes, para asegurarse que el ciclo de vida útil es continuo para los sistemas existentes con el objetivo de garantizar que las adquisiciones, el desarrollo de herramientas y su posterior mantenimiento se encuentren alineados con las necesidades del negocio:

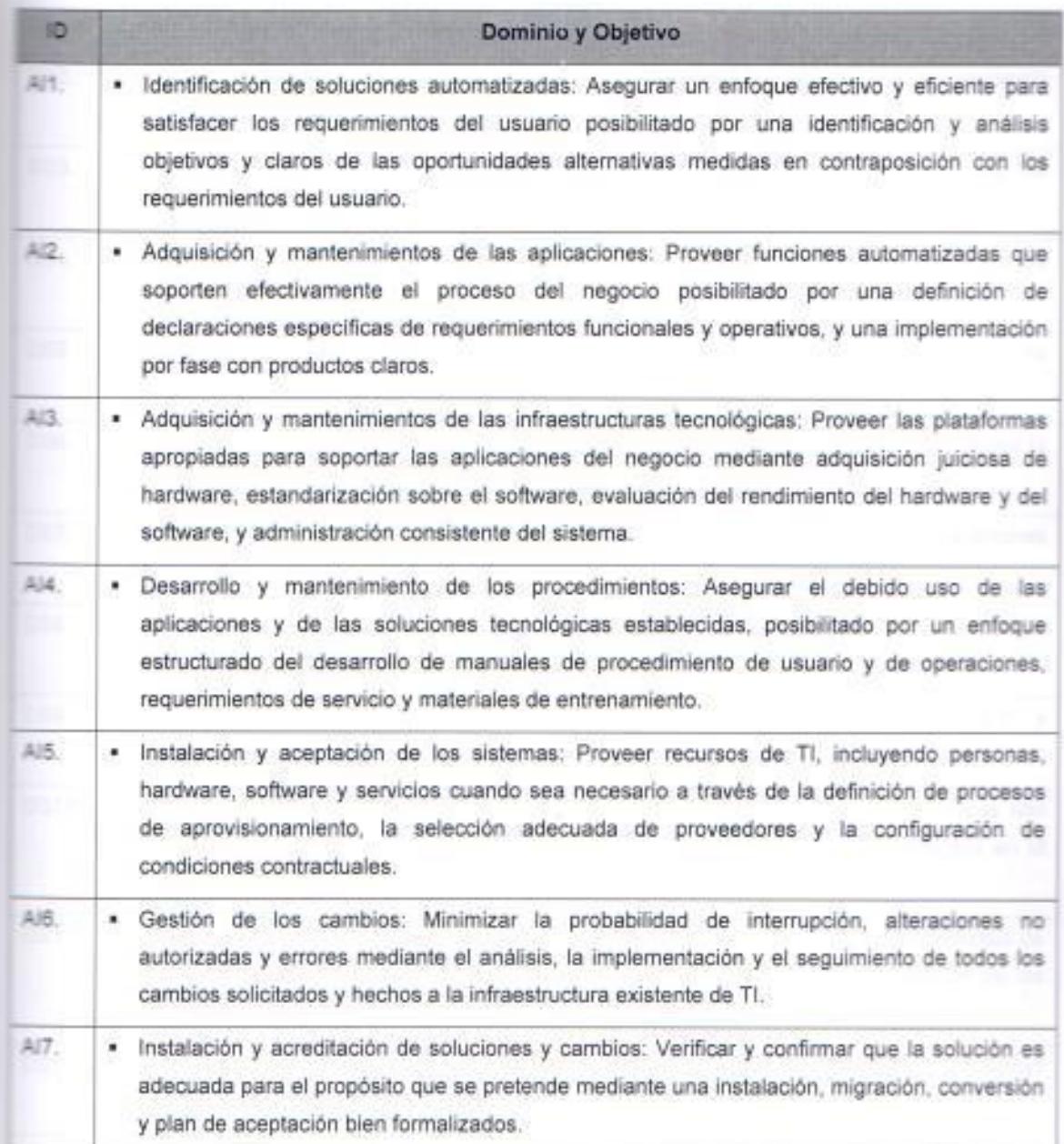

Tabla 13. Controles del Dominio de Adquisición e Implementación.

Fuente: Elaborado por el autor con información del modelo COBIT.

# DS. Prestación del Servicio y Soporte.

La entrega y soporte de servicios se encuentran constituidos por diversos procesos orientados a asegurar la eficacia y eficiencia de los sistemas de información, los procesos que lo integran son:

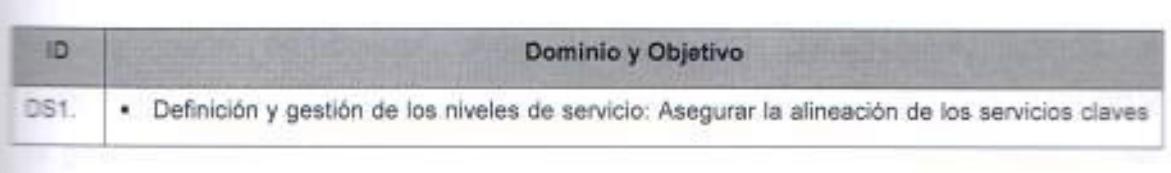

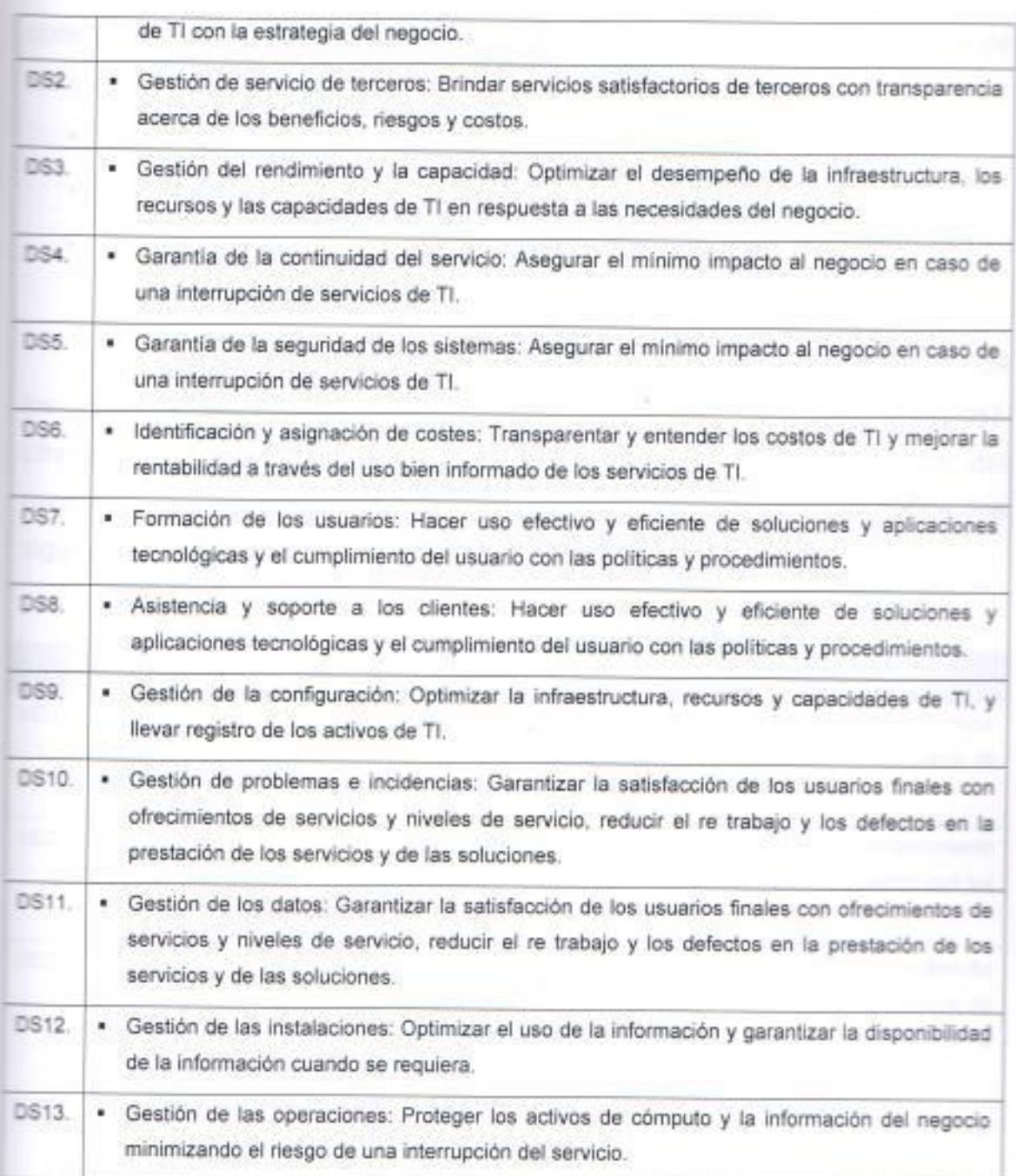

Tabla 14. Controles del Dominio de Prestación del Servicio y Soporte.

Fuente: Elaborado por el autor con información del modelo COBIT.

# ME. Monitorización y Evaluación.

En el dominio de monitorización y evaluación todos los procesos TI deben ser evaluados regularmente en el tiempo para su calidad y cumplimiento con requerimientos de control. Este dominio, por consiguiente, aborda la supervisión por parte de la gerencia del proceso de control de la organización y la garantía independiente proporcionada por auditoría interna y externa, o se

Página | 53

potiene de fuentes alternativas. El último dominio se centra en la supervisión de los sistemas con tal de:

- \* Garantizar la alineación con la estratégica del negocio.
- \* Verificar las desviaciones en base a los acuerdos del nivel de servicio.
- \* Validar el cumplimiento regulatorio.

Esta supervisión implica que paralelamente se realice la verificación de los controles por parte de auditores (estos pueden ser internos o externos). ofreciendo una visión objetiva de la situación y con independencia del responsable del proceso. El estándar COBIT en este dominio define los siguientes 4 procesos:

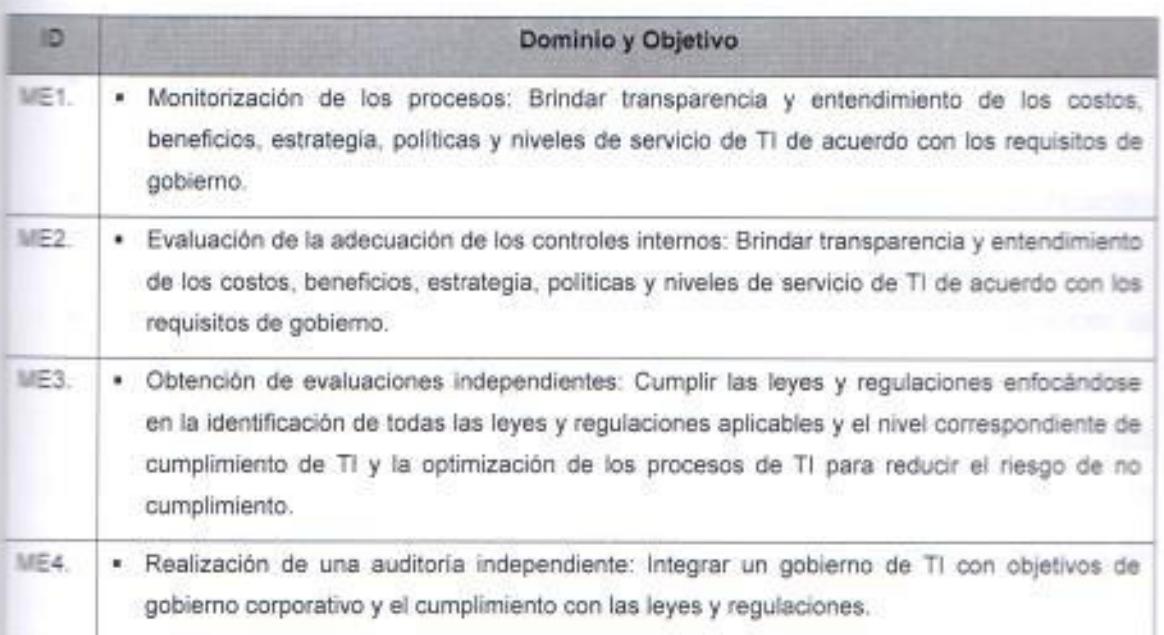

Table 15. Controles del Dominio de Monitorización y Evaluación.

Fuente: Elaborado por el autor con información del modelo COBIT.

#### 1.2.7 Objetivos de la Norma ISO/IEC 20000:2005.

La ISO 20000 tiene varios objetivos, pero uno de los más importantes es que permite a la organización alinear los servicios TI con las necesidades del negocio, pero para lograr este objetivo, el área de TI debe gestionar los servicios de TI comprendiendo que el servicio que se proporciona debe

contribuir a la estrategia corporativa, adoptando así una filosofía de BSM, por ello Sommerville (2005)<sup>31</sup> dice que los estándares: "Son importantes para garantizar la calidad puesto que representan una identificación de las «<mejores prácticas>>.". (p. 605).

A continuación se mencionarán otros objetivos que tiene la norma cuando se consigue implementar un SGSTI:

- · Permite garantizar la prestación de servicios gestionados de TI con una calidad aceptable, lo que incrementa la satisfacción del cliente.
- La norma crea una terminología común para los proveedores de  $\blacksquare$ servicios y sus clientes.
- Provee de un marco de comunicación mediante la elaboración de  $\blacksquare$ acuerdos y contratos, lo que facilita las actividades para el PDSTI.
- Proporcionar un SGSTI, incluyendo políticas y un marco de referencia ¥. para permitir la gestión e implementación efectiva de servicios de TI.
- Optimiza la inversión de recursos a través de una correcta planificación ٠ presupuestaria.
- Provee de un mecanismo de retroalimentación que permite conocer la  $\sim$ opinión y percepción que tiene el cliente y/o usuario respecto al servicio.
- Las relaciones y comunicaciones entre el proveedor de TI y los clientes de TI deben ser canalizadas a través de un sistema que garantice la optimación de los procesos de entrega y soporte de servicios a través de la consolidación de Gestión de Servicio TI
- Finalmente Dugmore (2005)<sup>12</sup> dice que otro objetivo: "Proporcionar las ٠ bases para evaluar si los proveedores de servicios tienen las mejores prácticas". (p. 5).

### 1.2.8 Estructura de la Norma ISO/IEC 20000.

La norma ISO/IEC 20000 está conformada por tres partes publicadas baio el mismo título "Tecnología de la información. Gestión del servicio" (Figura 11).

La primera contiene las "Especificaciones" y, ٠
- \* La segunda el "Código de Práctica".
- La tercera provee una guía sobre la definición del alcance y la aplicabilidad de la norma ISO / IEC 20000-1.

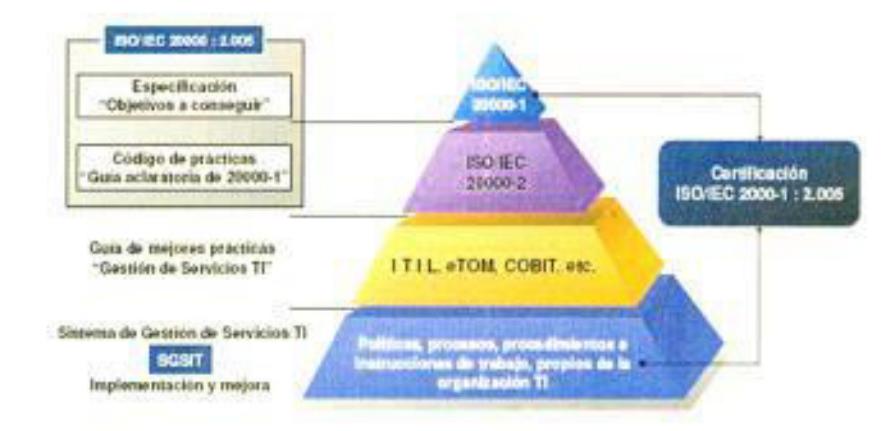

Figura 11. Estructura - Ámbito de actuación de la Norma ISO 20000. Fuente: Pérez Alejandro.http://www.slideshare.net/albinogoncalves/iso-20000-el-estndar-para-la-gestin-de-servicios-de- $\rightarrow$ 

ISO 20000-1:2005, Establece los requisitos que necesitan las empresas para diseñar, implementar y mantener la gestión de servicios TI. Esta norma ISO 20000 plantea un mapa de procesos que permite ofrecer servicios de TI con una calidad aceptable para los clientes.

ISO 20000-2:2005, Describe las mejoras prácticas adoptadas por la industria en relación con los procesos de gestión del servicio TI, que permite cubrir las necesidades de negocio del cliente, con los recursos acordados, así como asumir un riesgo entendido y aceptable.

ISO 20000-3:2009. Proporciona orientación sobre la definición del alcance, la aplicabilidad y la demostración de la conformidad de los proveedores de servicios orientados a satisfacer los requisitos de la norma ISO/ IEC 20000-1.

#### ISO 20000-1:2005 (Requisitos Obligatorios - Especificaciones).

Como ya se indicó anteriormente, la parte 1 contiene las especificaciones, es decir proporciona los requerimientos para la administración de servicios de TI y s importante para los responsables de iniciar, implementar o conducir la administración de servicios de TI en su organización.

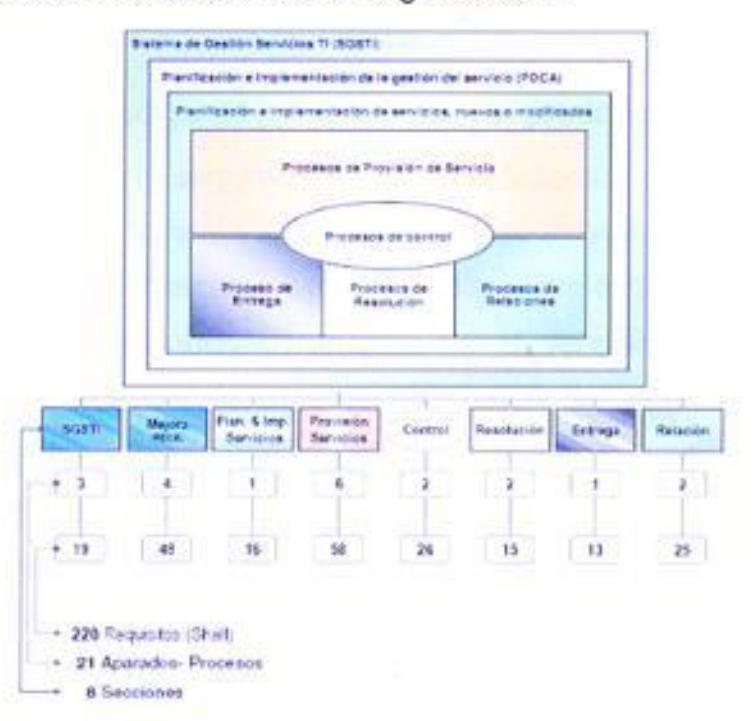

Figura 12. Requisitos de control de la Norma ISO 20000. Fuente: Pérez Alejandro. http://www.slideshare.net/albinogoncalves/iso-20000-el-estndar-para-la-gestin-de-servicios- $0 - 5$ 

La ISO 20000-1, define los requisitos que tiene que cumplir una organización para proporcionar servicios gestionados de una calidad aceptable a los clientes. Su alcance incluye, los siguientes procesos:

- $\mathbf{R}$  . Requisitos para un SGSTI.
- Planificación e implantación de la gestión del servicio (PDCA PHVA). ж
- Planificación e implantación de servicios nuevos o modificados. ٠
- Proceso de provisión del servicio.  $\blacksquare$
- Procesos de relaciones. ٠
- Procesos de resolución.
- Procesos de control. ٠
- · Procesos de entrega.

Por lo tanto la especificación, propone un completo sistema de gestión basado en procesos de gestión de servicio, políticas, objetivos y controles. El marco de procesos que contempla el SGSTI se organiza como lo ilustra la figura 13.

#### SO 20000-2:2005 (Código de prácticas para la gestión de servicios).

La parte 2, representa el conjunto de mejores prácticas adoptadas y aceptadas internacionalmente en lo relativo a la de gestión de servicios TI. Está basada en las mejores prácticas descritas en ITIL y sirve como guía y soporte en el establecimiento de acciones de mejora en el servicio o preparación de auditorías para el estándar de la norma ISO 20000. Por lo tanto representa un consenso para la industria sobre gobierno para auditores y ayuda a los proveedores del servicio a planificar mejoras en el servicio o a prepararse para ser auditados bajo el estándar ISO/IEC 20000-1:2005.

#### ISO 20000-3:2009 (Código de prácticas para la gestión de servicios).

La parte 3, orienta a la organización sobre la definición del alcance, la aplicabilidad y la demostración de la conformidad que los PDSTI deben orientarse al cumplimiento de los requisitos que exige la norma ISO / IEC 20000-1, ayuda a los PDSTI planear mejoras en el servicio con la intención de utilizar la norma SO/IEC 20000 como un objetivo de negocio. Por último ayuda a la organización a la implementación de un sistema de gestión de servicios utilizando la norma ISO / IEC 20000-1.

Cabe indicar que dentro de la estructura de la norma ISO/IEC 20000:2005, hay otras dos partes que también forman la arquitectura, la parte 4 que es catalogado como un "Modelo de Procesos de Referencia (PRM) de gestión de servicios", es decir se encarga de establecer las bases del modelo de madurez y el marco de evaluación para el SGSTI, y la parte 5 que proporcionar un "Ejemplar del Plan de Implementación para la norma ISO/IEC 20000-1".

#### 1.2.9 Enfoque basado en procesos de la ISO/IEC 20000:2005.

Una de las características de toda norma ISO es su enfoque basado en procesos, por ello la ISO/IEC 20000 integra el enfoque basado en procesos de os estándares de sistemas de administración de ISO, porque una de las entajas que se obtiene de realizar la gestión de servicios como un proceso es que: "Pueden ser identificados, descritos, medidos y evaluados con total precisión", según MACPAL (1988)<sup>21</sup> (p.69). Es decir que se garantiza una correcta gestión de las operaciones, porque permite identificar los problemas de una forma rápida y sencilla, así como una rápida resolución de los mismos.

Pérez (2010)<sup>27</sup> dice que: "Los resultados deseados se alcanzan más eficazmente cuando los recursos y las actividades se gestionan como un proceso." (p.230), porque se obtiene los siguientes beneficios:

- · Identifica, formaliza y gestiona los procesos necesarios para la consecución de los objetivos deseados.
- Comprende las necesidades de los clientes y usuarios  $\blacksquare$
- $\blacksquare$ Define métricas para evaluar los procesos en factores como riesgo, eficiencia; etc.
- $\blacksquare$ Establece responsables por cada proceso.

Los procesos de ISO 20000 dan cobertura a las necesidades del ciclo de vida de los servicios que contempla ITIL v3, como se ilustra en la figura 14.

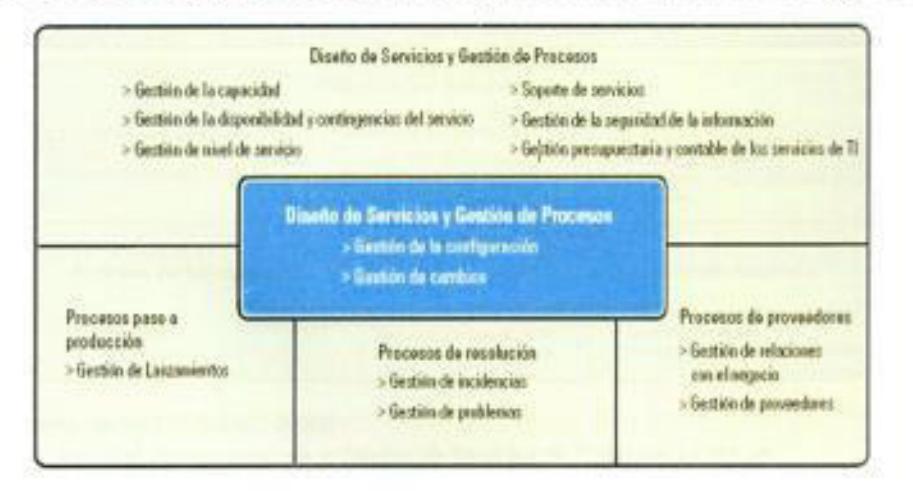

Figura 13. Procesos de Gestión de Servicios de la Norma ISO 20000 Competibles con ITIL v3.

#### 12.9.1 Sistema de Gestión de Servicio TI (SGSTI).

Un SGSTI consiste en la puesta en marcha de los procesos y controles definidos por las "mejores prácticas" para la gestión de servicios TI con calidad. Todo sistema de gestión de la calidad es la forma en la que una organización administra, dirige y controla todas las actividades que están asociadas a la calidad y contiene los siguientes elementos:

- Estructura de la organización. ٠
- Estructura de responsabilidades. ٠
- Procedimientos. ٠
- Procesos. ٠
- Recursos. ٠

Esta sección contempla la política y las actividades de trabajo necesarias para que una organización pueda realizar una eficiente gestión de servicios TI. El SGSTI cubre los aspectos de la Responsabilidad de la Dirección, Requisitos de Documentación y Competencia, Concienciación y Formación como se ilustra en la figura 15.

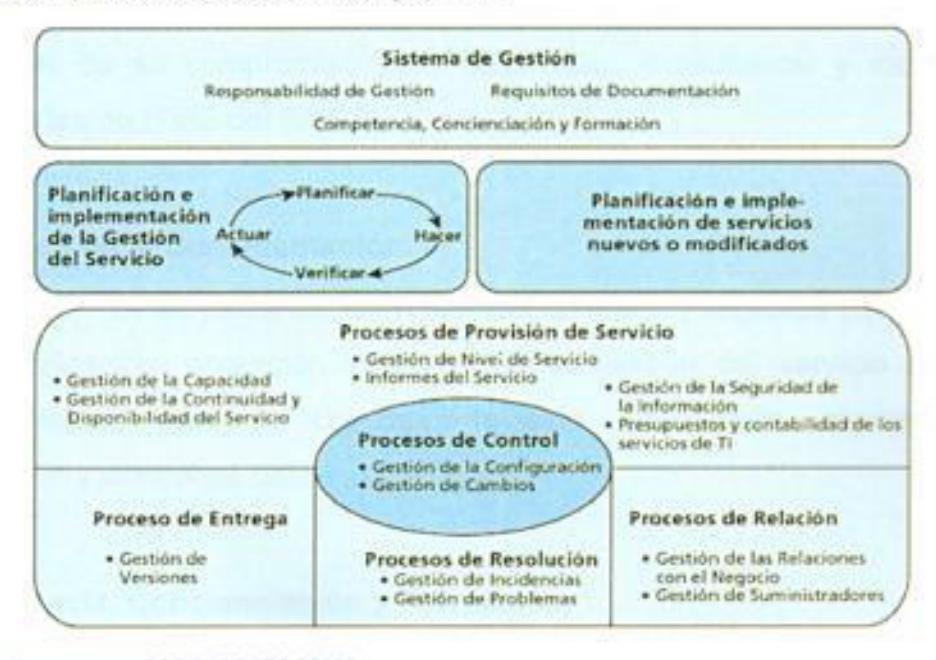

Figura 14. Esquema del SGSTI ISO/IEC 20000. Fuente: Bon Van Jan, et al. Fundamentos de la Gestión de Servicios de TI Basada en ITIL v3.

Para la gestión de servicios TI en el SGSTI tiene como base a la ITSM que es una disciplina basada en procesos y enfocada en alinear los servicios de TI proporcionados con las necesidades de las empresas, poniendo énfasis en los beneficios que puede percibir el cliente final.

En la siguiente tabla se muestran a los subprocesos que forman parte del SGSTI con su principal objetivo, de igual manera se especifica el número de requisitos de cada subproceso:

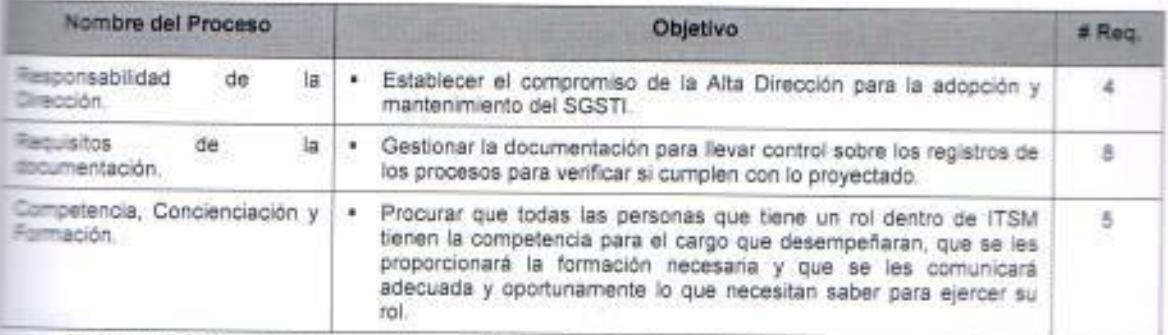

Tabla 16 Objetivo de los procesos que integran el Sistema de Gestión de Servicio TI y el número de requisitos

Fuente: Elaborado por el autor con información de la Norma ISO/IEC 20000:2005.

## Responsabilidad de la Dirección.

La alta dirección debe proveer, a través del liderazgo y de acciones, las evidencias de su compromiso para desarrollar, implementar y mejorar sus capacidades de ITMS del SGSTI.

#### Requisitos de la Documentación.

El proveedor de servicios debe facilitar documentos y registros para asegurar una planificación, operación y control de la gestión del servicio como los procedimientos para la creación, revisión, aprobación, mantenimiento, eliminación y control de estos.

## Competencia, Concienciación y Formación.

Se debe desarrollar las competencias y entender las necesidades de formación del personal para conseguir una correcta gestión de servicios TI.

## 1.2.9.2 Planificación e implementación de la gestión del servicio (PHVA).

Uno de los obietivos de la ISO/IEC 20000 es verificar la mejora continua en la pestión de los servicios y para ello usa el modelo de mejora (ciclo PHVA) definido por Deming y que es usado como referencia en los estándares de administración ISO como se ilustra en la figura 16.

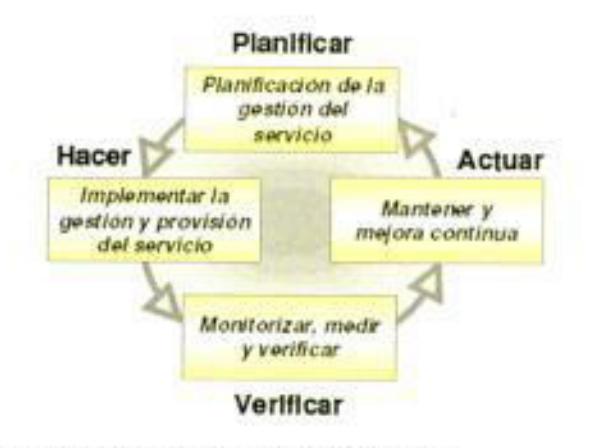

Figura 15. Ciclo PHVA para la mejora continua de la Calidad en servicios TI. Fuente: Pérez Alejandro. http://www.slideshare.net/albinogoncalves/iso-20000-el-estndar-para-la-gestin-de-serviciosde-d.

El principal objetivo de este proceso es planear la implementación y entrega de la gestión de servicios; implementar el plan y los objetivos de la gestión de servicios; monitorear, medir y revisar que el plan y los objetivos de gestión de los servicios funcionen de acuerdo a lo esperado y mejorar la efectividad y eficiencia de la entrega y gestión del servicio. El proceso de planificación e implementación de la gestión del servicio, está integrado por 4 subprocesos que son: Planificación de la gestión del servicio, Implementación de la gestión y provisión del servicio, Monitorización, medición y revisión; y Mejora continua.

## Planificación de la gestión del servicio (Planificar).

Tiene como objetivo planificar la implantación y la provisión de la gestión del servicio, teniendo en consideración factores como, el alcance de la gestión del servicio, los enfoques de planificación, los posibles eventos a considerar, el alcance y contenidos del plan, entre otros.

## implementación de la gestión y provisión del servicio (Hacer).

Su misión es la de implementar los objetivos de la gestión del servicio y los planes definidos.

## Monitorización, medición y revisión (Verificar).

Su objetivo es monitorear, medir y revisar que los objetivos y el plan de gestión del servicio definido se cumplen.

## Mejora continua (Actuar).

Su objetivo es mejorar la eficacia y la eficiencia de la entrega y de la gestión del servicio, considerando aspectos como la política de mejora y la planificación de as mejoras del servicio.

En la siguiente tabla se muestran los 4 subprocesos que forman parte de la planificación e implementación de la gestión del servicio con respecto a sus objetivos y el número de requisitos de cada uno de estos:

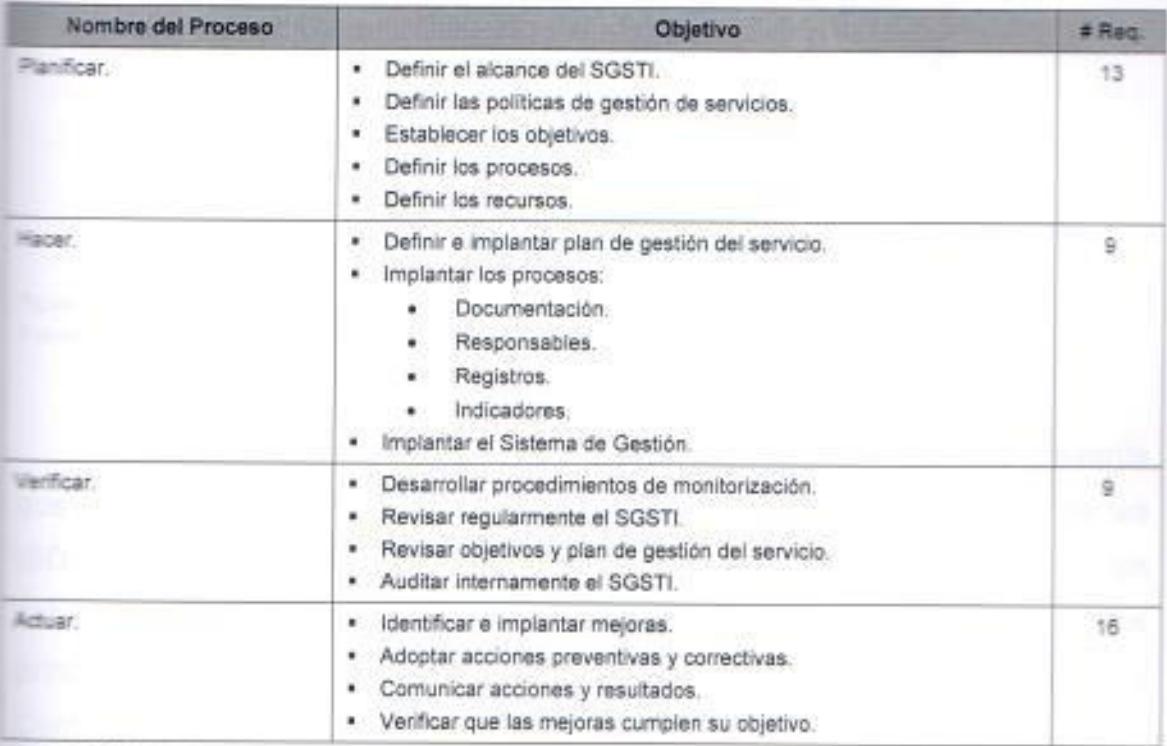

Tabla 17. Objetivo de los procesos que integran el proceso de Planificación e implementación de la gestión de Servicio in inúmero de requisitos.

Fuente: Elaborado por el autor con información de la Norma ISO/IEC 20000:2005.

#### importancia de la mejora continua.

La importancia del ciclo PHVA radica en que establece un esquema que se constituye en la base de cualquier "sistema de aseguramiento de calidad" porque a través de su aplicación se contribuye a mejorar las debilidades y hacer que la organización se fortalezca, por lo tanto no es posible gestionar con calidad una actividad, proceso o servicio, si no se cumple alguno de los pasos del ciclo. Con la mejora continua en las organizaciones se logra que sus procesos sean más eficientes y de calidad. Su principal misión es la búsqueda de la excelencia mediante un mejoramiento constante. Dicho proceso debe ser progresivo y continuo. Debe incorporar todas las actividades que se realicen en la empresa a todos los niveles.

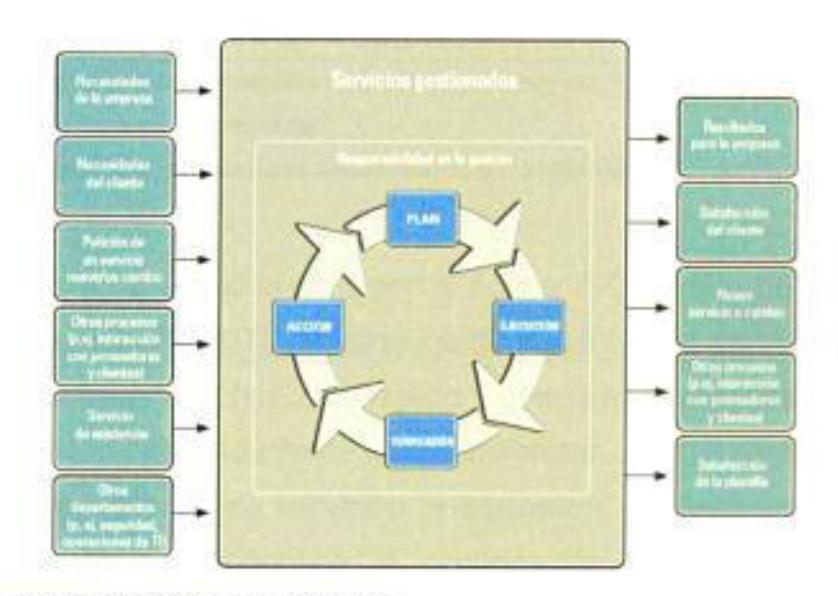

Figura 16. Mejora continua de la Calidad en servicios 71. Fuente: Institute of IT Service Management.

Para Turbitt (2006)<sup>35</sup>: "Todas las organizaciones deberían tener presente que unos de los objetivos fundamentales del modelo ITIL y, por tanto, de las ISO 20000 es validar la continua mejora de la calidad de la gestión de los servicios. El modelo de mejora permanente de la calidad se basa en los principios de Plan - Ejecución - Verificación - Acción por W. Edwards Deming". (p. 5), como se ilustra en la figura 16.

# 1.2.9.3 Planificación e implementación de servicios, nuevos o modificados.

Esta sección de la ISO contiene un solo proceso que tiene como objetivo asegurar que los nuevos servicios y cambios que se realicen puedan ser entregados y administrados a un costo y calidad de servicio adecuado, es decir que se gestionen y provean con costos, calidad y plazos acordados. En la siguiente tabla se muestra al subproceso que forma parte de la planificación e implementación de servicios, nuevos o modificados con su principal objetivo, de qual manera se especifica el número de requisitos del subproceso:

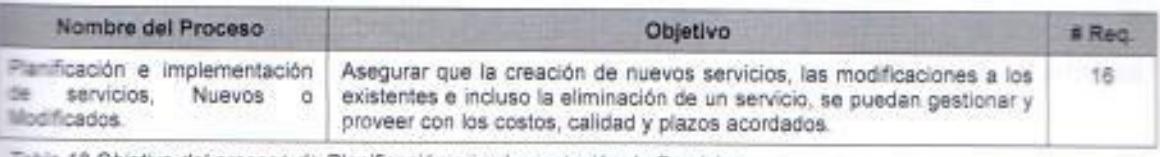

llabía 18. Objetivo del proceso de Planificación e implementación de Servicios

la evos o Modificados y el número de reguisitos.

Fuente: Elaborado por el autor con información de la Norma ISO/IEC 20000:2005.

Este es un proceso creado por la norma ISO porque no se encuentra dentro de la metodología ITIL en ninguna de sus 3 versiones, comienza en el cliente y finaliza con el servicio entregado y operativo, o eliminado. Para lograr que todo funcione adecuadamente debe sincronizar el funcionamiento del resto de procesos de gestión de servicios involucrados, es decir actuar como un procesos director que coordina la participación de todos los procesos implicados en la gestión del servicio.

Este proceso debe gestionar el ciclo completo de la provisión y entrega de los servicios, realizando una planificación unificada e integrada. considerando los costos y el impacto a nivel organizacional, técnico y comercial que pudiera derivar de su entrega y gestión, asegurando que todas las partes implicadas conocen y cumplen con el plan y los compromisos acordados para cumplir con el objetivo primordial de la norma "proporcionar un servicio de calidad", gestionando adecuadamente el ciclo completo de la provisión y entrega de servicios.

### 12.9.4 Procesos de Provisión de Servicios.

La provisión de servicios aborda todos los requisitos necesarios para cubrir la provisión de los servicios que el cliente necesita y todo lo que es necesario en Ti para generar y prestar estos servicios. Este proceso se encarga de definir, acordar, registrar y administrar los niveles de servicio; Desarrollar informes concretos, oportunos, confiables y precisos, para la toma informada de decisiones y la comunicación efectiva; Asegurar que las obligaciones acordadas con los clientes pueden ser satisfechas en todas las circunstancias; Presupuestar y contabilizar el costo de la provisión del servicio; Asegurar que la organización cuenta, en cualquier momento, con la capacidad suficiente para satisfacer la demanda actual y futura acordada del negocio, Administrar la seguridad de la información de forma efectiva dentro de todas las actividades de servicio

Para cumplir con este objetivo, la ISO 20000, estructura este proceso con un conjunto de subprocesos que tienen objetivos específicos, que se muestran en la siguiente tabla:

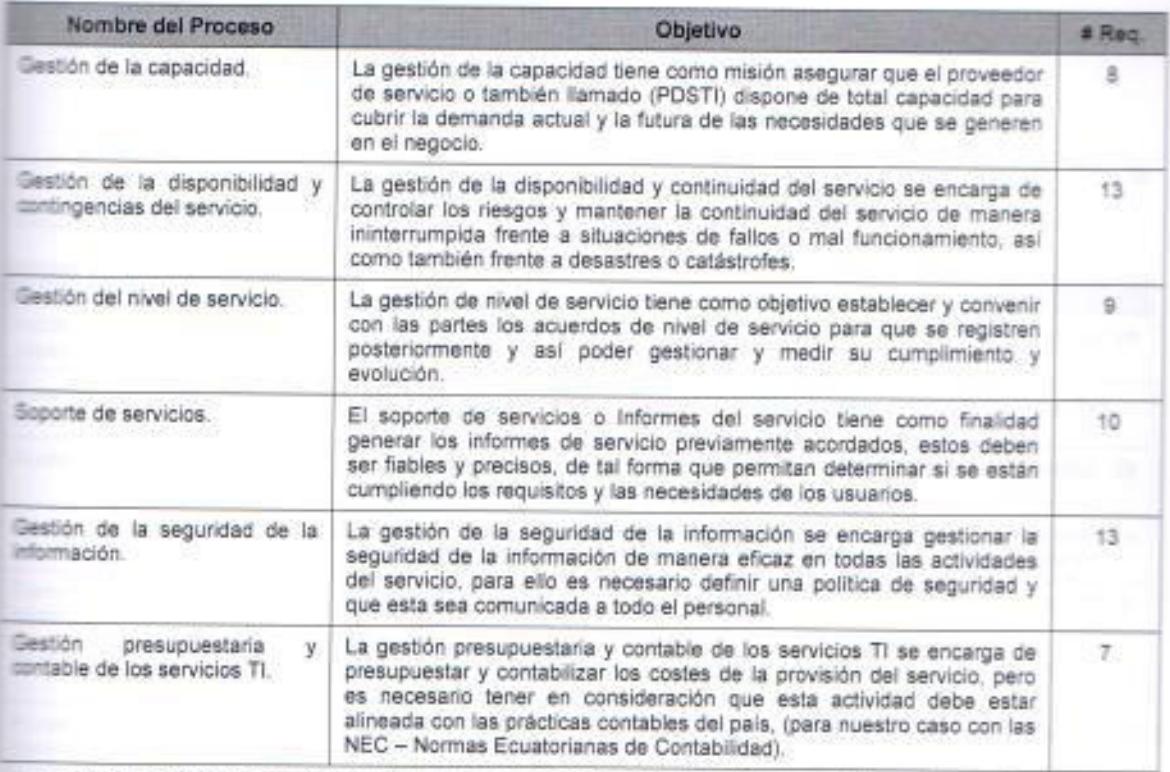

Fabla 19. Objetivo de los procesos que integran el proceso de Provisión de Servicio y el número de requisitos.

Fuente: Elaborado por el autor con información de la Norma ISO/IEC 20000:2005.

#### Gestión de la capacidad.

Se encarga de asegurar que la capacidad de servicios de TI y la infraestructura de TI sean capaces de cumplir con los objetivos acordados de capacidad y desempeño de manera económicamente efectiva y puntual. La Gestión de la Capacidad toma en cuenta todos los recursos necesarios para llevar a cabo los servicios de TI, y prevé las necesidades de la empresa a corto, medio y largo ciazo. A continuación se listan en las siguientes tablas los subprocesos que lo integran con su respectivo objetivo.

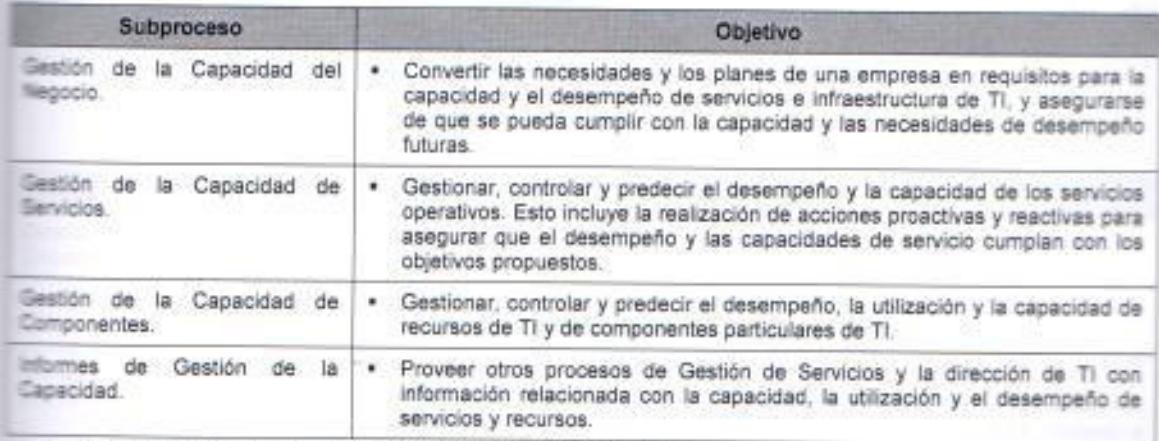

Table 20. Objetivo de los subprocesos de la Gestión de la Capacidad.

Fuente: Elaborado por el autor con información del Modelo ITIL v3.

La siguiente tabla contiene los KPIs del proceso de gestión de la capacidad, con su respectiva función:

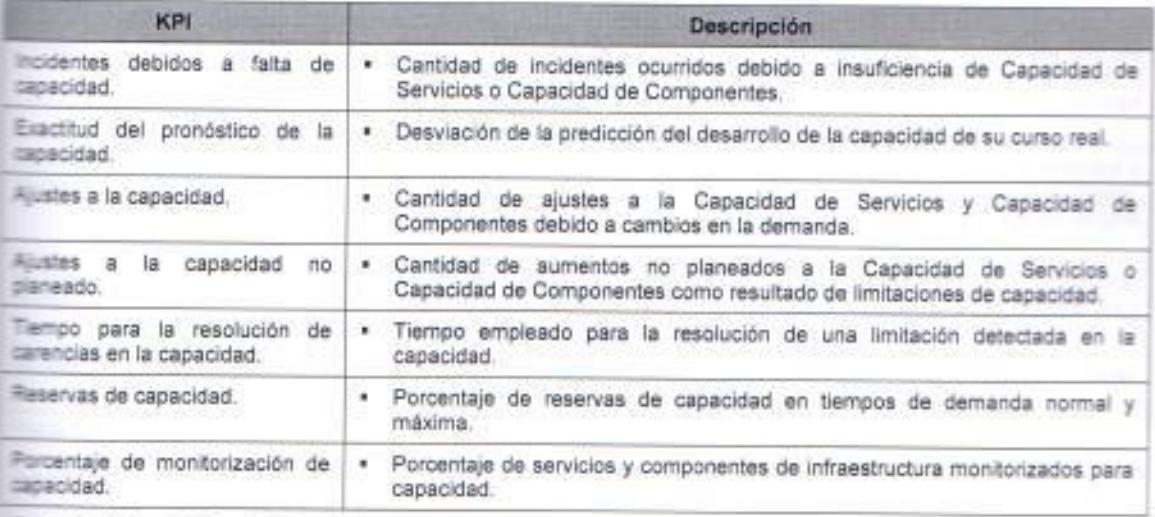

labla 21. KPIs de la Gestión de la Capacidad.

Fuente: Elaborado por el autor con información del Modelo ITIL v3.

#### Gestión de la disponibilidad y continuidad del servicio.

Este proceso se encarga de definir, analizar, planificar, medir y mejorar la asponibilidad de servicios de TI en todos los aspectos. La Gestión de la Disponibilidad y Continuidad del Servicio de TI se encarga de asegurar que la infraestructura, los procesos, las herramientas y las funciones de TI sean adecuados para cumplir con los objetivos de disponibilidad propuestos y controlar riesgos que podrían impactar seriamente los servicios de TI. Se encarga de que el proveedor de servicios de TI siempre pueda proveer un minimo nivel del servicio propuesto reduciendo el riesgo de eventos desastrosos hasta niveles aceptables y planificando la recuperación de servicios de TI.

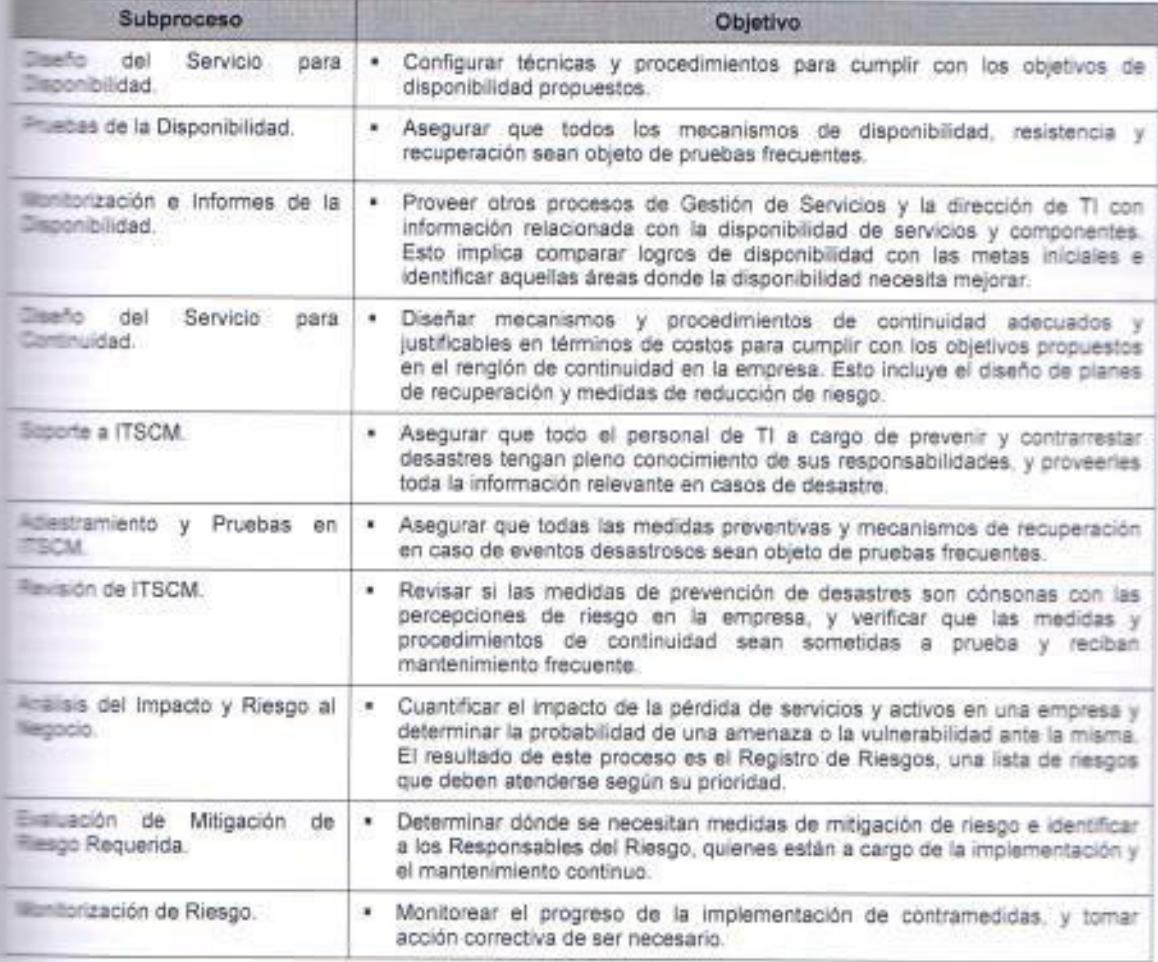

ania 22 Objetivo de los subprocesos de la Gestión de la Disponibilidad y continuidad del Servicio.

Elaborado por el autor con información del Modelo ITIL v3.

El objetivo de este proceso es conseguir que los compromisos de esponibilidad y continuidad puedan cumplirse en la forma en que se han acordado con los clientes. Para esto es necesario identificar, evaluar y controlar resgos. Esto incluye el análisis del valor de los activos de la empresa, la dentificación de amenazas a dichos activos y la evaluación de su wulnerabilidad ante esas amenazas.

De este modo la responsabilidad del control de riesgos queda claramente regulada, con el control a través de un proceso básico para la gestión del riesgo. En resumen se puede decir que este proceso debe controlar los riesgos y mantener la continuidad del servicio, tanto en situación de fallos o mal funcionamiento (disponibilidad) como en casos de catástrofes o desastres continuidad). En la siguiente tabla se muestran los KPIs que se maneja en el proceso de la gestión de la disponibilidad y continuidad del servicio, cada uno de estas métricas con su respectiva función:

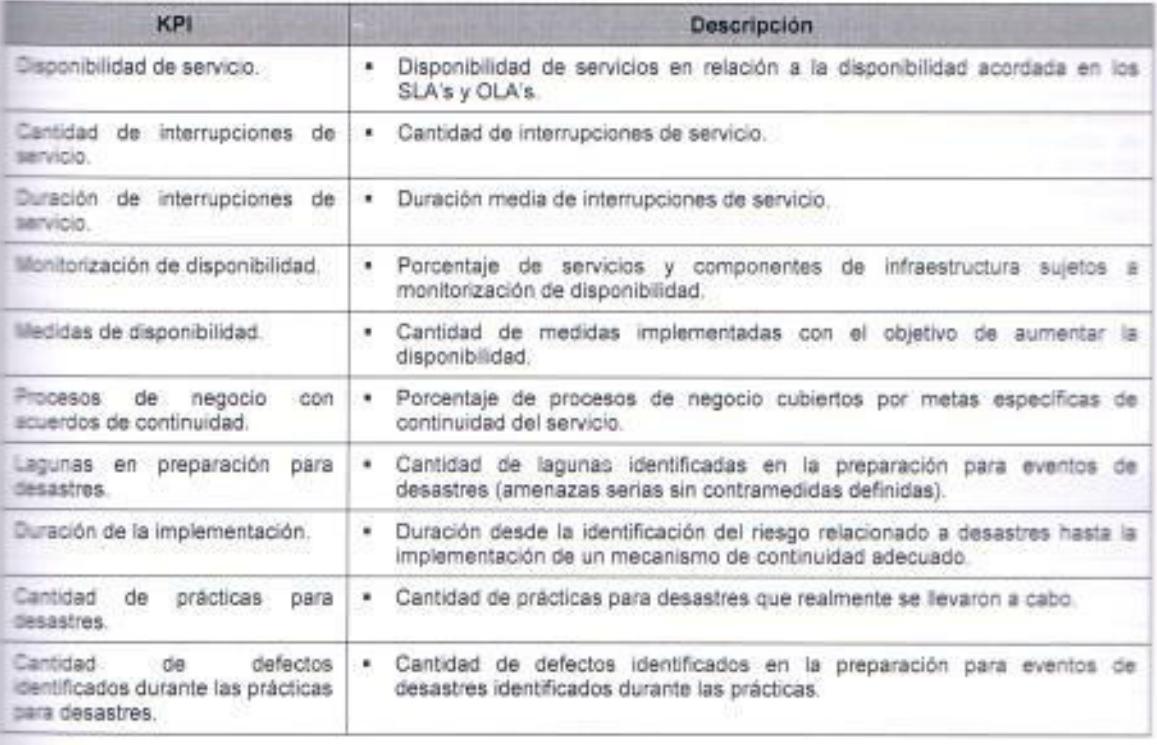

Tabla 23. KPIs de la Gestión de la Disponibilidad y continuidad del Servicio.

Fuente: Elaborado por el autor con información del Modelo ITIL v3.

## Gestión del Nivel de Servicio (SLM).

E objetivo del SLM es negociar los SLA con los clientes y diseñar servicios de acuerdo con los objetivos propuestos, también es responsable de asegurar que todos los OLA y UC sean apropiados, y de monitorear e informar acerca de los myeles de servicio, en las tablas subsiguientes se muestran sus subprocesos y **KPIS:** 

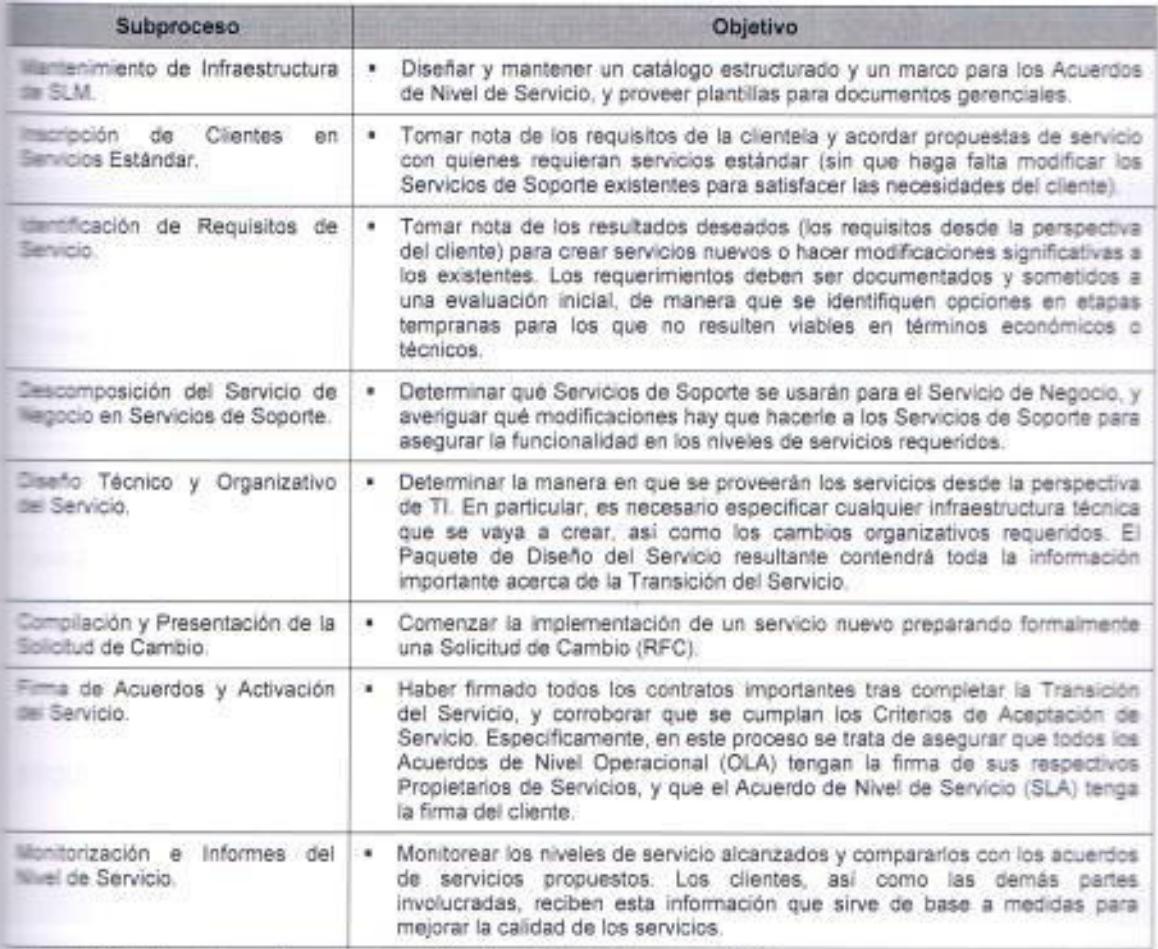

Tabla 24. Objetivo de los subprocesos de la Gestión del Nivel de Servicio (SLM).

Fuente: Elaborado por el autor con información del Modelo (TIL v3.

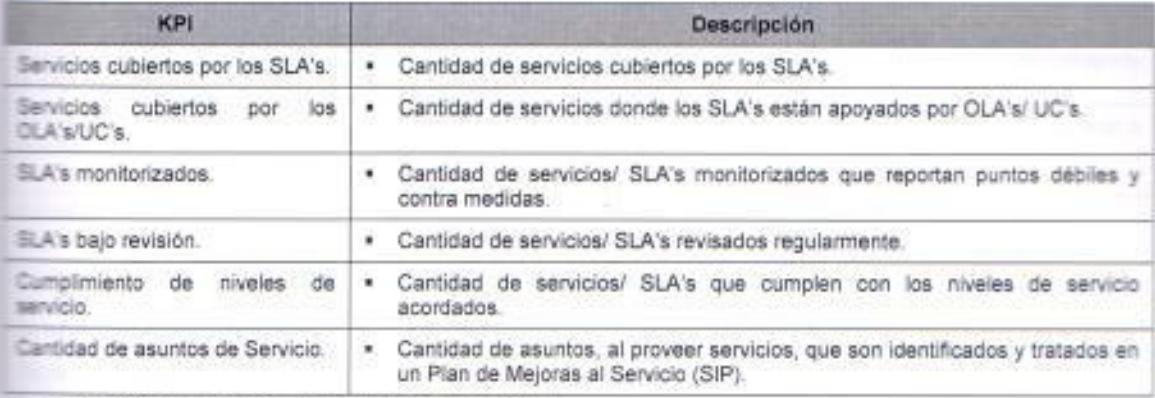

Table 25. KPIs de la Gestión del Nivel de Servicio (SLM).

Fuente: Elaborado por el autor con información del Modelo (TIL v3.

#### Cestión de la seguridad de la información.

E objetivo de la seguridad de la información es asegurar la confidencialidad, la megridad y la disponibilidad de las informaciones, datos y servicios de TI de una organización. Normalmente, la Gestión de la Seguridad de TI forma parte del acercamiento de una organización a la gestión de seguridad, cuyo alcance es más amplio que el del proveedor de Servicios de TI. En la siguiente tabla se muestran los subprocesos que integran al proceso de la gestión de la seguridad de la información con sus respectivos objetivos:

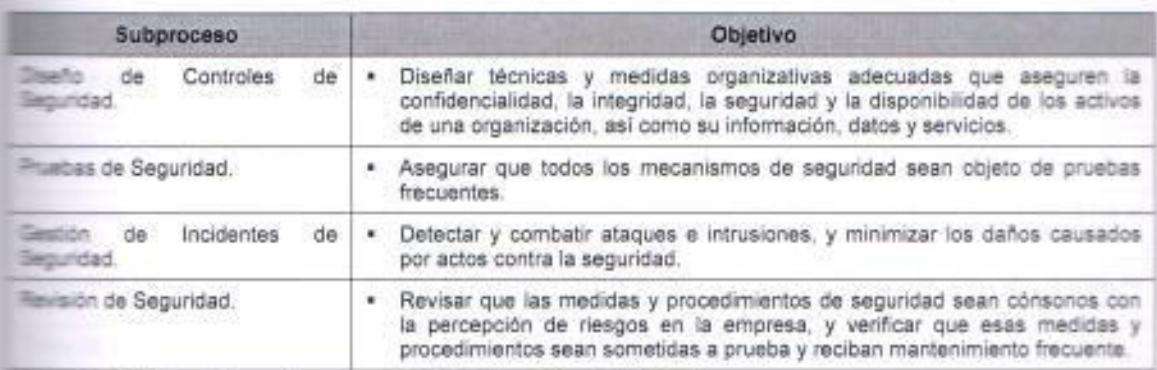

Table 26. Objetivo de los subprocesos de la Gestión de Seguridad de TI.

Fuente: Elaborado por el autor con información del Modelo ITIL v3.

La siguiente tabla contiene los KPIs del proceso de la gestión de seguridad de TI con su respectiva función:

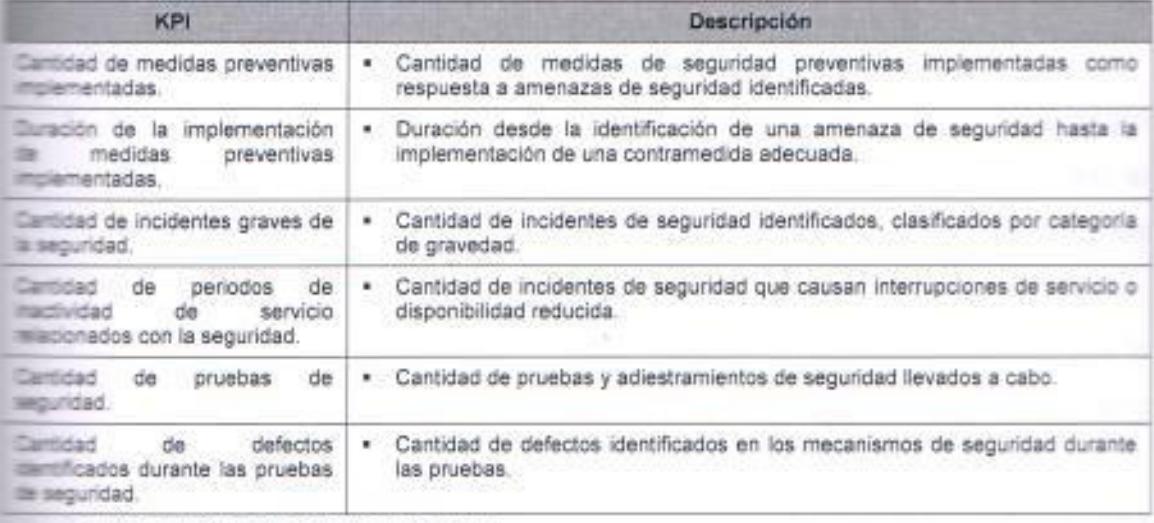

lamia 27. KPIs de la Gestión de la Seguridad de TI

Fuente: Elaborado por el autor con información del Modelo ITIL v3.

#### Gestión presupuestaria y contable de los servicios TI.

La gestión presupuestaria y contable tiene como objetivo administrar el presupuesto. la contabilidad y la política de honorarios del PDSTI. También hay que tener en cuenta que la facturación debe estar alineada con las prácticas contables tanto del país como las más específicas de la organización. En la siguiente tabla se muestran los KPIs que maneja el proceso:

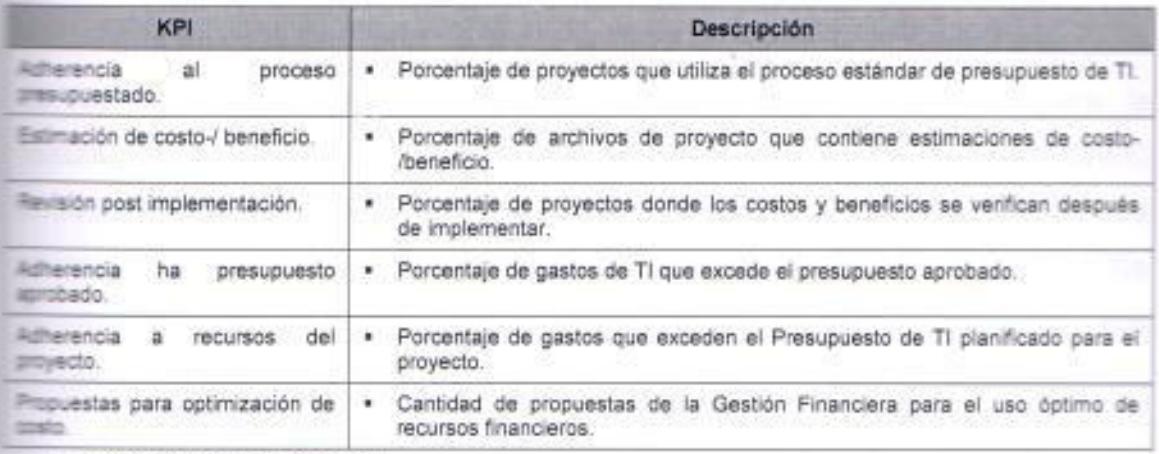

Table 28. KPIs de la Gestión Financiera.

Fuente: Elaborado por el autor con información del Modelo ITIL v3.

#### Soporte de servicios.

El objetivo de este proceso es generar los informes de servicios acordados, fables, precisos y en el plazo establecido, de forma que permitan verificar si se están cumpliendo los requisitos y necesidades de los usuarios, e informar de la toma de decisiones con el fin de lograr una comunicación eficaz, estos informes van dirigidos a distintos grupos que son:

- \* Los responsables del negocio: Los informes que tengan este grupo como destinatario deben concentrarse en aspectos relacionados con el cumplimiento de los compromisos de nivel de servicio recogidos en los SLAs.
- Los gestores de procesos TI: Están principalmente interesados en la calidad y rendimiento de los procesos TI y deben ser informados sobre el cumplimiento de los KPIs.
- Personal técnico: Necesita información (métricas, KPIs) que les permita  $\blacksquare$ mejorar aspectos operativos en la prestación de servicio TI.

#### 1.2.9.5 Procesos de Relaciones (Proveedores).

Los procesos de relaciones o también denominado proceso de proveedores cubre dos frentes, por un lado se encuentra la relación que se establece con el regocio, los usuarios y clientes a los que se les brinda el servicio y por otra parte con aquellos que nos proveen un servicio, en este caso nuestros proveedores de servicios.

Una adecuada gestión de estas relaciones posibilita el control adecuado de los dos factores externos a la organización que son claves para la realización de una correcta gestión del servicio TI. En esta sección ISO/IEC 20000 trata los requisitos necesarios para cubrir estas relaciones mediante dos procesos específicos: Gestión de Relaciones con el Negocio y Gestión de Suministradores, los cuales se detallan en la siguiente tabla con sus respectivos objetivos.

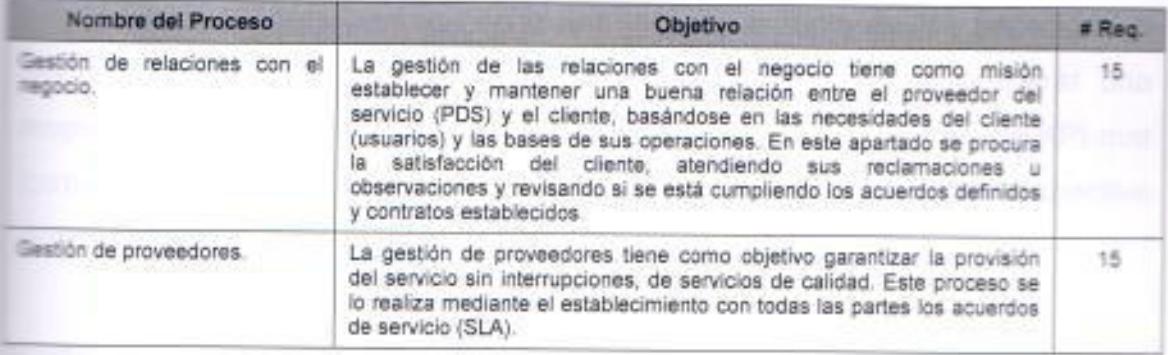

Table 29. Objetivo de los procesos que integran el proceso de Relaciones y el número de requisitos (Proveedores). Fuente: Elaborado por el autor con información de la Norma ISO/IEC 20000:2005.

Por lo tanto el objetivo del proceso de relación es establecer y mantener una buena relación entre los elementos externos como lo son el cliente y el proveedor de servicios, basado en estas dos premisas:

- En el entendimiento del cliente y sus conductas de negocio.
- · Gestionar a los proveedores externos para asegurar una provisión de servicios de calidad.

#### Gestión de relaciones con el negocio.

El objetivo de este proceso es establecer y mantener una buena relación entre el proveedor del servicio y el cliente, basándose en el entendimiento del cliente de los fundamentos de su negocio. La gestión de la relación con el negocio asegura que todas las partes implicadas en la provisión de un servicio, incluyendo también al propio cliente, están identificadas y gestionadas, responsabilizándose de dar una respuesta adecuada a las demandas del cliente gracias a su función de interfaz entre el negocio y las áreas de TI.

Esto se logra negociando y acordando los niveles deservicio a proveer. monitorizando e informando acerca del rendimiento del servicio, y creando una relación de negocio eficaz entre la organización TI y sus clientes. En este proceso se vela por la satisfacción del cliente atendiendo sus reclamaciones y revisando periódicamente los acuerdos y contratos establecidos.

Adicionalmente también debe permanecer al tanto de las necesidades del negocio y de los principales cambios en el mismo para preparar una respuesta a dichas necesidades. En la siguiente tabla se muestran los KPI que forman parte del proceso de relaciones con el negocio y su respectiva descripción:

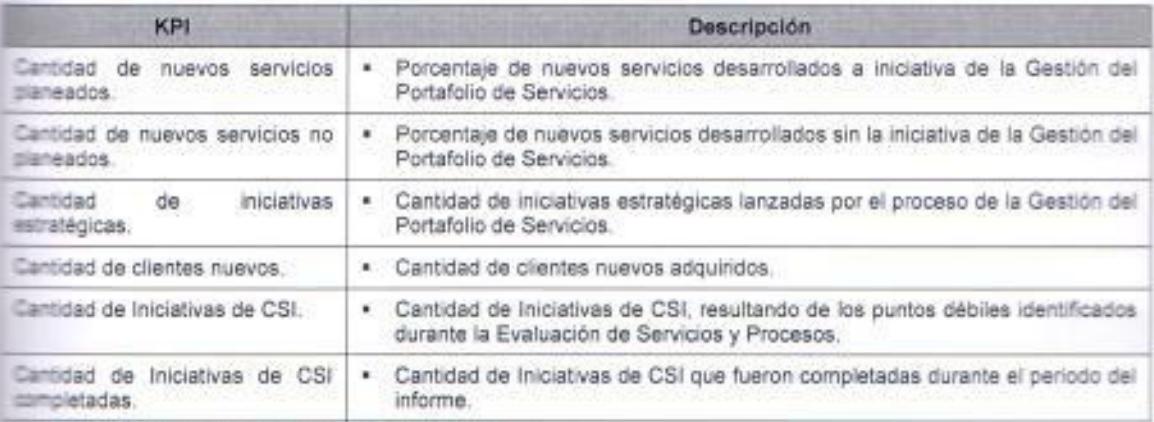

Tabla 30. KPIs de la Gestión de Relaciones con el negocio.

Fuente: Elaborado por el autor con información del Modelo ITIL v3.

#### Gestión de proveedores.

El objetivo de este proceso es asegurar que todos los contratos de suministradores apoyen las necesidades de la empresa, y que todos los suministradores cumplan sus compromisos contractuales. Este proceso da cobertura a la gestión de proveedores mediante los controles necesarios para normalizar y acordar con todas las partes los acuerdos de servicio alineados son los SLAs establecidos con los clientes. También contempla el comportamiento de estos acuerdos de servicio mediante la monitorización y revisión de las prestaciones obtenidas frente a los objetivos establecidos. dentificando y proponiendo acciones de mejora. A continuación se listan los subprocesos que lo integran:

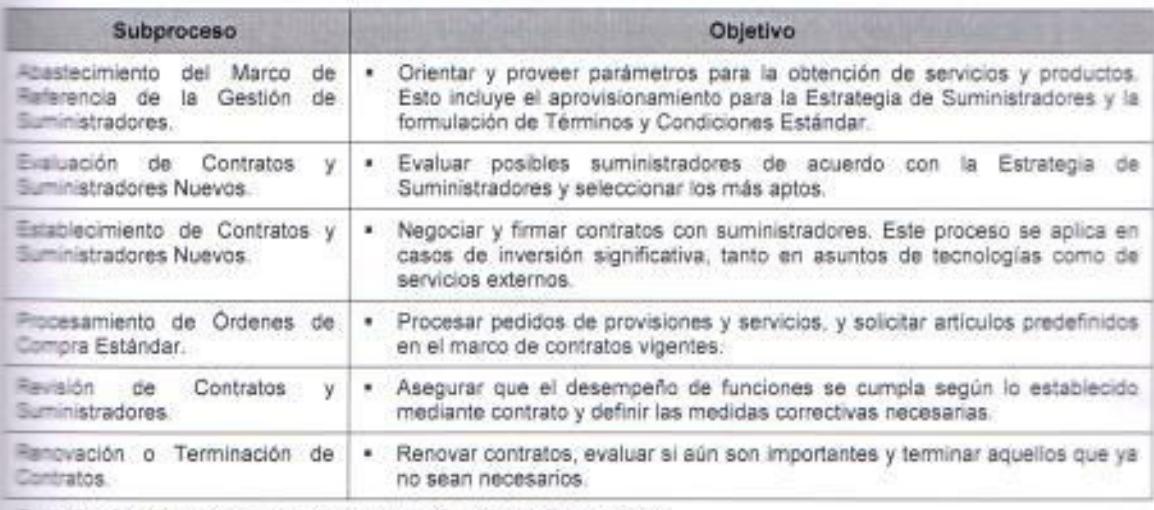

Table 31. Objetivo de los subprocesos de la Gestión de Proveedores.

Fuente: Elaborado por el autor con información del Modelo ITIL v3.

En la siguiente tabla, se muestran los KPI que se manejan en proceso de relaciones con el proveedor y su función:

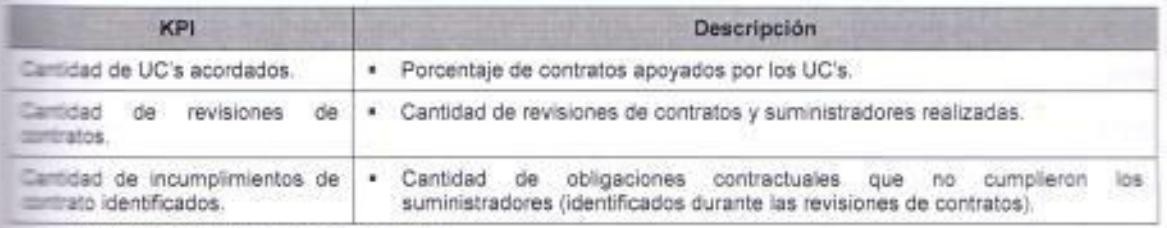

Tania 32. KPIs de la Gestión de Proveedores.

Fuente: Elaborado por el autor con información del Modelo ITIL v3.

#### 12.9.6 Procesos de Resolución.

E proceso de resolución cubres dos aspectos que son la gestión del incidente. a gestión del problema que aunque presentan una relación muy importante entre ellos, cada proceso tiene diferentes objetivos, porque la gestión del incidente gestiona la recuperación del servicio de una manera inmediata, la pestión del problema tiene como misión identificar y resolver las causas presentadas en los incidentes con el objetivo de eliminarlas para que no welvan a generarse. A continuación se listan los subprocesos que lo integran:

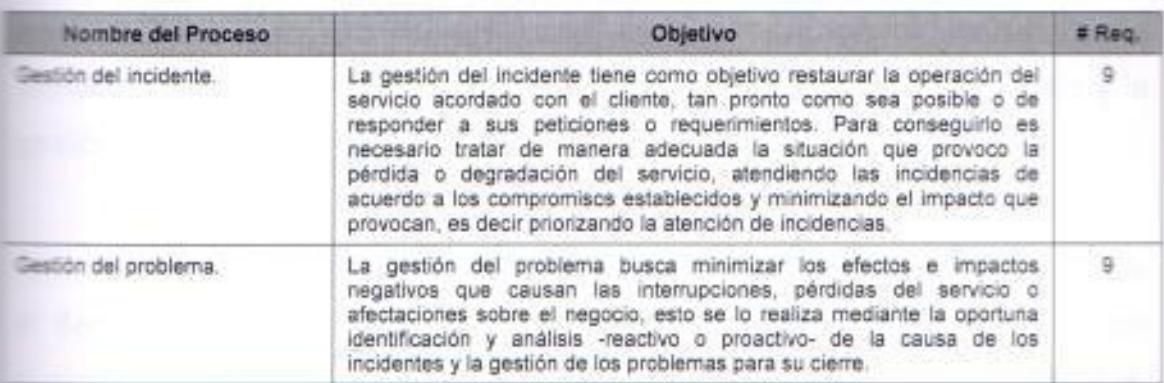

Table 33. Objetivo de los procesos que integran el proceso de Resolución y el número de requisitos. Fuente: Elaborado por el autor con información de la Norma ISO/IEC 20000:2005.

La gestión de la relación con el negocio asegura que todas las partes implicadas en la provisión de un servicio, incluyendo también al propio cliente. están identificadas y gestionadas, responsabilizándose de dar una respuesta adecuada a las demandas del cliente gracias a su función de interfaz entre el megocio y las áreas de TI. Esto se logra negociando y acordando los niveles deservicio a proveer, monitorizando e informando acerca del rendimiento del servicio, y creando una relación de negocio eficaz entre la organización TI y sus clientes.

En este proceso se vela por la satisfacción del cliente atendiendo sus reclamaciones y revisando periódicamente los acuerdos y contratos establecidos. Adicionalmente también debe permanecer al tanto de las mecesidades del negocio y de los principales cambios en el mismo para preparar una respuesta a dichas necesidades.

#### Gestión de Incidentes.

Aunque el concepto de incidencia se asocia naturalmente con cualquier mal funcionamiento de los sistemas de hardware y software según el libro de Soporte del Servicio de ITIL un incidente es: "Cualquier evento que no forma parte de la operación estándar de un servicio y que causa, o puede causar, una interrupción o una reducción de calidad del mismo".

El objetivo de la gestión de incidentes es restablecer el servicio acordado en el negocio lo más rápidamente posible, o responder a las solicitudes de servicio; Minimizar las interrupciones para el negocio a través de la dentificación y análisis proactivo de la causa de los incidentes del servicio y la pestión del cierre de incidentes.

Esta actividad requiere un estrecho contacto con los usuarios, por lo que el Service Desk debe jugar un papel esencial en el mismo. Por lo que casi cualquier llamada al Centro de Servicios puede clasificarse como un incidente, lo que incluye a las Peticiones de Servicio tales como concesión de nuevas cencias, cambio de información de acceso, etc. siempre que estos servicios se consideren estándar. Cualquier cambio que requiera una modificación de la infraestructura no se considera un servicio estándar y requiere el inicio de una Petición de Cambio (RFC) que debe ser tratada según los principios de la Gestión de Cambios. Su esquema de atención se ilustra en la figura 17.

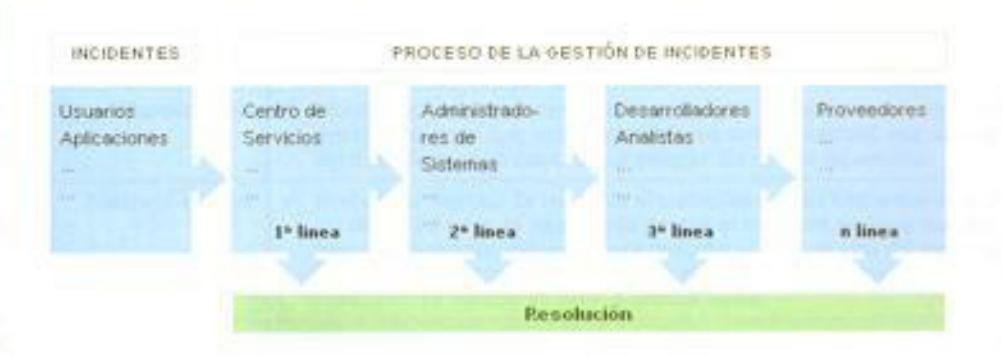

Figura 17. Esquerna de atención del Proceso de Gestión de Incidentes. Fuente http://itit.osiatis.es/Curso\_ITIL/Gestion\_Servicios\_Ti/gestion\_de\_incidentes/introduccion\_objetivos\_gestion\_de\_i acidentes/introduccion\_abjetivos\_gestion\_de\_incidentes.php.

Es importante indicar que la Gestión de Incidentes no debe confundirse con la Gestión de Problemas, pues a diferencia de esta última, no se preocupa de encontrar y analizar las causas subyacentes a un determinado incidente sino exclusivamente a restaurar el servicio. Sin embargo, es obvio, que existe una tuerte interrelación entre ambas. Los objetivos del proceso son: Detectar cualquiera alteración en los servicios TI, registrar y clasificar estas alteraciones asignar el personal encargado de restaurar el servicio según se define en el SLA correspondiente.

En la siguiente tabla se muestra los subprocesos que forman parte del proceso de gestión de incidentes:

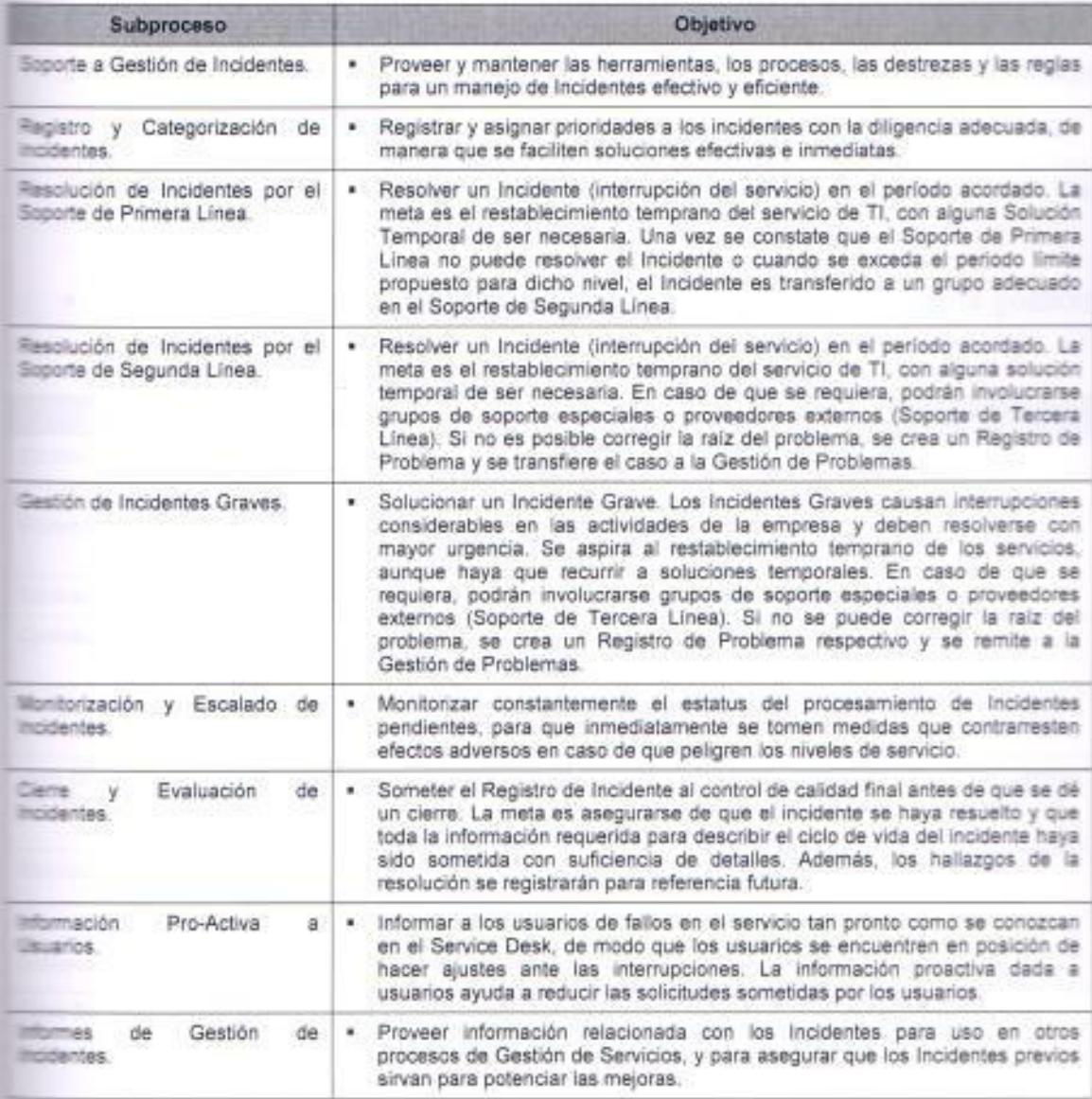

Table 34. Objetivo de los subprocesos de Gestión de Incidentes.

Fuente. Elaborado por el autor con información del Modelo ITIL v3.

Los beneficios de una correcta gestión de incidentes son:

- Mejorar la satisfacción general de clientes y usuarios. ٠
- Mejorar la productividad de los usuarios.  $\mathbf{R}$  .
- Cumplimiento de los niveles de servicio acordados en el SLA.  $\blacksquare$
- Mayor control de los procesos y monitorización del servicio. ٠
- Optimización de los recursos disponibles.  $\blacksquare$
- · Una CMDB más precisa pues se registra los incidentes en relación con los elementos de configuración.

Las consecuencias de una incorrecta gestión de incidentes provocan:

- · Reducción de los niveles de servicio.
- · Se dilapidan valiosos recursos: demasiada gente o gente del nivel inadecuado trabajando concurrentemente en la resolución del incidente.
- \* Se pierde valiosa información sobre las causas y efectos de los incidentes para futuras reestructuraciones y evoluciones.
- Se crean clientes y usuarios insatisfechos por la mala y/o lenta gestión de sus incidentes.

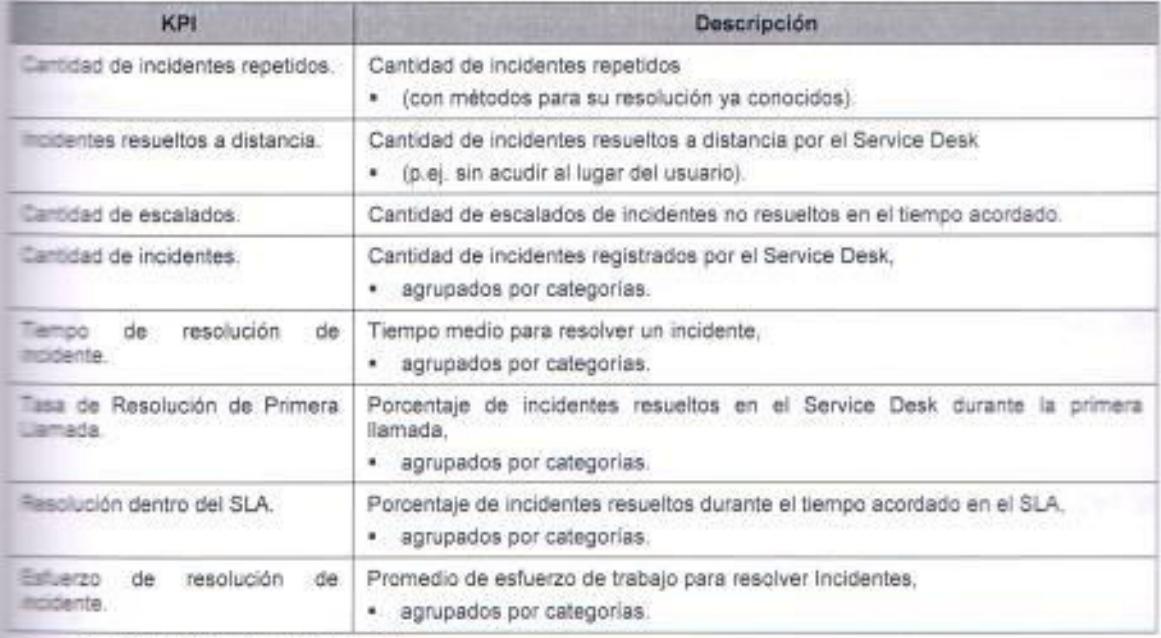

Table 35. KPIs de Gestión de Incidentes.

Fuente: Elaborado por el autor con información del Modelo ITIL v3.

#### Gestión de Problemas.

La gestión de problema tiene como misión controlar el ciclo de vida de todos los problemas, sus objetivos primordiales son la prevención de Incidentes y la minimización del impacto de aquellos Incidentes que no pueden prevenirse. En a gestión de problemas es necesario, tener en consideración los siguientes términos: Un "problema" es la causa subyacente, aún no identificada, de una serie de incidentes o un incidente aislado de importancia significativa y un Error conocido" es cuando se han determinado sus causas. En la siguiente tabla se listan los subprocesos que integran la gestión de problemas:

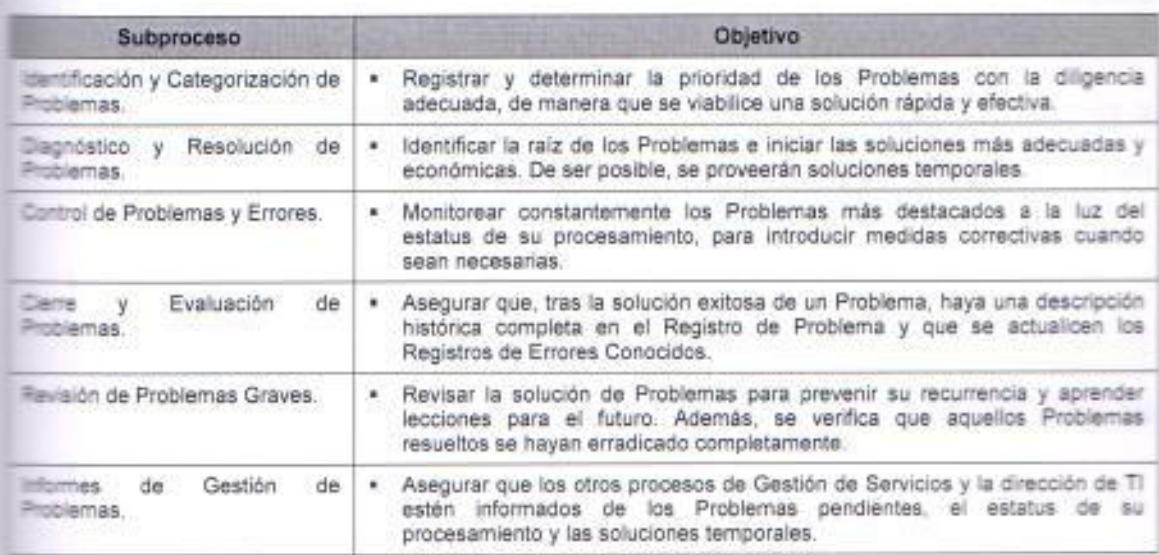

Tabla 36. Objetivo de los subprocesos de Gestión de Problemas.

Fuente: Elaborado por el autor con información del Modelo ITIL v3.

Los objetivos principales del proceso de gestión de problemas son:

- · Investigar las causas subyacentes a toda alteración, real o potencial, del servicio TI.
- Determinar posibles soluciones a las mismas. ٠
- Proponer las peticiones de cambio (RFC) necesarias para restablecer la ٠ calidad del servicio.
- Realizar Revisiones Post Implementación (PIR) para asegurar que los ٠ cambios han surtido los efectos buscados sin crear problemas de carácter secundario.

Las principales actividades que se realizan este proceso, son las squientes:

- · Identificar, registrar y clasificar los problemas.
- · Dar soporte a la Gestión de Incidentes proporcionando información y soluciones temporales o parches.
- · Analizar y determinar las causas de los problemas y proponer soluciones.
- · Elevar RFCs a la Gestión de Cambios para llevar a cabo los cambios necesarios en la infraestructura TI.
- · Realizar un sequimiento post-implementación de todos los cambios para asegurar su correcto funcionamiento.
- · Realizar informes que documenten no sólo los orígenes y soluciones a un problema sino que también sirvan de soporte a la estructura TI en su conjunto.
- Analizar tendencias para prevenir incidentes potenciales.

La Gestión de Problemas puede ser de 2 tipos, en la siguiente tabla se muestra su clasificación, con su respectivo objetivo:

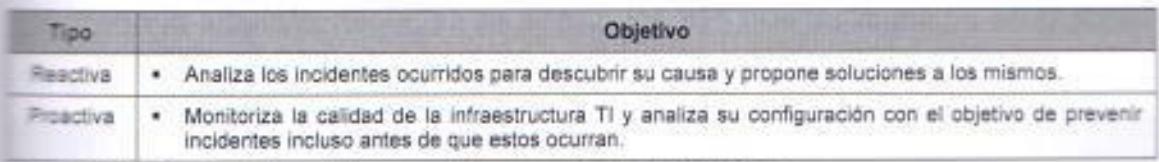

Tabla 37. Clasificación de los problemas en el Proceso de Gestión de Problemas.

Fuente: Elaborado por el autor con información del Modelo ITIL v3.

La Gestión Proactiva de Problemas analiza los Registros de Incidentes v tiliza datos de otros procesos de Gestión del Servicio de TI para identificar endencias o problemas significativos. La Gestión reactiva analiza los incidentes reportados con el fin de detectar el origen del problema para resolverlo de raíz.

Los siguientes son algunos de los beneficios que genera una correcta pestión de problemas:

- \* Un aumento de la calidad general de los servicios TI.
- · Se minimiza el número de incidentes.
- · Los incidentes se solucionan más rápidamente y, generalmente, en la primera línea de soporte TI ahorrando recursos e innecesarios escalados.
- · La documentación desarrollada es de gran utilidad para la Gestión de la Capacidad, Disponibilidad y Niveles de Servicio.

Los subprocesos claves dentro de la Gestión de Problemas son:

- · Control de Problemas: Porque se encarga de registrar y clasificar los problemas para determinar sus causas y convertirlos en errores conocidos.
- \* Control de Errores: Porque registra los errores conocidos y propone soluciones a los mismos mediante RFCs que son enviadas a la Gestión de Cambios. Así mismo efectúa la Revisión Post Implementación en estrecha colaboración con la Gestión de Cambios.

En la siguiente tabla, se muestran los KPI que se manejan en proceso de gestión de problemas y su función:

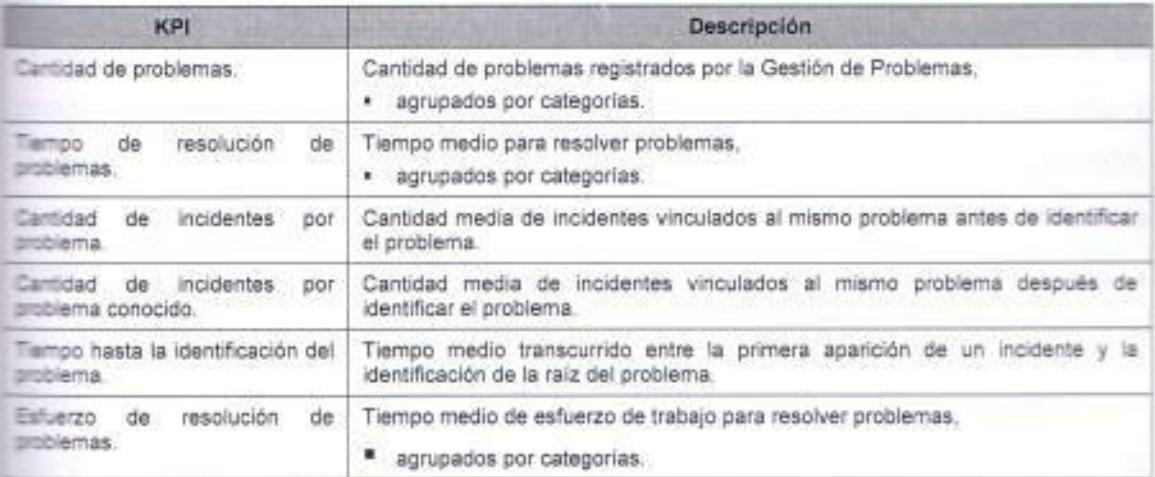

Tabla 38. KPIs de Gestión de Problemas.

Fuente: Eleborado por el eutor con información del Modelo ITIL v3.

#### 1.2.9.7 Procesos de Control.

E proceso de control es el proceso central o principal porque interactúa recuentemente con el resto de procesos de la gestión del servicio TI. Este arceso es fundamental dentro de la correcta gestión de los servicios TI porque permite controlar y monitorear de una manera eficiente los cambios que se producen en los componentes del servicio y a su vez en la infraestructura que soporta a estos servicios, de igual manera permite disponer de una base de mformación precisa y actualizada sobre su configuración y esto es de gran a uda debido a que sirve de apoyo durante la toma de decisiones. Sus subprocesos son los siguientes:

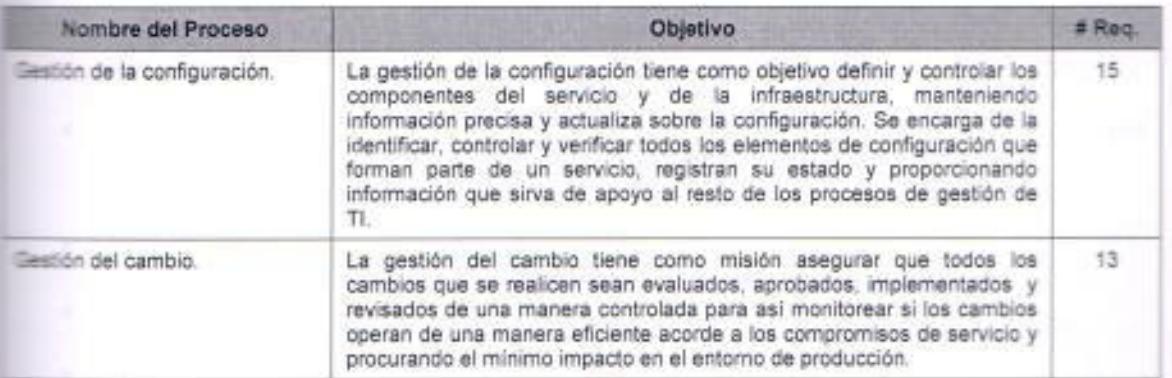

Table 39. Objetivo de los procesos que integran el proceso de Control y el número de requisitos:

Fuente: Elaborado por el autor con información de la Norma ISO/IEC 20000:2005.

La gestión de la configuración y del cambio son dos procesos sobre los que pivotan el resto de procesos de la gestión del servicio TI, gracias a ellos el proveedor de servicios puede controlar adecuadamente los cambios que se producen en los componentes del servicio y la infraestructura que los soporta, y Esponer de una base de información precisa y actualizada de la configuración, elemento indispensable para la toma de decisiones de todos los procesos incluido gestión del cambio.

#### Gestión de la Configuración.

Su principal objetivo es definir y controlar los componentes del servicio y la infraestructura, y mantener información precisa de la configuración; Asegurar que todos los cambios sean evaluados, aprobados, implementados y revisados

pe una forma controlada. La principal tarea de la Gestión de Configuraciones es llevar un registro actualizado de todos los elementos de configuración de la miraestructura TI junto con sus interrelaciones. Para esto requiere la polaboración de los Gestores de los otros procesos, en particular, de la Gestión the Cambios y Versiones. Los subprocesos que lo integran son:

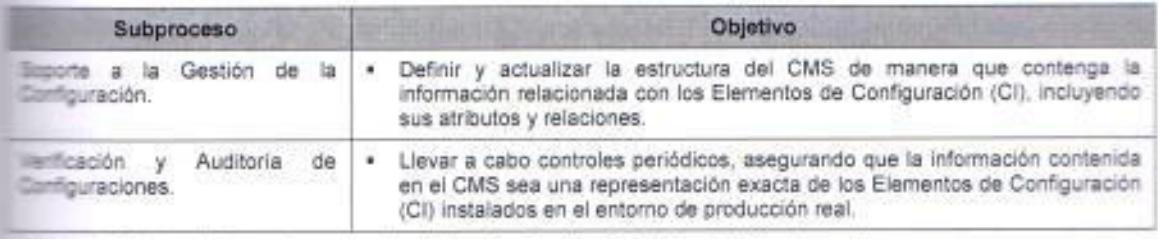

acia 40. Objetivo de los subprocesos de Activos de Servicio y Gestión de la Configuración.

Fuente: Elaborado por el autor con información del Modelo ITIL v3.

Algunos de los beneficios de una correcta gestión de problemas son:

- · Resolución más rápida de los problemas, que redunda en una mayor calidad de servicio.
- \* Una Gestión de Cambios más eficiente.
- · Reducción de costes.
- Control de licencias.
- Mayores niveles de seguridad.  $\blacksquare$
- Mayor rapidez en la restauración del servicio.  $\blacksquare$

En la siguiente tabla, se muestran los KPI que se manejan en proceso de gestión de problemas y su función:

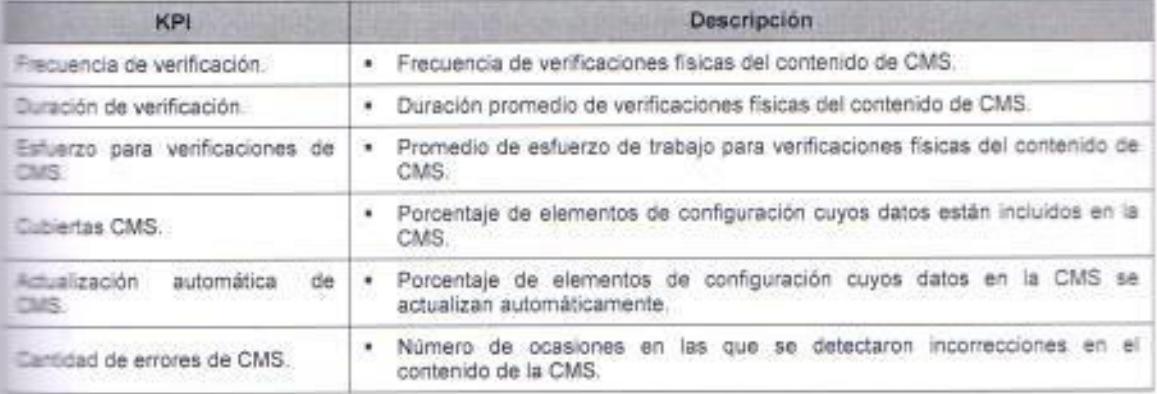

Tabla 41. KPIs de Activos de Servicio y Gestión de la Configuración.

Fuente: Elaborado por el autor con información del Modelo ITIL v3.

#### Gestión del Cambio.

El principal objetivo de la Gestión de Cambios es la evaluación y planificación del proceso de cambio para asegurar que, si éste se lleva a cabo, se haga de a forma más eficiente, siguiendo los procedimientos establecidos y asegurando en todo momento la calidad y continuidad del servicio TI. Para ello se encarga de controlar el ciclo de vida de todos los Cambios. El objetivo primordial de la Gestión de Cambios es viabilizar los cambios beneficiosos con un mínimo de interrupciones en la prestación de servicios de TI. Las principales razones para a realización de cambios en la infraestructura TI son:

- · Solución de errores conocidos.
- · Desarrollo de nuevos servicios.
- · Mejora de los servicios existentes.
- Condiciones legales.

En la gestión de cambios es imprescindible elaborar informes que permitan evaluar el rendimiento de la Gestión de Cambios. Para que estos informes ofrezcan una información precisa y de sencilla evaluación es imprescindible elaborar métricas de referencia que cubran aspectos tales como:

- · RFCs solicitados.
- \* Porcentaje de RFCs aceptados y aprobados.
- Número de cambios realizados clasificados por impacto y prioridad y ٠ filtrados temporalmente.
- Tiempo medio del cambio dependiendo del impacto y la prioridad ٠
- Número de cambios de emergencia realizados.  $\blacksquare$
- Porcentaje de cambios exitosos en primera instancia, segunda instancia, ٠ etc.
- Evaluaciones post-implementación. ٠
- \* Porcentajes de cambios cerrados sin incidencias ulteriores.
- Incidencias asociadas a cambios realizados.  $\blacksquare$

Número de reuniones del CAB con información estadística asociada: ٠ número de asistentes, duración, nº de cambios aprobados por reunión. etc.

Los subprocesos que forman parte del proceso de gestión de cambios

son:

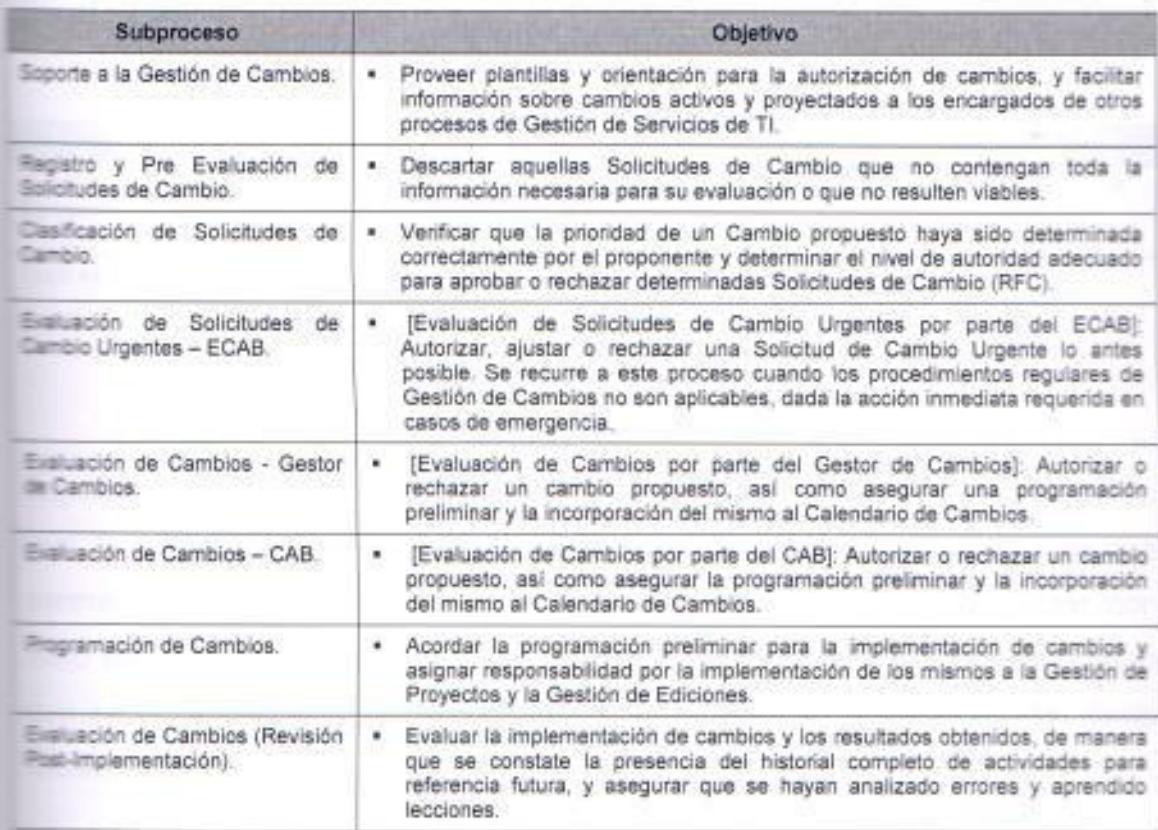

ania 42. Objetivo de los subprocesos de la Gestión de Cambios.

Fuente: Elaborado por el autor con información del Modelo ITIL v3.

En la siguiente tabla, se muestran los KPI que se manejan en proceso de gestión de cambios y su función:

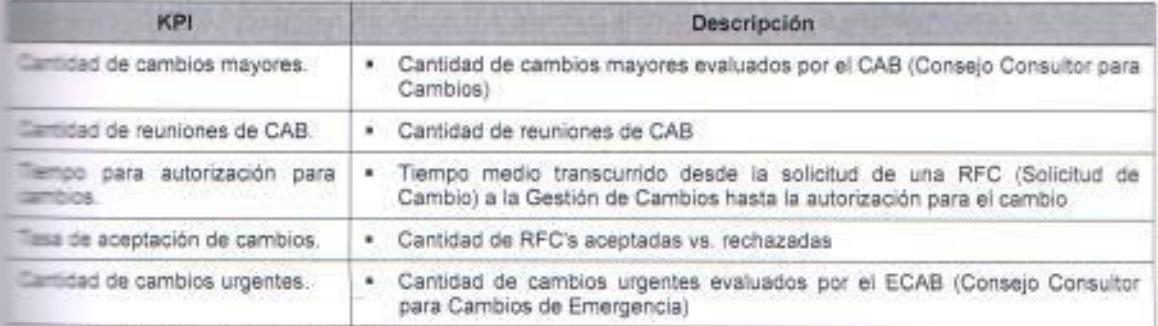

Table 43. KPIs de la Gestión de Cembios.

Eleborado por el autor con información del Modelo ITIL v3.

#### 1.2.9.8 Procesos de Entrega.

El proceso de entrega se encarga de realizar la planificación y gestión de los recursos que permite poner en producción correctamente un servicio para que sea entregado al cliente, para conseguir esto se debe tener una visión global de los servicios, considerando aspectos técnicos como no técnicos, todos estos deben ser analizados y tratados globalmente. Este proceso solo está integrado por el siguiente subproceso:

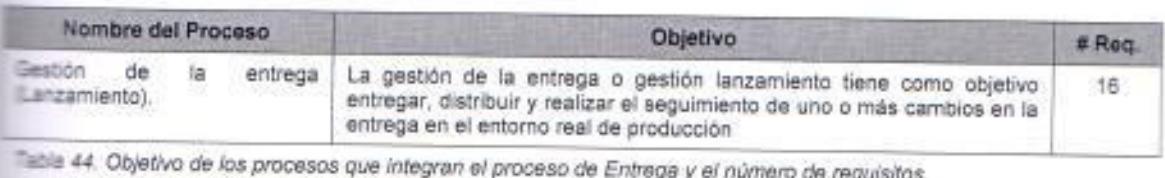

Fuente: Elaborado por el autor con información de la Norma ISO/IEC 20000:2005

El objetivo de este proceso es entregar, distribuir y realizar el seguimiento de uno o más cambios en la entrega en el entorno de producción real. Gestión de la entrega realiza la planificación y gestión de los recursos que permite distribuir correctamente un lanzamiento al cliente. Para realizar con exito esta tarea, este proceso tiene una visión global de los servicios, con lo que se garantiza que todos los aspectos que afecten a las entregas, tanto técnicos como no técnicos, se analizany tratan globalmente.

## Gestión de la Entrega (Lanzamiento).

La Gestión de Entrega es la encargada de la implementación y control de calidad de todo el software y hardware instalado en el entorno de producción. La Gestión de Versiones debe colaborar estrechamente con la Gestión de Cambios y de Configuraciones para asegurar que toda la información relativa a las nuevas versiones se integra adecuadamente en la CMDB de forma que esta se halle correctamente actualizada y ofrezca una imagen real de la configuración de la infraestructura TI.

Su principal objetivo es planificar, programar y controlar el movimiento se ediciones en circunstancias reales y de prueba. La meta principal de la

Gestión de Ediciones es salvaguardar la integridad en condiciones reales y corregir las ediciones que se hayan puesto en uso. Entre sus objetivos están:

- · Establecer una política de planificación para la implementación de nuevas versiones.
- Desarrollar o adquirir de terceros las nuevas versiones.
- \* Poner a prueba las nuevas versiones en un entorno que simule lo mejor posible el entorno de producción.
- Validar las nuevas versiones.
- Implementar las nuevas versiones en el entorno de producción.  $\blacksquare$
- Llevar a cabo los planes de back-out o retirada de la nueva versión si  $\blacksquare$ esto fuera necesario.
- \* Actualizar la DSL, el DHS y la CMDB.
- \* Comunicar y formar a los clientes y usuarios sobre las funcionalidades de la nueva versión.

Los subprocesos que forman parte del proceso de gestión de entrega (versiones) son:

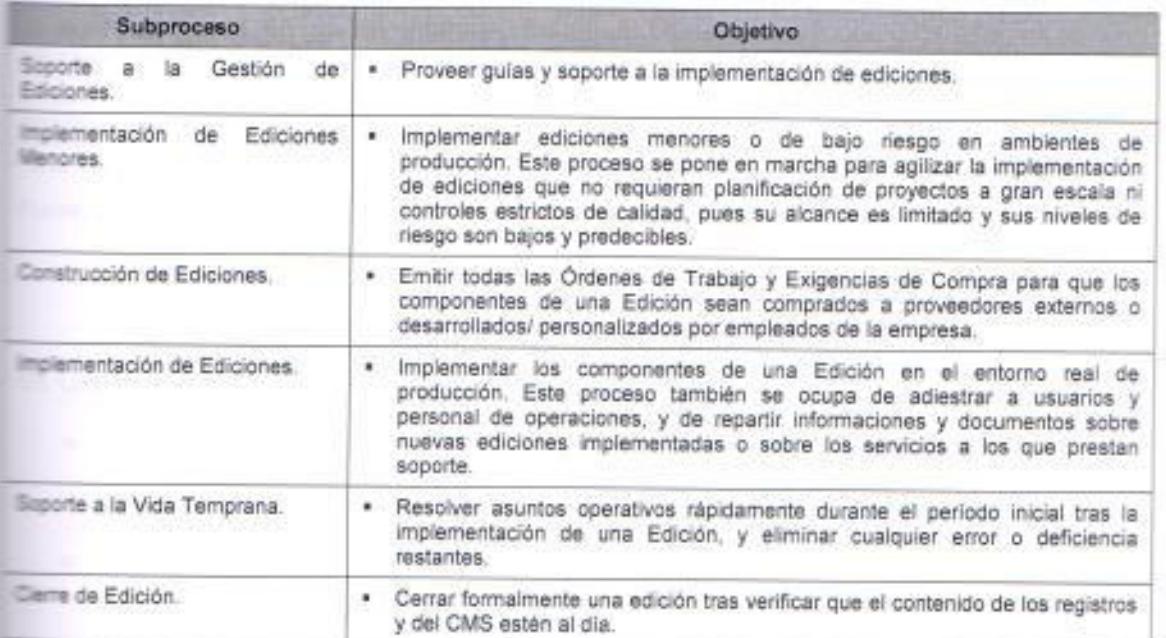

Table 45. Objetivo de los subprocesos de Gestión de Ediciones e Implementación.

Elaborado por el autor con información del Modelo ITIL v3.

Los beneficios de una correcta gestión de entrega son:

- · El proceso de cambio se realiza sin deterioro de la calidad de servicio.
- Las nuevas versiones cumplen los objetivos propuestos.
- · Se reduce el número de incidentes por incompatibilidades con otro software o hardware instalado.
- El proceso de pruebas asociado no sólo permite asegurar la calidad del software y hardware a instalar sino que también permite conocer la opinión de los usuarios sobre la funcionalidad y usabilidad de las nuevas versiones.
- · El correcto mantenimiento de la DSL impide que se pierdan (valiosas) copias de los archivos fuente.

En la siguiente tabla, se muestran los KPI que se manejan en proceso de gestión de entrega y su función:

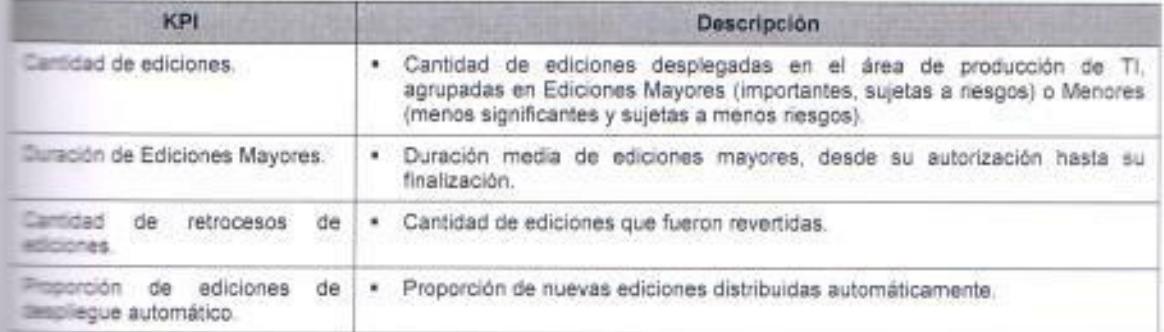

Time 45, KPI de la Gestión de Ediciones e Implementación.

Fuente: Elaborado por el autor con información del Modelo ITIL v3.

Las principales dificultades con las que se puede encontrar el proceso de Gestión de Versiones son:

- No disponer de un entorno de pruebas adecuado en donde se puedan  $\bullet$ testear de forma realista las nuevas versiones de software y hardware.
- \* Resistencia en los diferentes departamentos a la centralización del proceso de cambio.
- \* Realizar cambios sin tener en cuenta a la Gestión de Versiones argumentado que estos sólo son responsabilidad de un determinado grupo de trabajo o que su "urgencia" requería de ello.

# 1.2.10 Beneficios de un Sistema de Gestión de Servicios T.I. (SGSTI).

Estos son algunos de los beneficios que genera una correcta gestión de servicios TI basados en la aplicación de la norma son:

- Incrementa la satisfacción de los clientes.  $\blacksquare$
- \* Maximiza la calidad del servicio.
- · Proporciona una adecuada gestión de la calidad.
- \* Aumenta la eficiencia en la gestión de procesos.
- Facilita la gestión de actividades entre PDSTI y sus clientes.  $\blacksquare$
- Reduce los riesgos asociados a los Servicios TI.  $\blacksquare$
- \* Alinea los procesos de negocio y la infraestructura TI.
- \* Apoya en la toma de decisiones en base a indicadores de gestión de TI.
- · Permite generar nuevas lineas de negocio.
- \* Los servicios TI son diseñados para cumplir sus auténticos objetivos: cubrir las necesidades del cliente.
- · Se facilita la comunicación con los clientes impidiendo los malentendidos sobre las características y calidad de los servicios ofrecidos.
- Se establecen objetivos claros y medibles.  $\blacksquare$
- \* Se establecen claramente las responsabilidades respectivas de los clientes y proveedores del servicio.
- Los clientes conocen y asumen los niveles de calidad ofrecidos y se establecen claros protocolos de actuación en caso de deterioro del servicio.
- La constante monitorización del servicio permite detectar los "eslabones  $\bullet$ más débiles de la cadena" para su mejora.
- La gestión TI conoce y comprende los servicios ofrecidos lo que facilita  $\bullet$ los acuerdos con proveedores y subcontratistas.
- · El personal del Service Desk dispone de la documentación necesaria (SLAs, OLAs, etc.) para llevar una relación fluida con clientes y proveedores.
- Los SLAs ayudan a la Gestión TI tanto a calcular los costos como a justificar su precio ante los clientes.

Página | 90

### 1.2.11 Proceso de certificación ISO/IEC 20000.

Aunque no forma parte de los objetivos que se han planteado en el presente trabajo, la certificación es el siguiente paso que toda organización persique después de implementar un sistema de conformidad con alguna norma ISO, el proceso de certificación en ISO 20000 es muy similar al de la certificación ISO 9001, pero para esto es muy importante definir el ámbito de la certificación, es decir se debe determinar el alcance, elegir cuales son los servicios dentro del catálogo de servicios que van a ser evaluados durante el proceso de certificación.

La certificación no debería ser un fin en sí misma, sino más bien una consecuencia del esfuerzo que realiza la organización para gestionar sus procesos de acuerdo a la norma ISO 20000, acreditando la calidad en la prestación de sus servicios, alineada con el negocio y aplicando criterios de eficiencia. A continuación se detalla el flujo del proceso que se lleva a cabo para la obtener certificación en la norma ISO 20000:

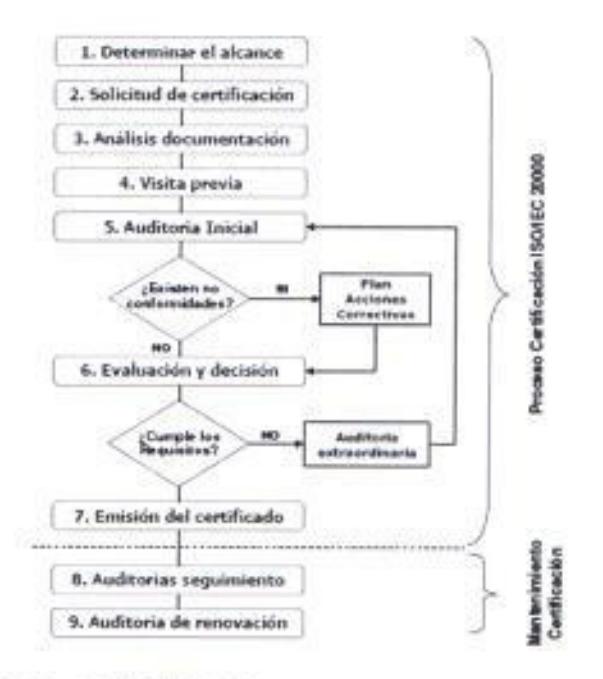

Figure 18. Etapas del Ciclo de Certificación ISO/IEC 20000.

Pérez Alejandro. http://www.slideshare.net/albinogoncalves/iso-20000-el-estndar-para-la-gestin-de-servicios- $\frac{1}{2}$
Cuando la organización ha implementado el SGSTI de conformidad con a norma ISO/IEC 20000-1:2005 y se ha decidido certificar sus sistemas de gestión, es necesario que se cubran una serie de actividades. Para iniciar el proceso de certificación se requieren de dos actores: el solicitante (que es la empresa que pugna por conseguir la certificación ISO 20000) y la entidad pertificadora (que es el organismo acreditado para realizar el proceso de auditoría y certificación). Las partes deben cubrir las actividades que se ilustran en la figura 18. Cabe indicar que cuando se obtiene la certificación por parte de la organización esta debe procurar mantener sus SGSTI de conformidad a la norma para poder renovar su certificado. Por ello el objetivo último de la norma SO 20000 es mantener y mejorar la calidad de la gestión de servicios de la organización TI, y este aspecto se convierte en uno de los ejes fundamentales tanto para la realización de las auditorias de seguimiento anual, como en las de renovación del certificado, que se realiza cada 3 años.

Mediante la auditoría que se le realizan a las organizaciones que pretenden conseguir la certificación ISO 20000 se revisa si cumple con los requisitos que exige la norma. La auditoría ISO 20000 consta de tres áreas centrales:

- \* La revisión de la documentación de procesos ISO 20000: Para que los principios recogidos en la norma ISO 20000 queden consagrados institucionalmente se requiere una documentación adecuada de los procesos de TI. Ésta es la base para una mejora continua de los procesos. Se revisa si la documentación está completa, si contiene todos los procesos, si cumplen con la norma; etc.
- \* La realización de entrevistas estructuradas con el personal de TI: En la auditoría ISO 20000 se realizan entrevistas con el personal de TI para verificar si conocen los procesos y si siguen estrictamente la norma.
- \* La valoración de comprobantes en forma de documentos y anotaciones: Es para validar si los procesos ISO 20000 se llevan a cabo correctamente y si existen pruebas escritas de aquello; Ejemplo. Se crean dentro de la Gestión de Incidentes los llamados Registros de Incidentes, si todo transcurre siguiendo las normas; etc.

#### $1.3$ Marco Contextual

Los servicios TI que se desarrollan en la compañía son el resultado de las necesidades cambiantes del mercado, cambios del marco jurídico-regulatorio racional y necesidades internas en la organización. Por ello en esta sección se describirá a cada uno de los elementos que forman parte y hacen posible la peneración, prestación y mantenimiento de los servicios TI que brinda la organización a sus clientes, así como también a aquellos que operan, controlan usan el servicio TI. Estos componentes pueden ser divididos en dos grupos. ios internos (I) y externos (E) y son:

- Manual de políticas y procedimientos (I).
- Estructura organizacional (I).
- Provedores de servicios TI (I).
- · Usuarios (I).
- $\bullet$  Ente regulador  $(E)$ .
- $\bullet$  Clientes (E).

### Manual de políticas y procedimientos.

a organización posee un manual de políticas y procedimientos que tiene como abjetivo normar todas las gestiones que se realizan internamente para la planificación, desarrollo, implementación y mantenimiento de un servicio TI. Para la organización un servicio TI es considerado como un proyecto y dentro the su manual reconoce 4 tipos de proyectos:

- Provectos Comerciales.
- · Proyectos de Racionalización.
- \* Proyectos de Operación/Administración Interna.
- $\mathbf{r}$ Proyectos Técnicos/Tecnológicos.

El desarrollo del plan integral se orientará a los proyectos comerciales, tue son los encargados de la implementación de nuevos productos/servicios o cambios en los actuales por motivo de un lanzamiento o estrategia comercial. es decir es el tipo de proyecto que está más vinculado a los servicios TI.

Aunque el manual no establece especificaciones para la gestión de un servicio TI conforme a algún estándar como la norma ISO/IEC 20000 o en su defecto alguna metodología como ITIL o COBIT, sin embargo determina las firectrices que se deben seguir para la gestión de un proyecto por parte de cada área que participa en el proceso de planificación, desarrollo, mplementación y mantenimiento, de jqual manera determina las responsabilidades de cada una de estas.

# Estructura organizacional.

Las áreas que participan en la planificación, diseño, desarrollo y mantenimiento del servicio TI son algunas en la empresa, entre ellas destacan el área de Sistemas, Comercial, Operaciones entre otras. El desarrollo del proyecto servicio TI) surge por lo general como iniciativa del área Comercial que propone la generación de un servicio TI y luego se analiza la factibilidad con la area de Sistemas, posteriormente participa el área de Operaciones que es la encargada de elaborar el DDF, administrar la documentación, realizar pruebas generar informes. En la siguiente figura se muestra la estructura organizacional de la Dirección de Sistemas.

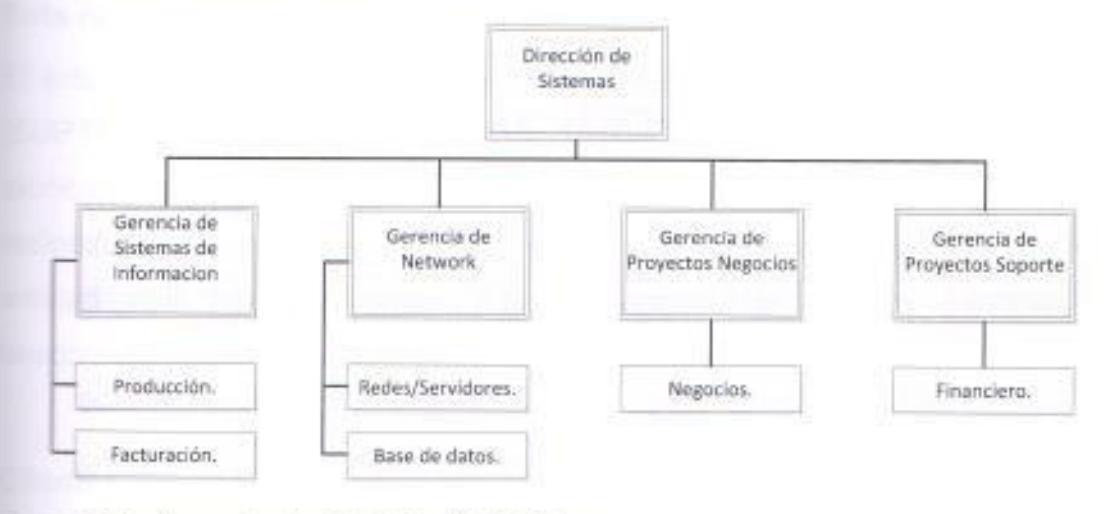

Figura 19. Estructura organizacional de la Dirección de Sistemas.

Fuente. Elaborado por el autor con la información obtenida del levantamiento de información.

Se hace una mención especial a esta Dirección porque es la que participa en todas las fases del ciclo de vida del servicio TI y se encarga de proveer el servicio a través de sus diferentes gerencias, brevemente se

explicara la función de los departamentos que participan directamente con la pestión del servicio TI. El departamento de Proyectos-Negocios a través de un lider de proyectos es la unidad encargada del desarrollo e implementación del servicio TI y el departamento de Producción es la unidad que se encarga de monitorear la disponibilidad y continuidad de los servicios TI como de solventar los incidentes que se presenten en estos servicios.

# Proveedores de servicios Tl.

Los proveedores de servicios TI son compañías que prestan sus servicios especializados de TI para la organización y la apoyan estratégicamente en la gestión de sus servicios TI.

### Usuarios.

Son aquellos colaboradores que usan el aplicativo de gestor de servicios TI que proporciona la organización con el fin de atender los requerimientos de los clientes.

### Ente regulador.

E ente regulador en el país es la Súper Intendencia de Telecomunicaciones SUPTEL) que tiene como misión: Vigilar, auditar, intervenir y controlar recnicamente la prestación de los servicios de telecomunicaciones, radiodifusión, televisión y el uso del espectro radioeléctrico. La SUPTEL es la entidad que funciona como autoridad reguladora de los servicios de **Elecomunicaciones** 

## Clientes.

Son aquellos que usan los servicios TI que ofrece la compañía en el mercado, su rol es preponderante para la organización porque proporcionan información teievante respecto al nivel de satisfacción que perciben cuando hacen uso de sigún servicio, generan nuevas necesidades en el medio, reportan novedades, mouletudes o incidentes con respecto a los servicios que usan y esto permite mejorar continuamente los servicios TI.

#### Análisis y Diseño del Plan Integral. z

En esta sección se detallará brevemente la estrategia que se empleara para poner en marcha el plan integral para la aplicación de la ISO 20000 dentro de a fase de análisis y diseño del plan integral.

En la fase de análisis del plan integral se investigará y evaluará la situación actual de la empresa, con el objetivo de determinar y conocer la metodología con la que trabaja la organización, esta etapa es de vital portancia porque permite valorar todos los elementos internos o externos que intervienen activamente o pasivamente en las operaciones de negocio, para la pestión de servicios TI como lo son: los Clientes, Usuarios, Proveedores, Politicas, Documentos, Alta Dirección entre otros. Este análisis permitirá obtener una "Imagen o fotografía" de la situación actual de la organización que posteriormente identificará todo lo que se debe considerar en el plan para lograr aplicar la norma ISO/IEC 20000.

En la fase del diseño del plan integral tratará sobre los pasos que se consideran necesarios para ejecutar el plan de aplicación de la norma, el diseño cubre todos los aspectos que se deben tomar en cuenta durante la molementación de un SGSTI, de tal manera que es necesario que se desarrollen en el orden en el que se plantearan, estos pasos son:

- \* Conocer la documentación pertinente.
- · Iniciar un programa para la mejora del servicio.
- Seguimiento y mejora continua.  $\bullet$
- \* Establecer una cultura organizacional de mejora continua, entre otros.

En las siguientes secciones de este capítulo se abordaran todos los casos descritos en la fases de Análisis y Diseño del plan integral, que tienen como principal objetivo proporcionar una guía que permita identificar todo lo tue se debe realizar previamente para implementar un SGSTI en la manización

#### Análisis y evaluación de la situación Actual. 2.1

Los servicios TI que en la organización se planifican, diseñan, desarrollan y posteriormente se ponen en el entono de producción cada día son más sofisticados y complejos, a tal punto que se han convertido algunos de estos en elementos claves en las operaciones del negocio y forman parte de la estrategia corporativa, porque a través de estos se le proporciona al cliente la mayoría de las prestaciones de servicios que representan ingresos para la compañía. Por lo tanto han adquirido una gran trascendencia e importancia, consecuentemente es necesario que se centren los esfuerzos en la mejora continua de la gestión de servicios TI con el fin de asegurar al cliente la mtegridad y seguridad de las operaciones y a la organización la certeza que las Tansacciones que realizan sus servicios TI son fiables y eficientes.

Parte del análisis que se realizará comprende elaborar un diagnóstico y evaluación de la situación actual, con el objetivo de buscar identificar los puntos débiles y aportar con propuestas de mejora. Algunos de los puntos débiles con especto a la implementación de la norma ISO/IEC 20000-1 al interior de la organización son:

- \* Falta de conocimiento del personal con respecto a la norma ISO/IEC 20000-1
- \* No se posee algún programa dedicado al mejoramiento continuo de los Servicios TI.
- \* Ausencia de procedimientos que orienten al desarrollo de Servicios TI con calidad.
- Actualmente hay mucha diferencia entre los requisitos que exige la ٠ norma de calidad y la metodología para elaboración de un Servicio TI.
- Se le deberá exigir a los proveedores TI de la organización que se ٠ adapten a nuestro nuevo esquema de trabajo.
- Iniciar un proceso de implementación de un SGSTI implicara cambiar hábitos en la manera de trabajar del personal, lo que puede generar resistencia.

Entre los elementos que también deben formar parte de la evaluación de a situación actual se han considerado algunos factores, aunque para el objeto de la tesis se hablara de los 2 últimos, los otros aspectos importantes que se deben tomar en cuenta en toda evaluación son:

- Estilo de Dirección.  $\cdot$
- Clima organizacional.
- · Problemas organizacionales.
- Relaciones con proveedores y clientes.
- \* Capacidad de la organización para asumir el cambio.
- Características profesionales y psicológicas del grupo ejecutivo.
- · Aspectos tecnológicos.
- · Nivel de madurez de la organización.

### Aspectos Tecnológicos.

La Dirección de la organización se caracteriza por realizar inversiones muy fuertes en tecnología porque es consciente que eso le permite al área de TI desarrollar Servicios acorde a las demandas del mercado, actualmente las empresa del país poseen Tecnología de punta en su infraestructura TI.

# Nivel de madurez de la organización.

Otro punto que es importante destacar es el nivel de madurez de la organización respecto del reto que significa emprender un proceso para la implementación de un SGSTI, debido a que la compañía ya tiene experiencia en procesos similares con la implementación de un SGC (Sistema de Gestión de Calidad - Certificación ISO 9001-2008)

A continuación se realizara algunos diagnósticos que permitirá determinar el impacto que generaría en la organización emprender la iniciativa de aplicar la norma ISO/IEC 20000:2005 mediante la implementación de un SGSTI.

# Diagnóstico Organizacional.

Iniciar un proyecto para la aplicación del estándar de calidad que proporciona la norma ISO/IEC 20000:2005 contribuye para que la organización cumpla estratégicamente su misión que es - Proporcionar a sus clientes productos ó servicios de alta calidad en el área de: Telecomunicaciones; con el fin de garantizar la preferencia de nuestros clientes, exceder los objetivos financieros e incrementar el bienestar del equipo humano -

# Diagnóstico Situacional.

En el mercado local ninguna empresa de telecomunicaciones ha implementado un SGSTI por ende nadie en el segmento de la telefonía móvil posee la certificación de Calidad en sus servicios TI. Para la organización resultaría ceneficioso emprender esta iniciativa porque de conseguirse la certificación esto podría convertirse en una ventaja competitiva.

### Diagnóstico Cultural.

La compañía ya tiene experiencia en proyectos similares porque ya ha conseguido culminar con éxito un proceso de certificación en la norma ISO \$001:2008 (Sistema de Gestión de Calidad) y se encuentra en proceso de conseguir la certificación ISO 18000 (Sistema de Seguridad Laboral) con el firme propósito de conseguir en un futuro la implementación de un Sistema de Gestión Integrado (SIG), por lo tanto ya se tiene un conocimiento y cultura organizacional con respecto a la aplicación de estándares internacionales.

# Diagnóstico Estratégico.

aplicación del estándar de calidad que provee la norma ISO/IEC 20000:2005 e permitirá a la organización orientar la gestión de los servicios TI hacia la a idad y satisfacción del cliente, y esto contribuye para que la compañía afiance su posición en el mercado y adquiera una ventaja competitiva sobre sus competidores por un factor diferencial como lo es el nivel de calidad que proporcionan sus servicios TI.

#### $2.2$ Conocer la documentación pertinente.

Esta fase ya comprende parte del Diseño del plan integral y es en la que se debe a dar a conocer a todo el personal que estará involucrado en cualquier etapa de la gestión del Servicio TI sobre la documentación pertinente con respecto a la norma ISO 20000-1. Para conseguirlo es necesario elaborar un plan de capacitación e inducción que debe considerar lo siguiente:

- \* Proporcionar una visión general del contenido de esta norma a todos los miembros de la organización para que conozcan sobre su alcance y lo que se pretende conseguir al iniciar un proceso implementación de un SGSTI a través de la aplicación de la norma ISO 20000.
- · Explicar el impacto positivo y los beneficios que obtendría la empresa al llegar a implementar el SGSTI.
- Planificar cursos de capacitación al personal de TI ya que son los que  $\blacksquare$ juegan el papel más importante dentro del desarrollo de un Servicio TI y son los encargados de coordinar su gestión.
- Planificar cursos de capacitación al resto del personal para que  $\blacksquare$ conozcan el tema, porque en el funcionamiento de ISO 20000 no sólo participan departamentos tecnológicos. Todos los departamentos involucrados (administración, comercial, etc.) deben participar en el grupo de trabajo.
- Se debe elaborar un plan para la formación y entrenamiento del  $\blacksquare$ personal, esto se lo realiza en todos los niveles de la organización: Directivos, mandos intermedios y de apoyo.

En resumen hay que elaborar un plan de comunicación a toda la organización y, especialmente, a todos los involucrados para facilitar el desarrollo del proyecto. Debido a que el objetivo de esta fase es garantizar que todos los involucrados conocen los aspectos necesarios de la norma para ealizar con éxito las tareas que se les asignen en la definición y puesta en marcha de los procesos, para así conseguir una eficiente gestión de un Servicio TI.

#### $2.3$ Programa para la mejora del servicio.

Para iniciar un programa para la mejora del servicio, es necesario que se realice una evaluación de la situación inicial esto como medida de referencia, para conocer el estado en el que se encuentran nuestros procesos, es decir que se tendrá que hacer una medición permanente del nivel del servicio. debido a que la información que se obtiene de la evaluación servirá para tomar decisiones que permitan iniciar acciones para mejorar dichos resultados, entre los beneficios que se podrían conseguir en esta fase se destacan los siquientes:

- \* Alinear los servicios de TI y la estrategia de negocios.
- Crear un marco de trabajo formal para proyectos de mejora del servicio.
- Crear ventajas competitivas a través de la promoción de servicios de  $\mathbf{r}$ calidad.
- Crear una cultura y filosofía de mejoramiento continuo.  $\bullet$
- Reducción del riesgo y los costos por servicios deficientes. ٠
- Mejora la reputación de la organización y la percepción del cliente. ٠
- Obtener una capacidad de reacción rápida ante cambios.  $\bullet$

Es importante mencionar que actualmente las compañías, se encuentra adoptando la metodología ITIL, La adquisición de un herramienta que permitirá mejorar los niveles de servicio en la organización, y esta metodología es la que tirve como base a la norma ISO 20000-1, esto debe ser aprovechado para que se complemente con el programa de mejora de servicio ya que es algo que ambién se lo considera en ITILv3.

Para que se inicie correctamente un programa para la mejora del servicio es necesario que se integre un equipo de trabajo que se encargara de elaborar un informe del estado de la situación inicial de organización con respecto a la prestación de servicios TI, este equipo puede ser conformado por miembros de cualquier nivel ya sean mandos de Alta Dirección, intermedios o de apoyo, pero que tendrán la responsabilidad de medir el nivel de los servicios ħ.

Para arrancar con el programa para la mejora del servicio en la organización, serán necesarias las siguientes fases:

- \* Formación del equipo de Trabajo / Comité de Calidad.
- · Planificación.
- · Desarrollo

# Formación del equipo de Trabajo / Comité de Calidad.

El equipo de trabajo o comité de Calidad es el encargado de impulsar y facilitar a consecución del plan de acciones de mejora, por ello es importante que para formación del equipo de trabajo se consideren las siguientes  $\equiv$ ecomendaciones:

- · Que los miembros del equipo tengan predisposición, actitud de servicio y logren trabajar en equipo.
- · Es preferible que al menos algunos de los integrantes tengan experiencia en procesos similares.
- El número de integrantes del Comité de Calidad no debe ser mayor a 10  $\blacksquare$ como máximo.
- \* Es recomendable que en el equipo de trabajo se incluya por lo menos a un miembro de la Alta Dirección.
- · El equipo debe estar liderado por una persona con alto grado de responsabilidad y compromiso

También es necesario indicar que dentro de las principales funciones del Comité de Calidad se encuentran las siguientes:

- Elaborar el plan de trabajo que se llevará a cabo durante el proceso de  $\mathbf{r}$ ejecución del plan de acciones de mejora.
- Realizar el seguimiento interno de las acciones de mejora. ٠
- Impulsar y desarrollar el avance de las diferentes acciones de mejora.  $\bullet$
- Asignar y coordinar los recursos que sean necesarios para cada acción . de mejora.

# Planificación.

Para una correcta planificación en el proceso, es indispensable que se elaboren dos planificaciones, una de carácter general y otra específico. Es decir que la primera comprende de manera general el plan de acciones de mejora y la segunda es una planificación detallada de cada plan de acción de mejora.

- En la planificación general, se deberá elaborar un cronograma de reuniones para revisar periódicamente el avance de los planes de acción, es importante que cada plan de acción tenga su prioridad y su fecha de ejecución, porque a través se permitirá conocer el cumplimiento del plan de acciones. Cabe indicar que el plan de acciones debe ser repartido equitativamente entre los miembros del Comité de Calidad, en el que cada uno será responsable de ciertos planes de acciones de mejora.
- Para la planificación detallada también se elabora un cronograma de reuniones, pero con la diferencia que aquí cada integrante del Comité de Calidad que es responsable del plan acción que se le ha asignado, deberá coordinar con el grupo de trabajo que ejecutará el plan de acción de mejora para verificar los avances, es recomendable que se lleven indicadores de seguimiento que permitan determinar la evolución del proceso iniciado en el plan de mejora.

### Desarrollo.

a fase de desarrollo puede variar en función del plan de acción de mejora. pero para la mayoría de los casos el esquema que se sigue es el siguiente:

- \* Recolección de la Información.
- \* Análisis de la Información.
- \* Tratamiento de la Información.

En esta fase de desarrollo aparte de la ejecución de la acción de mejora, leva a cabo paralelamente un proceso de seguimiento interno por parte del se po de trabajo al plan de acciones de mejora.

#### Seguimiento y mejora continua.  $2.4$

En esta fase se debe conformar y organizar un equipo de trabajo que se encargara del aseguramiento de la calidad mediante acciones sistemáticas que proporcionen la confianza que el servicio TI o cualquier actividad o procedimiento que se realice cumpla los requisitos y exigencias de calidad. Dentro de este equipo cada integrante deberá tener definido claramente cuáles son sus funciones y responsabilidades. Es muy importante contar con el compromiso y el liderazgo de la Dirección que impulse y supervise todo el proyecto.

El seguimiento se lo podrá llevar a cabo a través de auditorías internas y evaluación de los resultados que se realizan para supervisar el proyecto e dentificar los aspectos a mejorar. Estas auditorías también pueden ser realizadas por un asesor externo ante la posibilidad de efectuarla por el personal interno lo puede hacer con el apoyo del "IT Service Management Self Assessment Workbook".

Lo que se pretende conseguir en esta actividad es que la organización este en capacidad de realizar:

- \* Revisiones, análisis y recomendaciones para la mejora en cada fase del ciclo de vida del Servicio.
- Revisiones y análisis de resultados de niveles de servicio con una ٠ frecuencia determinada.
- Identificación e implementación, actividades concretas para mejorar la calidad de servicios TI y mejorar la eficiencia y eficacia de procesos de gestión de servicios TI.
- Mejora de la eficacia de costos en la provisión de los servicios TI sin sacrificar la satisfacción del cliente.
- · Estandarización de procesos y métodos de gestión de calidad para el soporte de actividades.
- Tener un control sobre los niveles de servicio que se están  $\bullet$ proporcionando al cliente.

Del análisis y diagnóstico de los resultados que obtengamos, se realizarán las rectificaciones necesarias para la mejora continua y se evaluará periódicamente si se van alcanzando los objetivos de cada etapa. El responsable de la calidad es el que generalmente asume esta tarea. Para ello. se realizarán las auditorías internas y/o externas que se estimen oportunas. De acuerdo con los primeros resultados obtenidos, se planificarán y tomarán las acciones necesarias para corregir los posibles inconvenientes.

Esta actividad está enfocada en el ciclo de mejoramiento continuo que comprende 4 fases (Planear - Hacer - Verificar - Actuar), por lo tanto la organización debe alinear sus actividades con este esquema, que para efectos de la empresa puede ser gestionado de la siguiente manera:

# Planificar.

El Comité de Calidad o el equipo de trabajo que se conforme en la organización deberá asumir como su principal responsabilidad la planificación en cuanto a la implementación y provisión de servicios TI.

### Hacer.

En esta fase los integrantes del Comité de Calidad deberán constatar que lo que se ha definido dentro del plan de acción de mejoras, se lo haya mplementado.

### Werificar.

Aqui cada integrante del Comité debe monitorear, medir y revisar que los abjetivos que se fijaron se cumplan.

### Actuar.

Aquí se pone en marcha el plan de acción de mejora con el fin de corregir o mejorar aquellas falencias que se hayan detectado en la verificación.

#### Cultura organizacional de mejora continua.  $2.5$

El cambio de cultura organizacional debe ser impulsado por la Alta Dirección como parte del compromiso que adquieren con esta iniciativa y es parte fundamental del plan integral debido a que es uno de los principales ejes del cambio en cuanto a la visión que exige la norma para la gestión de servicios, de tal manera que todos dentro y fuera de la organización entiendan que se debe dar un cambio de actitud con el propósito de que esto se alinee a la Política de Calidad, este paso implica facilitar a cada miembro de la organización de TI una comprensión básica de la ISO 20000, es decir su alcance y lo que se espera conseguir con la implementación del SGSTI.

Lo importante es que todos en la organización se concienticen que la morma ISO 20000 no es un proyecto que se instala y se consigue el objetivo deseado; la norma ISO 20000 se centra en una gestión de los servicios crientada al negocio y basada en una estrategia de mejora continua, por lo que su adopción es más un cambio cultural y de las formas de trabajar que un proyecto con un inicio y un fin.

Para conseguir el compromiso de todos, es necesario que se comunique los objetivos y las ventajas de la certificación ISO 20000 de manera clara, así como también la forma de actuar para lograr la conformidad a ISO 20000, esto permitirá integrar al personal en el proyecto e involucrar a la organización hacia un proceso evolutivo en el mejoramiento continuo. Cabe indicar que este proceso se lo va realizando por etapas y puede demorar años hasta que se madure al interior de la organización.

La organización con la aplicación de la norma ISO 20000, se beneficia porque consigue de forma clara y guiada una gestión del servicio de calidad mediante la implementación del SGSTI, aunque independientemente decida no comenzar formalmente un proceso de certificación, sin embargo se puede asegurar que se han adoptado las acciones necesarias para ofrecer servicios de calidad.

La ventaja para las empresas de telecomunicaciones es que ya han iniciado procesos similares y han logrado cumplir sus objetivos con éxitos (ISO 9001, ISO 14001), por lo tanto ya hay una cultura organizacional orientada a la calidad. La cultura organizacional se la debe verificar mediante el fiel cumplimiento de los indicadores asociados a la medición de la calidad en la gestión de los Servicios TI, es decir el estado de la cultura organizacional en la empresa será el reflejo del cumplimiento de la Política de Calidad.

#### 2.6 Definición de la política de calidad.

La Política de Calidad debe ir alineada con la identidad corporativa que tiene como su principal objetivo: << Enfocar a la organización hacia la generación creciente de valor.>>, por ello la política de calidad del SGC de la organización bene la finalidad de: << Ofrecer a los clientes internos y externos estándares a tos de servicio y satisfacción permanente de sus necesidades..., orientados a carantizar el Sistema de Gestión de Calidad, los siguientes lineamientos enmarcados en un modelo de Calidad mundial y Normas Internacionales SO">> estos deben determinarse anualmente dentro del plan de negocios corporativo.

Los postulados que deben considerar como ejes fundamentales para la aplicación de la norma ISO 20000-1 y que están determinados en la Política de Calidad del SGC son:

- · Ofrecer soluciones de telecomunicaciones que satisfagan las necesidades de la población.
- \* Contar con un equipo humano competente y comprometido con la innovación y el mejoramiento continuo.
- · Brindar un servicio que cumpla con las expectativas de nuestros clientes en oportunidad y calidad.
- \* Establecer la identificación y comprensión de las necesidades de nuestros clientes como un generador de mejora continua de nuestros productos y servicios.

Otra parte fundamental para la correcta gestión de los Servicios TI es la elaboración del manual de calidad, el cual debe ser aprobado por la Alta Dirección, Comité de Calidad y demás grupos de trabajo encargados de la Calidad en la Organización, para el caso de las organizaciones del país, ya se cuenta con una estructura definida y con una área encargada específicamente a la Calidad.

El manual debe actuar como soporte documental, en el que se incluye la << cultura>> y política relacionadas con la implementación de la calidad, la organización, las acciones, los procedimientos, las especificaciones, los documentos utilizados, entre otros. Es decir que consiste en procedimientos normados sobre las gestiones para gestionar con calidad un servicio.

#### Gestión de las TI desde la perspectiva del negocio.  $2.7$

La calidad de los servicios TI es un factor estratégico para el desarrollo del regocio de la empresa y es por eso que la organización requiere que su Dirección de TI busque, desarrolle e implemente soluciones integrales sobre su infraestructura TI, pero para conseguir esto se requiere que se realicen inversiones "beneficiosas" que generen un impacto positivo para la organización y que deriven como resultado en la eficiencia en la gestión de sus operaciones, consecuentemente se proyecta mejorar continuamente en los siguientes aspectos:

- \* Reducción de incidencias reportados por sus clientes internos y externos.
- Disponibilidad permanente (24/7) de los servicios TI.  $\blacksquare$
- Implementación de soluciones integrales que anticipen y resuelvan  $\bullet$ necesidades de los clientes.
- Resolución oportuna a los inconvenientes tecnológicos que afecten un . servicio TI.
- · Planificación, desarrollo, implementación y mantenimiento de servicios TI de calidad.
- Mejoramiento continuo en la gestión de servicios TI.  $\blacksquare$

El giro del negocio en la organización viene dado por la constante innovación en el catálogo de servicios TI que ofrece a sus clientes por ello es imprescindible que la empresa utilice un SGSTI basado en la ISO/IEC 20000-1 ante la necesidad que se tiene de gestionar Servicios de TI que satisfagan las necesidades del Cliente. Cabe indicar que se puede tener un SGSTI aunque no la certificación pero es recomendable certificarse si ya se han realizado las gestiones para implementar el SGSTI porque la certificación permite demostrar de una forma independiente a los clientes que la entidad cumple con las mejores prácticas y esto puede también usarse como una estrategia de marketing que ofrece actualmente una ventaja competitiva en el mercado.

El objetivo de gestionar los Servicios TI desde la perspectiva del negocio aplicando la norma ISO/IEC 20000:2005 son:

- · Trabajar con una estrategia tecnológica innovadora que cubra la demanda del mercado, esto es en base a las necesidades de los clientes.
- \* Gestionar Servicios TI de Calidad en base a las necesidades del cliente en procura de su satisfacción.
- Mejorar continuamente los niveles de servicio acordados tanto en los ۰. SLAs y OLAs.
- \* Adoptar la norma ISO permite trabajar bajo un modelo de negocio que permitirá asegurar la continuidad de las operaciones TI con un enfoque basado en el cliente mediante una metodología sustentada en Mejores Prácticas para medir la contribución de valor del área TI
- \* Proporcionar un marco que asegure la propiedad y responsabilidad para el ciclo de vida de los Servicios TI.

En resumen, la gestión de Servicios TI desde la perspectiva del negocio comprende ofrecer un servicio al cliente que represente un valor agregado para a organización pero que a su vez cubra y satisfaga su necesidad. contribuyendo así al crecimiento de la compañía.

# 3 Desarrollo de plan integral (Aplicación de la norma ISO  $20000-1$ ).

E desarrollo del plan integral comprende la guía de acciones que se van a precisar para que la organización aplique la norma ISO 20000 en la parte 1. que es la sección en la que se detallan las especificaciones que se deben cumplir para gestionar los servicios TI con calidad.

La propuesta desarrollara guías/acciones específicas que se deben seguir para la implementación del SGSTI para cada uno de los requisitos que se establecen en cada proceso y subproceso de la norma, para esto será recesario abarcar los procesos que forman parte de la misma y estos son:

- · Requisitos de un sistema de gestión.
- · Planificación e implementación de la gestión del servicio.
- · Planificación e implementación de nuevos servicios o servicios modificados.
- \* Procesos de la provisión del servicio.
- · Procesos de control.
- \* Procesos de resolución.
- · Procesos de entrega.
- · Procesos de relaciones.

La norma ISO 20000-1cubre aproximadamente 200 requisitos, por lo que es acciones que se describirán serán en algunos casos puntuales debido a que el desarrollo es extenso para muchos casos se especificará dentro de manuales y procedimientos que son diseñados por el equipo que se encargue te la implementación del SGSTI, pero para esto será necesario la creación de comisión para llevar adelante este nuevo reto que emprende la a ganización, para esto será importante contar con el apoyo e involucramiento te la Dirección.

Para ayudar al entendimiento de plan integral, se enunciara para cada acartado de la norma cuales son los procedimientos, documentos o registros que se deben llevar para cumplir con los requisitos de la norma:

A continuación, se listarán en la siguiente tabla que procedimientos se deben desarrollar para el SGSTI y que son exigidos dentro de algunos martados de la norma:

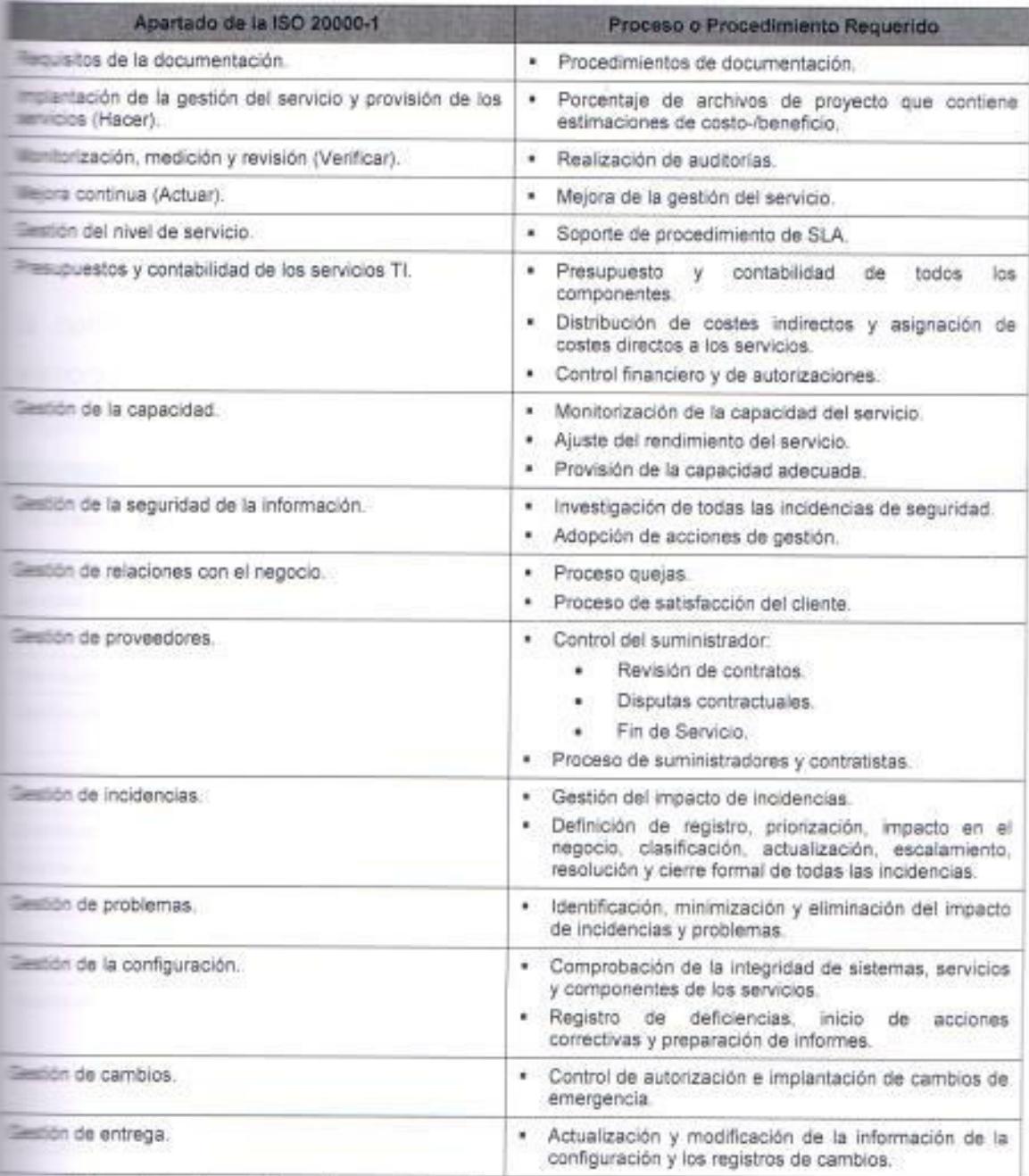

12 a 47. Procedimientos exigidos en los apartados de la norma.

- te. Elaborado por el autor con información tomada dela ISO 20000-1.

Para une mejor compresión del desarrollo del plan es necesario que se precise la diferencia entre los términos procedimientos, documentos y registros con la finalidad de dar a conocer la función y el objetivo particular de cada uno the estos.

Un procedimiento es un documento que contiene los pasos que especifican la manera de realizar una actividad y forman parte de los procesos. los documentos detallan la intención o el compromiso adquirido con respecto a alguna actividad y los registros son un tipo específico de evidencia, es decir que proporcionan evidencia que indican los resultados obtenidos sobre las actividades realizadas.

En la siguiente tabla se enuncian cuáles son los documentos que exige a norma en cada uno de sus apartados, cabe indicar que aunque la e aboración de estos soporta la planificación, operación y control del SGSTI no implica una certificación.

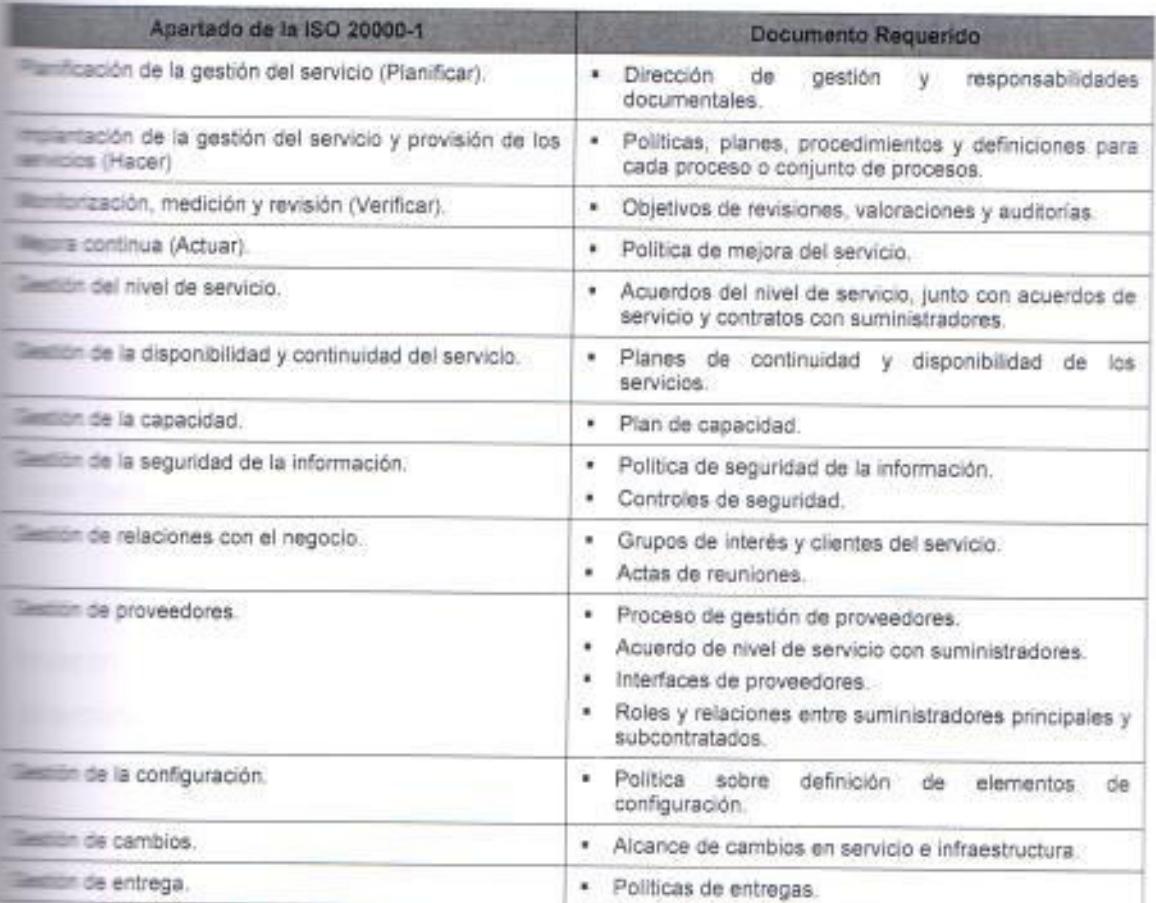

a e 48. Documentos exigidos en los apartados de la riorma.

Elaborado por el autor con información tomada dela ISO 20000-1.

Por último, se enumeraran los registros que se deben realizar como parte del proceso de planificación, operación y control del SGSTI y estos son:

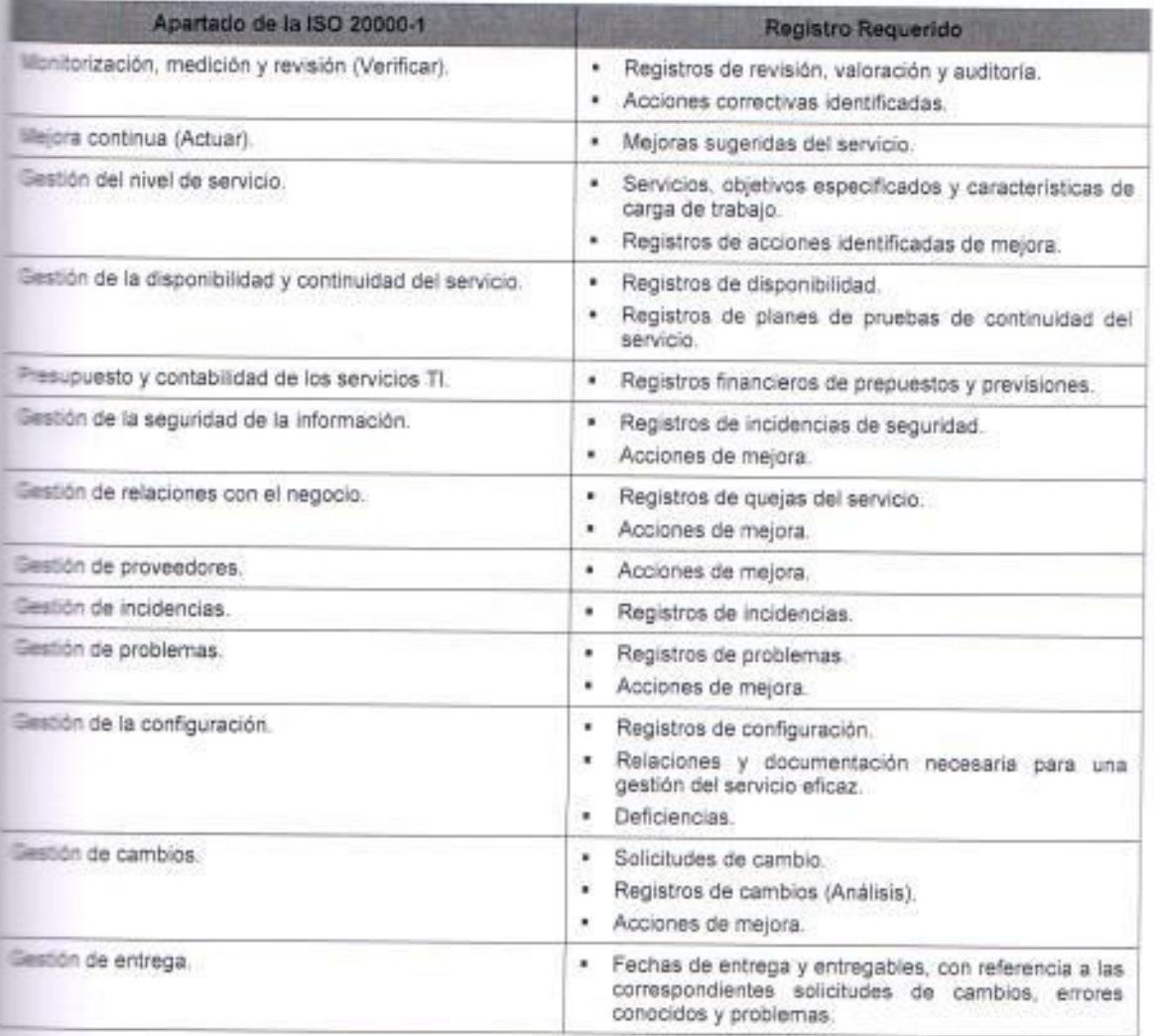

lable 49. Registros exigidos en los apartados de la norma.

Fuente. Elaborado por el autor con información fornada dela ISO 20000-1.

Es importante que la organización defina los grupos de trabajo que levaran a cabo la implementación del SGSTI y de igual manera que se determine a los líderes de cada uno de estos grupos y por ultimo quienes serán ics responsables de cada proceso del SGSTI.

Para el efecto de la implementación del SGSTI, la organización ya tiene an esquema de trabajo que ha servido para la aplicación de otras normas como

180 9000 y 18000, se debe utilizar la misma metodología, solo que con la fferencia que ahora se debe incorporar un nuevo grupo en el que se mvolucrara al personal de TI, quienes participaran en procedimientos de planificación, control y operación del sistema.

#### $31$ Sistema de Gestión de Servicios TI (SGSTI).

Dojetivo del apartado:

\* Proveer un sistema de gestión que incluya las políticas y el marco de trabajo para hacer posible una efectiva gestión e implementación de todos los servicios de TI".

# Plan de acción.

- \* Para la implementación del SGSTI la Dirección de Sistemas en conjunto con el Comité de Calidad, Alta Dirección y demás grupos de trabajo deberán encargarse de impulsar, planificar y coordinar la implementación del SGSTI.
- · Se deben definir indicadores que midan la eficiencia y el rendimiento de cada uno de los procesos del sistema de gestión, los que deberán ser analizados continuamente con el fin de ir mejorando la gestión de cada proceso dentro del SGSTI, para lo cual se podría considerar el siguiente formato:

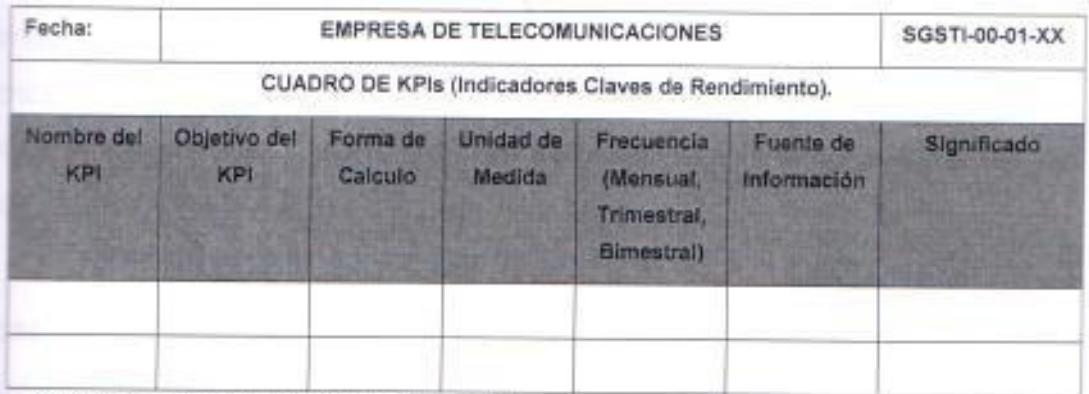

Table 50. KPI's de los Procesos del SGSTI de la Organización.

Eleme: Eleborado por el autor.

Se debe documentar toda actividad que involucre algún cambio o implique una generación de un nuevo Servicios TI y se lo deberá

gestionarse de acuerdo a los procedimientos y la documentación provista por el SGSTI y se tendrá que dejar evidencia de los hechos a través de los registros de eventos.

\* La Dirección de Sistemas deberá coordinar con las gerencias de TI para que se organice y se asigne el rol y la responsabilidad a cada proceso del SGSTI, para lo cual se podría considerar el siguiente formato:

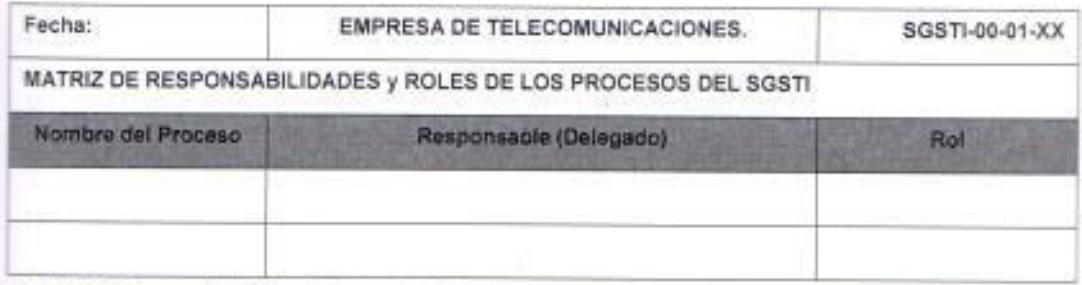

Time 51. Matriz de Responsabilidades y Roles de los Procesos del SGSTI.

Filester Elaborado por el autor.

\* Cada delegado que haya sido asignado como responsable del proceso del SGSTI debe empoderarse para la gestión de control, operación y mantenimiento de los elementos que intervienen dentro de sus operaciones.

### 1.1 Responsabilidad de Gestión

Para esta sección de la norma, se procederá a enunciar los requisitos de este acartado y posteriormente se citaran los que actualmente operan en los otros sistemas de gestión debido a que se considera que por la cultura preanizacional que posee las compañías en implementación de sistemas de pestión no es necesario desarrollar un plan de acción sino trabajar con el modelo de gestión actual

### aplicación de los requisitos.

esta sección se usara como guía los criterios establecidos dentro de las preanizaciones para los otros sistemas de gestión, por lo que se enunciara las esconsabilidades que tendrá cada grupo dentro del SGSTI.

Comité para la implementación del SGSTI, dentro de las principales responsabilidades que debe tener esta Comisión que lidera la implementación del SGSTI, destacan las siguientes:

- \* Comunicar los objetivos a todos los miembros de la organización.
- $\bullet$ Describir el programa y su alcance.
- $\blacksquare$ Preparar un Plan General para su aplicación.
- Revisar la documentación a nivel más general, según el estándar  $\blacksquare$ elegido.
- \* Establecer los grupos de trabajo que apoyaran con la aplicación de la norma.
- \* Difundir la información del plan a los grupos de trabajo.
- \* Estudiar, evaluar y comentar los borradores de documentos redactados por los grupos de trabajo.
- · Realizar el seguimiento y control de la implementación.

Responsabilidad, autoridad y comunicación:

- · Las líneas formales de autoridad se encuentran reflejadas en los organigramas de las empresas, mismos que están publicados en la Intranet.
- \* Las responsabilidades formales dentro de la organización de cada uno de estos puestos se encuentran descritos en los perfiles de cargos de cada uno de ellos, información que se encuentra debidamente respaldada en el sistema de RRHH.
- \* La Dirección de recursos Humanos será responsable de mantener debidamente actualizados e informados los cambios que se den a nivel tanto de Organigramas como de responsabilidades manteniendo los actuales canales de comunicación a la empresa.
- · Paralelamente a la estructura formal orgánica de la empresa se establecen determinados posiciones que deberán de asegurar el funcionamiento del Sistema de Gestión de Calidad.

La Presidencia Ejecutiva será responsable de:

- \* Asegurar los recursos disponibles necesarios para implementar el SGSTI.
- · Establecer una Política y Objetivos de Calidad y revisarlos al menos con periodicidad anual.
- \* Designar al representante de la Dirección durante la implementación y mantenimiento del Sistema de Gestión de Servicios TI.
- \* Revisar permanente el Sistema de Gestión de Servicios TI. A través de los informes que generen las diversas áreas de la empresa. los registros que se evidencian de esta revisión son las actas del Comité Ejecutivo presentadas a la Presidencia Ejecutiva.
- \* Aprobar los diferentes proyectos e iniciativas resultado de las revisiones que propongan las áreas por mejora del Sistema de Gestión de Servicios TI.

El Representante de la Dirección será responsable de:

- \* Asegurarse de que se establezcan, implementen y mantengan los procesos necesarios para garantizar el Sistema de Gestión de Servicios TL.
- · Informar a la Alta dirección sobre el funcionamiento y desempeño del SGSTI y de recursos necesarios para mejoras o mantenimiento del mismo.
- \* Asegurar una comunicación eficaz que haga que toda la organización tome como parámetro de trabajo el cumplimiento de los requisitos del cliente.

El Comité Ejecutivo

- Estará conformado por el Presidente Ejecutivo y los funcionarios  $\blacksquare$ responsables de las Direcciones de Empresa.
- La función principal de este comité será de revisar el adecuado ٠ desempeño del SGSTI mediante los indicadores definidos y aprobar los cambios al sistema así como las mejoras correspondientes.

· El comité se reunirá con periodicidad al menos mensual para estos fines.

# **El Comité de Calidad**

- · La función principal de este comité será de revisar y aprobar las actualizaciones al Manual de Calidad.
- \* Coordinar las auditorías internas y atender las visitas de las auditorías externas, así comunicar a la organización de tales cambios y eventos.
- · El comité se reunirá con periodicidad Trimestral.

# **Circulos de Calidad:**

- \* Son grupos multidisciplinarios que se formarán en el entorno de cómo la empresa quiera atacar sus procesos dentro del marco del SGSTI, es decir por áreas, por procesos, por líneas de negocio, etc.., en este caso adoptando la modalidad por procesos.
- \* La responsabilidad de estos grupos será de analizar los procesos vigentes, proponer mejoras y canalizarlas al Comité de Calidad como organismos de aprobación, para que los proyectos se ejecuten conforme los lineamientos establecidos actualmente en la empresa.

# 12 Requisitos de Documentación

# aplicación de los requisitos.

E procedimiento de documentación se aplicara a todos los documentos penerados en el Sistema de Gestión de Servicios TI de la Dirección de sistemas y tiene como objetivo establecer y mantener una metodología para esqurar el uso apropiado de los documentos relativos al Sistema de Gestión E Servicios TI. Por ello se deberán definir procedimientos y responsabilidades tara la creación, revisión, aprobación, mantenimiento, eliminación y control de es distintos tipos de documentos y registros dentro del SGSTI.

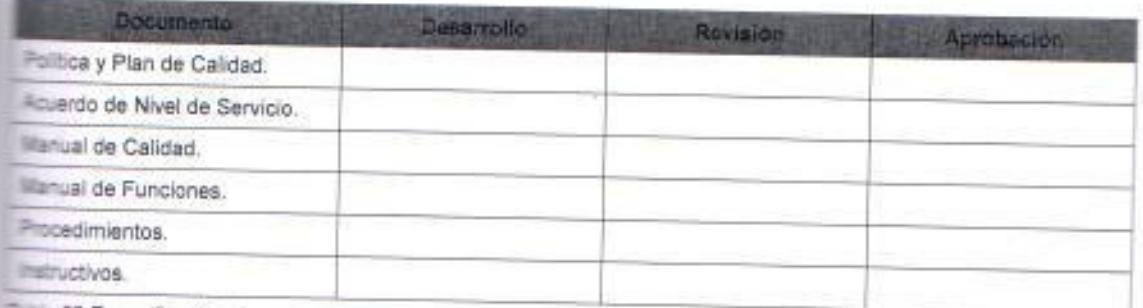

incia 52 Especificación de responsabilidades de las fases de la documentación del SGSTI.

Fuente: Elaborado por el autor.

Todos los documentos del SGSTI deben estar debidamente identificados por sus respectivos códigos, los cuales pueden tener la siguiente momenclatura:

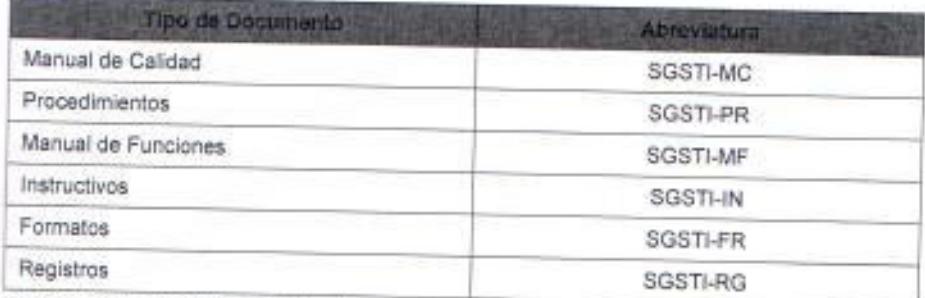

Table 53. Nomenclatura de identificación de documentos del SGSTI.

Fuente: Elaborado por el autor.

En el siguiente listado de mencionaran todos la clasificación de los documentos que se manejaran en el SGSTI.

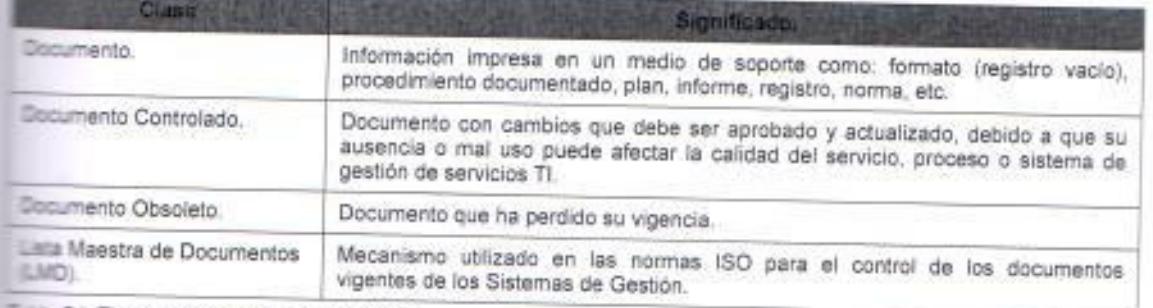

the 54. Tipos de documentos del SGSTI.

Elaborado por el autor.

Los documentos que se generan en el Sistema de Gestión de Servicios TI SGSTI) se encuentran detallados y enumerados en la Lista Maestra de Documentos (LMD), la cual es elaborada, actualizada, controlada y distribuida por el responsable de su administración. La Lista Maestra de Documentos LMD) contiene la siguiente información:

- Nombre del documento  $\cdot$
- \* Código del documento
- · Nivel de Revisión
- · Fecha de Vigencia
- \* Distribución y Ubicación: Aquí se mencionará el número del Acta de Entrega de documentos donde se registra con la firma en el nombre y cargo de la persona que recibe el documento, a fin de que se puede tener claro la distribución y ubicación.

# 3.1.3 Competencia, Concienciación y Formación.

# Plan de acción.

- ٠ En cuanto a la concienciación del personal sobre la importancia de la implementación del SGSTI es necesario que todos se encuentren motivados ya que es una etapa vital en la que debe conseguirse la sensibilización y motivación de todo el personal. Como ya se ha indicado, este punto es de suma importancia, pues en gran medida de él depende el éxito de la implantación, por lo tanto se debe emprender una campaña organizacional liderara por la alta dirección en la que se destace la importancia de la consecución de este objetivo de la compañía.
- \* La capacitación y concienciación sobre el impacto que la aplicación de la norma ISO 20000-1 generará en la organización se sugiere que se comience por la Alta Dirección y el propio equipo de trabajo para la implantación del modelo o estándar, para posteriormente ir extendiéndose a mandos medios y resto del personal.
- · El plan de formación debe garantizar que todos los involucrados conocen los aspectos necesarios de la norma para realizar con éxito las tareas que se les asignen en la definición y la puesta en marcha de los procesos.
- La Dirección de Sistemas deberá proveer de los recursos necesarios para la implementación del SGSTI, esto incluye la capacitación para el personal de TI (Inversión en Capital Humano) y el permanente apoyo al sistema de gestión TI, cabe indicar que la capacitación al personal de esta Dirección tiene un alcance mayor debido a que ellos participan durante toda la fase de ciclo de vida de los Servicios TI.
- Todas las Gerencias de TI deben manejar todos sus proyectos. actividades, eventos programados; etc., de conformidad a los procedimientos que se desarrollaran para el cumplimiento de la norma.
- $\blacksquare$ Se debe procurar que la capacitación al resto del personal de la organización abarque los puntos fundamentales de la norma para que todos tengan claro la cadena de valor del servicio.
- Actualmente las compañías han adquirido una herramienta que trabaja  $\blacksquare$ con ITILy3., esto en gran medida contribuye a la capacitación del personal que participa de esta inducción, por lo que se sugiere que la capacitación sobre la ISO 20000-1 se complemente con estas capacitaciones.
- Para una correcta revisión, medición y control sobre el SGSTI es necesario que al área encargada de realizar estas actividades, se forme auditores que conozcan sobre la norma y estén calificados para auditar al sistema de gestión, esto asegura la idoneidad y competencia del personal auditor.

#### $3.2$ Planificación e implementación de la gestión del servicio (PHVA).

El modelo que se muestra en la figura 16 ilustra el proceso y las relaciones de los procesos del ciclo PHVA y su importancia dentro del SGSTI. A continuación precisaran las definiciones que enuncia la norma con respecto a cada fase del ciclo PHVA.

# Planificar (Planear la gestión del servicio).

Establecer los objetivos y los procesos necesarios para proporcionar resultados de acuerdo con las necesidades del cliente y con las políticas de la empresa.

### Hacer (Implementar la gestión del servicio).

Implementar los procesos.

# Verificar (Monitorizar, medir y revisar).

Monitorizar y medir los procesos y los servicios contrastándose con las políticas, los objetivos y los requisitos, e informar sobre los resultados.

# Actuar (Mejora continua).

Emprender las acciones necesarias para mejorar continuamente el rendimiento y comportamiento del proceso.

En la siguiente tabla se especificaran cuáles son las entradas y las salidas que intervienen en este ciclo:

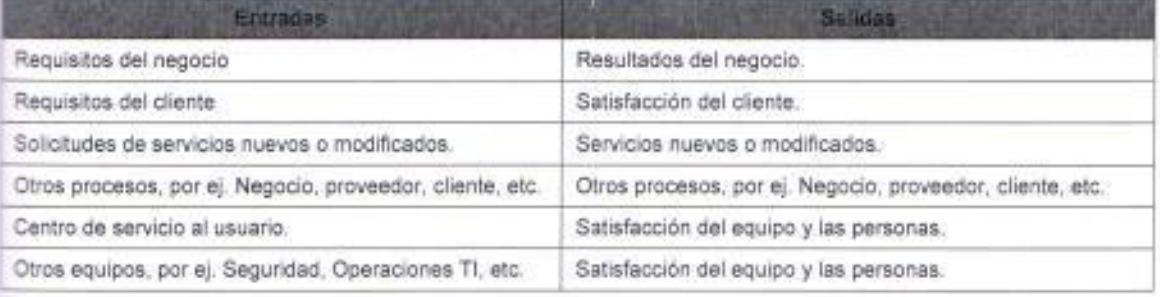

Table 55. Entradas y Salidas del ciclo PHVA del SGSTI.

Fuente: Elaborado por el autor.

# Plan de acción:

Se sugiere que el orden de implementación de los procesos del SGSTI de acuerdo a las operaciones, necesidades e infraestructura que tiene la organización sea el siguiente:

1. El proceso de Gestión de la Configuración porque la definición de la CMDB es fundamental y sustenta el Sistema de Gestión y

adicionalmente por la dinámica del negocio la empresa normalmente genera nuevos servicios y modifica los existentes dependiendo de sus necesidades.

- 2. El proceso de Gestión de Incidencias, debido a que la organización debe priorizar la satisfacción de las novedades reportadas por el cliente y que le llegan por medio del Centro de Atención al Cliente (CAC) como reclamos o requerimientos con respecto a algún servicio percibido y no satisfecho.
- 3. El proceso de Gestión Problemas y Gestión de Cambios, porque es lo más recomendable que después de haber implementado la gestión de incidencias se proceda a la gestión de problemas que realmente son incidencias recurrentes que afectan las operaciones del negocio y que por ende generan cambios en los elementos del Sistema de Gestión.
- 4. El proceso de Gestión de entrega, porque es importante que cuando se originen cambios en el sistema, también se tenga control sobre las entregas de elementos de configuración en el entorno de producción.
- 5. El proceso de Gestión de la Seguridad de la Información. Gestión de la Capacidad y Gestión de la Continuidad y Disponibilidad, ya que para estos tres procesos en la organización ya se han adoptado acciones que permitan cumplir con los requisitos que se establecen.
- 6. El proceso de Gestión Relaciones con el Negocio y Gestión de Suministradores.
- 7. El proceso de Gestión del Nivel de Servicio y Generación de Informes del Servicio, para acordar los niveles de servicio con los clientes.
- 8. Por último el Proceso de Gestión Financiera ya que es el que tiene menor impacto con respecto a los demás procesos.

# 3.2.1 Ciclo PHVA - (Fase 1. Planificar la gestión del servicio).

Dojetivo del apartado:

· Planificar la implementación y la provisión de la gestión del servicio.

Documento Exigido:

Dirección de gestión y responsabilidades documentadas.

# 1.1 Definición del alcance del SGSTI.

Sistema de Gestión de los Servicios de Tecnologías de la Información de crender los servicios de telefonía móvil en los que para su operación. control y mantenimiento la Dirección de Sistemas haya participado en el ciclo e vida del Servicio TI en cualquiera de sus fases.

El Sistema de Gestión de los Servicios de Tecnologías de la Información mo almente puede comprender la siguiente lista de servicios prestados desde **E Dirección de Sistemas:** 

- Recargas virtuales por Bancos.
- Recargas virtuales por teléfonos móviles por canales de distribución
- Recargas virtuales por ventas a Distribuidores directos
- m. Recargas virtuales por Retales.
- Transacciones por USSD.  $\sim$
- Transacciones por IVR.  $\blacksquare$
- Transacciones vía Web. ×
- Operaciones en el aplicativo Comercial vieja y nueva versión
- Operaciones en el aplicativo PeopleSoft Financiero.
- Operaciones en el aplicativo Caja.
- Operaciones en el aplicativo SOC.
- Soporte a usuarios.

La misión del SGSTI es la correcta y eficiente gestión de los servicios a ados anteriormente, esto implica que las operaciones de cada uno de servicios trabajen de acuerdo a las especificaciones que establece la a La descripción de dichos servicios puede consultarse en el Catálogo de **Eleccios** de las organizaciones.

# 2212 Definición las políticas de gestión de servicios.

esta sección no se procederá a especificar cuales deberán ser las políticas a la gestión del servicio porque es parte de la responsabilidad de la alta

trección y ya hay un marco de políticas establecidas para otros sistemas de pestión que deben de servir como referencia para la definición del marco de políticas del SGSTI, por lo tanto solo se dejará especificada una guía que deben considerarse cuando se las elaboren. La política para la gestión del servicio podría considerar los siguientes aspectos:

- \* La mejora del servicio como eje fundamental de la política, es decir que se debe de publicar una política asociada este punto.
- \* Control sobre la autorización e implementación de cambios emergentes en el SGSTI.
- · Control, registro y documentación sobre la entregas de reléase, así como su frecuencia y el tipo de entrega.
- \* Controles de seguridad y determinación del alcance sobre la seguridad de la información.
- \* Control sobre los elementos de configuración del SGSTI, para esto será necesario que se determine todo lo que sea considerado como un elemento de configuración.
- · Control sobre el nivel de gestión en la eficiencia de incidencias y problemas del SGSTI.
- \* Revisión, mantenimiento y actualización periódicos de los procedimientos y documentos del SGSTI.
- \* Revisión, mantenimiento y actualización periódicos de los acuerdos de nivel de servicio.
- · Planificación del proyecto, en cuanto a costes, tiempo y demás recursos que demande, así como el impacto que deben generar para la organización.

La elaboración de la política no debe ser muy extensa, pero si debe considerar algunos de los aspectos ya mencionados y a su vez deben ir reados con la estrategia corporativa y la misión de las diferentes empresas.

# 21.3 Definición de Objetivos del SGSTI.

Las objetivos del SGSTI deben ser medibles, por ello será necesario la tefinición de indicadores que permitirán conocer el estado y la evolución del

stema de gestión, al igual que en la sección anterior no se determinaran los tojetivos porque esto viene vinculado con el alcance del sistema, pero si se precisara los puntos que se deberían considerar para los objetivos del sistema me gestión y estos son:

- $\bullet$ Gestionar eficiente y oportunamente la generación o modificación de Servicios TI.
- · Planificar, desarrollar e implementar Servicios TI de calidad acorde a los procedimientos establecidos.
- \* Mejorar continuamente la prestación de Servicios TI, esto se lo realizara mediante revisiones frecuentes del nivel de los indicadores de cada proceso en el sistema de gestión.
- \* Proveer de Servicios TI fiable y seguros a través de controles y registros que lo demuestren.
- Mantener la disponibilidad y continuidad de los servicios TI de acuerdo a ٠ los niveles de servicio acordado (SLAs).
- Optimizar los costes para el desarrollo de proyectos de Servicios TI  $\blacksquare$ mediante una correcta planificación, esto también implica que se considere factores como tiempo, talento humano, entre otros.
- · Gestionar la resolución de los incidentes reportados de acuerdo a los niveles de servicios acordados (OLAs).
- · Gestionar la implementación de mejoras oportunas a los problemas originados por incidentes reportados recurrentemente y que tengan un impacto en las operaciones del negocio.
- \* Proveer de una atención diligente, oportuna y eficiente a los usuarios a través del Centro de Servicios al Usuario.
- \* Controlar frecuentemente la gestión de los Servicios TI durante todo su ciclo de vida.
- \* Mantener la documentación actualizada sobre el SGSTI.

# 12.1.4 Definición de procesos.

Una de las ventajas de trabajar con las normas ISO en general es que brinda n enfoque basado en proceso, esto quiere decir que para obtener el resultado

esado todos los procesos deben interactuar entre si de manera adecuada zando así el funcionamiento idóneo del sistema de gestión. Dentro de sección, se procederá a realizar una breve descripción de cada proceso. conjetivos y los resultados que se esperarían obtener una vez que el SGSTI ence a operar en la organización.

El proceso de gestión de la configuración, será el encargado de martener actualizada la información de los elementos de configuración sobre la DIE del SGSTI, para efecto del sistema de gestión un elemento de enfiguración es aquel que reúne las siguientes características:

- · Prestan servicio
- · Deben ser identificables claramente.
- \* Están sometidos a cambios porque tienen un ciclo de vida.
- Deben ser necesariamente administrados.  $\blacksquare$
- \* Tienen un estado:
	- o Planificado.
	- o En desarrollo
	- o En prueba.
	- o En existencia.
	- o En producción.
	- **Co** En mantenimiento
	- o Retirado.

Cada proyecto de desarrollo de un nuevo servicio TI, debe especificar que elemento de configuración debe ser actualizado, con el fin de mantener la consistencia de registros en la CMDB, a continuación se presentara algunos aspectos o parámetros fundamentales que deben ser considerados dentro de cada proceso como por ejemplo las entradas, salidas, objetivos, entre otros.

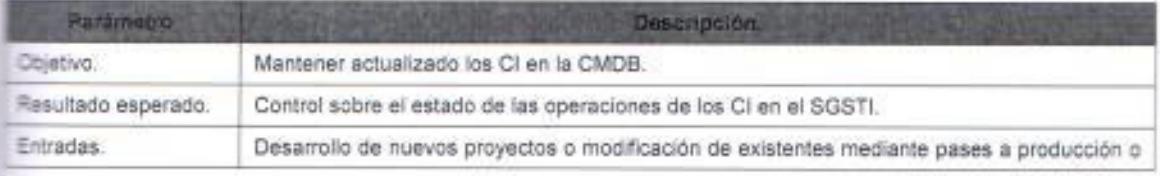
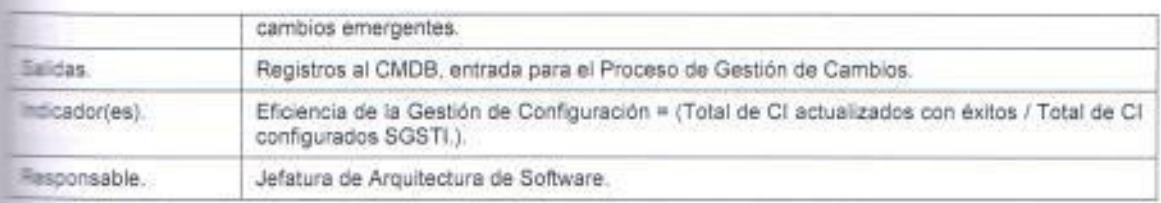

E a 56. Parámetros del Proceso de Gestión de la Configuración.

Fuente: Elaborado por el autor.

El proceso de gestión de incidencias tendrá como principal función receptar todos los reclamos o requerimientos que lleguen a su unidad de rabajo para resolverlos en los tiempos pactados en los acuerdos de nivel de servicio, todo esto con el fin de garantizar la satisfacción del usuario. El personal que trabaje dentro del proceso de gestión de incidencias debe ser econocida institucionalmente como el Centro de Servicios al Usuario y para efectos del cumplimiento de la norma debe ser el punto único de contacto del suario hacia la Dirección de Sistemas de las organizaciones.

Adicionalmente a este proceso deberán realizar un estudio de las reidencias que recibieron, para así posteriormente clasificarlas con el objetivo de determinar cuáles de ellas se reportaron con mayor frecuencia o cuales de e as tienen un mayor impacto sobre las operaciones del negocio, con el fin de que se entregue un reporte al Gestor de Problemas para que se emprende acciones de mejora sobre esos incidentes.

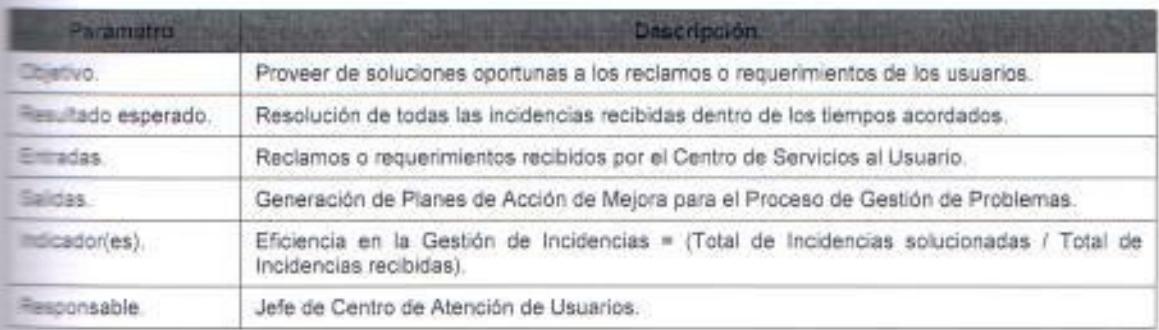

cia 57. Parámetros del Proceso de Gestión de Incidencias

Elaborado por el autor.

El proceso de gestión de problemas deberá emprender planes de acciones de mejora sobre el reporte que recibe del Gestor de Incidentes con el the de mitigar aquellas incidencias que han sido reportadas recurrentemente o

tem tenido un alto impacto en las operaciones del negocio, es necesario que el est de Reportes determine si el plan de acción de mejora tiene carácter de en engente, con el fin de abrir un proyecto de carácter urgente para resolver el communiente. El gestor de reportes debe elaborar un informe sobre aquellas cones de mejora que tuvieron carácter de emergente identificando las asses que originaron el problema y las acciones (soluciones) que se malementaron para corregirlas.

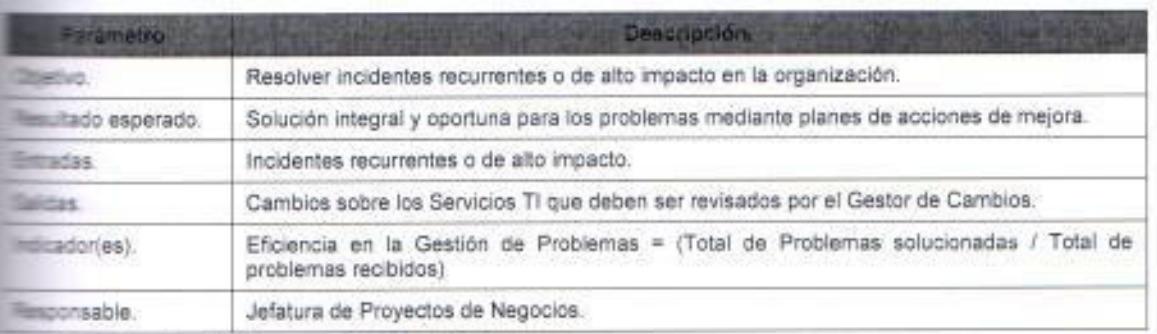

Time 58, Parámetros del Proceso de Gestión de Problemas.

Elaborado por el autor.

El proceso de gestión de cambios se encargará de evaluar los cambios que se realizaran en el entorno de producción, con el fin de mantener un control sobre los cambios que se hayan implementado en los servicios TI, todo cambio debe ser debidamente planificado y aprobado por el Gestor de Cambios, que es la persona que verificará la funcionalidad del Servicio TI.

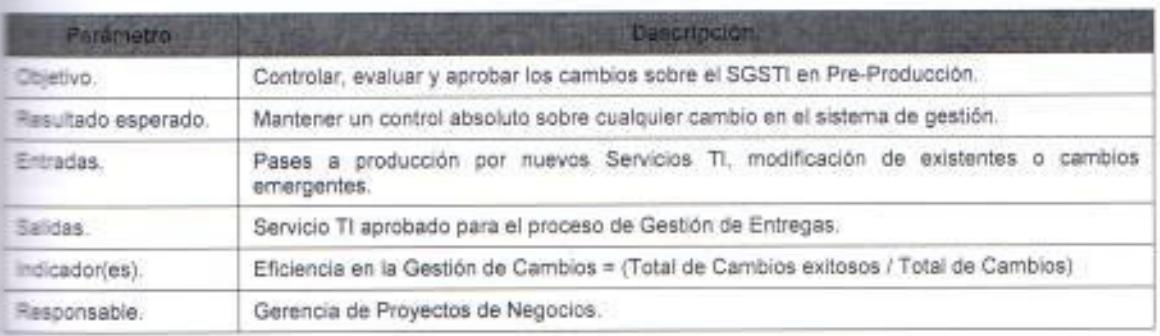

Table 59, Parámetros del Proceso de Gestión de Cambios.

Fuente: Elaborado por el autor.

El proceso de gestión de entrega se encargará de poner en producción los cambios que se hayan realizado sobre algún Servicio TI o la puesta en producción de un nuevo servicio TI, el gestor de entregas deberá realizar la

Página | 129

fistribución del Servicio TI y el seguimiento de la funcionalidad del aplicativo, a fferencia del Gestor de Cambios que realiza las validaciones y seguimientos en el entorno de Pre-Producción, el Gestor de Entregas lo hace en el entorno de Producción.

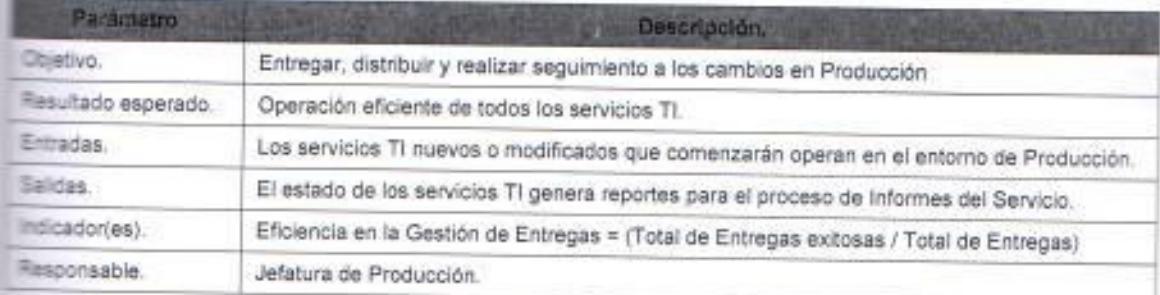

lable 60. Parámetros del Proceso de Gestión de Entregas.

Fuente: Elaborado por el autor.

El proceso para la gestión de la Seguridad de la Información se encarga de realizar todas aquellas actividades pertinentes con el fin de asegurar de manera eficaz la información de todos los Servicios TI. El Gestor de Seguridad debe establecer los controles y registros de seguridad que sean necesarios a fin de mantener los niveles de seguridad determinados para el SGSTI. Parte de as actividades del Gestor de Seguridad de la Información es la investigación pe todas aquellas incidencias que se generen por vulnerabilidades o deficiencias de seguridad y la definición de planes de acciones de mejora.

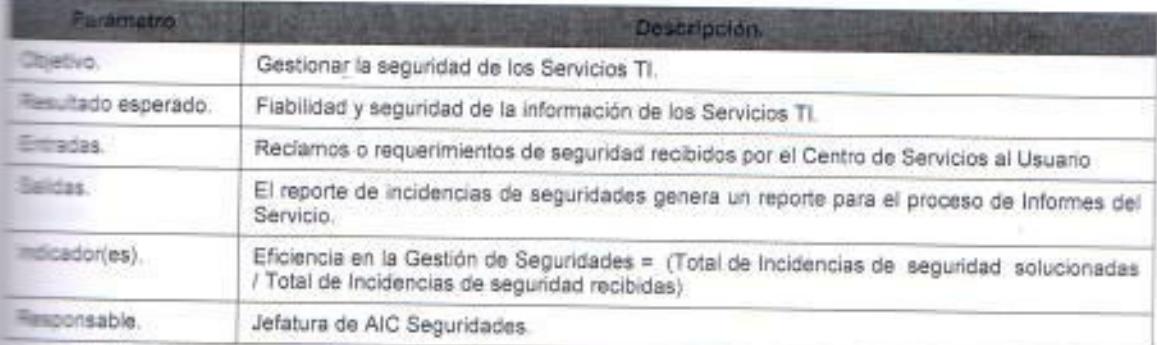

es e 61. Parámetros del Proceso de Gestión de Seguridad de la información.

**Electe:** Elaborado por el autor.

El proceso de Gestión de la Capacidad se encarga de asegurar que la restación de servicios de TI que brinda la Dirección de Sistemas posea la apacidad suficiente para atender las necesidades del negocio en cuanto a los

Página 130

requerimientos actuales o futuros, para esto será necesario que el Gestor de la Capacidad elabore un plan de capacidad en la que se proyecte la posible carga para los Servicios TI. Es responsabilidad del Gestor mantener un registro de la capacidad de los servicios, para poder identificar posibles planes de acción de mejora.

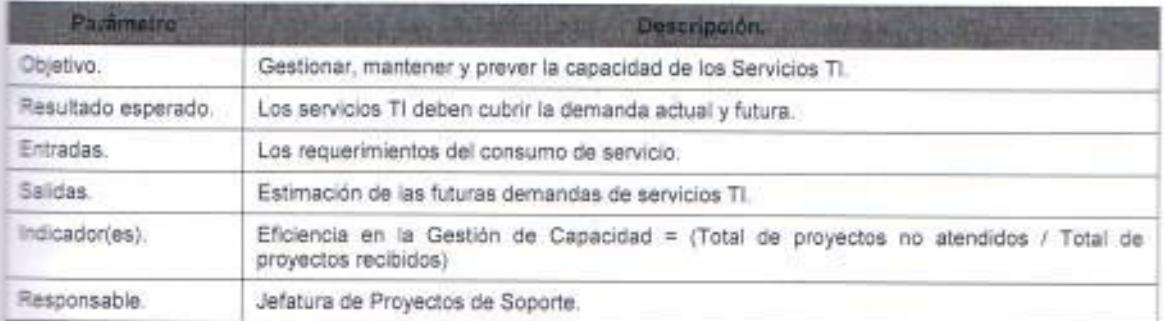

Table 62. Parámetros del Proceso de Gestión de la Capacidad.

Fuente: Elaborado por el autor.

El proceso de gestión de la Continuidad y Disponibilidad, se encargara de garantizar que los acuerdos de nivel de servicio acordado con los clientes / usuarios se puedan cumplir bajo cualquier circunstancia. Para ello el Gestor de a Continuidad y Disponibilidad deberá elaborar planes que cubran cualquier evento no programado y que deriven en una afectación de servicio, como parte de sus tareas también deberá registrar los planes de pruebas de disponibilidad continuidad y llevar los registros de eventos que afectaron a los servicios.

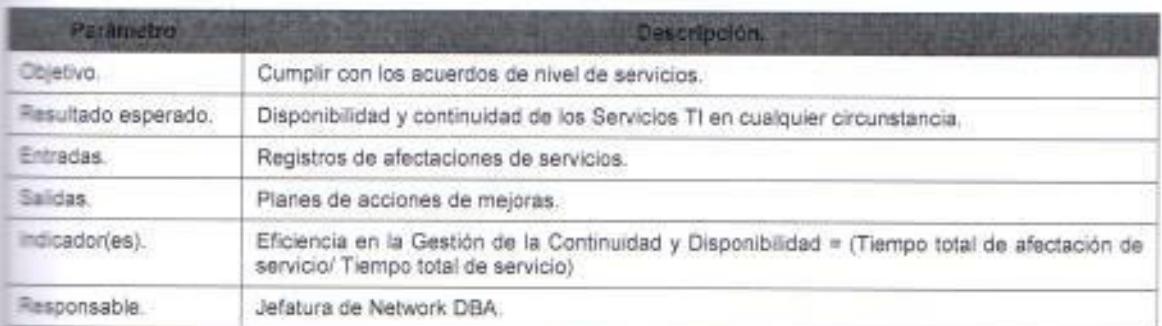

able 53. Parámetros del Proceso de Gestión de la Continuidad y Disponibilidad.

Fuente: Elaborado por el autor.

La Gestión de Relaciones con el Negocio estará a cargo de la Dirección de SAC y tiene como principal propósito mejorar continuamente la relación con diente, enfocado la satisfacción de sus necesidades. Por ello es necesario

que el Gestor de Relaciones con el Negocio emprenda acciones de mejora para mejorar continuamente la prestación de Servicios TI hacia el cliente. Esto se lo debe realizar a través de una retroalimentación que permita conocer con certeza su nivel de satisfacción, esto debe ser llevado mediante un proceso de quejas y el plan de acciones de mejora, para al final evaluar los avances con respecto a los inconvenientes detectados durante el proceso.

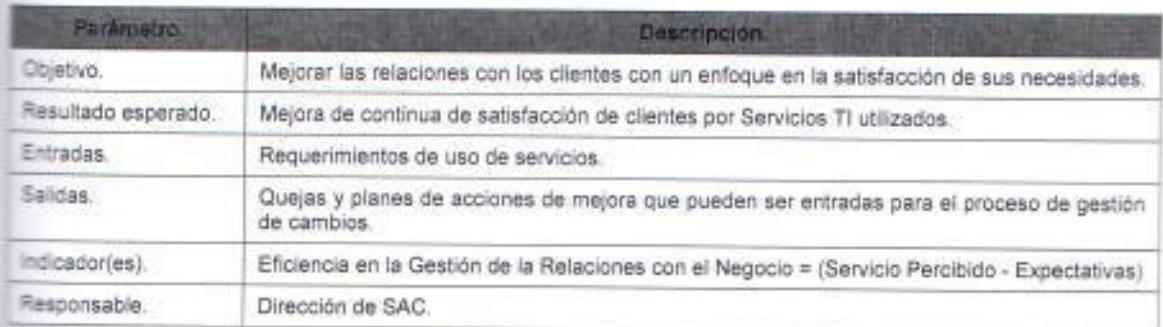

Tabla 64. Parámetros del Proceso de Relaciones con el Negocio.

Fuente: Elaborado por el autor.

La gestión de Suministradores se encarga de garantizar la provisión sin interrupciones de servicios de calidad, para el caso de la empresa serian todos los servicios que recibe de sus proveedores TI, con ellos también hay que mealizar revisiones periódicas de contratos, acuerdos de servicios, entre otros. Se debe elaborar un procedimiento para la selección de proveedores, en el que se determine los requisitos que deben de cumplir.

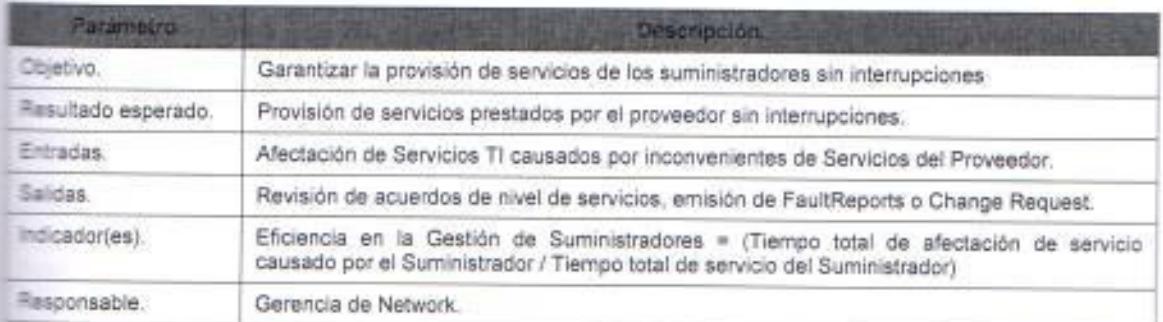

Table 65. Parámetros del Proceso de Gestión de Suministradores.

Fuente: Elaborado por el autor.

El proceso de Gestión Financiera se encargará de presupuestar y contabilizar los costes de la provisión del servicio. Para ello el Gestor Financiero deberá poseer un registro de los presupuestos y previsiones de los

servicios con el objetivo de tener un control sobre el impacto financiero que genera un nuevo servicio TI o la modificación a uno existente.

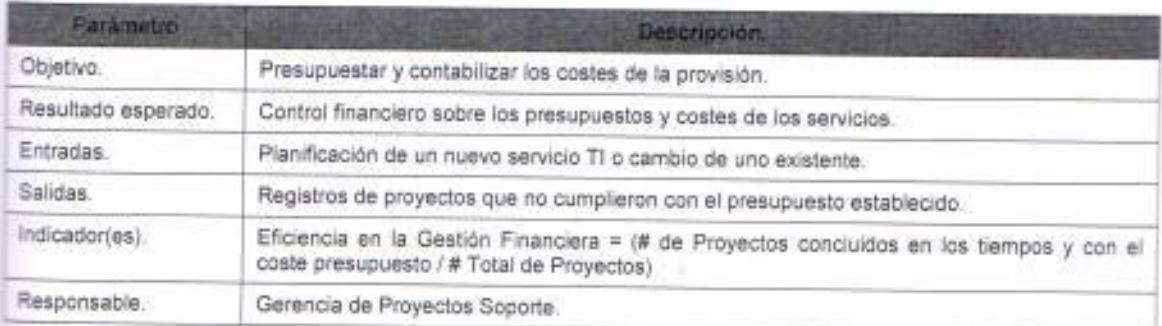

Table 65. Parámetros del Proceso de Gestión Financiera.

Fuente: Elaborado por el autor.

La Generación de Informes del Servicio ejerce un rol muy importante dentro del SGSTI porque se encarga de proporcionar un informe de cada servicio, esto con el objetivo de verificar si se están cumpliendo con los objetivos y si los indicadores están dentro de los umbrales establecidos. El Gestor de Informes del Servicio por lo menos deberá incluir en sus informes los siguientes aspectos: El rendimiento y comportamiento del servicio al cual se le ha elaborado el informe versus el objetivo del nivel de servicio acordado, de qual manera deberá detallar las no-conformidades y los problemas relacionados y evaluar si el servicio satisface las necesidades del cliente.

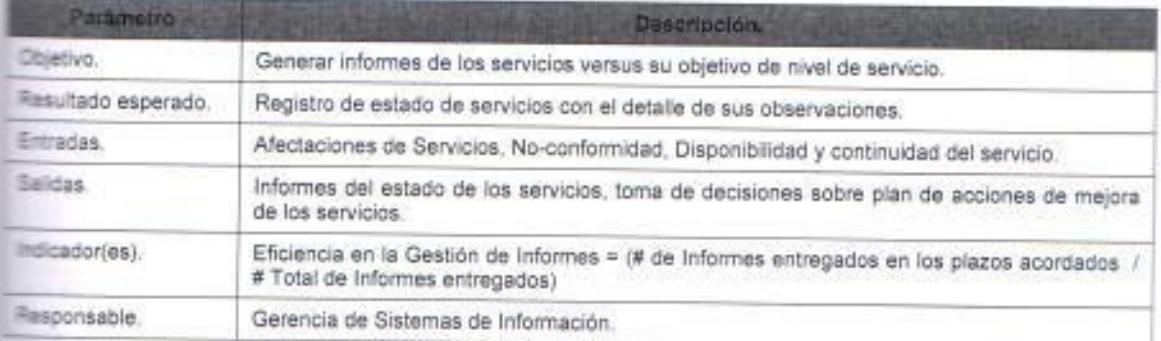

abia 67. Parámetros del Proceso de Gestión de Informes del Servicio.

Elaborado por el autor.

El proceso de gestión del Nivel de Servicio tiene como finalidad definir, acordar, registrar y gestionar los niveles de servicio, es decir que se encarga de generar un acuerdo de nivel de servicio (SLAs u OLAs) con el proveedor que

presta algún servicio TI para las diferentes organizaciones o con las demás Direcciones de las empresas que usan los Servicios TI que la Dirección de Sistemas administra. Para ello es importante que el Gestor de Nivel de Servicio conozca sobre la generación de informes de servicio que se le debe entregar porque eso le permite saber el estado de cada servicio frente a los objetivos de nivel de servicio y a su vez le ayudara a definir correctamente un acuerdo a fin de que no se establezca algún acuerdo de nivel de servicio que no sea posible ofrecerlo.

El gestor de nivel de servicios, primero deberá definir OLAs y SLAs para aquellos Servicios TI que sean críticos para las operaciones del negocio, posteriormente deberá definir un acuerdo de nivel de servicio para el resto de servicios, es responsabilidad del gestor realizar reuniones periódicas con el fin de determinar si los objetivos de nivel de servicio se están cumpliendo y si se lo están haciendo de buena manera, se debe redefinir el acuerdo estableciendo una meta más exigente en cuanto al nivel de servicio, porque es parte del mejoramiento continuo que demanda la norma, por ello se deberán tener informes fiables, precisos y oportunos sobre cada servicio.

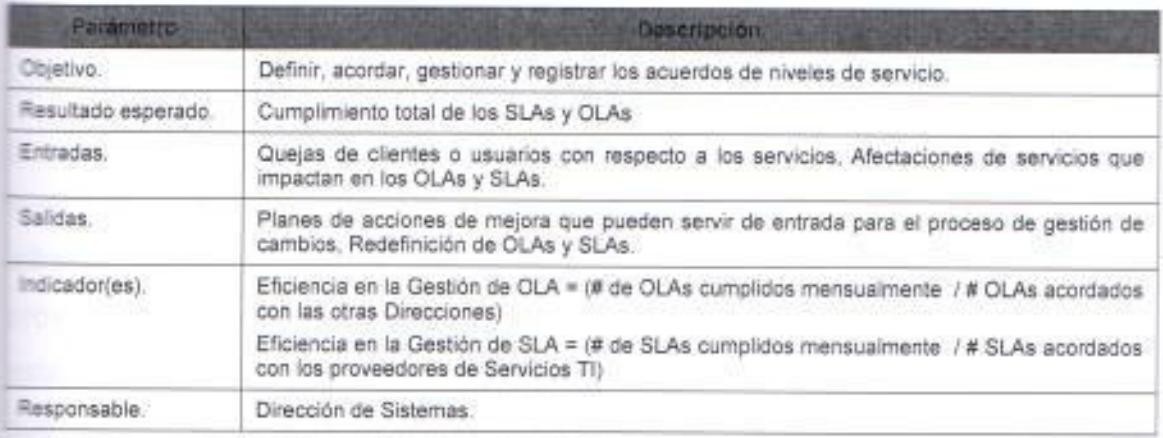

Tabla 68. Parámetros del Proceso de Gestión de Nivel de Servicio.

Fuente: Elaborado por el autor.

#### 3.2.1.5 Definición de recursos.

Por el nivel de madurez que tienen las organizaciones debido a que actualmente tiene implementado un SGC y SGSL, en este apartado solo se mencionará aquellos recursos que se consideren deberán incluirse dentro de la planificación y que la organización no posea.

En cuanto al recurso humano o talento humano de la compañía, se cuenta con un personal altamente capacitado en el área de TI porque la organización realiza constantemente una significativa inversión en la formación de sus colaboradores y para el caso de la Dirección de Sistemas de la empresa, cada una de las Gerencias de TI se encargan de realizar las gestiones pertinentes para definir un correcto y provechoso plan de capacitación al personal de TI.

Para efectos de la aplicación de la norma ISO 20000 e implementación del SGSTI será necesario que se determine un cronograma en el que se incluya un proceso de inducción y formación del personal de TI con respecto a a norma, ya que cada integrante de la Dirección debe claramente tener dentificado en que proceso realiza sus gestiones y que rol cumple dentro del SGSTI, este proceso de formación también debe ser impartido al resto del personal de la organización, aunque no es necesario que se lo realice al detalle.

Con la adquisición de la herramienta de TI (Mesa de Ayuda - Help Desk) ta ha realizado la Dirección de Sistemas no será necesario realizar otra esión en tecnología debido a que la organización posee actualmente una restructura tecnológica bien dotada que le permita emprender cualquier ecto de TI, en todo caso lo que se debe es difundir y socializar el uso de era herramienta que trae consigo las mejores prácticas de ITILv3, con el fin de todo el personal de la empresa se comience a familiarizar con las nuevas pessones que se requerirán hacer como parte del proceso de implementación **EM SGSTI.** 

# 3.2.2 Ciclo PHVA - (Fase 2. Hacer - Implementar la gestión del servicio). Objetivo del apartado:

\* Implementar los objetivos y el plan de gestión del servicio.

Procedimiento exigido:

Porcentaje de archivos de proyecto que contiene estimaciones de costo- $\blacksquare$ beneficio

Documento Exigido:

· Políticas, planes, procedimientos y definiciones para cada proceso o conjunto de procesos.

# 3.2.2.1 Definición e implementación del plan de gestión del servicio.

En esta sección se describirán las acciones que se deben realizar para la aplicación de la norma ISO 20000-1 mediante la implementación del SGSTI en las compañías. En el siguiente diagrama se ilustra de manera muy general las relaciones de los procesos del SGSTI en la organización, el objetivo del mismo es demostrar cómo deben operar e interactuar entre sí cada uno de los frerentes procesos del sistema de gestión y a su vez permite destacar que las salidas de un proceso pueden ser las entradas para otro.

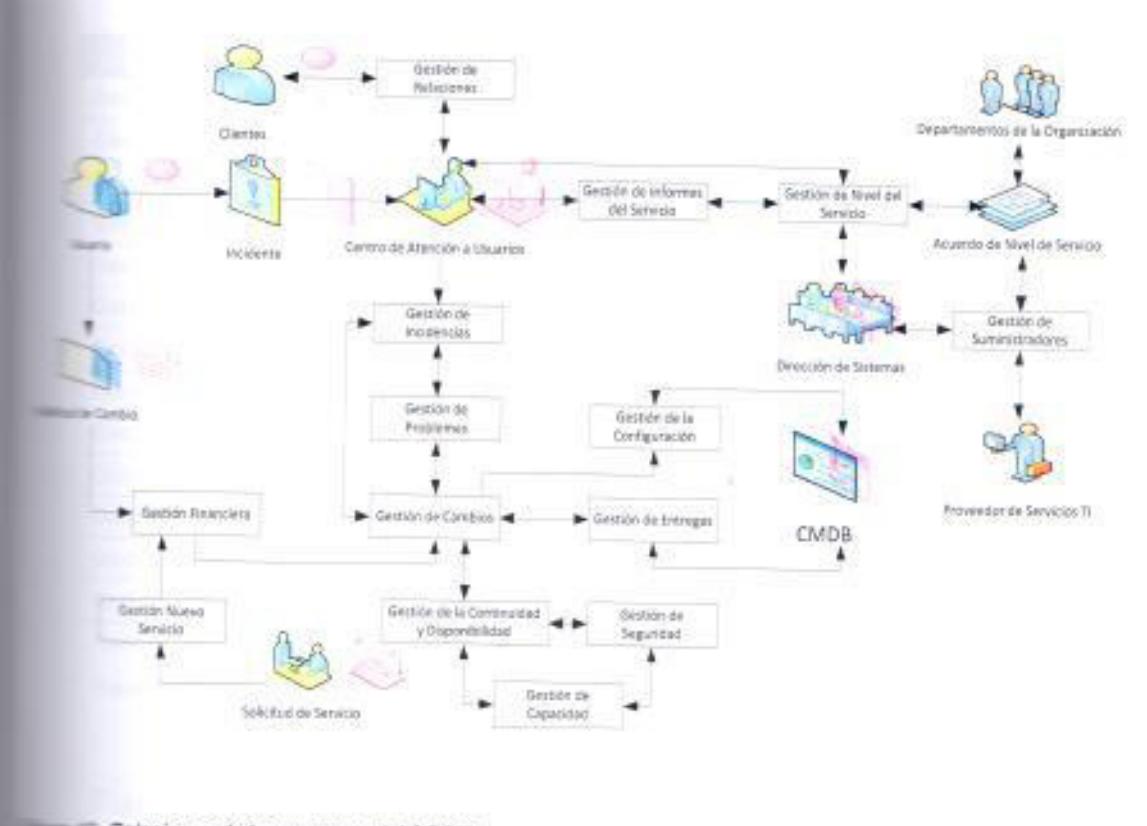

Relaciones de los procesos del SGSTI. Elaborado por el autor.

Los puntos que se cubrirán en este apartado será la implementación de procesos considerando las especificaciones de la norma y la ementación del sistema de gestión, para la implementación de procesos se ara los aspectos a considerar como indicadores, documentos, registros, crisable entre otros por cada proceso y para la implementación del SGSTI ecciones para una adecuada operación del sistema.

# 12 Implementación de los procesos.

a implementación del SGSTI uno de los aspectos claves a considerar es crición de roles y responsabilidades dentro del sistema de gestión, por ello procedido a elaborar una tabla donde se determina el responsable de la En de cada proceso dentro de las organizaciones.

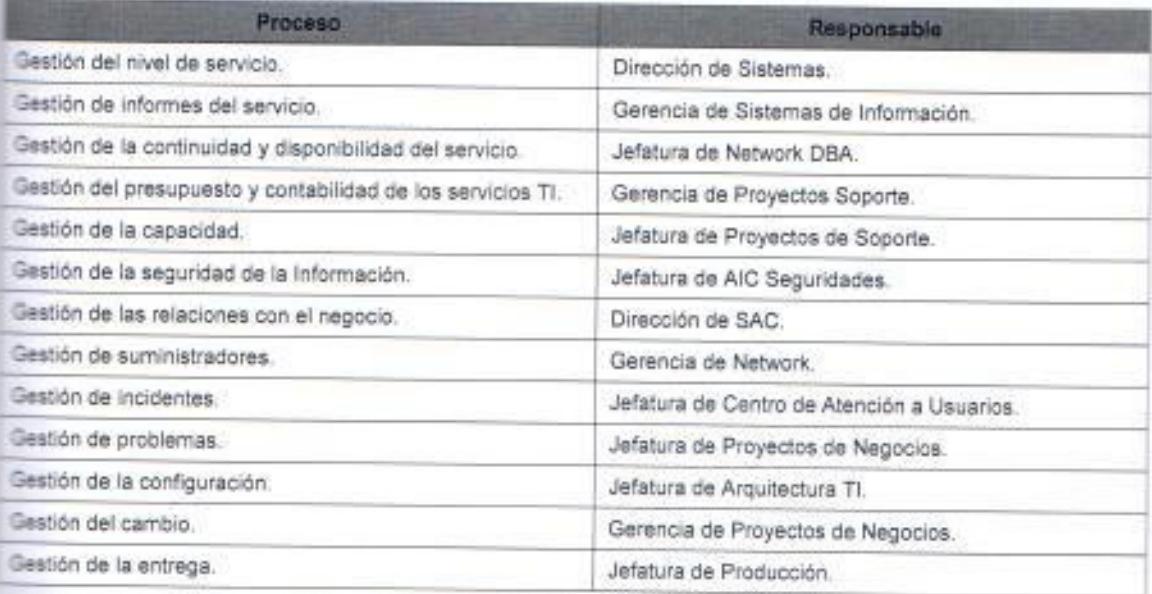

Tabla 69. Definición de Responsables de cada proceso del SGSTI.

Fuente: Elaborado por el autor.

#### Plan de acción.

En esta sección se desarrollan los planes de acción que servirán como guía a cada proceso dentro del sistema de gestión con el fin de implementarlos satisfactoriamente. Cabe indicar que la implementación del SGSTI trae consigo cambios en la organización y sobre todo en la Dirección de Sistemas (TI) porque para que la empresa aplique la norma será necesaria una restructuración en el área de TI a fin de que las operaciones de esta Dirección se adecuen a los procesos de la norma.

Para la implementación de los procesos del sistema de gestión, se indicaran que indicadores, registros, documentación y procedimientos serán necesarios llevar a cabo para un correcto funcionamiento, operación y control del SGSTI.

#### Indicadores.

En la siguiente tabla se especificaran los indicadores de cada proceso del SGSTI con su respectiva fórmula de cálculo y su significado.

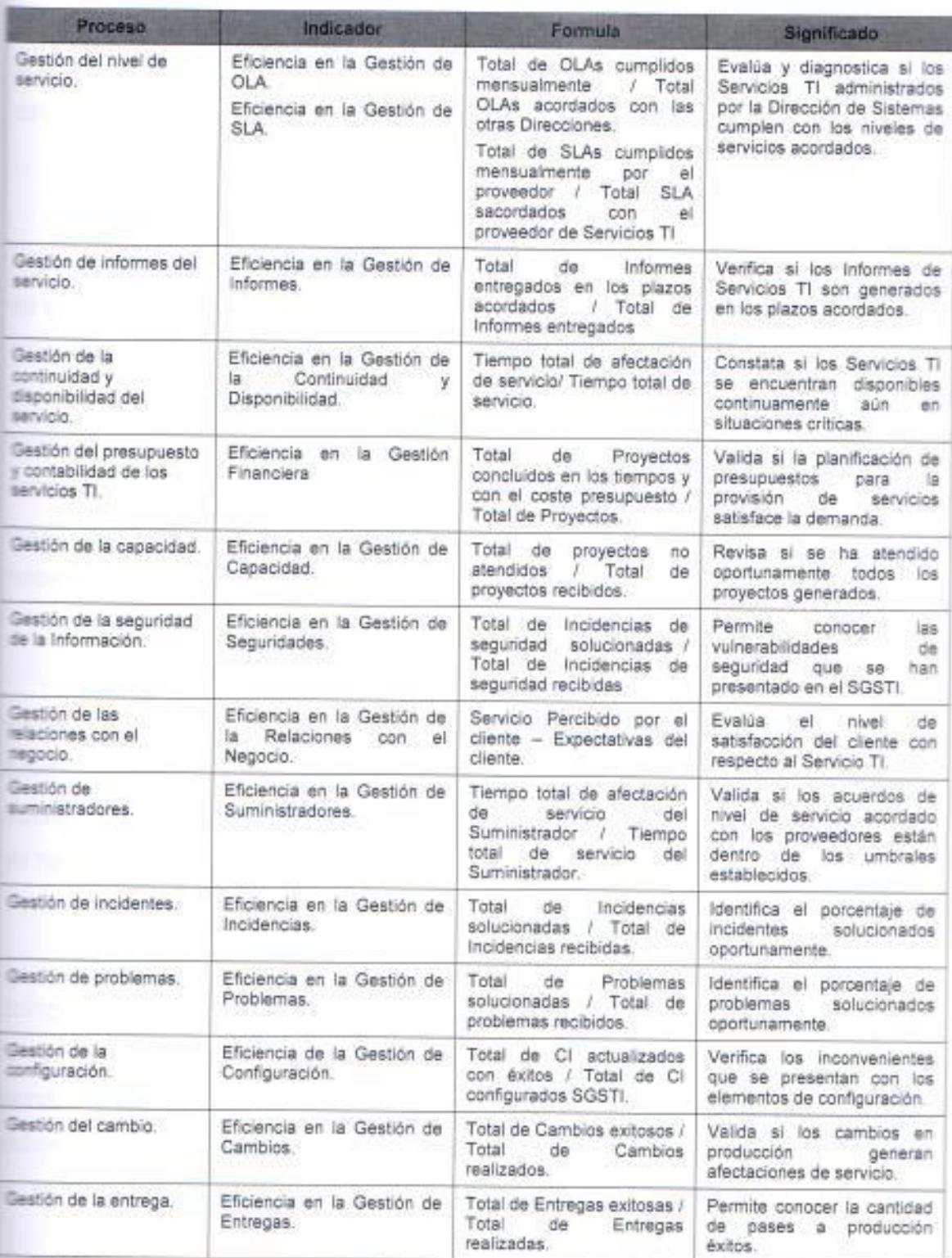

Tabla 70. Tabla de Indicadores de Procesos del SGSTI.

Fuente: Elaborado por el autor.

#### Gestión de la Configuración.

Deberá estar a cargo del área de Arquitectura de TI que es un departamento que aún no existe dentro de las empresas, por lo tanto será necesario integrarlo con personal de TI que tenga mucho conocimiento sobre la plataforma, software, sistemas y aplicativos que operan en las diferentes organizaciones y que están vinculados a los Servicios TI, el responsable de este proceso tendrá el rol de Gestor de Configuración o IT Designer/Architect.

Entre sus principales funciones y las de su equipo de trabajo se encuentra conocer al detalle sobre los servicios TI nuevos o modificados que se encuentran en desarrollo en el proceso de Gestión de Cambios o Gestión de Nuevos Servicios porque antes de que estos Servicios sean lanzados al entorno de Producción, el proceso de Gestión de Configuración deberá evidenciar los registros que han documentado para cada elemento de configuración (CI), las deficiencias que hubieren encontrado durante la configuración de un elemento y por último las relaciones y documentación necesaria para una gestión del servicio eficaz

En cuanto a la política para la configuración de nuevo elemento o una ya existente en el SGSTI, este solo deberá ser aceptado por el Gestor de Configuración si es que el elemento de configuración (CI) ya registra el visto bueno del Gestor de Cambios porque con esto se asegura que ese elemento ya ha pasado las pruebas realizadas en ese proceso.

Adicionalmente la Gestión de la Configuración deberá realizar siempre la comprobación de la integridad de los elementos que ha configurado con la finalidad de verificar si no se ha afectado la funcionalidad de algún sistema o servicio y como parte del plan de acciones de mejora deberá realizar informes sobre los elementos de configuración que presentaron inconvenientes durante su configuración y determinar acciones correctivas.

Para las operaciones de esta nueva unidad será necesario que se estime los costos que implique la posible contratación de nuevo personal que se encargue de realizar esta actividad. El indicador, formula y significado de este proceso puede ser consultado en la tabla 68.

#### Gestión de Incidencias.

Este proceso deberá estar a cargo del jefe del departamento de Centro de Atención a Usuarios, que al momento no es un departamento que se ha constituido en las diferentes organizaciones, cabe indicar que la norma exige que este departamento sea el único punto de contacto con el usuario, por lo tanto en este departamento deberán trabajar todas aquellas personas que tengan actividades relacionadas con atención a usuarios, como lo son actualmente en las empresas, la unidad de soporte de usuarios (requerimientos de pc) que opera bajo la gerencia de network y la unidad de atención de requerimientos (tramites de reclamo) que opera bajo la gerencia de sistemas de información.

Para la implementación de este proceso se debe consolidar en un solo equipo de trabajo estas 2 unidades constituyendo así un nuevo departamento que se llamara Centro de Atención a Usuarios, como ya se cuenta con el personal que se encargue de esta actividad lo que sería necesario es definir al efe de este departamento quien será el responsable de este proceso, por lo tanto el único impacto que habría en el costo de implementación de este proceso sería la generación de nuevo cargo para la jefatura de Centro de Atención a Usuarios.

Esta unidad será la encargada de recibir todas las incidencias que se generen y dependiendo del tipo de incidencia si se trata de soporte a usuario o de algún problema vinculado con un Servicio TI esta incidencia se deberá canalizar con la persona competente para atenderla. El personal encargado de atender las incidencias de los Servicios TI deberá de identificar, cuantificar y clasificar las incidencias que han recibido con el fin de determinar si algunas de e las debido a su recurrencia o al impacto que generan en el negocio pueden ser consideradas como un problema. Adicionalmente deben mantener actualizada la base de errores conocidos y la resolución para cada error.

Dentro de las políticas de este proceso se debe considerar que toda incidencia debe cumplir con cierta formalidad como por ejemplo ser reportada

Página | 141

por los canales regulares y por las personas autorizadas para hacerlo así como también el cumplimiento de los acuerdos de nivel de servicio acordado, soluciones oportunas y cierre formal de incidencias.

Esta unidad también deberá mantener un registro sobre aquellas incidencias que no se pudieran atender oportunamente, sobre las que debieron ser canalizadas porque eran consideradas un problema por su recurrencia o su impacto, de igual manera se debe determinar un procedimiento que especifique los casos y motivos en el que la incidencia puede ser escalada o priorizada y las personas encargadas de generar el escalamiento o priorización.

#### Gestión Problemas.

Este proceso necesita establecerse formalmente en las organizaciones mediante la formación del departamento que se encargará de realizar las actividades vinculadas con la implementación de soluciones oportunas a aquellos problemas que reporte el proceso de Gestión de Incidencias. Al momento estas son llevadas a cabo por la unidad de conciliación que reactiva y proactivamente realiza conciliaciones sobre los problemas que ellos identifican. Este proceso implica cambios muy significativos para la Dirección porque nadie formalmente en la organización se encarga de gestionar esta actividad a nivel administrativo.

El gestor de problemas se deberá encargar de determinar las acciones de mejorar que permitan solucionar los problemas reportados e incluso se pueden tener definida acciones que permitan identificar proactivamente un problema potencial en algún servicio, cabe indicar que esta unidad debe implementar los controles necesarios que le permitan validar que cuando se han implementado las acciones correctivas o preventivas, el problema no se debe presentar nuevamente porque eso significaría que las acciones no han sido las adecuadas.

Dentro de las políticas de este proceso se debe considerar que todo problema debe ser reportado por los canales regulares, es decir por el proceso de gestión de incidencias o en su defecto pueden ser acciones preventivas identificadas por el mismo proceso de gestión de problemas. También hay que definir que todo problema debe tener un tiempo límite para su solución porque el objetivo del proceso es buscar minimizar los efectos negativos que estos causan sobre las operaciones del negocio.

El gestor de problemas deberá llevar un registro de todos los problemas que le han reportado y de aquellos que han detectado proactivamente, así como el tiempo que demando la solución de cada uno de estos y la documentación que se le entrego al gestor de cambios para que impulse la puesta en producción de los cambios implementados por el proceso de gestión de problemas. Las acciones de mejora planteadas también deben estar debidamente documentadas

#### Gestión de Cambios.

La implementación de este proceso conlleva también una reestructuración para la Dirección de Sistemas porque al momento cada vez que se genera un cambio en los diferentes Servicios TI cada líder de proyecto que se encarga de gestionar la implementación del cambio elabora un plan de pruebas, pero esta actividad debería ser realizada por el proceso de Gestión de Cambios, porque lo que busca con este proceso es que las actividades de evaluar y aprobar los cambios se controlen.

El gestor de cambios se encarga de asegurar que todos los cambios que se han realizado sobre los Servicios TI son evaluados, aprobados, implementados y revisados de una manera controlada. La implementación de este proceso si trae consigo un costo porque al momento no hay un departamento dentro de la Dirección de Sistemas que se encargue de realizar estas funciones, debido a que son realizadas por el área de Operaciones y el inconveniente que se produce que esta tarea sea realizada por una unidad ajena a sistemas es que el personal de ese departamento no tiene el

Página | 143

conocimiento técnico suficiente como para evaluar si los cambios que se han realizado cumplen con los requisitos tecnológicos necesarios para ser implementados porque el personal de Operaciones solo valida el cumplimiento de los requisitos funcionales.

Para las políticas de este proceso es necesario que se considere que toda solicitud de cambio debe venir con la documentación necesaria como el departamento o la persona que solicito el cambio, documento de definición funcional del cambio solicitado, persona que aprobó el proyecto para la implementación del cambio, así como también la documentación que se debe entregar cuando se traten de cambios emergentes.

El gestor de cambios deberá llevar los registros de solicitudes de cambios, el análisis de los cambios realizados con un informe breve del impacto que estos generan en los Servicios TI y las acciones de mejora que considere pertinente, de igual manera deberá tener clasificado los cambios por criterios como urgente, emergente, importante, normal y menores.

#### Gestión de la Seguridad de la Información.

Para este proceso será necesario integrar en un nuevo departamento o unidad al departamento de AIC Seguridades que está bajo otra Dirección con la unidad de seguridades que trabaja bajo la Gerencia de Network, pero se debe redefinir el alcance de este nuevo departamento, porque al momento solo se están dedicando a la administración de equipos de seguridades como son los firewalls, pero este nuevo departamento también debería de encargarse de todo el proceso de seguridad de la TI, esto quiere decir que también deberían participar en la revisión de las vulnerabilidades que pueda presentar algún Servicio TI.

El gestor de la seguridad de la información ocupara el rol de Security Manager y será el encargado de gestionar la seguridad de la información de mancera eficaz para todas las actividades del servicio. Dentro de este

departamento también se manejaran incidencias pero de todas aquellas que hayan sido clasificadas como incidencias de seguridad, con el fin de que se investigue la causa que las origino y su consecuencia, para posteriormente determinar cuáles son las acciones de mejora que se deben emprender para resolver el incidente reportado.

Parte de la política del proceso debe considerar aquellos procedimientos que se deben seguir cada vez que se genere un nuevo Servicio TI o se modifique alguno existente, como por ejemplo especificar dentro de ese procedimiento que para la elaboración de los Servicios TI desarrollados en entorno Web se utilice el https que es un protocolo de seguridad o si se realiza alguna conexión remota a algún otro equipo se lo haga mediante ssh.

#### Gestión de la Capacidad

Este proceso abarca 2 frentes porque se encarga de asegurar que el proveedor de Servicios TI este en la capacidad de atender las demandas actuales y futuras así como también que la Dirección de Sistemas puedan atender todos los requerimientos que le lleguen de las otras direcciones de las organizaciones, como el proceso actualmente no opera dentro de las empresas será necesario que se determine y se delegue el responsable del mismo, también que se defina las personas que se encargaran de realizar las gestiones inherentes al proceso de Gestión de la Capacidad, este proceso de acuerdo al análisis que se ha realizado debe estar a cargo del Jefe de Soporte de Proyectos por lo tanto no habría un impacto mayor en cuanto a costos de mplementación.

La persona encargada de la gestión de este proceso tendrá el cargo de Gestor de Capacidad (Capacity Manager) y entre sus principales funciones elaborar el plan de capacidad de los Servicios TI, monitorizar si la capacidad del servicio que brinda el proveedor de Servicios TI cubre las necesidades de la Dirección de Sistemas y si la capacidad del servicio que presta la Dirección de Sistemas satisface los requerimientos que son generados por las otras Direcciones. También deberá realizar los ajustes necesarios si considera que la

Página | 145

capacidad no está afectando las operaciones del negocio y deberá encargase de realizar la provisión adecuada de la capacidad del servicio.

Dentro de la gestión de la capacidad se debe considerar los riesgos e impactos que representan para las compañías el no elaborar una estimación adecuada de la capacidad, parte de la política de este proceso debe contemplar que la Dirección de Sistemas estará en la facultad de atender cportunamente cualquier requisito que le llegue siempre y cuando venga por los canales regulares y con la documentación requerida.

### Gestión de la Continuidad y Disponibilidad.

En las organizaciones si se han realizado varias gestiones que consideran los requisitos de este proceso, pero sin embargo formalmente no se ha designado a un equipo de trabajo y a un responsable que se encargue de realizar estas cestiones en la empresa, por lo tanto la primera acción para la implementación de este proceso es designar al Gestor de Continuidad y Disponibilidad con su equipo de trabajo, que de acuerdo a la planificación que se ha desarrollado debe ser la Jefatura de Network (DBA) la que asuma y lidere las gestiones que demandan este proceso.

El gestor de la continuidad o IT Servicie Continuity Manager, será el encargado de asegurar que los compromisos de continuidad y de disponibilidad acordados con los clientes y usuarios pueden cumplirse bajo todas creunstancias, entre sus principales funciones tendrá la elaboración de planes de disponibilidad y continuidad de los servicios, en los que se determine el estudio que ha realizado y las acciones que se deben realizar para garantizar el cumplimiento del objetivo del proceso, deberá llevar un registro de fisponibilidad de los servicios, es decir que cuando se genere alguna afectación de servicios, deberá registrarlo y de igual manera deberá precisar dentro de un informe el impacto que genero esa afectación de servicios en las operaciones del negocio, por ultimo deberá elaborar planes de pruebas de fisponibilidad y continuidad del servicio con sus respectivos registros.

Aunque no es un objetivo de este proceso, su gestión adecuada también debe permitir apoyar al Gestor de Problemas porque con una correcta cianificación de la continuidad y disponibilidad del servicio también se pueden predecir problemas potenciales en los Servicios TI, la política del proceso debe definir el compromiso de la Dirección de Sistemas como área de servicio con as demás Direcciones de la empresa en cuanto a la disponibilidad y continuidad de los servicios, garantizando su acceso y funcionalidad en todo momento

#### Gestión Relaciones con el Negocio.

Este proceso no implica un mayor cambio en cuanto a su implementación porque las organizaciones mediante la Dirección de SAC en conjunto con la Gerencia de Calidad ha emprendido varias gestiones enfocadas en la satisfacción del cliente, por lo tanto el impacto es mínimo, lo que si hay que considerar es verificar aquellos requisitos puntuales que exige la norma y que no se están cumpliendo, con el fin de elaborar un plan de acciones que permita cumplirlos.

En cuanto a la política del proceso, debe ser exactamente la misma que cpera en el SGC puesto que aquella norma se orienta específicamente en las necesidades del cliente.

#### Gestión de Suministradores.

Este proceso al igual que el de relaciones con el negocio si presenta muchos avances en cuanto, porque la Dirección de Sistemas maneja con la mayoría de los proveedores de Servicios TI SLAs, pero lo que si será necesario realizar es la delegación de esta gestión a un responsable, así como también definir si será necesario un equipo de apoyo, teniendo en cuanto la cantidad de Proveedores TI que trabajan con las diferentes empresas, así como los diferentes contratos que se tengan con cada uno de estos, la revisión de estos contratos, las disputas contractuales y la frecuencia con la que se deben revisar los acuerdos de nivel de servicio, revisiones de Changue Request, Fault Report entre otras actividades, el responsable de este proceso deberá ser el

Página | 147

gestor de suministradores o Supplier Manager y deberá ser al interior de la Dirección de Sistemas la Gerencia de Network.

#### Gestión del Nivel de Servicio.

El proceso de gestión de Nivel de Servicio deberá estar formalmente a cargo de la Dirección de Sistemas que se encargará de definir, acordar, registrar y gestionar los niveles de servicio que se estimen necesarios para los Servicios Ti que administre bajo su dirección, estos acuerdos serán SLA u OLAs, por lo tanto el responsable de la Dirección de Sistemas o Service Level Manager deberá llevar un registro de las acciones de mejora que se han identificado en los acuerdos de nivel de servicio.

El gestor del nivel de servicio, deberá acordar para cada servicio cual es el nivel de servicio ofrecido, todo esto deberá quedar debidamente documentado. adicionalmente deberá revisar periódicamente estos acuerdos con la finalidad de determinar si se encuentran actualizados y si es necesario un cambio en el acuerdo que se ajuste a la realidad actual de las operaciones del negocio.

Cabe indicar que este proceso no conlleva mayores cambios para las organizaciones, puesto que si se generan informes de los Servicios TI, los cuales son revisados entre la Dirección de Sistemas y las direcciones que establecieron los OLAs con el fin de determinar si se están cumpliendo los acuerdos de servicio, por lo tanto se considera que no generan un costo adicional para su implementación.

La política de este proceso debe considerar que cada Servicio TI bajo la administración de la Dirección de Sistemas debe tener un acuerdo de nivel de servicio, el cual debe ser actualizado dependiendo de las necesidades del negocio, los objetivos de los niveles de servicio deben ir alineados a los objetivos corporativos, es decir con aquellos que se han definido a nivel institucional. El gestor de nivel de servicio deberá delegar a un integrante dentro de la Dirección para que monitoree si los niveles de servicio están en los

crales que se han especificado y por último la generación de informes sobre **En niveles de servicios.** 

#### aneración de Informes del Servicio.

le la compañía la implementación de este proceso no genera una mayor etercusión debido a que periódicamente se generan informes sobre el nivel de servicios TI con el objetivo de validarlos internamente entre la Dirección de stemas y las Gerencias con el fin de determinar planes de acciones de mejora que permitan corregir las novedades o deficiencias en la prestación del en cio, lo que sí es importante definir es que la responsabilidad que demanda a pestión de este proceso deberá estar a cargo de la Gerencia de Sistemas de comación porque bajo su dirección se encuentran operando en producción pros los Servicios TI de la Dirección de Sistemas. La política de este proceso tebe establecer el compromiso de generar puntual y oportunamente los comes que requiera la Dirección de Sistemas para la gestión de los niveles servicio.

#### **Bestión Financiera.**

Este es el último proceso que se consideró se debe implementar debido que tentro de la Dirección de Sistemas actualmente si se llevan controles muy e ectivos sobre los costes que generan la provisión de un nuevo Servicio TI o la modificación de uno existente, por lo tanto el impacto de implementación del mismo es mínimo, lo que si es necesario para una eficiente gestión del proceso es que se determine al responsable de la gestión financiera que de acuerdo al análisis y planificación que se ha realizado, esta actividad debe estar a cargo te la Gerencia de Proyectos Soporte porque las Gerencias de Proyectos en conjunto son las encargadas de planificar y ejecutar la provisión de un nuevo servicio o cambio sobre alguno que ya existe.

#### 122.3 Implementación del Sistema de Gestión.

a implementación del SGSTI consistirá en la interacción de todos los procesos del sistema de gestión de una manera eficiente con el fin de asegurar la calidad te los Servicios TI, para una correcta implementación se debe considera los requisitos que establecen el apartado, los cuales se desarrollaran en esta sección:

Fecha:

#### **EMPRESA DE TELECOMUNICACCION**

SGSTI-01-01-XX

#### PLAN DE GESTION PARA LA IMPLEMENTACION DEL SGSTI

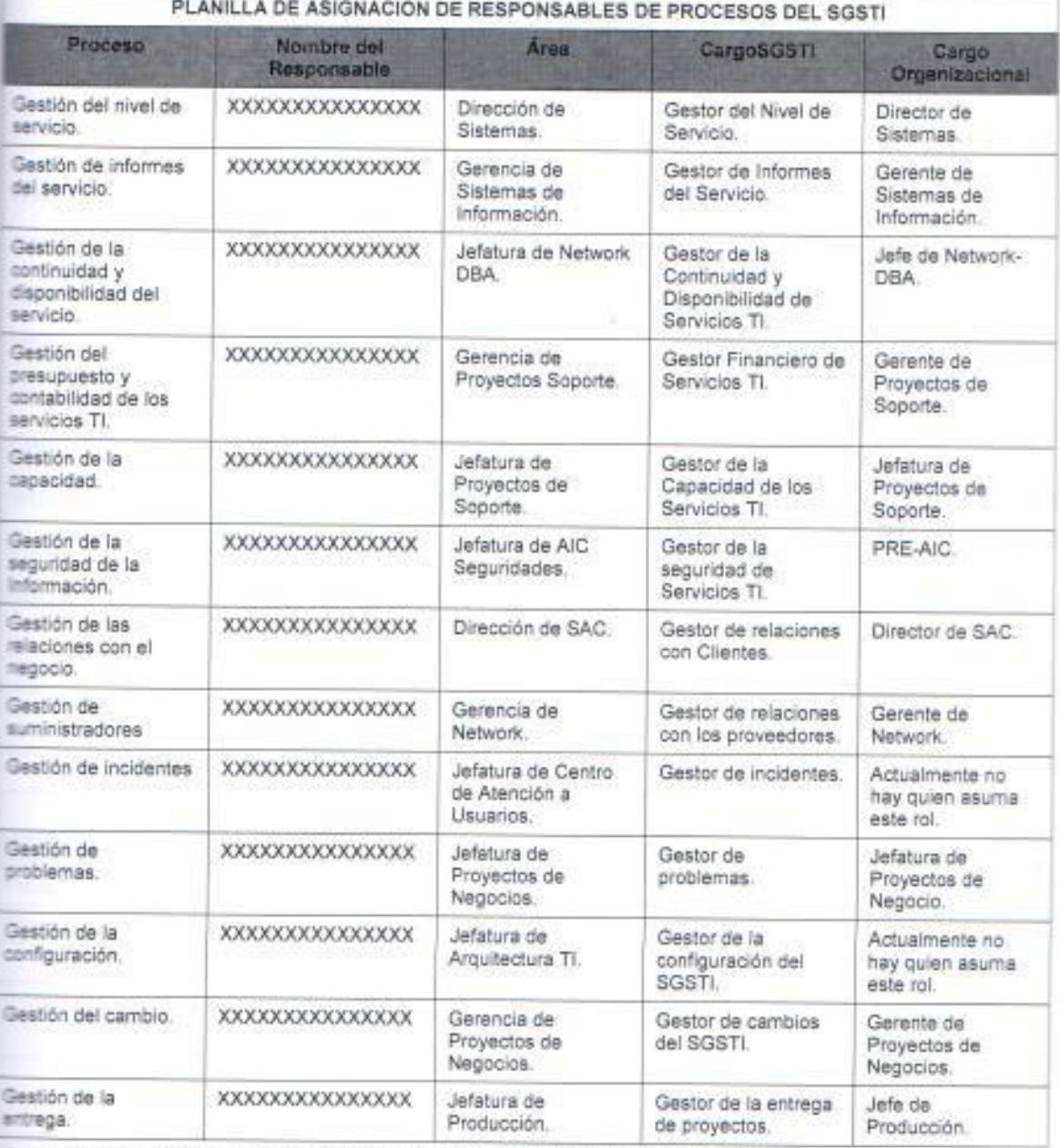

Tabla 71, Planilla de Asignación de Roles y Responsabilidades de Procesos del SGSTI.

Fuente: Elaborado por el autor.

En la tabla 69 se muestra el rol que va a ejercer cada integrante de la organización que ha sido designado como responsables de un proceso del SGSTI de acuerdo al análisis que se ha realizado, hay algunos procesos para los que si será necesario definir quién estará a cargo del mismo porque no se lo ha definido en el plan debido a que es recomendable que los responsables de los procesos del SGSTI sean colaboradores que tengan como mínimo un cargo mando medio en la organización, y actualmente la Dirección de Sistemas

solo posee los cargos descritos en la tabla mencionada, por lo tanto la implementación de estos cargos pueden traer costos consigo los que no se precisara en esta tesis, porque no es parte del alcance de la misma.

La asignación de presupuestos y fondos para la implementación y mantenimiento del SGSTI estará a cargo de la Dirección de Sistemas, para esto cada Gerencia deberá estimar los costes para la provisión y mantenimiento de los Servicios TI, así como también aquellos que demanden upgrade o cambios en la infraestructura tecnológica o cualquier otro coste vinculado a los Servicios TI. Por lo pronto se le debe exigir a cada responsable del proceso que entreguen un CAPEX a la Dirección de Sistemas en el que se especifiquen los costes proyectados de implementación. En la siguiente tabla se muestra una planilla general de costes para la implementación del SGSTI, aquí se detalla la información consolidada de todos los procesos.

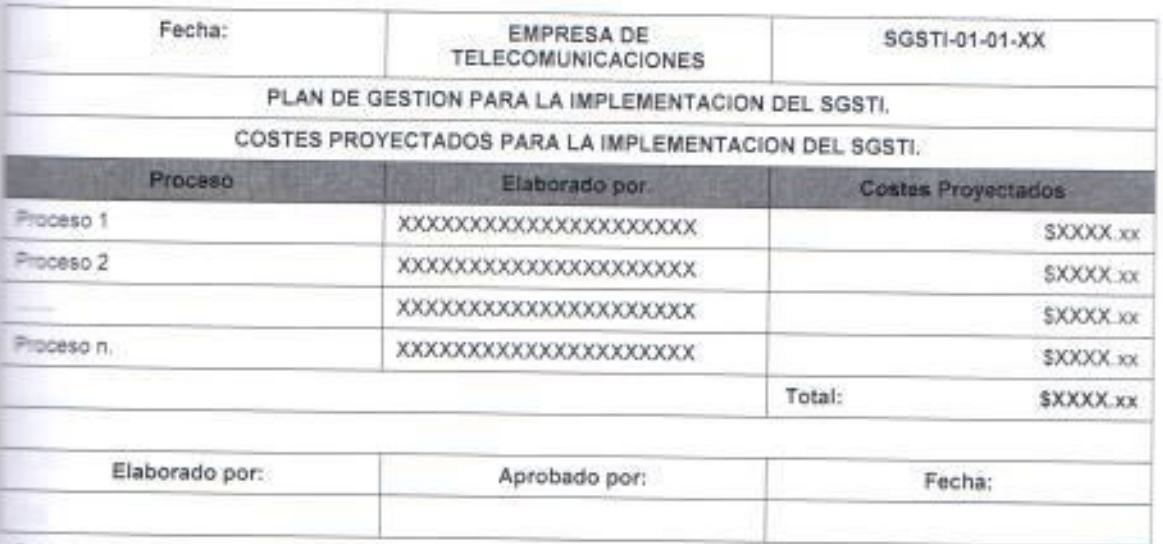

Tabla 72. Proyección de General de Costes para la implementación del SGSTI.

Fuente: Elaborado por el autor:

Para la documentación y el mantenimiento de políticas, planes, procedimientos y definiciones para proceso o conjunto de procesos, se reutilizara el modelo de gestión que opera actualmente con el SGC y que es manejado por el área de Operaciones, por lo tanto en este requisito de la norma no se necesita implementar un cambio significativo, por lo tanto se mantiene la metodología y los formatos de documentación corporativos, cabe indicar que los formatos para los documentados desarrollados en la tesis

Página | 151

pueden ser sujetos a cambios dependiendo de las necesidades de la organización.

Como parte de las líneas estratégicas para la identificación, reducción y gestión de riesgos asociados a los Servicios TI comprenden la elaboración de los siguientes documentos:

- · Análisis de riesgos del SGSTI.
- · Elaboración de un plan de seguridad para la información.
- · Elaboración de un plan de seguridad considerando los requisitos de la norma ISO 27000.

El responsable del proceso de la gestión de la seguridad debe en conjunto con su equipo de trabajo encontrar la manera más adecuada para implementar procedimientos de seguridad y elaborar cada vez que se requiera planes de acciones de mejora para la seguridad de la información, un indicador para este proceso también puede ser:

• Vulnerabilidad de la información = Salvaguardas implementadas / Total de riesgos o amenazas detectados.

Para la gestión de los equipos de trabajo, por ejemplo, la contratación y del desarrollo del personal adecuado y la gestión de la continuidad del personal, la organización a través de la Dirección de Recursos Humanos Departamento de Selección de Personal) tiene ya implementado un proceso de reclutamiento mediante el cual se encargan de seleccionar al personal más competente e idóneo dependiendo del perfil que requiera la compañía, el talento humano que pasa a formar parte de la empresa es aquel que ha aprobado todas las pruebas de competencia, psicológica, aptitud y demás que se realizan en el proceso de selección.

La gestión del equipamiento y el presupuesto, es un requisito que si lo cubre actualmente la organización porque está dotada de suficiente infraestructura tecnológica y espacios físicos dentro de la empresa, por lo tanto

no es necesario definir un plan de implementación para cumplir con esta especificación, pero si es necesario que se elabore y ejecute un plan para que la compañía disponga de un centro de datos alterno que le servirá como contingencia en caso de eventualidades no consideradas que les impida operar en el centro de datos principal.

La gestión de los equipos o grupos de personas, incluidos los del centro de servicio al usuario y los de operaciones, es parte de la responsabilidad de la Dirección de Sistemas, ya que el Director deberá definir quienes formarán parte de cada proceso y al responsable del mismo.

Para informar del progreso en comparación con los planes, para un correcto cumplimiento de este requisito se debe acordar internamente entre todos los responsables de los procesos una reunión en la que se tenga como objetivo revisar los avances o novedades que se les ha presentado durante la implementación de los planes de ejecución. Para una adecuada implementación y mejora continua del SGSTI es necesario que se le haga seguimiento a los planes de acción fijados acordados para el sistema de pestión.

La coordinación de los procesos de gestión del servicio deberá estar a cargo de la Dirección de Sistemas, pero es responsabilidad de cada gestor de proceso procurar una comunicación efectiva con aquellos procesos que requieran información del mismo, ya sea que esta sirva como entrada o salida al otro proceso con el que se relaciona.

3.2.3 Ciclo PHVA - (Fase 3. Verificar - Monitorizar, Medir y Revisar). Objetivo del apartado:

· Monitorizar, medir y revisar que los objetivos y el plan de gestión del servicio se están cumpliendo.

Procedimiento exigido:

\* Realización de auditorías.

Documento exigido:

• Objetivos de revisiones, valoraciones y auditorías.

Registro exigido:

- \* Registro de revisión, valoración y auditoria.
- \* Acciones correctivas identificadas.

# 3.2.3.1 Desarrollo de procedimientos de monitorización.

Por el nivel de madurez que tiene la organización, ya se tienen implementando procedimientos de monitorización en los otros sistemas de gestión que sirven de referencia para el desarrollo de procedimientos para el SGSTI, por lo tanto solo se indicaran las consideraciones que se deben tomar en cuenta para el monitoreo del sistema:

- · El auditor interno deberá identificar el responsable del proceso que auditará
- · El auditor interno deberá conocer claramente cuál es la política y los objetivos del proceso auditado.
- · El auditor interno deberá conocer cuáles son los procedimientos y la documentación que se maneja en el proceso auditado.
- · El auditor interno antes de realizar las inspecciones o auditorias deberá coordinar con el gestor del proceso, la fecha y el alcance de la actividad y el gestor también deberá indicarle el nombre de la persona que lo atenderá, esto lo realizara enviando una convocatoria al correo electrónico del gestor.
- · El gestor del proceso deberá coordinar internamente en su unidad la auditoria que se ha programado, con la finalidad de designar a un integrante de su equipo de trabajo para que participe en la auditoria, al cual le deberá entregar la documentación que le entrego el auditor donde se determina el alcance, esto le servirá al auditado para que prepare la documentación pertinente (registros, evidencias, etc.) que estime necesario pueden ser relevante durante el proceso de la auditoria.
- El gestor le deberá enviar un correo electrónico al auditor donde le especifique el nombre de la persona de su unidad que participará en el proceso de auditoría.
- El auditor durante la auditoría deberá llevar un registro de todas las  $\blacksquare$ evidencias y registros que se obtengan del proceso, con el fin de determinar cuáles de ellas son no-conformidades y cuales son observaciones menores.
- El auditor al final de la auditoria deberá dejar registros mediante un  $\blacksquare$ documento del proceso que se audito, la persona que fue auditada, el responsable del proceso, el objetivo de la auditoria y la firma del auditor interno y la del auditado.
- El auditor una vez finalizada la auditoria deberá emitir un informe en el . que indique el estado del proceso, esto implica que se deberá realizar un análisis con el fin de determinar si el proceso de manera general si está cumpliendo los objetivos planteados, pero también se deberá analizar si todas las operaciones del proceso cumplen eficientemente sus actividades, de no ser así se deberá precisar en el informe que actividades dentro del proceso presentan no-conformidades con respecto a la norma u observaciones menores.
- Para todos aquellos informes que tengan no-conformidades u observaciones menores se deberá contar con el soporte necesario es decir los hallazgos de auditoría que permitan generar recomendaciones que deben ser dirigidas al responsable del proceso auditado.
- Después de la elaboración del informe, el auditor interno deberá reunirse ٠ con el líder de los auditores para realizar la última revisión del informe previo a su aprobación por parte del Área de Auditoria, el objetivo de esta reunión es la aprobación del informe con las respectivas recomendaciones emitidas por el auditor.
- \* Una vez aprobado el informe, el auditor deberá convocar a otra reunión al gestor del proceso auditado con el fin de acordar los plazos de vencimiento para las recomendaciones, la negociación del vencimiento de los plazos queda a criterio de los participantes de la reunión pero

considerando si estas recomendaciones afectan las operaciones del negocio.

- $\blacksquare$ Cuando ya se hayan determinado el plazo de las recomendaciones del informe de auditoría, es responsabilidad del gestor del proceso auditado elaborar un planes de acciones de mejora que permitan solventar aquellas recomendaciones emitidas por el auditor, el plan de acciones de mejora debe contener acciones específicas donde se determine la actividad que se va a realizar.
- $\sim$ El gestor del proceso deberá remitir al auditor mediante correo electrónico el plan de acciones de mejora, dicho plan de acciones de mejora debe venir con un cronograma de actividades, el responsable de cada actividad y la fecha en la que se ha programado ejecutar las actividades del plan.
- El auditor una vez recibido el plan de acciones de mejora, deberá  $\blacksquare$ realizar el seguimiento respectivo, con el fin de determinar si se están ejecutando las actividades que se planearon en las fechas indicadas y si los objetivos de las mismas se han cumplido.
	- · El auditor deberá llevar un registro donde evidencie los seguimientos que ha realizado y las observaciones que se han generado durante esa actividad, de igual manera deberá dejar constancia del porcentaje de avance del plan de acciones de mejora porque esto le permitirá precisar si se cumplirán con los plazos de las recomendación del informe.
	- El auditor una vez cumplido todos los plazos de las recomendaciones  $\blacksquare$ deberá finalizar formalmente el informe, para lo cual deberá remitir un correo al líder de auditoría y al gestor del proceso auditado sus conclusiones sobre el informe emitido.
- · Para aquellas recomendaciones de informes que hayan generado noconformidades con respecto a alguna especificación de la norma, el no cumplimiento de los plazos de las recomendaciones es motivo de una incidencia negativa de carácter grave para el gestor del proceso auditado.

#### 3.2.3.2 Revisión periódica al SGSTI.

El comité de Calidad en conjunto con el área de auditoría deberá determinar la frecuencia con la que se hacen las auditorías al SGSTI, para esto se debe elaborar un cronograma de actividades de auditorías, es recomendable que cada auditor se empodere de uno o dos procesos dependiendo de la cantidad de recurso humano con la que disponga el área de auditoría, todo esto con el fin de que durante el proceso de revisión al sistema de gestión lleguen a conocer con mayor detalle los procesos que auditan, porque esto les permitirá elaborar informes y recomendaciones más precisas.

En esta sección se abordarán las acciones que se deben gestionar para realizar una efectiva revisión al sistema de gestión, se detallaran cuáles son los documentos que se deberán llevar y que servirán como instrumentos de control, de igual manera se describirá el procedimiento que se debe ejecutar para realizar las actividades que se detallen en los documentos, en la tabla 73 se muestra una lista de documentos de carácter obligatorio para una correcta revisión al sistema y estos son:

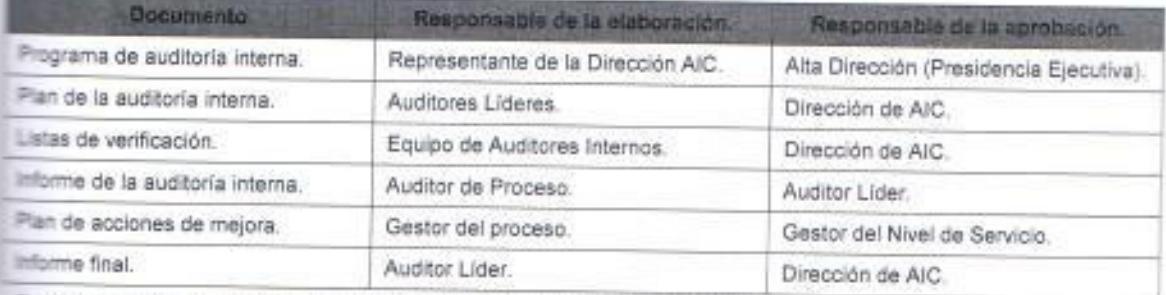

Tabla 73. Lista de documentos a utilizar en las revisiones periódicas al SGSTI.

Fuente: Elaborado por el autor.

#### Programa de auditoría interna.

El principal objetivo del programa de auditoría interna es fortalecer los controles internos en la organización, así como también fomentar el cumplimiento de las ésposiciones legales, políticas, reglamentos, objetivos y metas planteadas, mediante recomendaciones de informes de auditoría que sean el resultado de los exámenes y evaluaciones que se le realicen al sistema de gestión por parte del departamento de auditoria.

Es importante que se determine la vigencia del programa de auditoria, esto con la finalidad de que se evalúe por lo menos una vez al año si el programa es eficiente en cuanto a su contenido y objetivos, es decir si el programa cumple con las expectativas de control que se planea implementar en el SGSTI. Por el nivel de madurez que hay en la organización este punto será fácil de desarrollar ya que actualmente se tienen programas de auditoria aplicados a los otros sistemas de gestión que ha implementado la compañía, por lo tanto se sugiere que se tome como modelo el programa del SGC y se lo replique para el SGSTI y si es necesario realizar cambios, se consideran que los impactos serian mínimos.

El programa de auditoría debe ser definido por la Dirección de Auditoría y posteriormente aprobado por la Gerencia de Calidad y por el representante de la alta dirección (Presidente Ejecutivo), el programa es un documento donde se establecen las intenciones de controlar periódicamente el sistema de gestión y para lograr eso se deberá especificar algunos puntos como:

- \* Objetivos de la auditoria.
- $\blacksquare$ Alcance de la auditoria
- · Vigencia del programa.
- . Entregables del programa.
- у. Responsable del programa.
- Direcciones involucradas en el programa.  $\blacksquare$
- \* Procesos que se van a auditar.
- " Responsable de las auditorías.

#### Plan de la auditoría interna.

El plan de auditoría consiste en precisar las actividades que se van a realizar durante las auditorias, esto significa que se debe detallar el procedimiento a seguir con el fin de dar cumplimiento a los objetivos planteados en el programa de auditoría, todo plan de auditoría debe considerar las siguientes fases para una eficiente gestión del auditor durante el desarrollo y culminación del proceso de auditoría y estas son:

- Planificación ×
- · Organización
- · Dirección
- × Ejecución
- Control
- Toma de decisiones correctivas o reajustes de las actividades

Para cada una de estas fases se debe determinar el responsable de la misma e indicar que documento son exigibles para validar que se están siguiendo los lineamientos que se formalizaron en el procedimiento del plan de auditoría. La elaboración del plan de auditoría es exclusivamente responsabilidad del área de auditoría, por lo tanto son ellos los que deben definir el procedimiento que se debe seguir aunque para esto ya se tiene como referente los modelos de planes de auditoría de los otros sistemas de gestión que operan en la organización.

#### Listas de verificación.

La lista de verificación constituye el o los documentos que se elaboran por parte del grupo de auditores internos con el propósito de establecer los criterios con los cuales van a auditar a los procesos del SGSTI, esta lista de verificación se deben establecer por proceso debido a que cada proceso del sistema tiene diferentes parámetros que se evalúan, por lo tanto cada proceso tendrá su lista particular de verificaciones, entre las verificaciones comunes a todas las listas de control, se destacan las siguientes:

- · Validación de indicadores del proceso.
- \* Actividades de control, monitoreo y revisión del proceso.
- Evaluación de riesgos. .
- Interacción con otros procesos. ×.
- Verificación del cumplimiento de los procedimientos. ٠
- Revisión de los registros y documentos obligatorios. ٠
- Medición los acuerdos de nivel de servicio. ٠

#### Informe de la auditoría interna.

Es el documento elaborado por el auditor interno que se encargó de llevar el proceso de auditoría a un determinado proceso, una vez finalizado el proceso de revisión del proceso del sistema de gestión todo auditor está en la obligación de elaborar un informe en el que detalle el objetivo del informe, el proceso auditado, la persona que fue auditada, la fecha o fechas de la auditoria un comentario del análisis que realizo con respecto a los hallazgos o evidencias que encontró.

El auditor si hubiese encontrado hallazgos que le permitan inferir el nocumplimiento de un requisito del sistema de gestión que pueda derivar en una potencial no-conformidad. estará en la obligación de emitir las recomendaciones que considere pertinente hacia el gestor del proceso responsable del proceso) para poner a su conocimiento las novedades que detecto durante el proceso de auditoría del proceso.

#### Plan de acciones de mejora.

Todo informe elaborado por un auditor interno que tenga recomendaciones y que haya sido dirigido hacia un gestor de procesos, deberá tener consigo su respectivo plan de acciones de mejora, que consiste en determinar un cronograma de actividades que se van a ejecutar al interior del proceso con el objetivo de corregir o mejorar la deficiencia o el inconveniente detectado por el auditor durante la auditoria.

El plan de acciones de mejora debe ser enviado al auditor para que éste tenga conocimiento de las actividades que se van a ejecutar para solventar las recomendaciones que se elaboraron en el informe, pero también con el propósito de que se encargue de dar seguimiento a dichas actividades con la finalidad de determinar si las acciones que se fijaron en el plan están cumpliendo con su objetivo. La elaboración del plan de acciones es responsabilidad de cada gestor de proceso.

#### Informe final.

Es un documento que contiene un resumen general del informe que elaboró el auditor, aquí se detallaran brevemente las recomendaciones que se hicieron y los planes de acciones que se ejecutaron, de igual manera se deberá especificar cuáles de las recomendaciones cumplieron con los planes de acciones de mejora en los tiempos acordados y con los resultados esperados, adicionalmente se deberá dejar constancia formal de las recomendaciones que se dieron de baja como de aquellas que no se dieron de baja con su respectivo motivo.

El informe final debe ser remitido al líder de auditoria, a la Dirección de Auditoria, al gestor de nivel de servicio y al gestor del proceso auditado, con la finalidad de dar por cerrado formalmente el informe. Este informe tiene carácter de oficial y puede ser entregado a la alta dirección (Presidencia Ejecutiva) si se considera necesario.

#### 3.2.3.3 Revisión de objetivos y plan de gestión del servicio.

La revisión comprende el análisis y evaluación de cada uno de los objetivos que se plantearon para el sistema para determinar si se están cumpliendo, todos los objetivos deben ser medibles, por lo tanto el resultado de la evaluación debe proporcionar el grado de cumplimiento de cada objetivo en el sistemas de gestión y debe ser comparado con las proyecciones estimadas por el responsable del SGSTI.

Esta sección también aborda la revisión del plan de gestión del servicio que se ha diseñado para la implementación, operación y control del sistema de gestión, el objetivo de esta revisión es validar si el plan de gestión es el adecuado e idóneo para las necesidades de la organización, es decir que se debe verificar si las actividades, roles, procedimientos establecidos para su ejecución permiten cumplir los objetivos definidos para el sistema, cabe indicar que el plan de gestión es el que se encarga de implementar progresivamente y continuamente los objetivos del SGSTI.

#### 12.3.4 Auditoria interna al SGSTI.

auditoría interna tiene como propósito agregar valor a las actividades de la ganización y es el proceso de ejecución del plan de auditoría a través del pupo de auditores internos, por lo tanto la auditoría interna requerirá la dianificación y coordinación de los líderes de auditoría con las áreas auditadas el responsable de cada proceso del sistema de gestión, con el propósito de arogramar las fechas de las auditorías y las personas del proceso que participarán durante la auditoria.

Los auditores internos deben poseer un cronograma de trabajo donde se especifique las fechas en las que se debe realizar auditoria a un determinado proceso y la persona del proceso con la que se deben entrevistar para llevar a tabo la auditoria, como parte de la validación de los controles permanentes al SGSTI, sería recomendable que los líderes de auditoría registrarán en algún documento la evidencia de la planificación y coordinación de las actividades programadas de auditorías que han realizado con los procesos auditados, para ello se podría tomar como referencia la siguiente tabla:

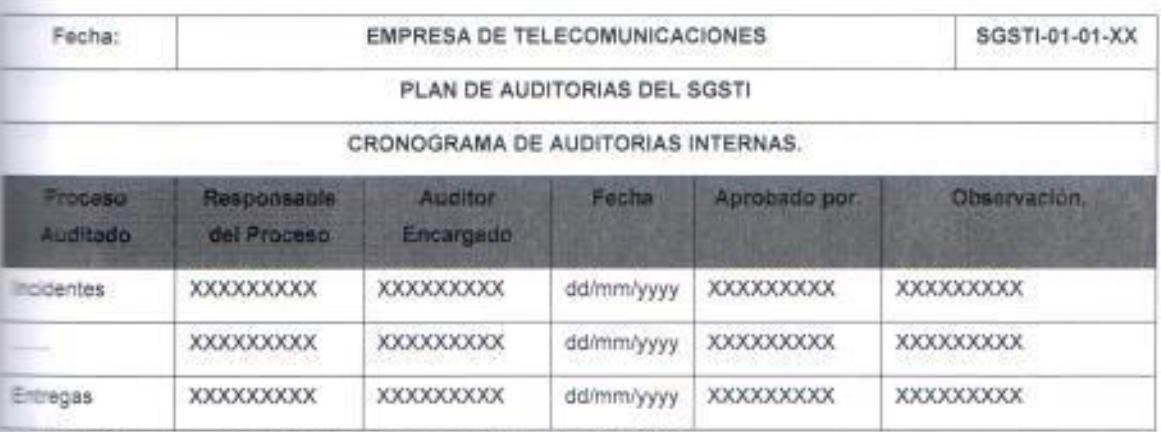

Tabla 74, Cronograma de Auditorías Internas a los Procesos del SGSTI.

Fuente: Elaborado por el autor.

Durante la auditoria cada auditor deberá llevar planillas de control que evidencien que se han realizado las actividades de revisiones a los procesos

del SGSTI que se planificaron en el plan de auditoría, la información ecolectada en el proceso podría ser ingresada en el formato establecido en la abla 75, donde se ha especificado la información más relevante con respecto a a auditoria de cada proceso del sistema de gestión.

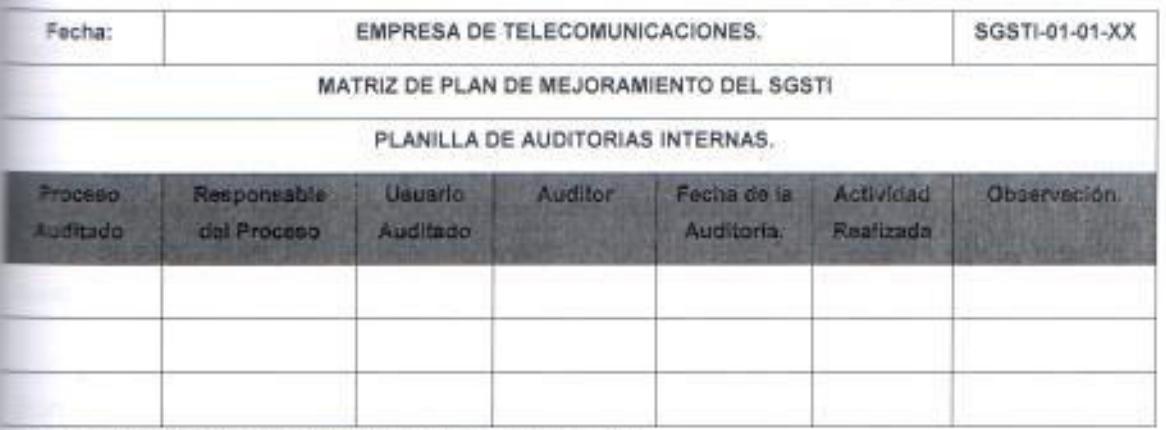

Ticla 75. Planilla de Auditorias Internas a los Procesos del SGSTI.

Fuente: Elaborado por el autor.

El responsable del proceso deberá garantizar que se cuenta con la evidencia necesaria que permitan superar el proceso de auditoria, para ello deberá coordinar con la persona que ha sido delegada para que atienda al auditor con el fin de suministrarle e indicarle toda la información que puede ser solicitada por el auditor, cabe indicar que el responsable o gestor del proceso también puede participar directamente en la auditoría como la persona que atiende el auditor cuando se considere que es una auditoria no de control sino de seguimiento a actividades que tienen informes con recomendaciones de noconformidad con respecto a especificaciones de la norma o potenciales problemas.

Con la finalidad de unificar criterios en las auditorias del SGSTI, todos en la organización deberán identificar y conocer los conceptos que se muestran en la tabla 76 con sus respectivas definiciones, con el objetivo de que cuando se emita un informe con recomendaciones asociadas a algunos de esos términos, conozcan con certeza el impacto de la misma para el sistema de gestión y a su vez planifiquen y coordinen actividades orientadas a resolver los problemas
detectados por el auditor cuando así lo ameriten, cabe indicar que una conformidad no genera recomendación en un informe.

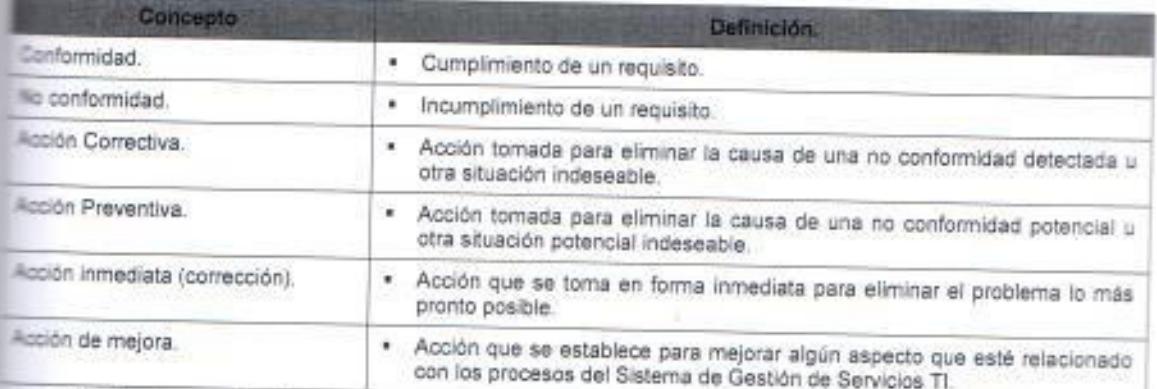

Tabla 76. Términos usados durante el proceso de auditoria al SGSTI.

Fuente: Elaborado por el autor.

Son fuentes de acciones correctivas para el SGSTI las siguientes:

- Servicio no conforme. ٠
- \* Resultado de análisis de datos y desempeño de los procesos.
- No conformidades encontradas durante auditorias (internas o externas).  $\blacksquare$
- " Quejas de clientes.
- \* Revisión del Sistema de Gestión (SGSTI)
- · Informes realizados por el personal.
- Inconsistencias detectadas.
- \* Resultados de las encuestas de satisfacción de los clientes.

Son fuentes de acciones preventivas para el SGSTI las siguientes:

- Resultados de acciones correctivas aplicables a procesos. ۰
- Problemas potenciales detectados. ۰
- · Informes realizados por el personal.
- Resultados de las encuestas de satisfacción de los clientes.

Son fuentes de acciones de mejora para el SGSTI las siguientes:

- Informes realizados por el personal.
- Observaciones del servicio o procesos del Sistema de Gestión (SGSTI).

Página | 164

- · Solicitud de clientes.
- · Información tecnológica.

#### Ciclo PHVA - (Fase 4. Actuar - Mejora Continua).

Objetivo del apartado:

Mejorar la eficacia y la eficiencia de la entrega y de la gestión del servicio

Procedimiento exigido:

· Mejora de la gestión del servicio.

Documento exigido:

· Política de mejora del servicio.

Registro exigido:

Mejoras sugeridas del servicio.

#### 3.2.4.1 Identificación e implementación de mejoras.

Esta fase del ciclo PHVA se desarrollará muy brevemente porque la organización ya tiene como referencia los procedimientos, documentos y registros establecidos y que se manejan de óptima manera en los otros sistemas de gestión, por lo tanto solo se describirá de manera muy breve algunas consideraciones que deben tomar en cuenta durante la implementación, mantenimiento y control del SGSTI.

La elaboración del cronograma para la implementación de las acciones de mejoras o de diferentes tipos de acciones que se puedan dar en el SGSTI serán obligación del gestor del proceso hacia el cual fue dirigido el informe, pero para una correcta identificación de la acciones de mejora el auditor debe ser claro y concreto en cuanto a la recomendación emitida, para ello deberá demostrar con la evidencia recolectada durante la auditoria el no-cumplimiento de un requisito, política, objetivo, etc., mediante los registros que debe

documentar en la planilla que se debe llevar en todo proceso de auditoría como se muestra en la tabla 75 que ilustra una planilla de revisiones periódicas al SGSTI.

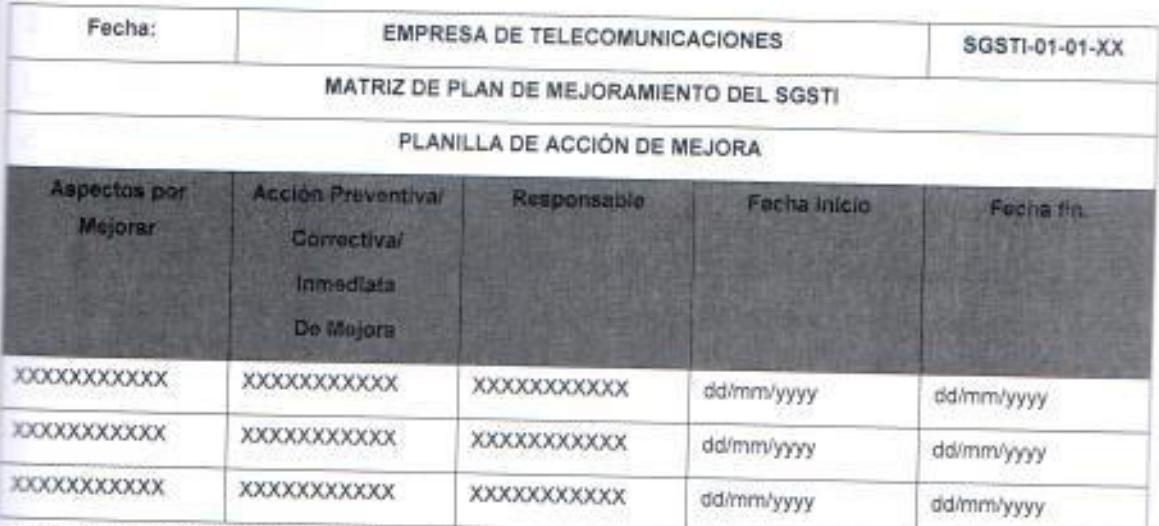

Tabla 77. Planilla de Revisiones Periódicas a los Procesos del SGSTI.

Fuente: Eleborado por el sutor.

Para una correcta identificación e implementación de una acción de cualquier indole en el sistema de gestión es importante que la recomendación precise cual es la observación, novedad o no-conformidad que detecto el auditor durante la revisión del proceso del SGSTI, porque esto ayudará a identificar de mejor manera las acciones que se pueden seguir para solventar la recomendación del informe, la identificación de la acción debe determinar de manera puntual que se pretende conseguir con la ejecución de la actividad.

Todas las acciones que se hayan identificado deben ser revisadas por el gestor del proceso y preferiblemente por la persona que haya participado en la auditoría, con el fin de que se establezcan en conjunto las acciones a seguir, una vez que estas ya ha sido identificadas se debe proceder a fijar plazos para cada una de las actividades

Una vez finalizada la elaboración del plan de acciones, se le debe remitir el gestor de nivel de servicio, al auditor y auditor líder con el fin de comunicarle (retroalimentarles) que ya se tienen definidas acciones en el proceso que

Página | 166

mejoraran o corregirán las observaciones, este informe requiere de una aprobación previa del gestor de nivel de servicio para que se evalúen el impacto de las acciones en el sistema de gestión.

## 3.2.4.2 Definición e incorporación de acciones preventivas y correctivas.

La definición plan de acciones de mejoras, preventivas, correctivas, etc., deben ser presentadas por el responsable del proceso (gestor del proceso) pero pueden ser establecidas en conjunto con el personal de apoyo que trabaja en su departamento porque son ellos los que más conocen sobre la parte operativa del proceso, por lo tanto su opinión durante la planificación de las actividades que se elaboren en el cronograma es muy importante.

Para la planificación del cronograma de actividades que se van a ejecutar dentro del proceso que tiene un informe con recomendaciones, es importante que se definan los plazos para cada actividad en conjunto con el personal de apovo debido a que ellos podrán estimar de manera más precisa cuánto tiempo puede tomar el ejecutar una actividad, adicionalmente es importante que dentro del cronograma se definan roles como quien es el responsable de la actividad y quien es el responsable de ejecutar la actividad. con el fin de establecer funciones dentro del proceso de acciones de mejora.

Toda acción de mejora debe ser comunicada también a los demás procesos que se pudieran ver afectados con su ejecución, por lo tanto el gestor del proceso deberá coordinar la ejecución de la actividad con el resto de gestores con el fin de evitar impactos en el sistema de gestión que puedan derivar en una afectación de servicios total o parcial, por lo tanto toda acción de mejora se puede perfectamente manejar con el esquema actual que opera en la organización y es que se formaliza y se notifica la actividad mediante le remisión de un correo donde se indica que se ha planificado un evento programado y se destaca la siguiente información:

- · El motivo del evento programado.
- · El tipo de evento programado.
- \* La fecha y hora del evento.
- · El gestor responsable del evento.
- · El responsable de la ejecución del evento.
- " Los servicios afectados por el evento.
- $\mathbf{R}$  . El tiempo estimado que durara el evento.
- Persona que autoriza el evento.

Todos los parámetros definidos para un evento programado son indispensables notificarlos para conocimiento de todos los involucrados, ya que esto les ayudará a planificar y coordinar sus actividades, es necesario que se definan tipologías para parámetros como tipo de evento programado y servicios afectados para que estos sean de conocimiento general, es decir que esas tipologías deben tener un concepto claro que sea comprendido y comunicado a todos los involucrados.

Por último, cada acción de mejora o cualquier otro tipo de acción que se vaya a implementar para mejorar, prevenir o corregir algún problema debe tener la documentación pertinente que indique cuál es su objetivo y los resultados que se esperan obtener con la implementación de la misma, se debe dejar registrado en un documento los resultados que provocaron la acción en el sistema y si los resultados ayudaron a mejorar la observación de la recomendación.

## 3.2.4.3 Comunicación de acciones y resultados.

Después de la implementación de las acciones de mejora, se debe notificar a todos los involucrados los resultados obtenidos, pero para esto se deberá realizar un análisis previo de resultados para determinar si se han cumplido con los objetivos planificado en el plan de acciones, la información debe ser remitida por la persona encargada de ejecutar la acción o también conocida como actividad o evento programado, deberá llenar un documento como el que se ilustra en la tabla 78 con la finalidad de dejar evidencia que el plan de acciones ha sido ejecutado y a su vez una breve observación por cada acción y

Página | 168

el resultado de la misma. Este informe deberá ser remitido el responsable del proceso para su revisión y validación para que este posteriormente lo remita al gestor de nivel de servicio, al auditor que realizo la auditoría y a su líder de auditoria.

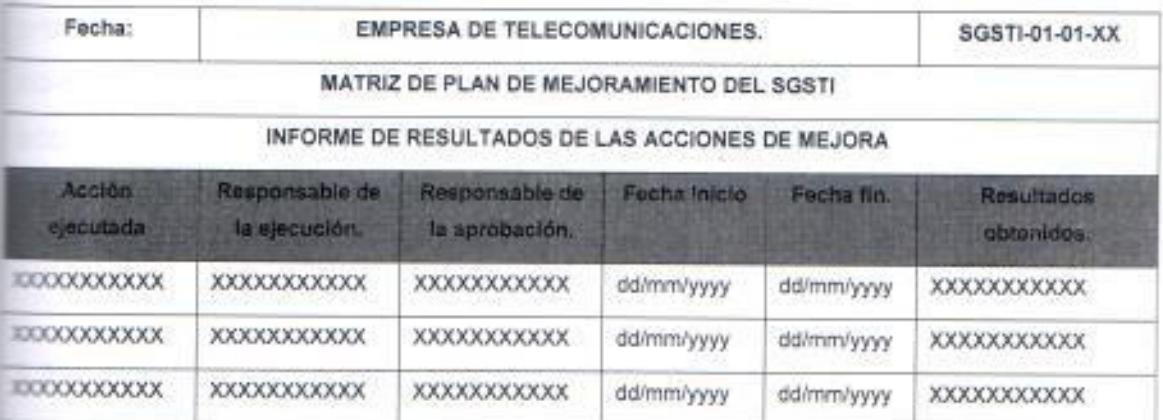

Table78. Planilla de Revisiones Periódicas a los Procesos del SGSTI.

Fuente: Elaborado por el autor.

## 3.2.4.3 Verificación que las mejoras cumplen su objetivo.

La verificación de las mejoras no es otra cosa que un proceso de control (seguimiento) que se dan puntualmente sobre las acciones con el fin de evaluar si han tenido los impactos esperados en el SGSTI, aunque esta actividad se puede prestar a confusión con las que se llevan en la fase 3 del ciclo PHVA. son diferentes en cuanto a su alcance, porque en este punto se analiza, evalúa e informa a los responsables del sistema de gestión si los objetivos se han cumplido y en cuanto se han cumplido con respecto a lo planteado.

En control de acciones debe ser un proceso sistemático que debe ser levado de acuerdo a las normas técnicas y procedimientos establecidos por la Dirección de Auditoría, este procedimiento debe arrojar como resultados la evaluación objetiva de las acciones considerando las evidencias que se obtuvieron durante el proceso de control, por el nivel de madurez de la organización no se será necesario desarrollar este punto porque se tienen procedimientos desarrollados en otros sistemas de gestión que abordan y cubren este tema, por lo tanto se debería reutilizar el mismo esquema de

operaciones pero considerando si la norma exige algún otro requisito de control no considerado por el procedimiento actual.

Si las acciones no han cumplido con los objetivos planteados, se le deberá remitir una copia del informe al ejecutor de la acción, al responsable del proceso y al gestor del nivel de servicio donde se indiquen las observaciones o no-conformidades que se detectaron durante el proceso de control de las acciones de mejora, estas observaciones deberán contener un detalle y análisis de los errores, problemas o inconvenientes que se detectaron para cada acción.

#### Planificación e implementación de servicios, nuevos o modificados.  $3.3$ Objetivo del apartado:

\* Asegurar que, tanto los servicios nuevos, como las modificaciones a los existentes, se pueden gestionar y proveer con los costes y la calidad acordados.

#### Plan de acción.

Esta sección debe abordar todos los servicios que hayan sido definidos dentro del catálogo de Servicios TI y que se encuentran bajo la Dirección de Sistemas, para la planificación será necesaria la participación directa del representante de la Gerencia de Proyectos de Soporte que para efectos de los roles de responsabilidad definidos en el SGSTI tiene el cargo de Gestor Financiero de los Servicios TI que entre sus principales responsabilidades se encuentra la planificación financiera.

Para la planificación de un nuevo servicio o modificación de uno existente se deberán reunir el Gestor Financiero, Gestor de Cambios, Gestor de Entrega, Gestor de Configuración, Gestor de Problemas, Gestor de Capacidad, Gestor de la Continuidad y Disponibilidad y Gestor de Nivel de Servicio, con la finalidad de que entre todos analicen y determinen el impacto que tendrá ese nuevo servicio o la modificación de uno existente en la

organización tanto en el aspecto comercial, técnico, financiero, operativo. Se debe definir un procedimiento en el que se especifique que cada vez que se requiere la planificación de un nuevo servicio o la modificación de uno existente, este sea solicitado formalmente a todos los gestores que se ha mencionado, adicionalmente se les debe compartir el documento donde se ha planificado la gestión de un nuevo servicio o su modificación y por último se les debe convocar formalmente a una reunión donde se deben de tratar todos los aspectos que cubren la planificación de un Servicio TI.

Para este punto es necesario mencionar que se realiza el análisis de la situación, pero tanto la elaboración, modificación o eliminación de un Servicio TI ya puede contar con la aprobación de la Alta Dirección y representantes de otra Direcciones de la organización, en esta sección lo que se evalúa es el impacto de realizar esta solicitud dentro de las operaciones de la Dirección de Sistemas con respecto al SGSTI.

Todo proceso en el que se solicite la elaboración de un nuevo servicio, la modificación de uno existente o la eliminación de alguno que se encuentre vigente deberá seguir un procedimiento, esto quiere decir que cualquier de estas necesidades deben generar su respectiva formalidad, lo que demanda la elaboración de documentos y registros que sirvan de evidencia ante cualquier auditoria. La elaboración de un nuevo documento o la modificación de uno existente actualmente operan mediante un DDF (Documento de Definiciones Funcionales) que es lo correcto porque es donde se detallan las necesidades de la organización, pero para la eliminación se debe establecer un documento similar donde se detalle el motivo por el cual se solicita su eliminación y cuál será el impacto que causaría para la organización esta gestión dentro del SGSTI.

Una vez que ha sido aprobada por todos los involucrados la elaboración. modificación o eliminación del Servicio TI, es necesario que el Gestor Financiero del sistema de gestión se encargue de comunicar a todos los involucrados los fondos y recursos que ha estimado que demanda la provisión

**Pages** (The

del Servicio TI solicitado, este reporte debe contener el informe financiero y el desglose del coste por cada fase del proyecto. Posteriormente el Gestor de Cambios deberá realizar la planificación para realizar la provisión del Servicio.

Dentro del plan que debe desarrollar el Gestor de Cambios, este deberá considerar los siguientes aspectos:

- La definición de los roles y responsabilidades de los ingenieros que  $\blacksquare$ participarán en la implementación, operación y mantenimiento de los nuevos servicios o modificaciones en los existentes, incluyendo las actividades a llevar a cabo por clientes y suministradores;
- La comunicación a las partes afectadas, es decir al área solicitante de la provisión del servicio y a los demás Gestores que están involucrados en la planificación del Servicio TI.
- Los acuerdos de nivel de servicio que se definan con las partes y que deberán ser llevados por el Gestor de Nivel de Servicio de acuerdo a las necesidades del negocio.
- Para el caso de la organización los proyectos la mayoría son desarrollados por proveedores de Servicios TI (PDS) que se encargan de prestar sus servicios especializados en TI, para efectos del desarrollo de estos proyectos se deberá requerir y evaluar si el personal que trabaja directamente con el PDS tiene el perfil y la formación que se necesita para el proyecto que se emprenderá.
- Se deberá determinar el procedimiento que se debe seguir y las métricas que se van a usar para evaluar el nivel de servicio que genera el nuevo servicio o la modificación del existente, en este punto es importante la participación del Gestor de Capacidad y del Gestor de Continuidad y Disponibilidad, de igual manera para aquellos servicios que se hayan eliminado se deberá evaluar si están generando algún impacto o afectación de servicios.
- Dentro del proceso de planificación para implementación de servicios nuevos o modificados es importante que se evalúe si se están cumpliendo con los presupuestos fijados por el Gestor Financiero y si el proyecto se está desarrollando en los plazos de tiempo acordados.

Página | 172

- Cuando el proyecto sea entregado al Gestor de Configuración para que se encargue de realizar las configuraciones necesarias, se lo deberá entregar al Gestor de Entregas o Versiones para que lo ponga en el entorno de producción, es importante que para realizar esta actividad se cuente previamente con los criterios de aceptación del servicio por parte del área(s) solicitantes(s).
- El Gestor de Cambios deberá evaluar si los resultados esperados al operar con el nuevo servicio están acorde a lo que se ha previsto, esta evaluación debe estar expresada en términos medibles con el fin de determinar con certeza si se está cumpliendo con el objetivo del proyecto.

Cabe indicar que todo Servicio TI que sea puesto en producción o que sido modificado, deberá ser evaluado por el Gestor de Cambios en compunto con el Gestor de Informes del Servicio y posteriormente se deberá perferar un Informe de Servicio hacia el Gestor de Nivel de Servicio, donde se e indiquen los resultados finales.

#### 34 Procesos de Provisión de Servicio (Diseño de Servicios y Gestión de Procesos).

En esta sección comprende todos los procesos propios de la norma ISO 20000 que hay que incorporar a las actividades que se realizan en la Dirección de Sistemas de la organización, por eso ya se determinó al responsable de cada proceso del sistema de gestión con el fin de que cada Gestor del sistema se encargue de elaborar la planilla de planificación que se ilustra en la tabla 79.

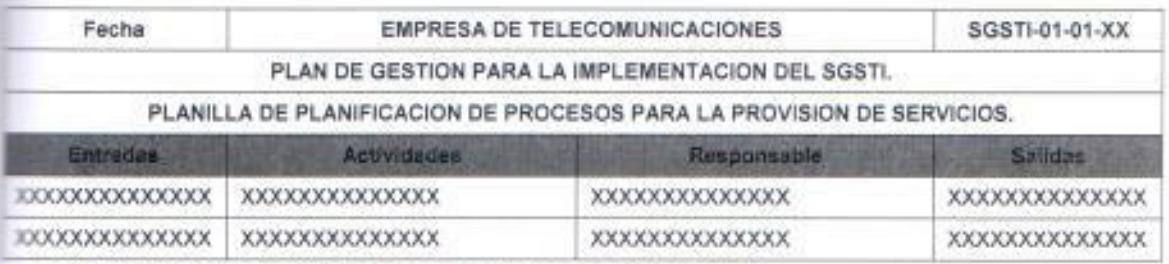

Tabla 79. Planilla de planificación de procesos para la provisión de Servicios TI.

Fuente: Elaborado por el autor.

Para el desarrollo del plan integral se abordaran y desarrollaran planes de acción para todos los procesos que comprende la norma, de los cuales cabe mencionar que algunos han sido tomados de ITILv3 y estos son:

- · Gestión de nivel de servicio
- · Gestión de informes de servicio.
- · Gestión de la continuidad y disponibilidad del servicio.
- · Gestión de la capacidad.
- · Gestión del presupuesto y contabilidad de los servicios TI.
- · Gestión de la seguridad de la información.
- · Gestión de las relaciones con el negocio.
- Gestión de suministradores. .
- · Gestión de incidentes
- · Gestión de problemas.
- · Gestión de configuración.
- · Gestión de cambios.
- · Gestión de entregas.

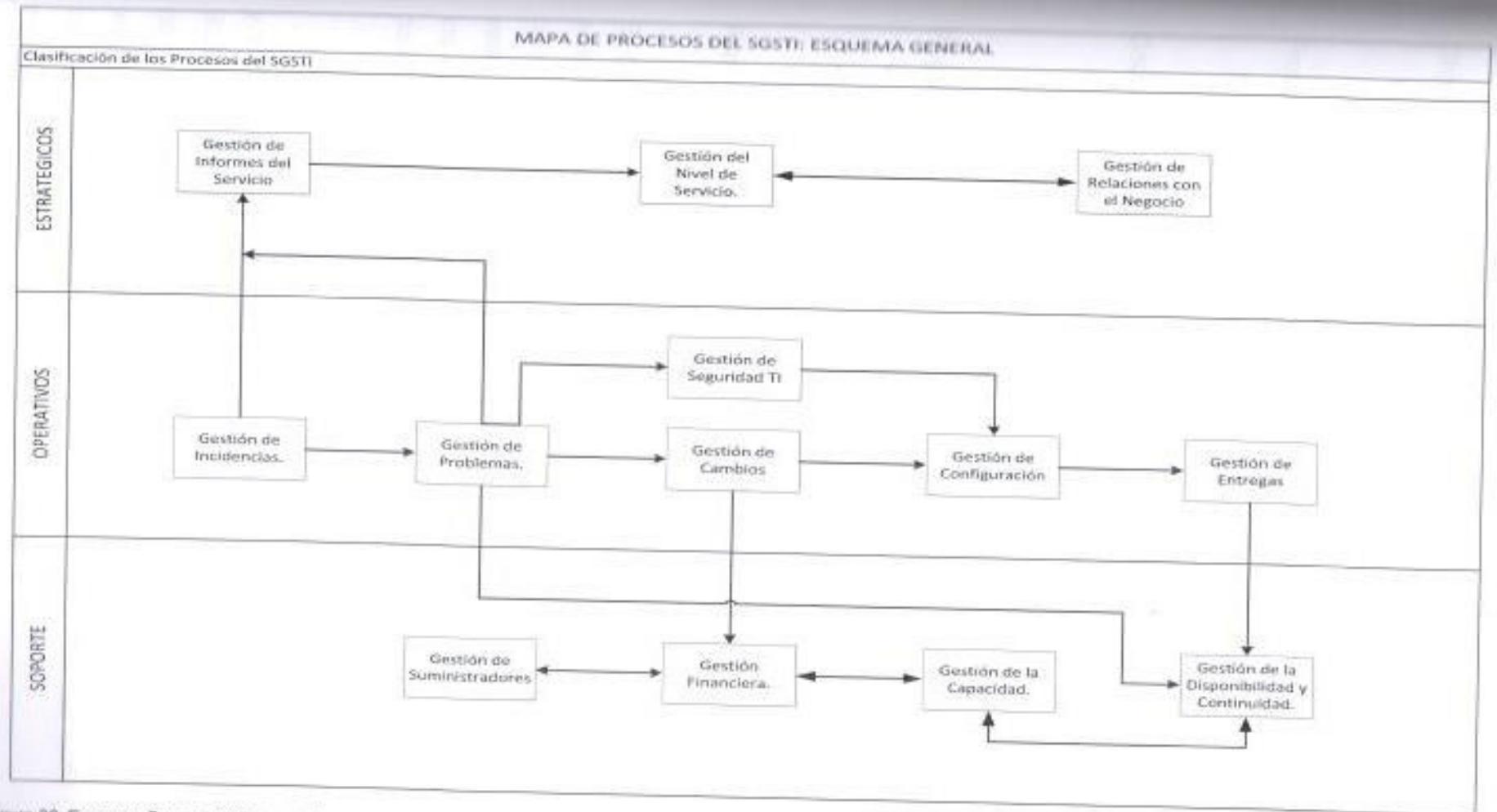

Figura 20. Esquema General del Mapa de Procesos del SGSTI. Fuente: Elaborado por el autor.

# 3.4.1 Gestión de nivel de servicio.

Objetivo del apartado:

" Definir, acordar, registrar y gestionar los niveles de servicio.

Procedimiento exigido:

· Soporte de procedimiento de SLA.

Documento exigido:

Acuerdos de nivel de servicio, junto con acuerdos de servicio y contratos de suministradores.

Registros exigidos:

- · Servicios, objetivos específicos y características de carga de trabajo.
- " Registro de acciones identificadas de mejora.

## Plan de acción.

El gestor de nivel de servicio es el que tiene la responsabilidad dentro del sistema de gestión de definir, negociar y acordar con las otras direcciones y proveedores de servicios TI, los SLAs y OLAs en base a los informes que le sean entregados por el gestor de informes del servicio. Deberá de convocar a los representantes de las otras Direcciones para revisar si los acuerdos de nivel de servicios están dentro de los niveles acordados.

Las responsabilidades del gestor implican la organización, coordinación y planificación de actividades vinculadas al mantenimiento y revisión de los SLAs y OLAs con los otros gestores del sistema de gestión, el gestor de nivel de servicio deberá mantener informado constantemente a todos los gestores sobre los cambios en los acuerdos de nivel de servicio, para que ellos tengan conocimiento los niveles de rendimiento que deben alcanzar cada uno de sus equipos de trabajo.

El gestor de nivel de servicio deberá definir la política de los niveles de servicios que deben ir acorde a la política de calidad de las organizaciones y deberá ser publicada y difundida en toda la organización. El procedimiento para la definición, desarrollo y aprobación de un acuerdo de servicio deberá ser desarrollado por el ingeniero de P&P (Planificación y Proyectos), posteriormente revisado por el líder de esa unidad y finalmente aprobado por el gestor del nivel de servicio. La política deberá exigir que para cada nuevo Servicio TI que se desarrolle y comience a operar en el entorno de producción se deba tener definido previamente un acuerdo de servicio.

El gestor de nivel servicio deberá definir un plan para la gestión del nivel de servicio, el cual debe comprender el cronograma de reuniones con las otras Direcciones, el cronograma de reuniones con los gestores del sistema de gestión, la planilla de actividades del plan, la documentación y los registros que se van a administrar para una correcta gestión del proceso.

En la reunión que el gestor de servicio nivel de sostiene con los representantes de la otras Direcciones se deberá revisar con detalle los niveles de servicio para cada uno de los servicios TI administrados bajo su gestión, y de ser necesario se redefinirán los nuevos acuerdos que deberán ser informados al gestor de informes del servicio para que realice un correcto seguimiento de los niveles de estos servicios. Los nuevos acuerdos deberán cumplir con el procedimiento exigido para el SGSTI y deberán documentar como evidencia los acuerdos de servicio que definan los cuales deberán ser suscritos por cada uno de los participantes de la reunión.

La reunión con los otros gestores del sistema de gestión, tiene como finalidad informar sobre los nuevos acuerdos que se han suscrito con las otras Direcciones, para en conjunto determinar los planes de acciones de mejora que se deben seguir con el fin de controlar, mantener y optimizar los niveles de servicio del SGSTI, es responsabilidad del gestor de nivel de servicio distribuir y delegar entre los gestores de procesos del sistema aquellos Servicios TI que

en el informe de servicio emitido por el gestor de informes estén presentando problemas o incumplimiento de acuerdos.

Los planes de acciones que se elaboren para resolver el problema reportado en el informe o para optimizar los niveles del servicio deberán ser aprobados por el gestor de nivel de servicio, los planes de acciones de mejora deberán traer consigo el análisis técnico y de factibilidad de la solución propuesta, el diseño de la solución tecnológica, el cronograma de actividades del desarrollo de la solución, el tiempo por cada fase del proyecto TI, el plan de pruebas pre y post-producción, los costes directos e indirectos del proyecto TI, y las demás documentación exigida para cada proyecto TI.

Para todos los procesos del sistema de gestión se definirá una matriz RACI que ayudara a identificar las actividades y responsables dentro de cada proceso, en la siguiente tabla se ilustra brevemente las actividades más importantes que se deben gestionar en este proceso y la responsabilidad que tiene cada Gestor en cada una de ellas y estas son:

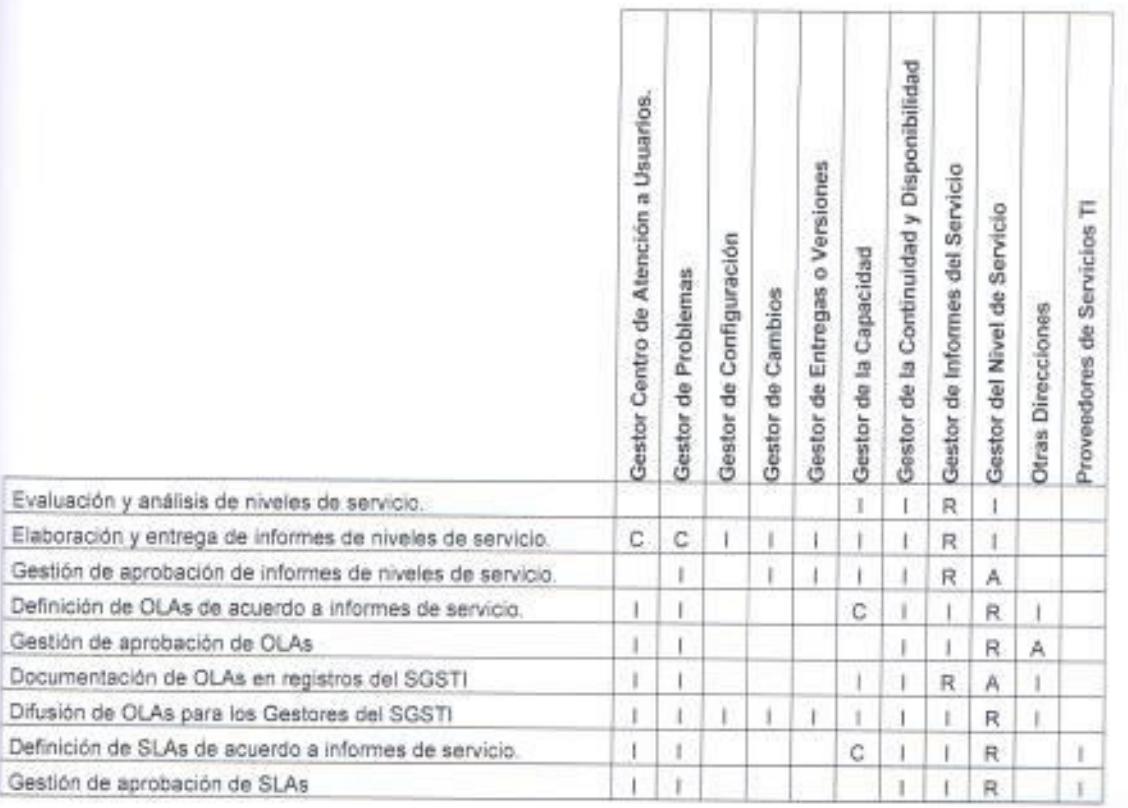

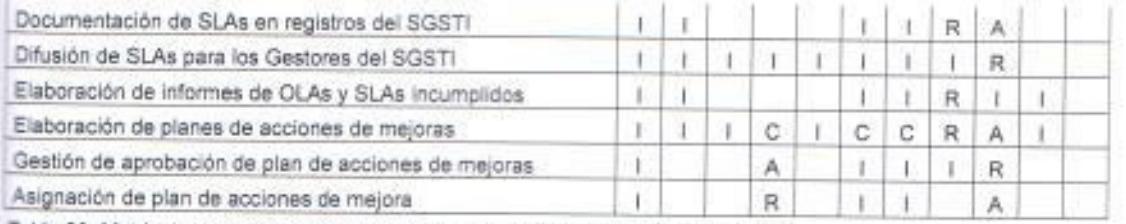

Tabla 80. Matriz de responsabilidades del Proceso de Gestión de Nivel de Servicio.

Fuente: Elaborado por el autor.

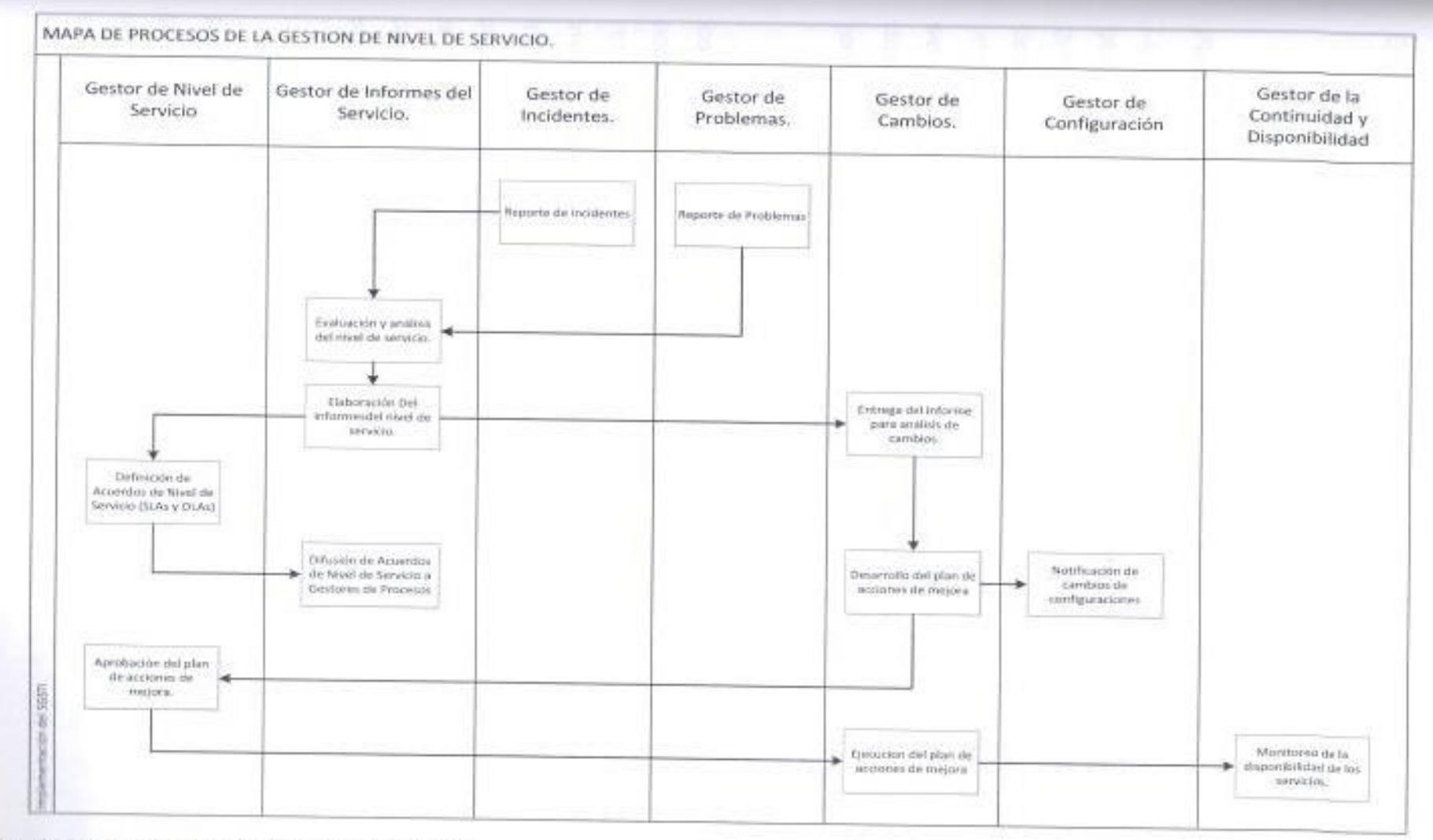

Figura 21. Mapa de Procesos de la Gestión del Nivel de Servicio. Fuente: Etaborado por el autor.

## 3.4.2 Gestión de informes del servicio.

Objetivo del apartado:

· Generar en plazo los informes acordados, fiables y precisos, para informar de la toma de decisiones y para una comunicación eficaz.

#### Plan de acción.

La principal responsabilidad del gestor de informe del servicio será el de generar informes sobre los niveles de servicios de cada uno de los Servicios TI que sean administrados bajo la dirección del sistema de gestión, estos informes deberán ser remitidos al gestor de nivel de servicios y deberán proporcionar información relevante sobre los niveles de cumplimiento de acuerdos de cada servicio, las observaciones o no-conformidades que se hubieren registrado durante las actividades de control, medición y monitoreo del sistema de gestión.

Los informes de servicio deben ser elaborados y entregados dentro de los plazos acordados con el gestor de nivel de servicio para una correcta y oportuna gestión de este último con respecto a los informes. Será responsabilidad del gestor de informes participar en cada actividad o tarea que involucre alguna cambio en los servicios TI, de igual manera el deberá ser informado por el resto de gestores sobre cualquier incidencia de alto impacto, o problemas graves no controlados que generen una afectación de servicios en la operaciones del negocio, con la finalidad de identificar los servicios a los cuales se les deberá proponer un plan de acción de mejora y hacer el seguimiento adecuado.

En caso de afectaciones de servicios que sean consecuencia de problemas o incidentes de alto impacto en las operaciones del negocio, el gestor de informes del servicio deberá elaborar un informe con carácter de urgente que deberá ser remitido al gestor de nivel de servicio para que este se encargue de gestionar y coordinar de manera inmediata con el gestor de cambios y de problemas una solución para el problema a través de un pase a

producción emergente como una acción correctiva, el informe que se le remite al gestor de nivel de servicio deberá contener por lo menos la siguiente información:

- Servicio(s) afectado(s).
- · Hora de afectación
- · Tiempo que se estima duraría la afectación.
- Resumen técnico del problema. ٠
- \* Acuerdos de servicios afectados
- · Gestor responsable del desarrollo e implementación de la solución.
- Nivel de servicio actual vs Nivel de Servicio acordado.

Para las acciones preventivas solicitadas por el gestor de informes hacia el gestor de cambios del sistema de gestión, se deberá emitir un informe en el que se justifique el motivo de la solicitud donde se registre una evidencia que la acción de mejora previene un potencial problema con algún Servicio TI, por lo tanto evitaria una afectación de servicios que tendría un impacto directo que se reflejaría con el incumplimiento en los niveles de servicio acordados. La matriz de responsabilidades y principales actividades de este proceso son las siguientes:

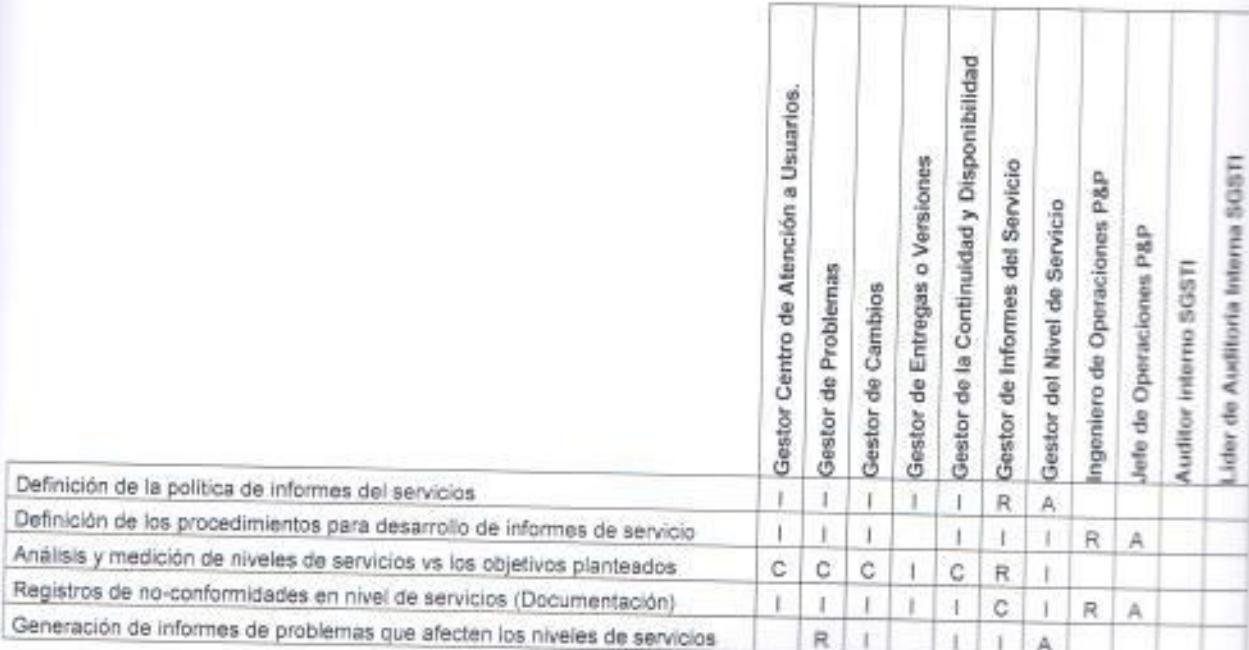

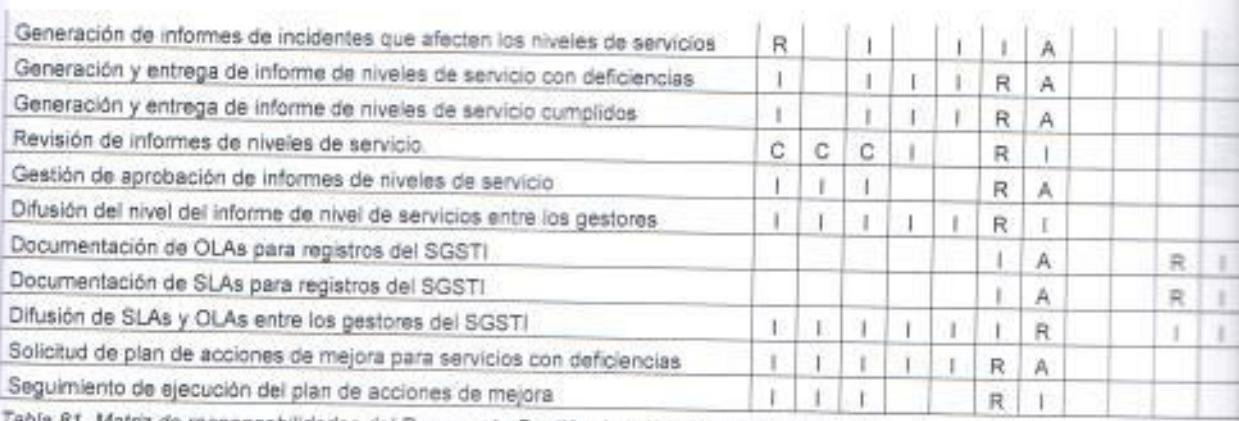

Tabla 81. Matriz de responsabilidades del Proceso de Gestión de Informes del Servicio.

Fuente: Elaborado por el autor.

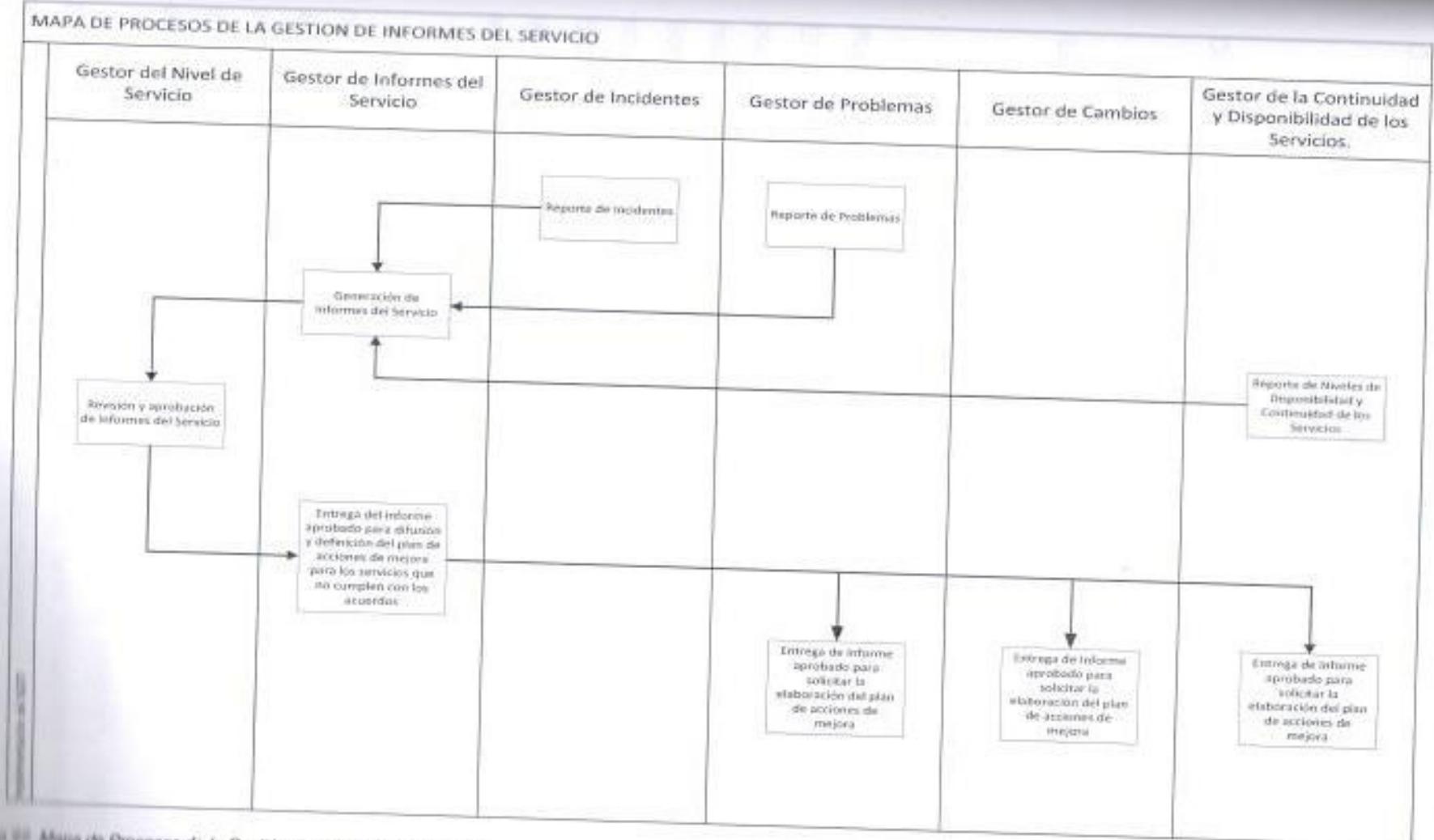

Figures Fill Major pe Procesos de la Gestión del Informes del Servicio. Fire the internalizion of autor.

### 3.4.3 Gestión de la continuidad y disponibilidad del servicio.

Objetivo del apartado:

" Asegurar que los compromisos de continuidad y de disponibilidad acordados con los clientes pueden cumplirse bajo todas circunstancias.

Documento exigido:

Planes de disponibilidad y continuidad de los servicios.

Registros exigidos:

- " Registros de disponibilidad.
- " Registros de pruebas de planes de continuidad del servicio.

#### Plan de acción.

El gestor de la continuidad y disponibilidad de los servicios tiene el que se podría considerar el rol más crítico del sistema de gestión porque tiene la responsabilidad de garantizar la disponibilidad y continuidad de todos los Servicios TI que se encuentren dentro del catálogo de servicios ante cualquier situación que se llegare a presentar, para ello deberá presentar un plan de disponibilidad y continuidad de los servicios, el cual deberá ser aprobado por el gestor de nivel de servicio, este plan servirá como una contingencia que asegure la continuidad de los servicios antes situaciones críticas.

El objetivo de este plan es que se ponga en marcha cuando se tenga la certeza que algún servicio TI no está operando dentro de los niveles acordados, se deberán generar un esquema de "alarmas" o notificaciones que comuniquen inmediatamente al gestor de continuidad y disponibilidad sobre una afectación de servicios, para que este ordene la operación del plan de continuidad y disponibilidad.

El plan de disponibilidad y continuidad de los servicios, deberá definir cuál es el procedimiento que se debe seguir ante situaciones emergentes o afectaciones de servicio que impacten en las operaciones del negocio, también

se debe identificar los responsables de ejecutar cada acción establecida en el plan, el tiempo que demanda la ejecución del plan y el motivo por el cual se ejecutó el plan.

Para que el plan pueda ser aprobado por el gestor de nivel de servicio. es necesario que primero se realicen las pruebas en un entorno similar al de producción, donde se genere un escenario con una situación crítica y se ejecute el plan de pruebas, con el fin de determinar si la ejecución del plan produce los resultados esperados.

Dentro del procedimiento que se defina para la puesta en marcha de un plan de continuidad y disponibilidad, además de la aprobación del gestor de nivel de servicio, es necesario que también se tengan los registros de la afectación de servicio debidamente documentado, esto servirá de soporte ante los controles internos de auditoría, de igual manera será responsabilidad del gestor de este proceso llevar los registros de monitoreo de cada uno de los servicios TI con el fin de demostrar que frecuentemente se están haciendo los controles y seguimientos del nivel de los servicios.

Los requisitos de disponibilidad y continuidad del servicio deben ser acordados y definidos con el gestor de cambios, gestor de entregas, gestor de problemas, gestor de incidentes y gestor de informes considerando las bases de los planes del negocio (política de calidad, plan de negocios, objetivos corporativos. SLAs. OLAs, evaluaciones de riesgos, objetivos de la Dirección de Sistemas entre otros), estos requisitos deberán determinar las acciones y compromisos de cada uno de ellos, así como también los tiempos de respuesta de sus equipos de trabajo ante la solicitud de un evento no programado dentro del sistema de gestión, todo el esto con la finalidad de garantizar que los servicios TI continúen operando ante cualquier situación.

Es responsabilidad del gestor de nivel de servicio, revisar por lo menos una vez al año el plan con el gestor de continuidad y disponibilidad, para validar y asegurar que el plan si cubre los acuerdos establecidos con las otras áreas Página | 186

de la organización, y de ser necesario un cambio se lo debe solicitar formalmente indicando el motivo. Todo problema que genere una afectación de servicio debe ser debidamente registrado para que posteriormente sea analizado para verificar si el plan si tuvo la capacidad para resolver inmediatamente la afectación.

En la siguiente matriz RACI se muestra las principales actividades y los responsables de cada una de estas dentro del proceso de continuidad y disponibilidad del servicio:

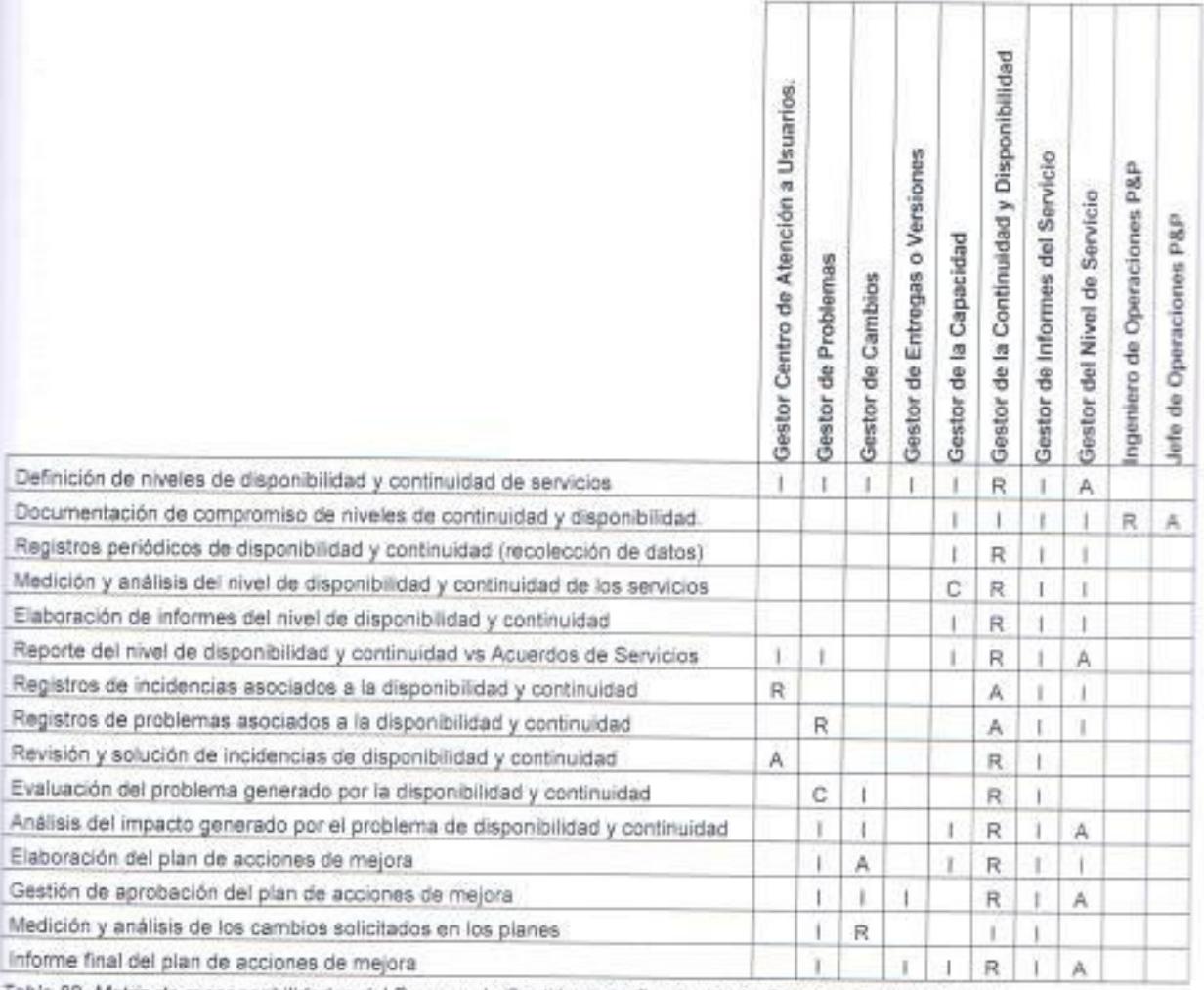

Table 82. Metriz de responsabilidades del Proceso de Gestión de la Continuidad y Disponibilidad del Servicio.

Fuente: Elaborado por el autor.

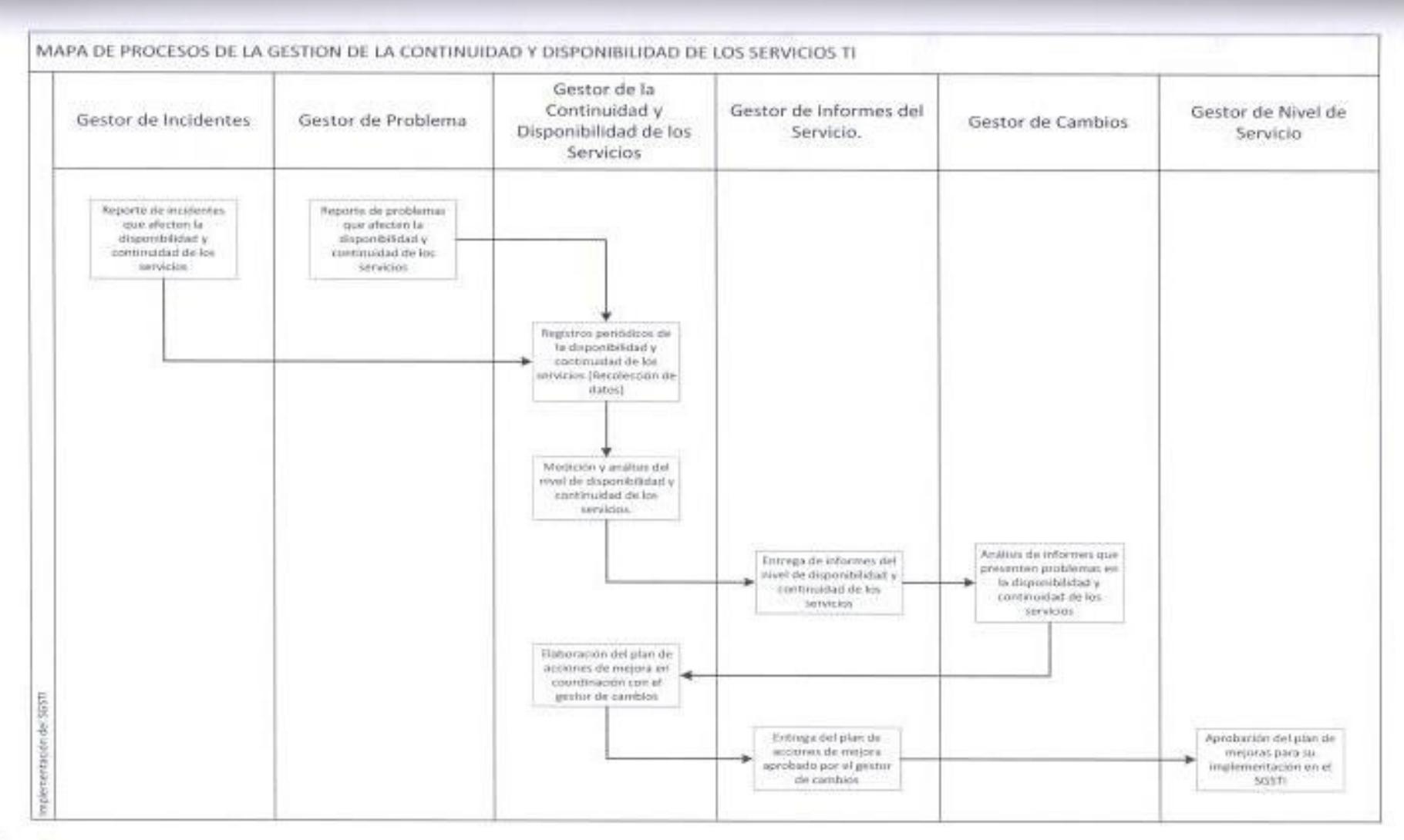

Figura 23. Mapa de Procesos de la Gestión de la Disponibilidad y Continuidad del Servicio. Fuente: Elaborado por el autor.

# 3.4.4 Gestión del presupuesto y contabilidad de los servicios de Tl.

Objetivo del apartado:

· Presupuestar y contabilizar los costes de la provisión del servicio.

Procedimientos exigidos:

- Presupuesto y contabilidad de todos los componentes.  $\blacksquare$
- · Distribución de costes indirectos y asignación de costes directos a los servicios.
- Control financiero y de autorizaciones.

Registro exigido:

• Registros financieros de presupuestos y previsiones.

#### Plan de acción.

Es responsabilidad del gestor financiero elaborar la política financiera para la inversión y gastos del presupuesto de la Dirección de Sistemas, misma que deberá ser aprobada por el gestor de nivel de servicio y posteriormente difundida entre todo los gestores de proceso del sistema de gestión para que conozcan los lineamientos que deben seguir en proyectos TI que demanden recursos financieros.

El gestor financiero deberá realizar una proyección estimada del presupuesto anual de los costes para la provisión de servicios, que será aprobada por la Dirección de Sistemas para la gestión de asignación presupuestaria, para el desarrollo del presupuesto el gestor financiero deberá solicitar a todos los gestores del sistema de gestión que envíen sus CAPEX para considerar dentro del presupuesto los proyectos que ellos han considerado van a desarrollar durante el año. Cuando sea aprobado el presupuesto elaborado por el gestor financiero, este último tendrá la responsabilidad de notificar formalmente entre los demás gestores que se aprobó el presupuesto anual para la provisión de servicio, además se deberá enviar una notificación a cada gestor de proceso mediante un formulario donde se detalle el presupuesto aprobado para los proyectos que ellos han solicitado.

Todos los nuevos proyectos de provisión o mejoramiento de servicios tue demanden recursos financieros deben ser aprobados conjuntamente por el pestor del nivel de servicio y el gestor financiero, el proyecto debe incluir las cotizaciones que se hayan realizado, el tiempo que se solicitará la prestación del servicio y el respectivo CAPEX del proyecto. Para proyectos de carácter emergentes la proyección de los costes deberá ser gestión del gestor de cambios.

El gestor financiero también deberá llevar como parte del control financiero los registros del presupuesto asignado por cada provecto vs el presupuesto consumido, con el fin de determinar si se están realizando proyecciones correctas para la provisión de los servicios en los CAPEX. El procedimiento para la planificación y aprobación presupuestaria debe ser de conocimiento de todos los gestores debido a que ellos son los encargados de solicitar la aprobación del presupuesto, en la siguiente tabla se muestra la matriz RACI con sus principales actividades y responsabilidades del proceso:

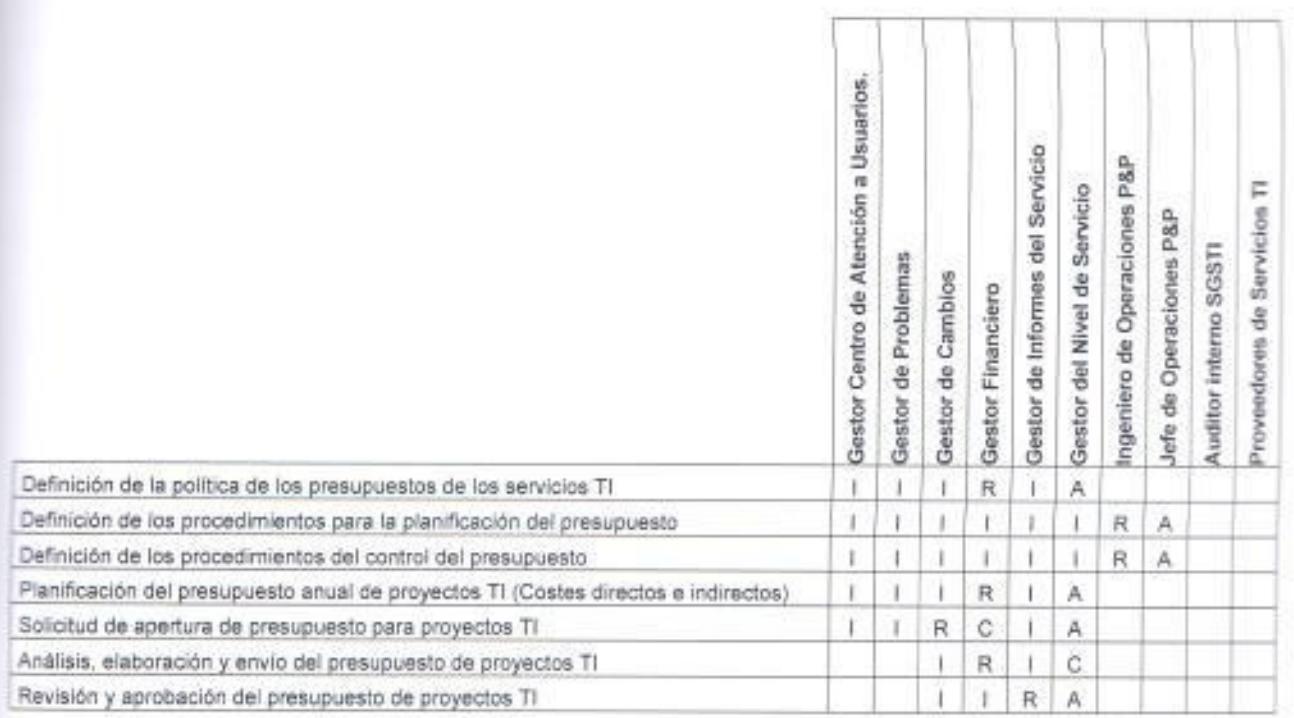

Página | 190

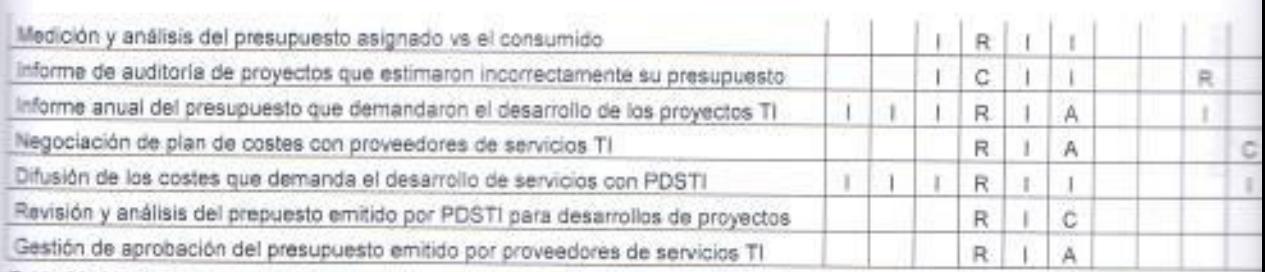

Tabla 83. Matriz de responsabilidades del Proceso de Gestión de Presupuesto y Contabilidad de los Servicios TI.

Fuente: Elaborado por el autor.

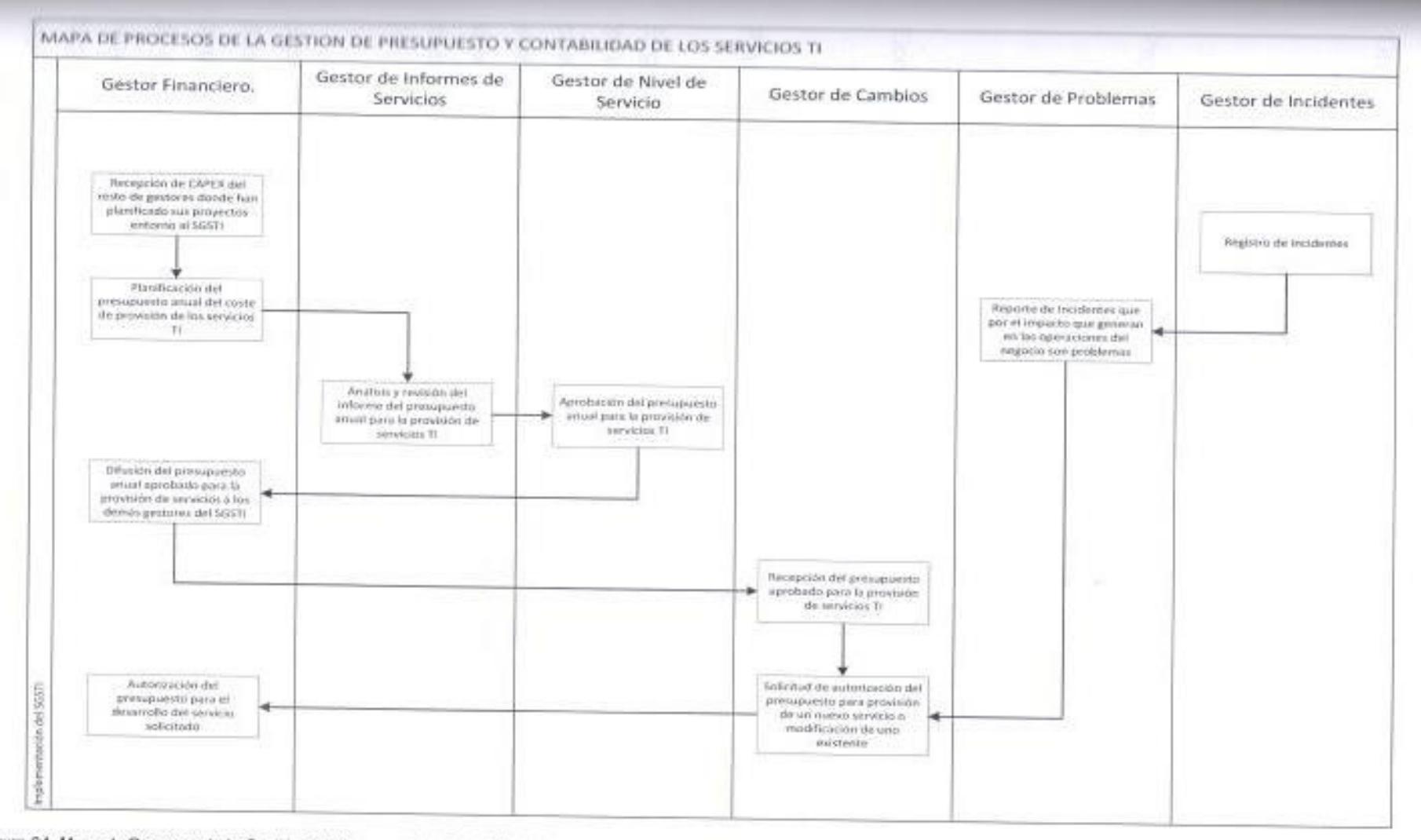

Figura 24. Mapa de Procesos de la Gestión del Presupuesto y Contabilidad de los Servicios TI.

Fuente: Elaborado por el autor.

## 3.4.5 Gestión de la capacidad.

Objetivo del apartado:

" Asegurar que el proveedor del servicio tiene, en todo momento, la capacidad suficiente para cubrir la demanda acordada, actual y futura, de las necesidades del negocio del cliente.

Procedimientos exigidos:

- " Monitorización de la capacidad del servicio.
- · Ajuste del rendimiento del servicio.
- \* Provisión de la capacidad adecuada.

Documento exigido:

· Plan de capacidad.

## Plan de acción.

El gestor de la capacidad tiene la responsabilidad de asegurar que los servicios TI tienen la capacidad que cubrir todas las demandas actuales y futuras que puedan requerir los clientes, adicionalmente deberá coordinar con el gestor de suministradores la revisión de la capacidad los PDSTI, con la finalidad de validar si ellos también cuentan con esa capacidad para responder ante las cambiantes necesidades del negocio de las telecomunicaciones.

Será responsabilidad del gestor de la capacidad definir la política de capacidad y de los niveles de capacidad y elaborar el plan de capacidad que deberán ser aprobadas por el gestor de nivel de servicio, el plan deberá contener información como los factores que considerará para medir los niveles de capacidad, la frecuencia o periodicidad con las que realizara la medición, el responsable de la medición, el responsable de elaborar el informe de capacidad, el responsable de hacer seguimiento a los planes de acciones de mejora.

El gestor de la capacidad deberá cumplir con los procedimientos de monitorización de la capacidad de los servicios TI, para ello deberá dejar registros (documentación) de los procesos de control que realiza en su proceso. Es responsabilidad del gestor de la capacidad solicitar, planificar, ejecutar los ajustes de capacidad que determine necesarios con el fin de mantener los niveles de capacidad acordados, adicionalmente deberá realizar la definición de los requisitos de capacidad por cada servicio TI y analizar el rendimiento y comportamiento de cada servicio vs el nivel de capacidad esperado. Los umbrales de los niveles de capacidad deberán ser definidos por el gestor del mismo proceso.

La gestión de nuevos proyectos TI que demanden el mejoramiento de la capacidad de los servicios deben ser solicitados por el gestor de capacidad y coordinados con el gestor de cambios, pero la gestión del seguimiento para la aprobación, desarrollo, implementación y ejecución del proyecto es responsabilidad del gestor de capacidad.

Todas las incidencias del alto impacto o problemas que afecten las operaciones del negocio y que se encuentren asociadas a la capacidad de los servicios, debe ser atendida por el gestor de este proceso, el cual deberá plantear el plan de acciones de mejora que permitirá atender y resolver el problema reportado, en la siguiente tabla se detalla la matriz RACI de este proceso:

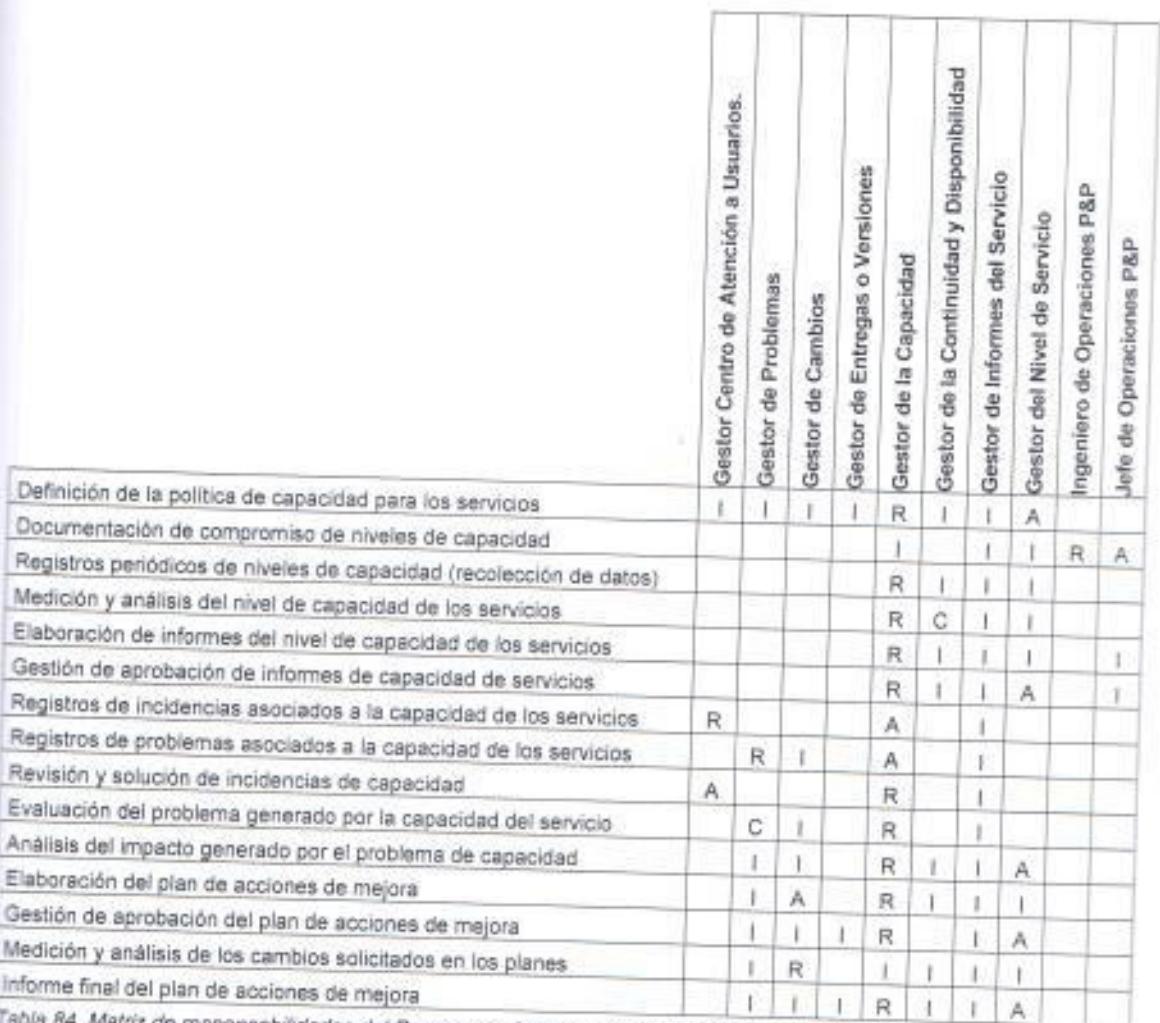

84. Matriz de responsabilidades del Proceso de Gestión de Capacidad de los Servicios TI.

Fuente: Elaborado por el eutor.

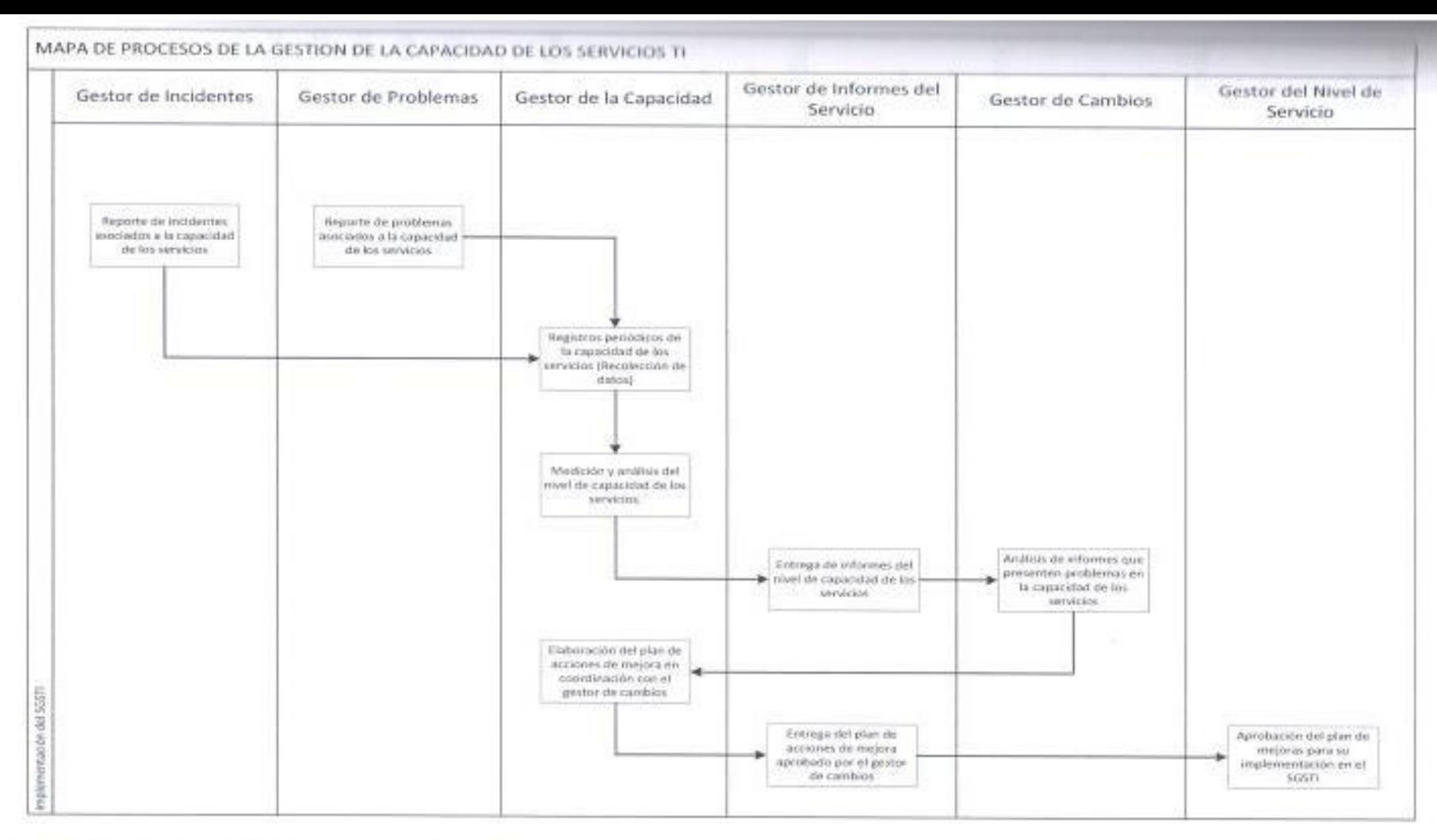

Figura 25. Mapa de Procesos de la Gestión de la Capacidad del Servicio. Fuente: Elaborado por el autor.

# 3.4.6 Gestión de la Seguridad de la información.

Objetivo del apartado:

\* Gestionar la seguridad de la información de mancera eficaz para todas las actividades del servicio.

Procedimientos exigidos:

- Investigación de todas las incidencias de seguridad.
- Adopción de acciones de gestión.

Documentos exigidos:

- Política de seguridad de la información y,
- \* Controles de Seguridad.

Registros exigidos:

- " Registros de acciones de seguridad.
- Acciones de mejora.

## Plan de acción.

Este proceso dentro de la organización, presenta algunos avances en cuanto a los requisitos que exige la norma, el responsable del proceso es el gestor de seguridad TI que deberá definir la política de seguridad para que sea aprobada por el gestor de nivel de servicio y deberá cumplir y asegurar que se cumpla el procedimiento de seguridad en todos los componentes del SGSTI.

El gestor de seguridad deberá participar en todos los proyectos TI, con el fin de aportar recomendaciones para que sean consideradas en la provisión o cambios de servicios TI, todo esto para evitar que se generen vulnerabilidades de seguridad en los servicios comprendidos dentro del sistema de gestión.

Todas las incidencias o problemas de seguridad deberán ser registradas como evidencias del control que se lleva en el proceso y deben ser asignadas gestor de seguridad para que este conjuntamente con su equipo de trabajo proceda con la revisión y análisis. El gestor deberá emitir un informe donde detalle el motivo del inconveniente detectado al gestor de informes del servicio gestor de nivel de servicio, posteriormente deberá elaborar el plan de acciones de mejora que resolverá el problema reportado, este plan debe ser revisado en conjunto con el gestor de cambios. Es responsabilidad del gestor de este proceso realizar las mediciones necesarias que cumplan con los controles de seguridad definidos en los procedimientos. En la siguiente matriz RACI se muestran las principales responsabilidades y actividades del proceso de seguridad TI y estas son:

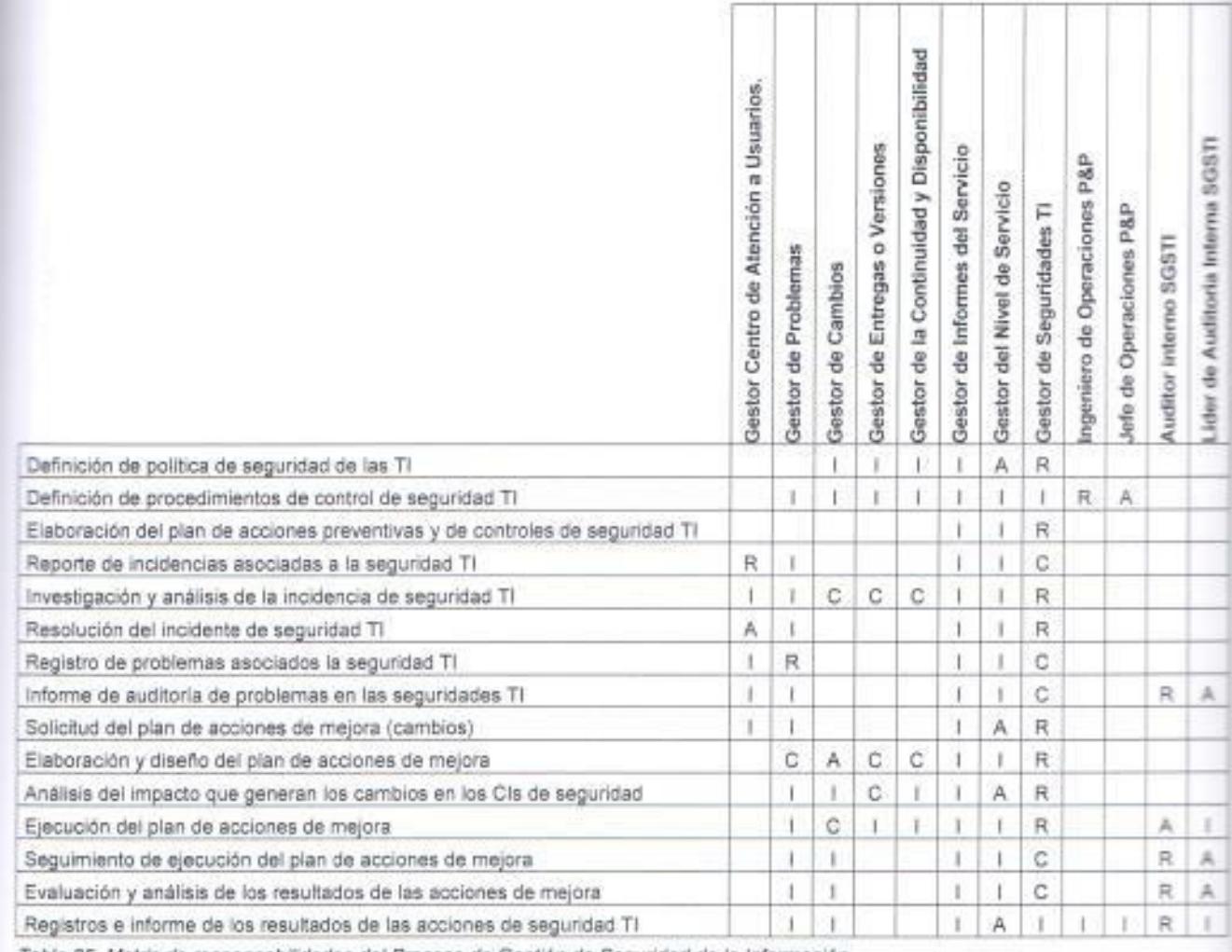

Tabla 85. Matriz de responsabilidades del Proceso de Gestión de Seguridad de la Información.

Fuente: Elaborado por el autor.

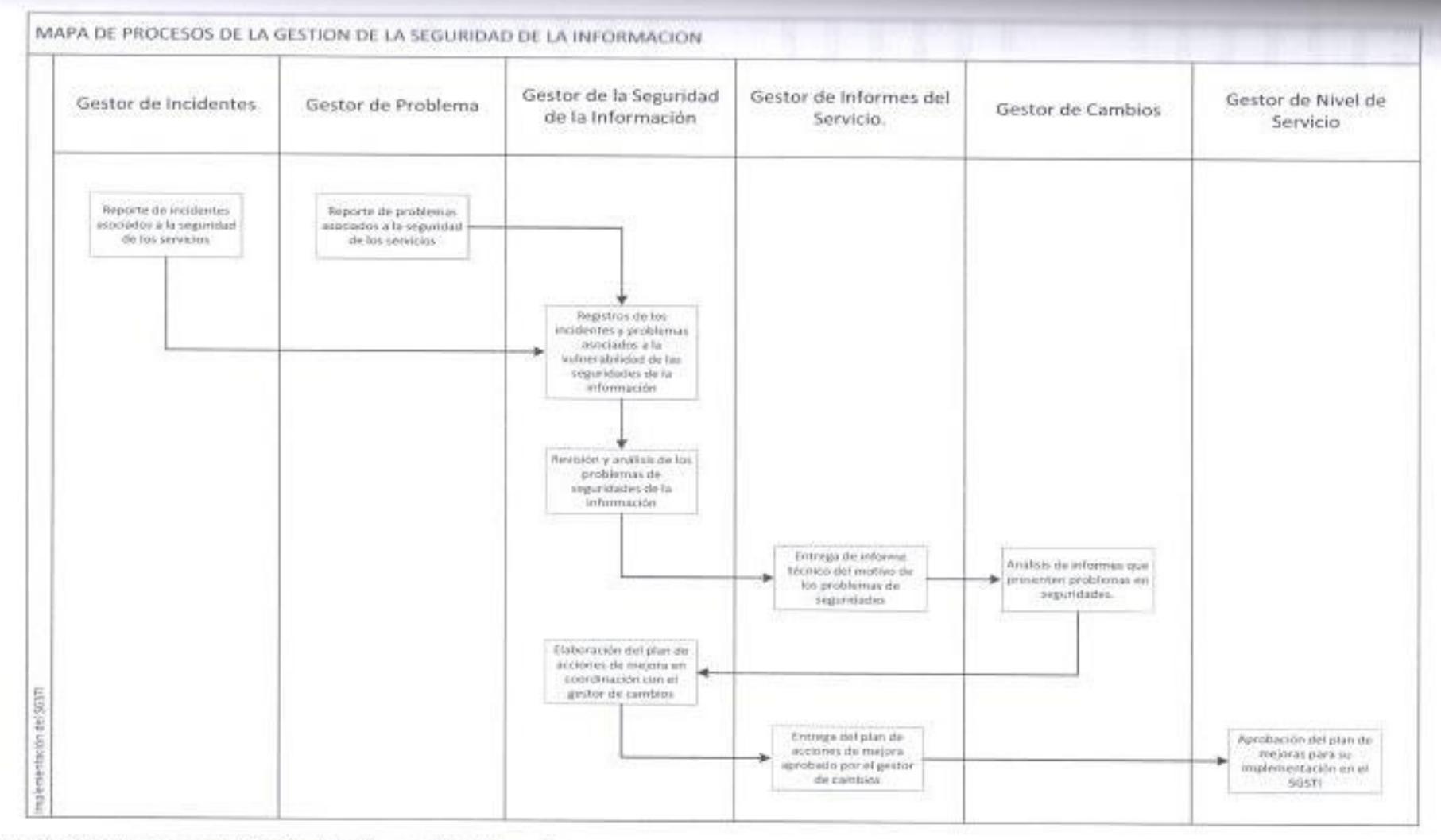

Figura 26. Mapa de Procesos de la Gestión de la Seguridad de la Información. Fuente: Elaborado por el autor.
#### $3.5$ Procesos de Relaciones (Proveedores).

El proceso de relaciones describe dos aspectos el primero relacionado con las relaciones con el negocio (cliente) y el otro vinculado a las relaciones con los suministrados (proveedores de Servicios TI). El proceso de relaciones con el cliente tendrá como principal objetivo mantener una buena relación entre la empresa con el cliente final y el proceso de relaciones de suministradores se encargará garantizar la provisión de servicios de calidad por parte del PDSTI sin interrupciones.

Para el proceso de relaciones con el negocio se ha determinado dentro del diseño del plan que se ha desarrollado que el gestor responsable de este proceso será la Dirección de SAC. Cabe indicar que para este proceso ya hay avances muy significativos debido a que la empresa ya cuenta con un área de calidad que está enfocada exclusivamente en el mejoramiento continuo de los procesos que permitan mejorar la satisfacción de los clientes con respecto a la percepción que ellos tienen de los servicios que reciben.

Para el proceso de suministradores se determinó que el responsable será la gerencia de Network, al momento esta actividad no la realiza un solo gestor debido a que cada gerencia trabaja con varios proveedores de servicio. el gerente o jefe de la gerencia se encarga de coordinar o planificar actividades con el PDSTI y se corre el riesgo que algunas de estas no sean informadas oportunamente a otra gerencia o jefatura dentro de la Dirección y puedan producir algún impacto en los servicios.

Tanto para el proceso de relaciones con el negocio como para el proceso de relaciones con los suministradores, se definirá de igual manera como se ha realizado con los otros procesos un plan de acciones que se deben seguir con la finalidad de cumplir con las especificaciones de la norma, será responsabilidad de los gestores de cada proceso elaborar un cronograma de actividades donde se designe al responsable de la ejecución de cada actividad y las fechas en las que se deberán ejecutar.

# 3.5.1 Gestión de Relaciones con el Negocio.

Objetivo del apartado:

· Establecer y mantener una buena relación entre el proveedor del servicio y el cliente basándose en el entendimiento del cliente y de los fundamentos de su negocio.

Procedimientos exigidos:

- · Proceso quejas.
- · Proceso de satisfacción del cliente.

Documentos exigidos:

- \* Grupos de interés y clientes del servicio y
- Actas de reuniones

Registros exigidos:

- Registros de quejas del servicio.
- Acciones de mejora.

# Plan de acción.

Las principales responsabilidades del gestor de negocios será revisar los indices de satisfacción de los clientes de acuerdos a las mediciones que se realizan de acuerdo a los programas de calidad que operen en la organización, debe verificar en conjunto con la Gerencia de Calidad que se estén llevando los procedimientos de queja de los clientes y de evaluación del nivel de satisfacción de acuerdo a lo establecido, toda queja, reclamo o requerimiento del cliente debe ser registrado como evidencia de una no-conformidad con la prestación del servicio.

Como ya se ha indicado en este proceso también hay avances muy significativos, por lo tanto solo se procederá con la observación puntual de algunas acciones que se deben realizar con el fin de dar cumplimiento a las especificaciones de la norma. El gestor del proceso de relaciones deberá

asegurar que los grupos de Calidad que trabajan en la Gerencia de Calidad están llevando los procedimientos exigidos y que participan activamente durante las fases del proceso de provisión de servicios o cambios solicitados en planes de acciones de mejora. Los niveles de servicios que se deben obtener para conseguir la satisfacción de los clientes deben ser aprobados por a Alta Dirección (Presidencia Ejecutiva). El gestor de relaciones con el negocio deberá mantenerse informado sobre las necesidades que se generen con respecto al negocio, en la siguiente matriz RACI se identificaron algunas de las actividades más importantes con sus respectivos responsables para el proceso:

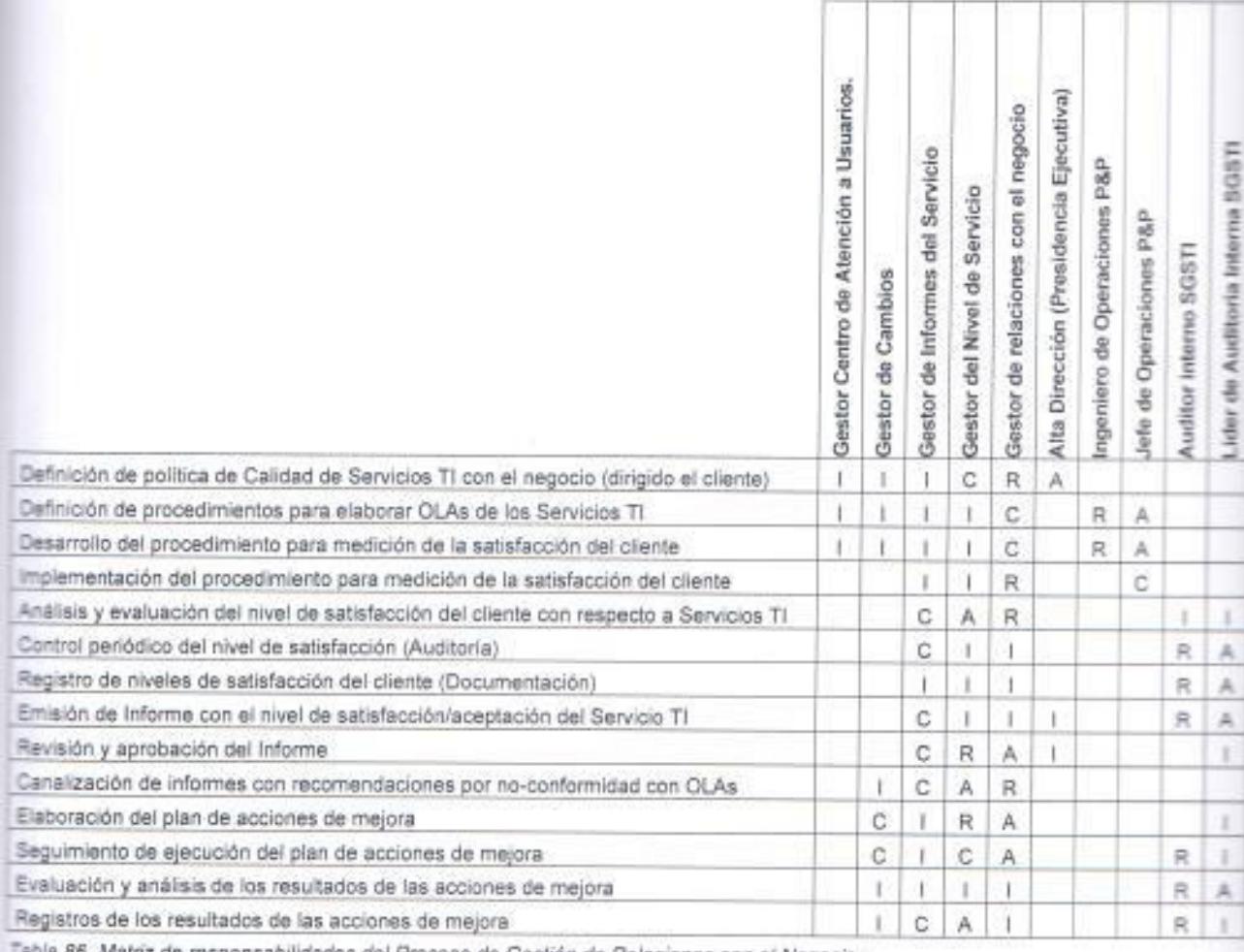

a 86. Matriz de responsabilidades del Proceso de Gestión de Relaciones con el Negocio.

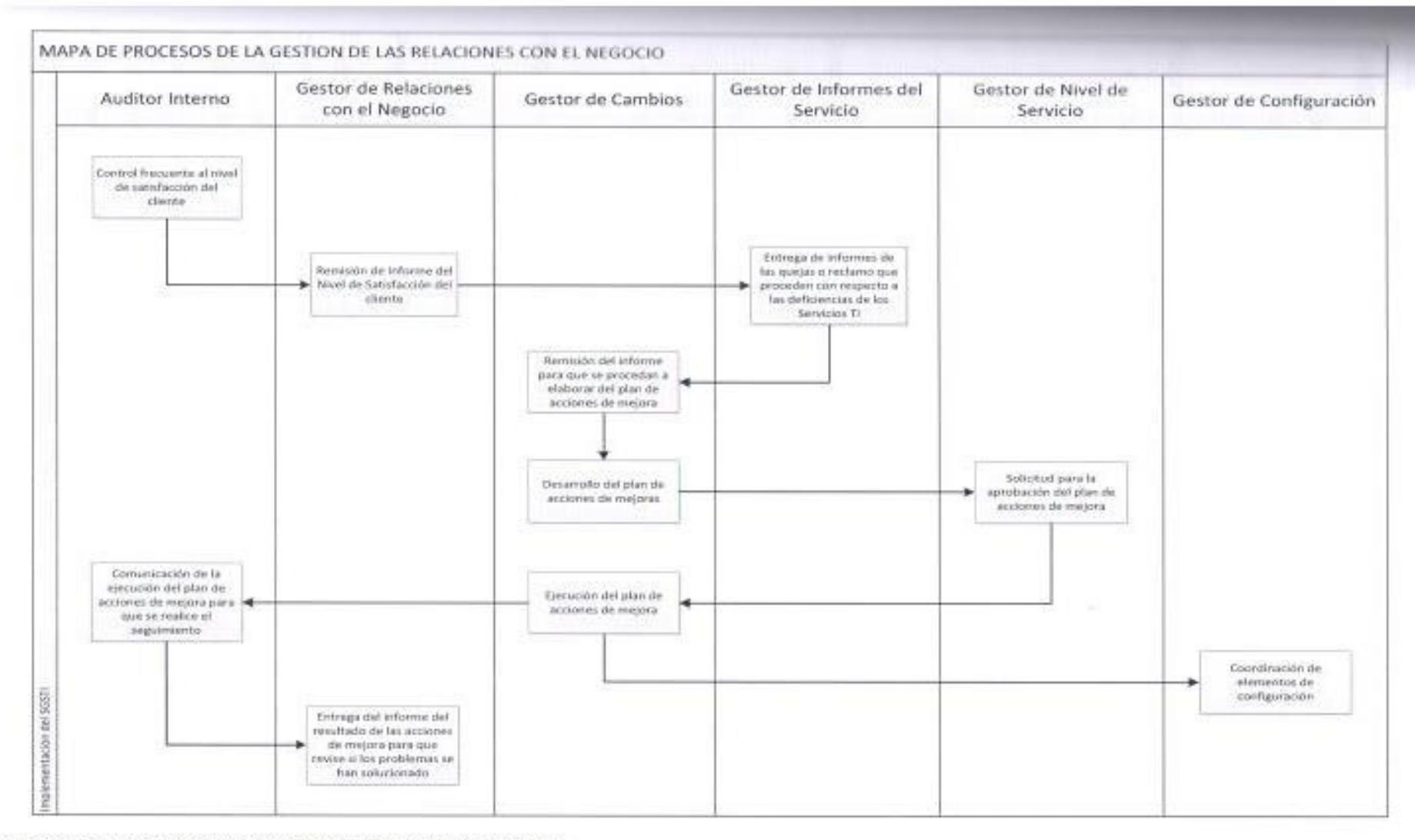

Figura 27. Mapa de Procesos de la Gestión de las Relaciones con el Negocio. Fuente: Elaborado por el autor.

# 5.2 Gestión de Proveedores (Suministradores).

Dojetivo del apartado:

· Gestionar los suministradores para garantizar la provisión sin interrupciones de servicios de calidad.

Procedimientos exigidos:

- \* Control del suministrador:
	- o Revisión de contratos
	- o Disputas contractuales.
	- o Fin de Servicio.
- Proceso de suministradores y contratistas.

Documentos exigidos:

- Proceso de gestión de proveedores.
- \* Acuerdo de nivel de servicio con suministradores.
- · Interfaces de procesos.
- \* Roles y relaciones entre suministradores principales y subcontratados.

Registro exigido:

\* Acciones de mejora.

### Plan de acción.

El gestor de suministradores será el responsable de la definición de los SLAs con los PDSTI con la finalidad de que se garantice la prestación del servicio sin interrupciones y con los niveles de calidad acordados, dentro de sus principales funciones estará la definición de procedimientos que permitan manejar la revisión de contratos por suscribir, disputas contractuales, finiquito de contratos, base de concursos para que se califiquen a los PDSTI y control sobre las operaciones que brindan los PDSTI y que se encuentran vinculadas a las operaciones del negocio de la organización. Cabe indicar que todo acuerdo de nivel de servicio que defina el gestor de suministradores con el PDSTI

taberá ser aprobado internamente por el gestor de nivel de servicio antes de suscripción en actas.

El gestor de suministradores será el responsable de controlar el nivel de ervicio de cada PDSTI y de verificar si están cumpliendo con los niveles de servicio acordados, deberá elaborar un informe cuando algún PDSTI no presente los niveles de calidad acordados que deberá ser remitido al gestor de avel de servicio y al gestor de informes, en ese informe se debe precisar las especificaciones técnicas en las que se detectó el incumplimiento de los acuerdos de servicio.

El gestor de suministradores una vez que el informe haya sido aprobado por el gestor de nivel de servicio, deberá enviárselo al PDSTI que ha incumplido con el acuerdo de servicio, para que este inmediatamente lo responda y dentro del plazo definido en los procedimientos entregue un plan de acciones de mejorar que permitan resolver las deficiencias que detectaron durante los procesos de control. Cabe indicar que en esta fase el gestor de suministrador tiene la facultad de solicitar el finiquito del contrato de prestación de servicios si tienen evidencia suficiente que el PDSTI incumple continuamente con los acuerdos establecidos.

El plan de acciones de mejora propuesto por el PDSTI debe ser aprobado por el gestor de suministradores en conjunto con el gestor de cambio. el plan debe incluir el objetivo del plan, el cronograma de actividades, los responsables de su ejecución, las fechas de ejecución y un análisis de impacto que generarían los cambios sobre los servicios que operan en el SGSTI.

El gestor de suministradores deberá tener la evidencia suficiente que le permita sustentar ante una eventual auditoría que realiza periódicamente los controles a los niveles de los servicios de cada PDSTI, de las revisiones que realiza se deberá emitir un informe en el que se presente los niveles de servicios de cada PDSTI vs los niveles acordados, este informe deberá ser remitido a todos los gestores del procesos para su conocimiento. En la

ente tabla se muestra la matriz RACI del proceso con sus principales dades y los responsables de cada una de estas.

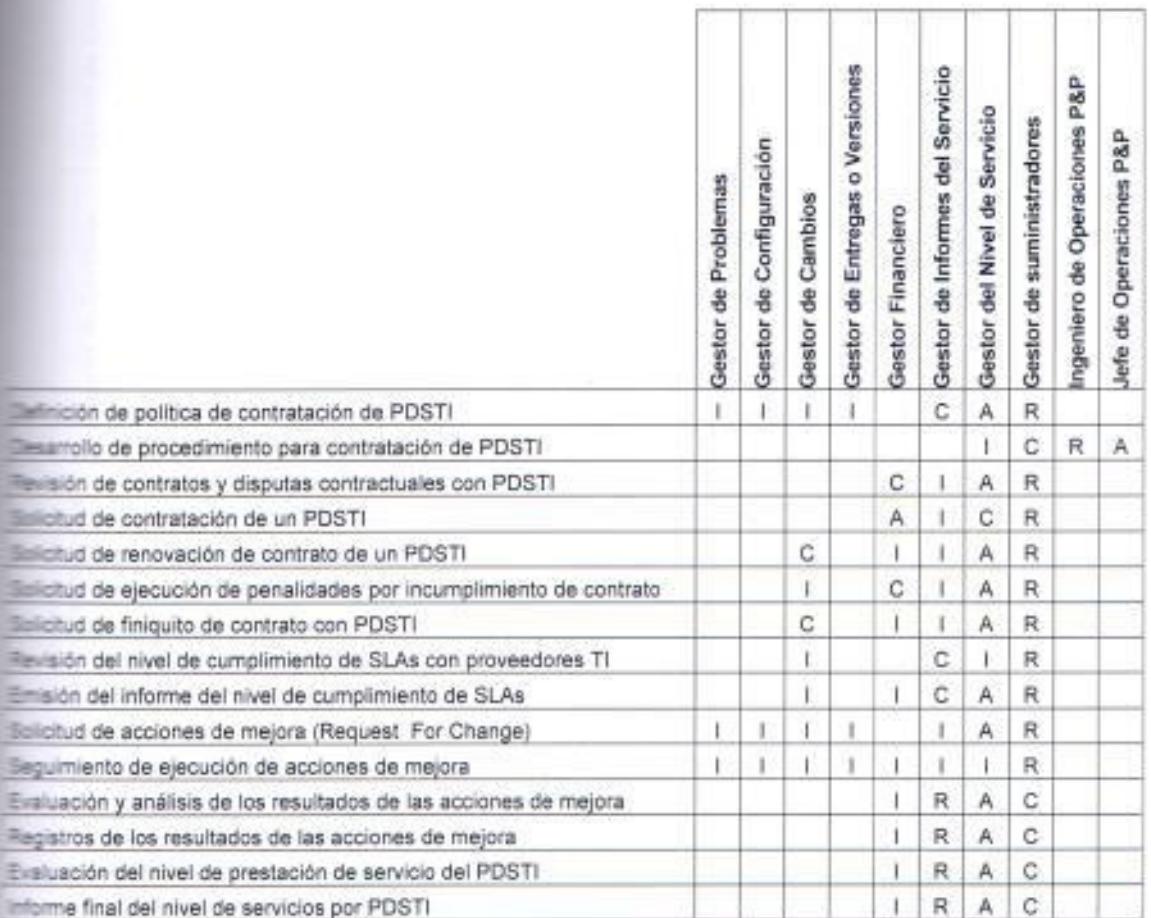

Table 87. Matriz de responsabilidades del Proceso de Gestión de Suministradores.

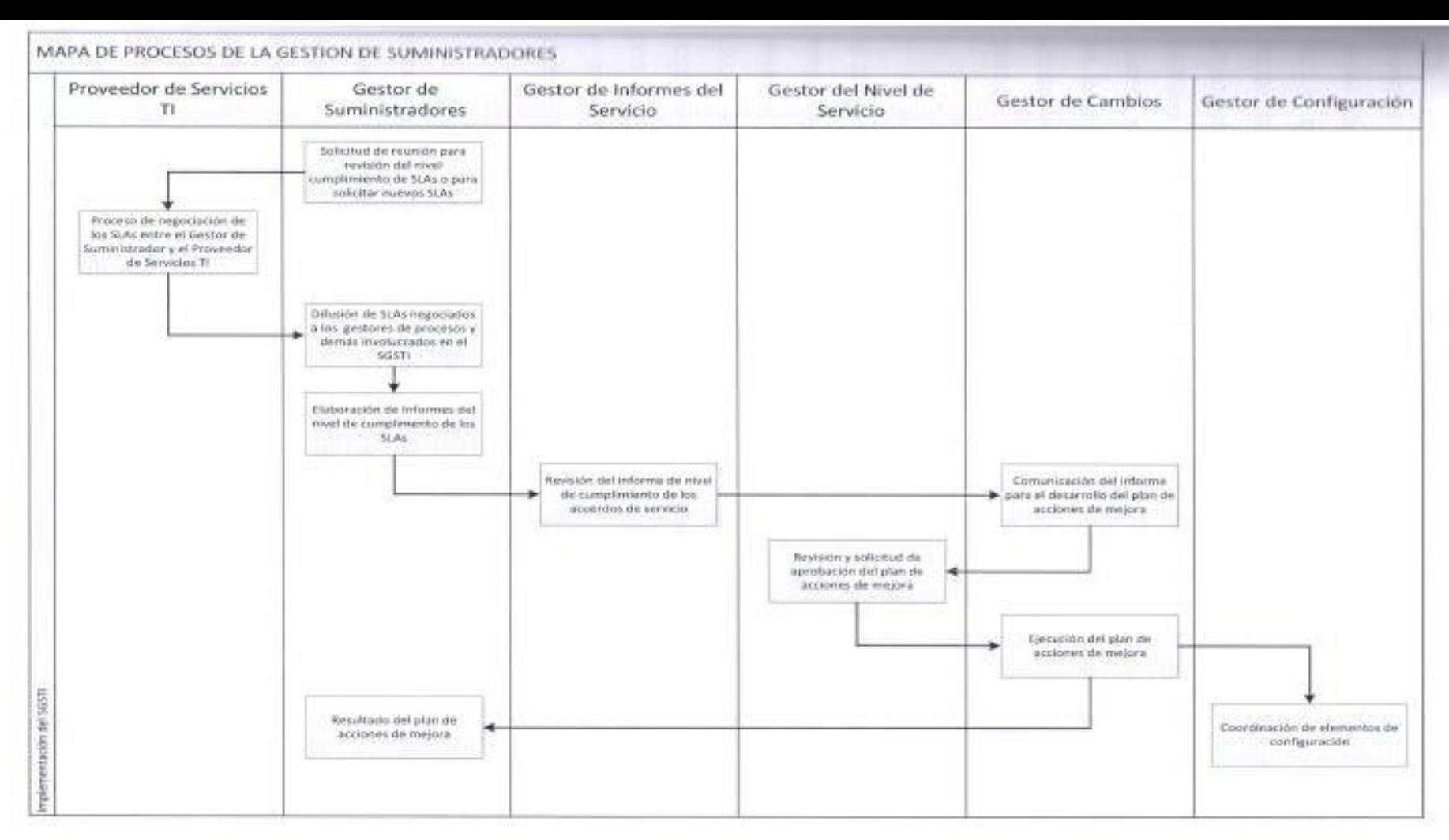

Figura 28. Mapa de Procesos de la Gestión de Suministradores. Fuente: Elaborado por el autor.

### $3.6$ Procesos de Resolución.

Aunque la gestión del incidente y la gestión del problema son procesos separados, ambos están fuertemente relacionados debido a que los problemas son la consecuencia de la recurrencia de los incidentes o a su vez de los incidentes que presenten un alto impacto en las operaciones del negocio. Los procesos de resolución son fundamentales para una adecuada prestación del servicio con calidad, ya que ellos nos alertan cuando hay deficiencias en cuanto a la funcionalidad de los servicios TI, tanto el proceso de incidencias o de problemas son considerados como procesos de reacción frente a una situación no planificada dentro de las operaciones normales del sistema de gestión.

El principal inconveniente que se puede identificar en las operaciones de la Dirección de Sistemas, es que no se identifica actualmente la diferencia entre un incidente o un problema, por ello ambos se gestionan de la misma manera, lo cual no es correcto. Es necesario que el Centro de Atención de Usuarios (CAU) asuma la responsabilidad de clasificar, organizar, recopilar, documentar los incidentes reportados, para que ellos posteriormente procedan con la catalogación de aquellos que consideren que son potenciales problemas que deben ser escalados al gestor de problemas para que se resuelvan inmediatamente.

Actualmente en la organización se están realizando grandes esfuerzos para mejorar la atención de incidentes reportados por los usuarios de quejas de clientes, para este punto es necesario mencionar que sería idóneo aprovechar a adquisición de una herramienta como la "Mesa de ayuda" que trae consigo la aplicación de ITIL, para que así se definan los roles dentro del sistema de gestión que debe tener cada delegado que se le haya asignado la responsabilidad de gestor, aunque es recomendable que se siga el esquema desarrollado en la tabla 67. Es necesario indicar que la implementación del proceso de gestión de problemas trae cambios en la organización porque se necesitaría la participación permanente del área de proyectos y que se involucre en cambios al personal de atención de incidentes o cambios.

# 3.6.1 Gestión de incidencias

Objetivo del apartado:

· Restaurar el servicio acordado con el negocio tan pronto como sea posible o responder peticiones de servicio.

Procedimientos exigidos:

- · Gestión del impacto de incidencias.
- · Definición de registro, priorización, impacto en el negocio, clasificación, actualización, escalamiento, resolución y cierre formal de todas las incidencias.

Registro exigido:

• Registros de incidencias.

# Plan de acción.

El gestor de incidencias será el responsable de liderar el equipo de trabajo de Centro de Atención de Usuarios (CAU), dentro de sus principales responsabilidades se encuentra la clasificación de los incidentes, identificación de aquellos que presenten un potencial problema en las operaciones del negocio, construcción del escenario del problema en base a la información que tiene de los incidentes, reportar el problema detectado al gestor del problemas para su conocimiento y gestión para que se restaure el nivel de servicio acordado tan pronto como sea posible.

Los integrantes del centro de atención de usuarios tendrán la responsabilidad de llevar un registro de todos los incidentes reportados por los usuarios, para que estos posteriormente sean clasificados, el gestor de este proceso debe definir cuál es procedimiento que se debe seguir cuando se ha detectado que un incidente es recurrente o tiene las características de un potencial problema, para que emita un reporte al gestor del problema donde especifique cual es el impacto que se genera y los servicios TI que se encuentran afectados.

El gestor de incidentes debe tener la facultad de priorizar la atención de un problema, es decir que el cronograma de actividades programadas previamente puede ser modificado si el gestor de incidentes reporta un problema que genera una afectación del servicio, la aprobación de la priorización es deber del gestor del nivel de servicio, el cual deberá notificarle al gestor de problemas que gestione la inmediata y oportuna solución.

Los ingenieros que brinden su apoyo y servicio al CAU deberán tener acceso a todos aplicativos de la organización, porque ellos son los encargados de proveer la solución de primera instancia al usuario por lo tanto no pueden tener restricciones en cuanto a los accesos. Es responsabilidad del ingeniero que atienda el incidente mantener informado al usuario sobre sus avances, el único que tiene la facultad de cerrar un incidente es el usuario, cuando este considere que se solucionó el caso que reporto, en la siguiente tabla se muestra la matriz RACI del proceso de incidentes:

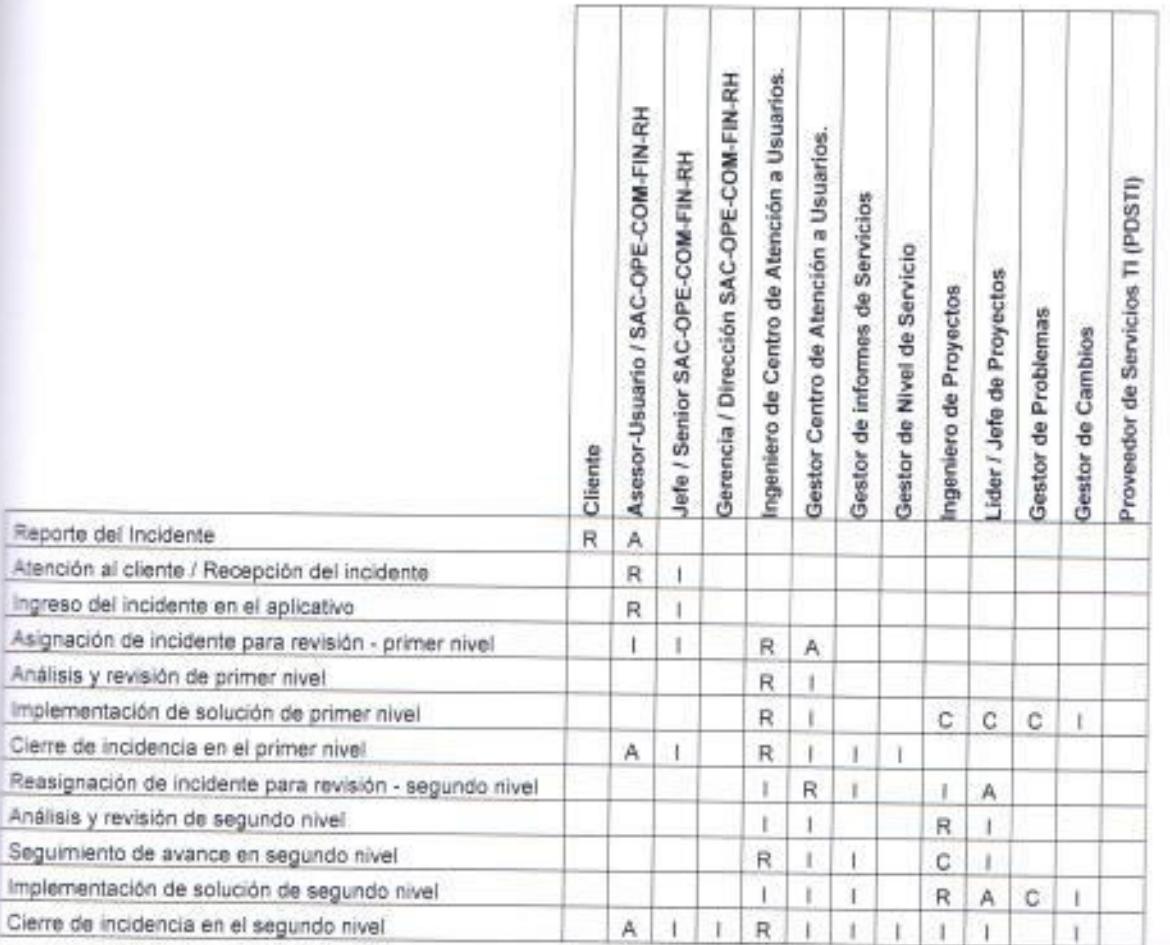

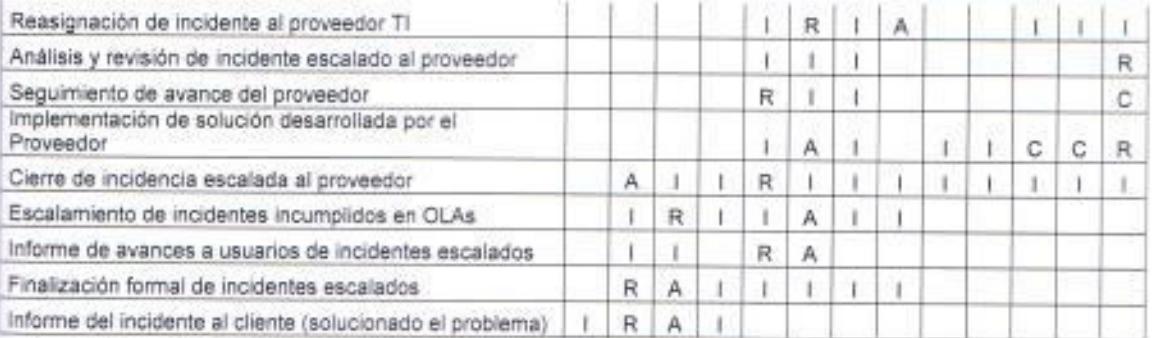

Tabla 88. Matriz de responsabilidades del Proceso de Gestión de Incidentes.

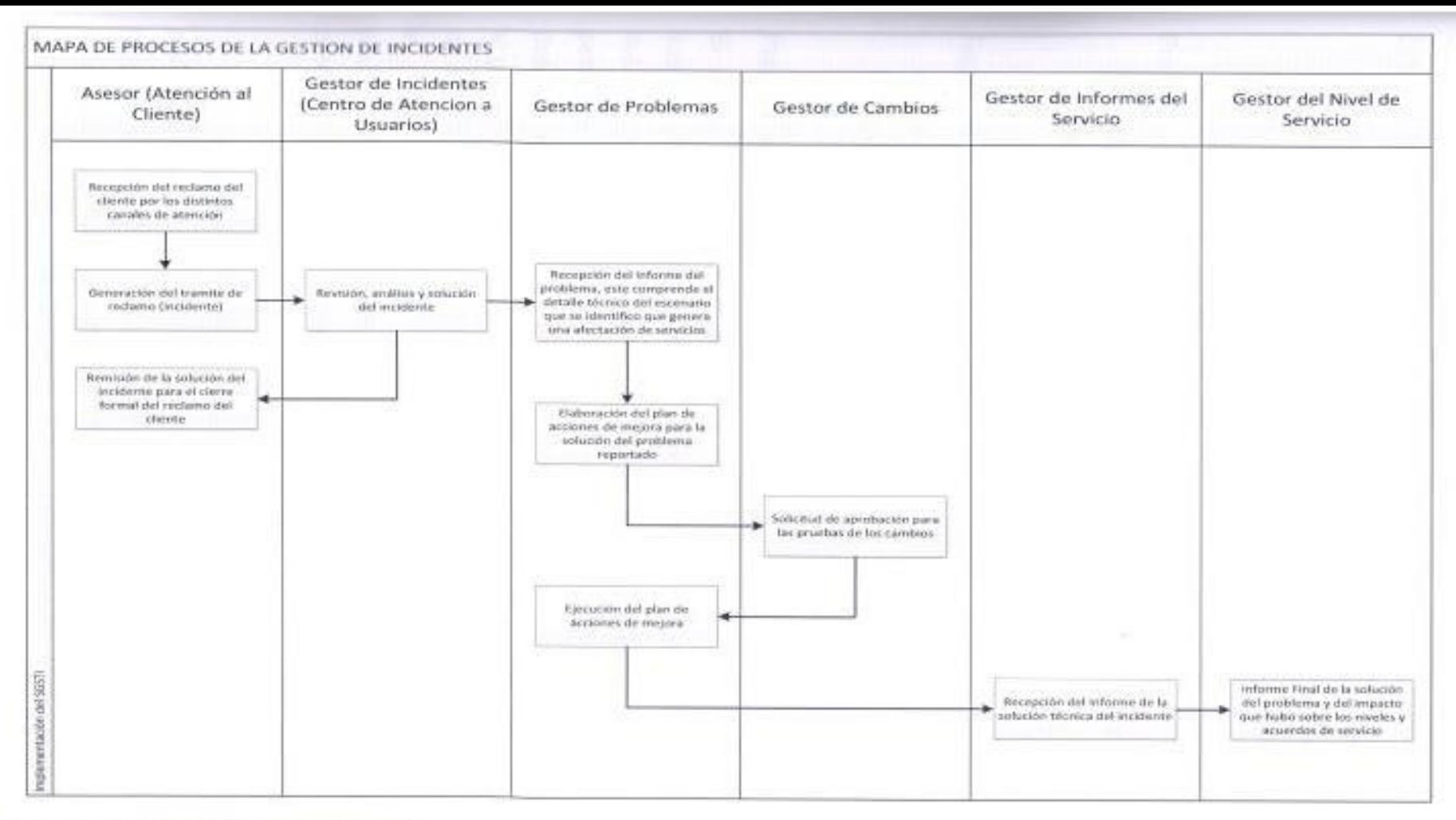

Figura 29. Mapa de Procesos de la Gestión de Incidentes. Fuente: Elaborado por el autor.

Ver el desarrollo de este proceso en el Anexo 1 (Mesa de Ayuda).

# 3.6.2 Gestión de problemas.

Objetivo del apartado:

· Minimizar los efectos negativos sobre el negocio de interrupciones del servicio, mediante la identificación y el análisis proactivos de la causa de los incidentes y la gestión de los problemas para su cierre.

Procedimiento exigido:

· Identificación, minimización y eliminación del impacto de incidencias y problemas.

Registros exigidos:

- Registros de problemas.
- · Acciones de mejora.

# Plan de acción.

El gestor de problemas tendrá la responsabilidad de diseñar y desarrollar solucionas oportunas que resuelvan el problema reportado, pero también deberá implementar controles que operen dentro de su equipo de trabajo que le permitan identificar y prevenir proactivamente cualquier indicio o anomalía que detecten en los servicios TI, posteriormente se deberá emitir un informe dirigido al gestor de nivel de servicio, gestor de informes, gestor de incidencias, gestor de cambios, gestor de configuración y gestor de entregas donde se les reporten el origen del problema, la solución TI que diseñaron para corregirlo, el responsable de la ejecución de la solución TI y los resultados que esperan obtener con su implementación.

El equipo de ingenieros que presten su servicio al proceso de gestión de problemas deberá ingresar la información de problemas conocidos con su respectiva solución en la Base de Errores Conocidos y Problemas Resueltos. así como también tienen la responsabilidad de mantener informados al gestor de problemas sobre los avances que se presenten en el diseño y desarrollo de la solución Tl. En la fase del diseño y desarrollo de la solución es necesario

que se incluya la participación del gestor de cambios para que sugiera recomendaciones en cuanto al impacto que puede tener la implementación de la solución TI sobre en el entorno de producción. Será responsabilidad del gestor de problemas elaborar el plan de acciones de mejora, presentar el cronograma de trabajo, delegar al responsable de la ejecución de las acciones y presentar un informe pre-eliminar de resultados donde se ejecute el plan de pruebas (en un entorno similar al de producción).

El gestor de cambios debe participar permanente durante la notificación de cualquier problema porque es la responsabilidad de él la aprobación del plan de acciones de mejora desarrollado por el gestor de problemas y es su responsabilidad hacer seguimiento sobre el impacto que generen los cambios solicitados e implementados por el gestor de problemas en el entorno de producción, finalmente deberá emitir un informe dirigido a todos los involucrados donde se precisen los resultados obtenidos con los cambios desarrollados. En la siguiente tabla se muestra la matriz RACI del proceso:

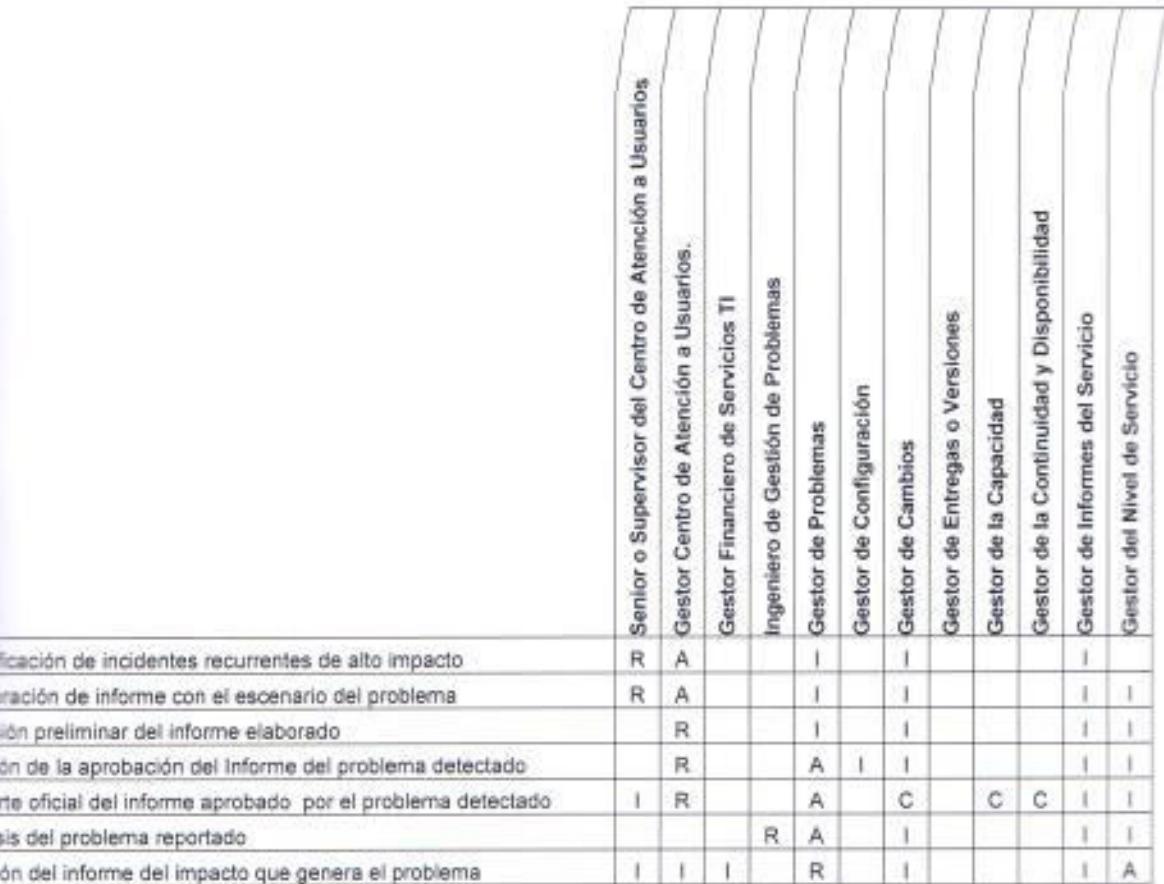

Rapo Anális Emia

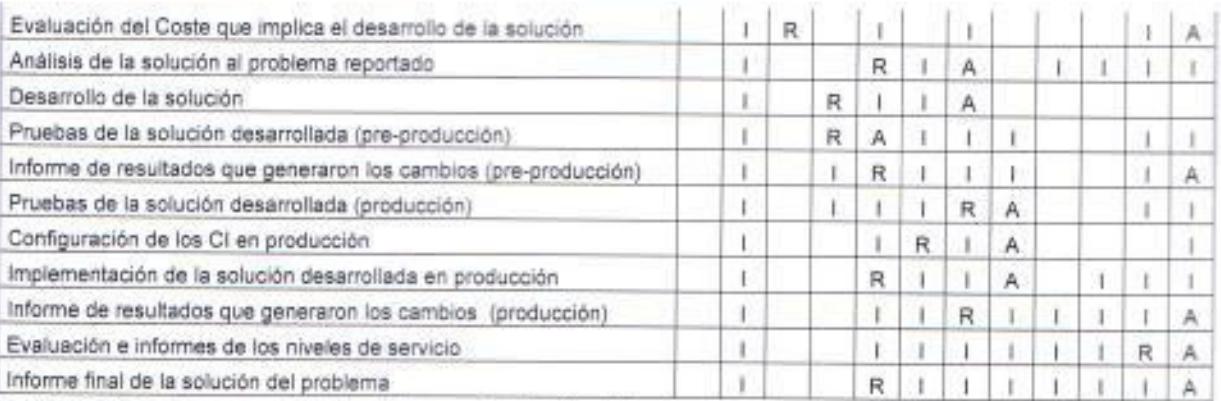

Tabla 89. Matriz de responsabilidades del Proceso de Gestión de Problemas.

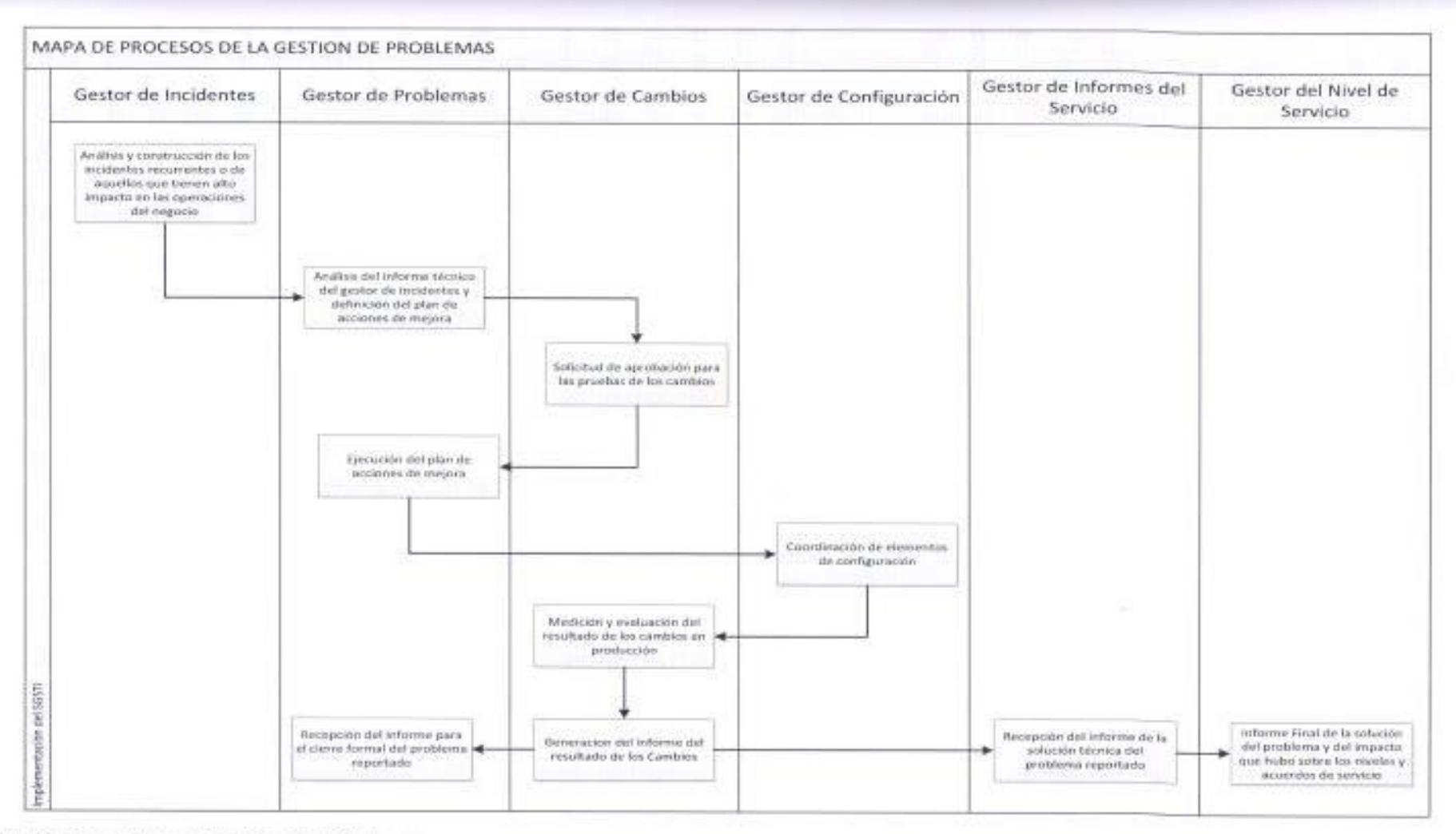

Figura 30. Mapa de Procesos de la Gestión de Problemas. Fuente: Elaborado por el autor.

#### $37$ Procesos de Control.

Los procesos de control sobre los cuales operan y convergen el resto de las operaciones de los procesos del SGSTI son:

- · Proceso de configuración.
- · Proceso de cambios

Dentro del plan integral que se diseñó se determinó que el responsable para asumir el rol de gestor de la configuración será el Jefe de la Arquitectura TI aunque en la práctica este cargo todavía no ha sido oficializado formalmente en la Dirección de Sistemas y el responsable para el rol de gestor de cambios dentro del sistema de gestión será la Gerencia de Provectos del área de Negocios.

El proceso de gestión de la configuración deberá definir todo aquello que sea considerado un elemento de configuración (Configuration Item - CI) y que forme parte de los componentes para los servicios TI, la gestión de este proceso demanda la responsabilidad de configurar todos los elementos en el entorno de producción, adicionalmente deben mantener una base de datos donde se registre cada cambio configurado en la infraestructura TI que sirva como evidencia ante los procesos de control por parte de la auditoría interna de la organización. Su principal responsabilidad será mantener la integridad de la infraestructura TI en el entorno de producción.

El proceso de gestión de cambios deberá evaluar el impacto de los cambios solicitados en el ambiente de producción, de igual manera es que se encargará de la autorización de cualquier cambio que sea solicitado por un problema que sea detectado y que afecte las operaciones del negocio, deberá dejar los registros (documentación) que sea exigida en el procedimiento de cambios que sirva de soporte ante los procesos de control que se efectúan en las auditorías internas. Es importante destacar que ningún cambio se puede operar en producción sino se cuenta con la aprobación previa del gestor de cambios.

# 3.7.1 Gestión de la configuración.

Objetivo del apartado:

· Definir y controlar los componentes del servicio y de la infraestructura, y mantener información precisa sobre la configuración.

Procedimientos exigidos:

- Comprobación de la integridad de sistemas, servicios y componentes de los servicios.
- · Registro de deficiencias, inicio de acciones correctivas y preparación de informes.

Documento exigido:

· Política sobre definición de elementos de configuración.

Registros exigidos:

- · Registros de configuración.
- · Relaciones y documentación necesaria para una gestión del servicio eficaz.
- · Deficiencias

### Plan de acción.

El gestor de la configuración tiene la responsabilidad de definir todo lo que se considera como un CI y debe exigir que para la solicitud de un RFC en el ambiente de producción, se cumpla con el procedimiento de solicitud de cambios de CIs. Es el gestor encargado de coordinar y delegar la configuración de CIs con los ingenieros que trabajan en su proceso.

Toda solicitud de RFC que sea aprobada por el gestor de configuración, deberá quedar registrada en las bitácoras del sistema de gestión, con el fin de que sirvan de respaldo ante los procesos de control que se llevan en la

auditoria interna, adicionalmente durante la configuración de cada elemento se deberá registrar las novedades, inconvenientes o deficiencias que se presenten con el fin de elaborar un informe por parte del responsable de ejecutar la configuración dirigido al gestor de configuración donde especifique técnicamente el escenario que se presentó durante el proceso de configuración.

Es responsabilidad del gestor de proceso, mantener la base de datos de gestión de la configuración y cambios actualizada, debido a que esto sirve como una línea de referencia para dejar una información histórica de todos los cambios que se le han solicitado los componentes de la infraestructura TI. Toda deficiencia detectada durante el procedimiento de configuración debe tener un informe que después de su remisión al gestor de la configuración, este último deberá desarrollar un plan de acciones de mejora dirigido hacia el gestor de nivel de servicio para su aprobación y ejecución, el plan de acciones de mejora debe identificar el impacto que genera la deficiencia en la configuración, las acciones que se van a ejecutar para la corrección del inconveniente, el cronograma de actividades y los resultados que se esperan obtener con la implementación del plan de acciones de mejora.

El resultado de la ejecución del plan de acciones de mejora debe ser comunicado al gestor de informes, gestor de nivel de servicio, gestor de cambios, para que registren en sus respectivos registros los niveles en los que está operando los servicios con los cambios en la configuración. Toda afectación de servicio que se genere por una incorrecta configuración de un CI será responsabilidad del gestor de configuración, él será responsable de la coordinación y planificación de todas las actividades de configuración en el entorno de producción.

En la siguiente tabla se muestras la matriz RACI del proceso de gestión de la configuración, donde se describen las principales actividades con los responsables por cada una de estas.

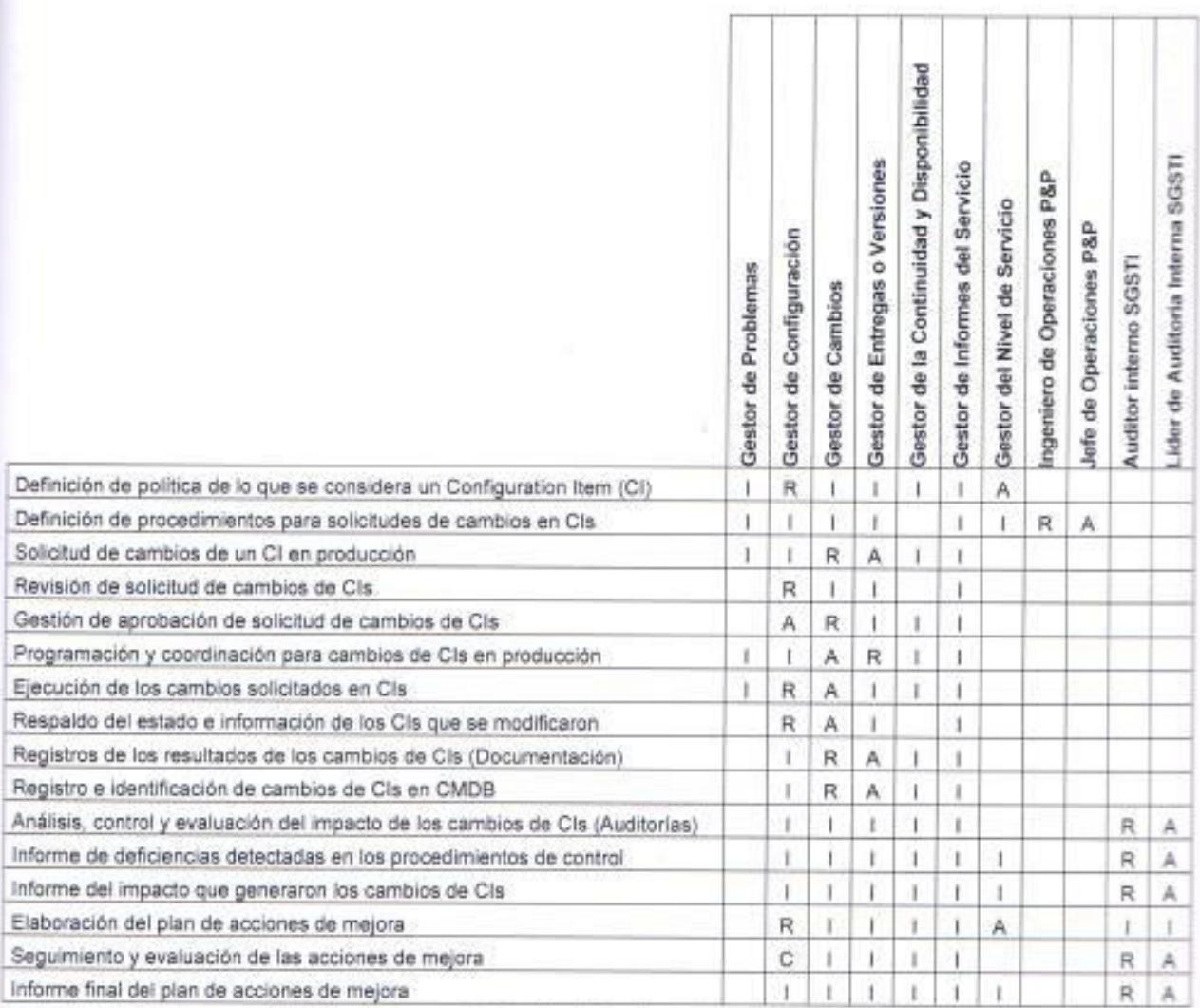

Tabla 90. Matriz de responsabilidades del Proceso de Gestión de Configuraciones.

Fuente: Elaborado por el autor.

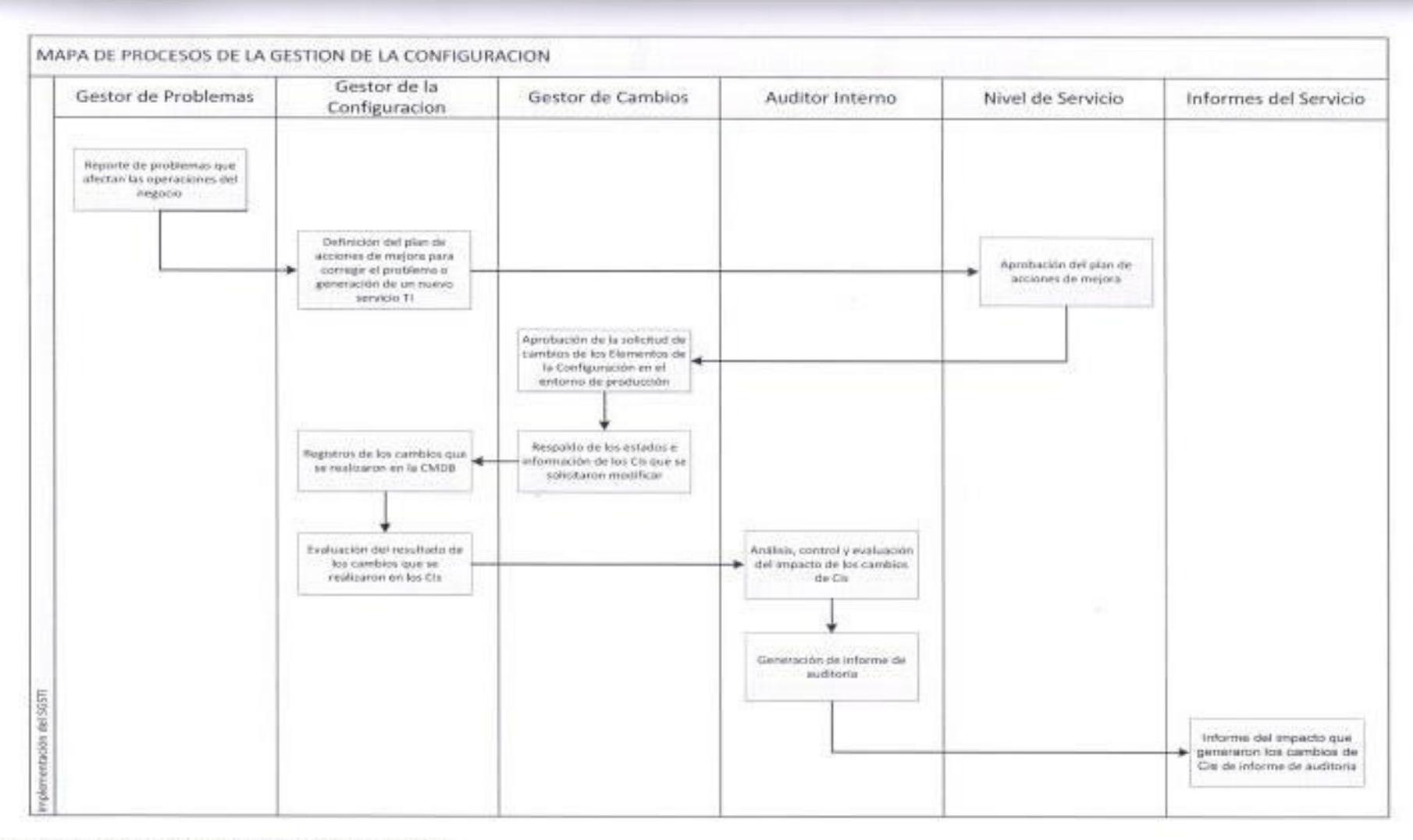

Figura 31. Mapa de Procesos de la Gestión de la Configuración. Fuente: Elaborado por el autor.

# 3.7.2 Gestión de cambios.

Objetivo del apartado:

· Asegurar que todos los cambios son evaluados, aprobados, implementados y revisados de una manera controlada.

Procedimiento exigido:

\* Control de autorización e implantación de cambios de emergencia.

Documento exigido:

Alcance de cambio en servicio e infraestructura.

Registros exigidos:

- · Solicitudes de cambios.
- " Registros de cambios (análisis).
- Acciones de mejora.

# Plan de acción.

El gestor de cambios tiene la responsabilidad de asegurar que todos los cambios que sean solicitados son evaluados, revisados, aprobados e implementados de una manera controlada, es decir que antes de cualquier cambio en el ambiente de producción hay una planificación previa. El gestor de cambios para proceder con la aprobación de un RFC debe validar que la solicitud viene con toda la documentación exigida, incluso esto debe ser exigido aunque sean cambios con carácter de emergentes por afectaciones de servicio. Todo RFC solicitado por el gestor de problemas debe tener suscrita la autorización del gestor de nivel de servicio.

Todo RFC debe traer consigo un plan de pruebas que debe ser ejecutado previamente en un entorno de pre-producción con el fin de garantizar que cuando se realicen los cambios en producción no se generará ninguna

afectación de servicios, se deberá dejar registros de las pruebas en la CMDB debido a que estos servirán como evidencia ante los procesos de control que se llevan en las auditorías internas, cabe indicar que todo cambio debe ser planificado y coordinado previamente con el gestor de entregas.

En la siguiente tabla se muestras la matriz RACI del proceso de gestión de cambios, donde se describen las principales actividades con los responsables por cada una de estas.

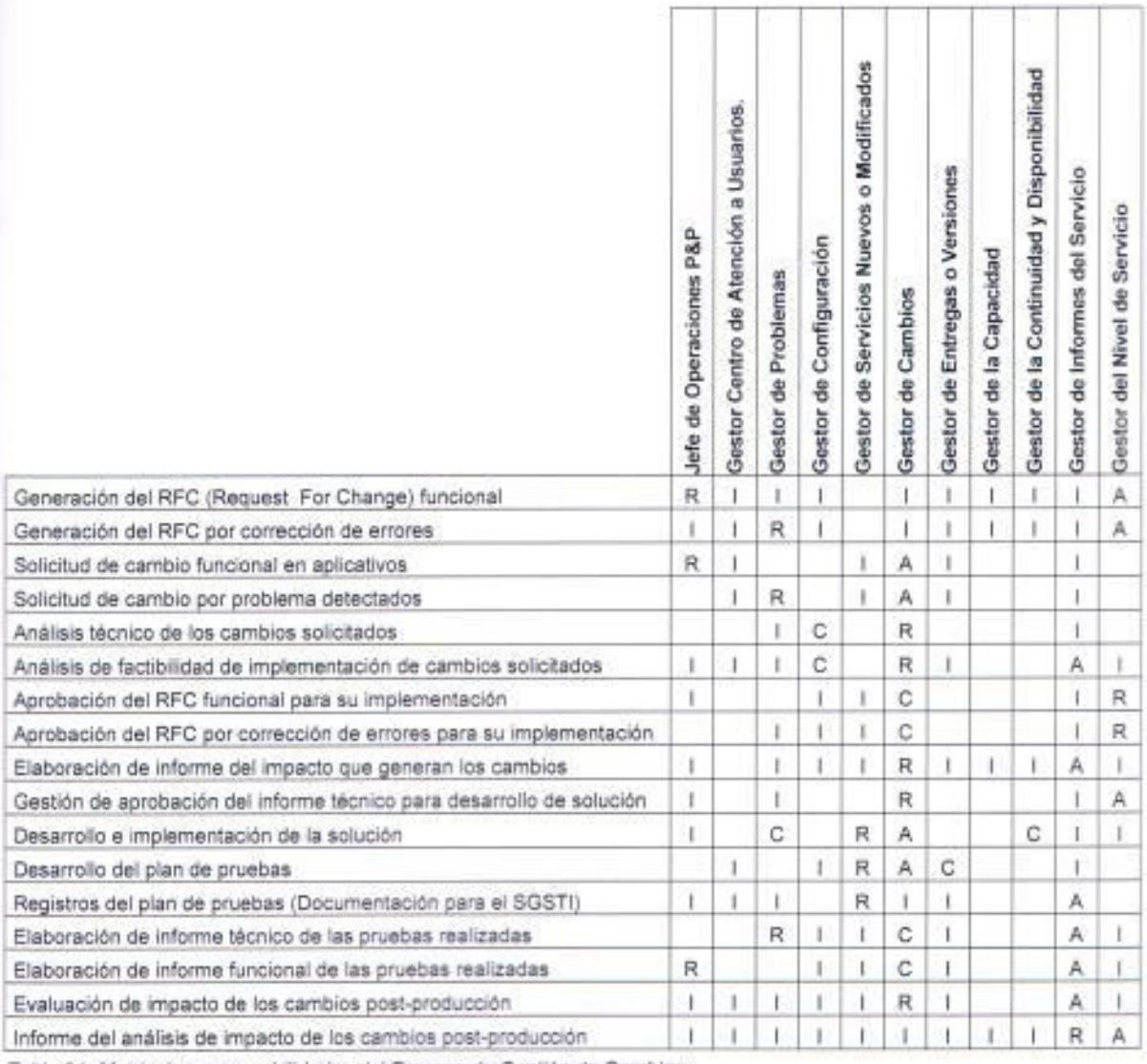

Tabla 91. Matriz de responsabilidades del Proceso de Gestión de Cambios.

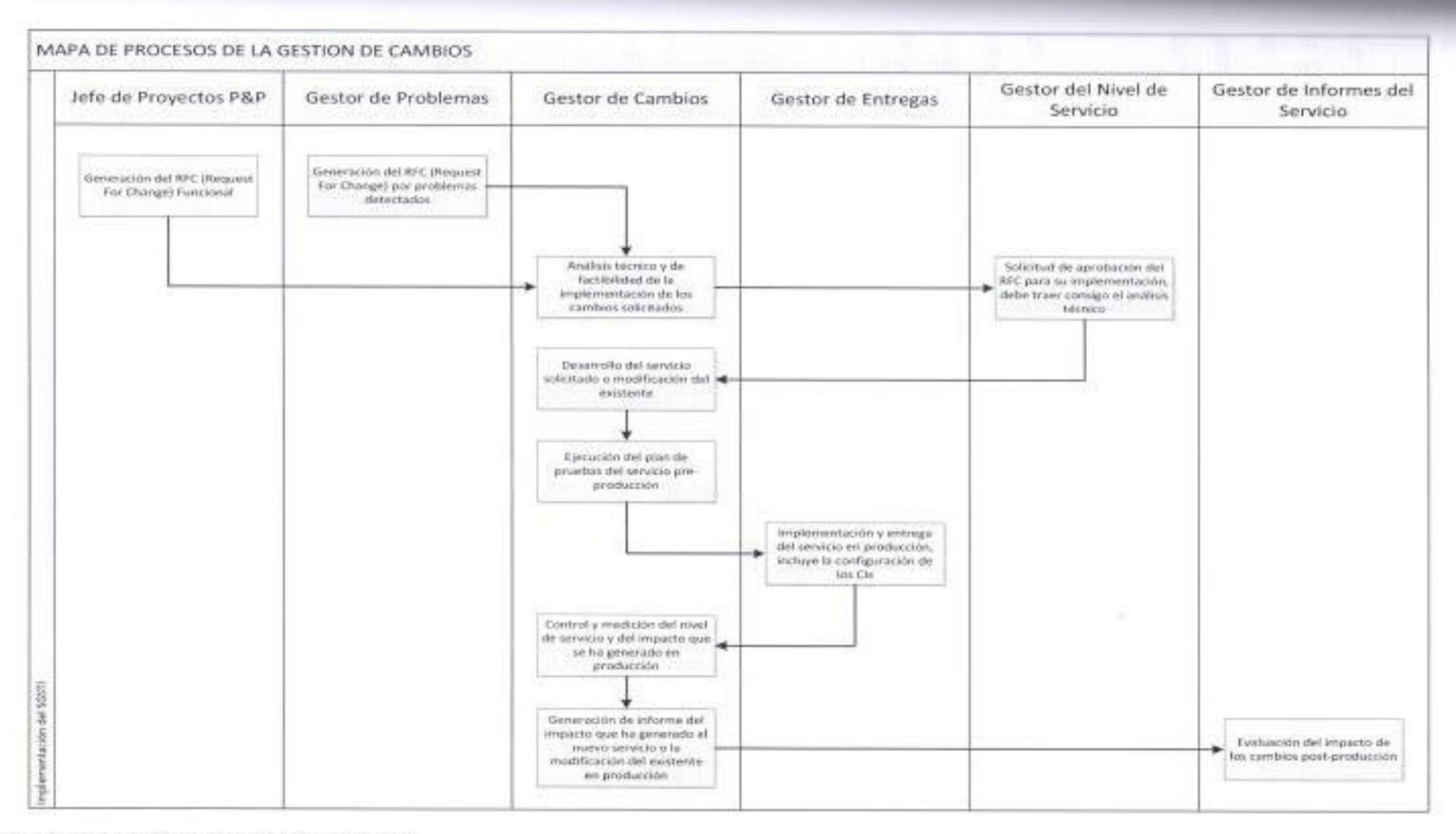

Figura 32. Mapa de Procesos de la Gestión de Cambios. Fuente: Elaborado por el autor.

# 3.7.3 Mantenimiento de una base de datos de gestión de la configuración y del cambio (CMDB).

La CMDB es un componente fundamental dentro de la ISO 20000, que facilita la gestión de los Servicios TI debido a que proporciona información del estado en el que se encuentran los componentes y los servicios TI del sistema de gestión, esta base de datos le ayudará al gestor de entregas con la administración y gestión de cambios o de configuración que le soliciten.

La importancia de esta base de datos radica en que no sirve solo como un repositorio donde se pueden almacenar elementos, sino que, tiene como característica principal la interrelación de todos los elementos, esto permite ealizar un seguimiento de un elemento inicial a uno final a través de las aciones que existen entre cada uno de estos.

La base de datos de gestión de la configuración y del cambio es la que antiene todos los detalles relevantes de cada elemento de configuración y los salles de las relaciones a los cambios solicitados en el entorno de moducción. El objetivo de esta base será mantener la información actualizada te todos los Cis que operan en el SGSTI y de aquellos cambios que se hayan ecutado en los Servicios TI.

En la CMDB se deberá dejar un registro de cada acción de configuración o de cambio, así como también deben quedar registrados todos los pases a producción que generaron una afectación de servicios, el resultados de las pruebas que se ejecutaron, y en el caso de ejecución de los planes de acciones de mejora se deberá registrar si los cambios ejecutados corrigieron el problema del pase.

Para una correcta implementación de la CMDB es necesario que entre el gestor de entregas, de cambios y de configuración se defina el alcance de la misma y quien es el responsabilidad de cada uno en el mantenimiento de la CMDB.

#### Procesos de Entrega (Pase a Producción).  $3.8$

En esta sección se explicará cómo se espera que funcione el proceso de entrega en el SGSTI, el proceso de gestión de entrega (pase a producción) es el que se encargará de coordinar con el proceso de gestión de cambios y gestión de configuración los RFC que se vayan a implementar en los componentes o servicios TI que operan en la infraestructura TI de la organización.

Una de las principales responsabilidades del gestor de entregas es mantener actualizado las versiones de cada uno de los componentes y servicios TI, también deberá participar en la planificación de pruebas que elabore el gestor de cambios y de configuración. La coordinación y programación, aprobación y envío del pase a producción es responsabilidad exclusiva del gestor de entregas, el mismo que deberá coordinar internamente con su equipo de trabajo las actividades que deben realizar durante la ejecución del pase a producción.

El cierre formal del pase a producción (entrega) se debe formalizar cuando el gestor de entregas haya realizado la evaluación durante un tiempo prudente (esto debe ser determinado por el gestor de nivel de servicio) para que evalúe y garantice que el pase de producción no generará afectaciones de servicios, cabe indicar que se puede permitir que un pase puede generar una incidencia siempre que esta no tenga las características de convertirse en un potencial problema que se convierta en una afectación de servicios.

Para el caso de pases a producción de carácter emergentes que ocurren cuando se han detectado o reportado afectaciones de servicios que impactan de manera crítica en las operaciones del negocio, se puede obviar cierta documentación, pero lo que no se puede dejar de solicitar al gestor de cambios y gestor de problemas es los registros del plan de pruebas del cambio que están solicitando en el entorno de producción.

# 3.8.1 Gestión de Versiones (Entrega).

Objetivo del apartado:

· Entregar, distribuir y realizar el seguimiento de unos o más cambios en la entrega en el entorno de producción real.

Procedimiento exigido:

- Actualización y modificación de la información de la configuración y los registros de cambios.

Documento exigido:

• Política de entregas.

Registro exigido:

· Fechas de entrega y entregables, con referencia a las correspondientes solicitudes de cambios, errores conocidos y problemas.

NOTA: El proceso de gestión de la entrega se debería integrar con los procesos de gestión de la configuración y de gestión del cambio.

# Plan de acción.

El gestor de entregas (versiones) dentro del diseño del plan que se ha desarrollado es el que tiene la función de ejecutar los cambios planificados por el gestor de cambios, todos estos cambios deben venir con el resultado del plan de pruebas ejecutado, será responsabilidad del gestor de entregas actualizar la información de configuraciones y cambios que se hayan solicitado en el entorno de producción.

Todo pase a producción deberá ser coordinado previamente con el gestor de la configuración y el gestor de cambios. El gestor de proceso deberá llevar un registro de todos los pases a producción (entregas) que se realizaron y deberá emitir un informe al gestor de cambios, gestor de configuración, gestor de nivel de servicio y gestor de informes del servicio de todas aquellas entregas que hayan generado una afectación de servicio. El gestor de entregas deberá

comunicar sobre el pase al gestor de incidentes y gestor de problemas para que reciba de estos la retroalimentación en el caso de los incidentes y problemas vinculados al pase. La matriz RACI del proceso de entregas es el siguiente:

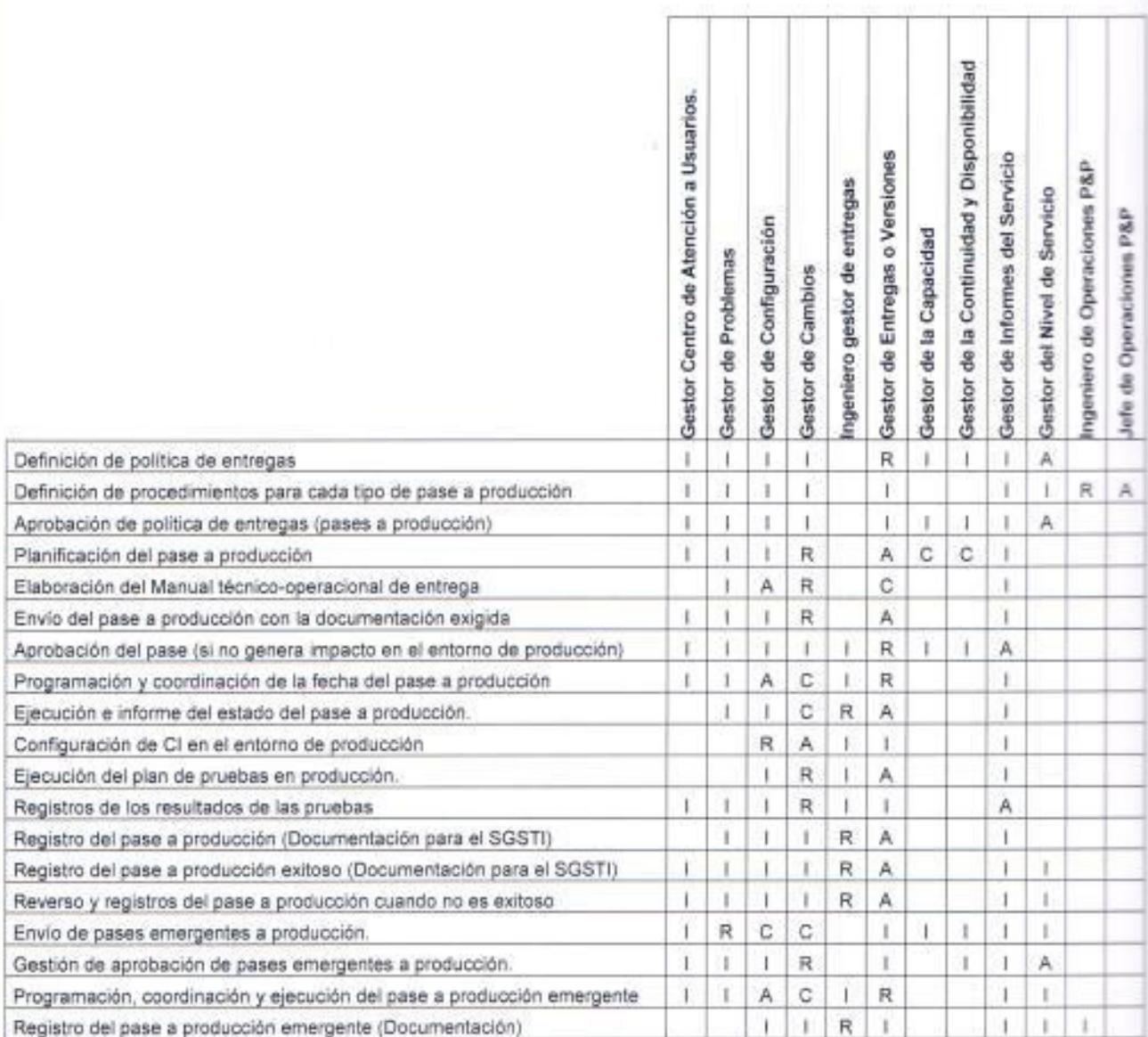

Teble 92. Matriz de responsabilidades del Proceso de Gestión de Entregas (Versiones).

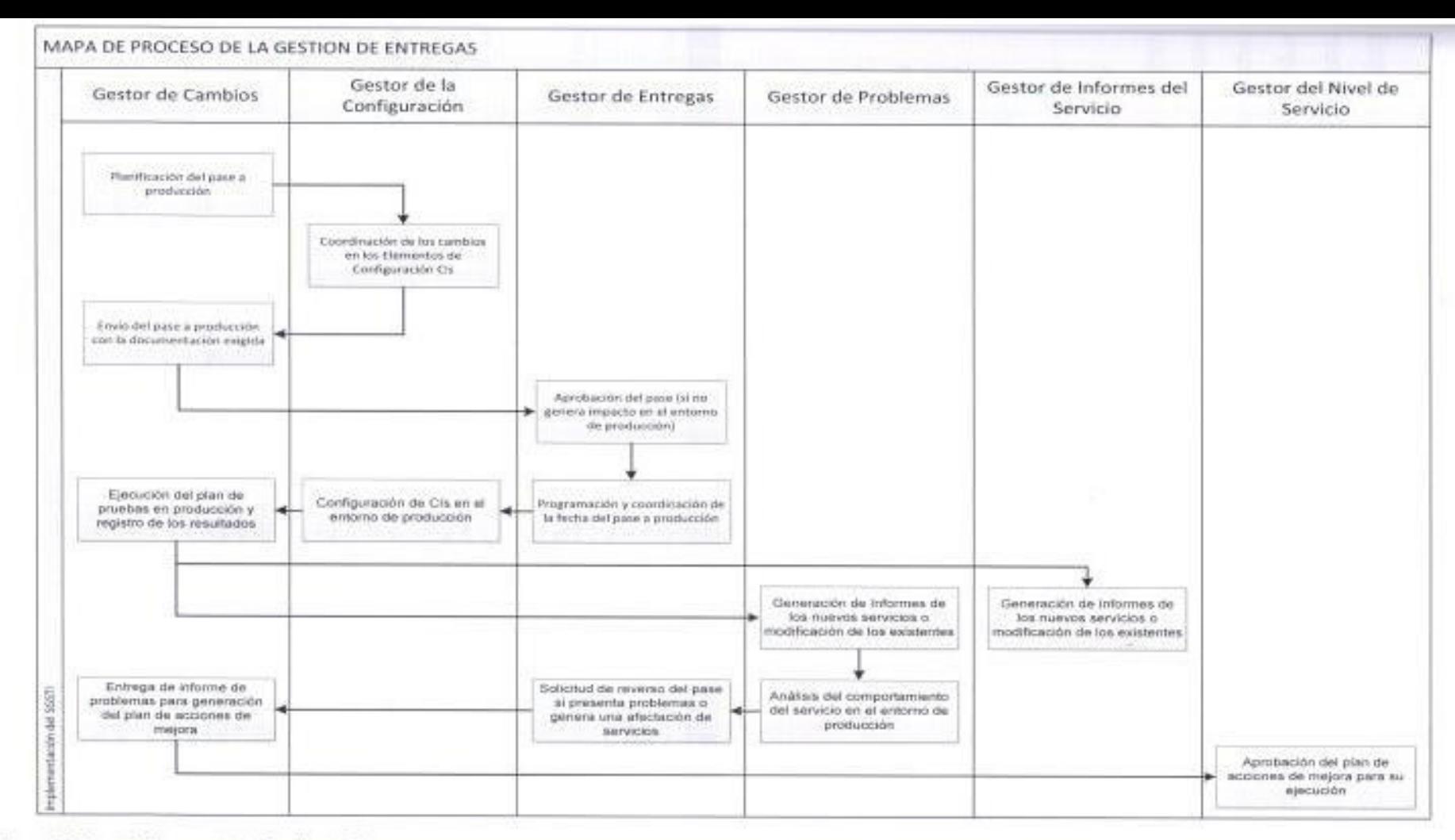

Figura 33. Mapa de Procesos de la Gestión de Entregas Fuente: Elaborado por el autor.

### Validación del Plan Integral. 4.

Este capítulo aborda y explica brevemente el análisis y la validación que se realizará con respecto al plan integral que se ha diseñado y desarrollado para impulsar en la organización la aplicación de la norma ISO 20000 a través de la implementación del sistema de gestión (SGSTI) y que consiste en la verificación de los resultados que se obtendrían considerando los siguientes aspectos claves:

- · Análisis Costo-Beneficio.
- · Análisis FODA
- Análisis de Factibilidad de Mercado.
- Análisis de Factibilidad Técnico Operativa.
- Análisis de Factibilidad Económico Financiera.
- · Validación de los Procesos (Especificaciones).
- · Validación de la implementación del SGSTI.

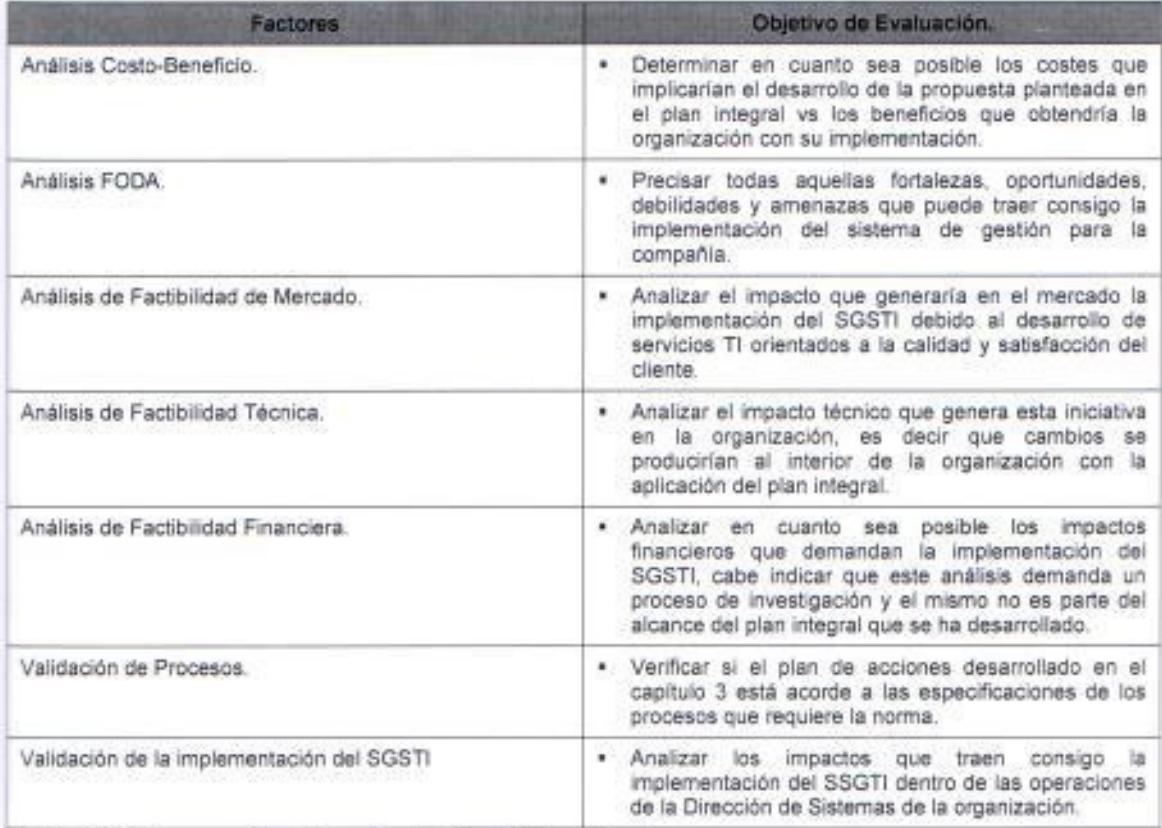

Tabla 93. Factores considerados en la validación del Plan Integral.

#### 4.1 Análisis Costo/Beneficio.

El análisis en esta sección será muy breve porque no se tiene información ni referencia en el medio local (país) sobre los costes en los que se incurriría. pero sin embargo se destacará el aporte que la ISO 20000 puede traer a la economía de Servicios TI de la organización.

Es importante mencionar que para ciertos costes se indicarán cifras en base a lo que se ha investigado podría costar un proceso similar al que se ha planteado, pero para los beneficios no se pueden precisar valores ya que esta medición se la puede realizar después de haber implementado el sistema de gestión, por lo tanto solo se mencionarán los beneficios que trae consigo el **SGSTI** 

Entre los costes que se deben considerar para la puesta en marcha del plan integral se deben evaluar los siguientes rubros:

- Capacitación al personal sobre la norma ISO 20000, una capacitación en normas ISO tiene un costo aproximado de \$500 por persona.
- · Consultoría y asesoría durante la fase de la aplicación de la norma y desarrollo de especificaciones (aplicación del plan integral), sobre este costo no se tiene referencia pero es importante mencionar que las empresas consultoras pueden elaborar un presupuesto por cada proceso de la norma y en total son 13 procesos.
- Auditorías que revisen y avalen el correcto funcionamiento del sistema de gestión, este costo depende mucho del alcance del SGSTI.

Los beneficios financieros que se pretenden conseguir con la implementación del SGSTI son:

- \* Aumentar la demanda de uso y consumo de los servicios TI en los clientes en base a la calidad de sus servicios, esto deriva en un incremento en los ingresos de la organización.
- Optimizar los costes que se generan para el desarrollo y mantenimiento de los proyectos TI, generando un ahorro para la organización.

# 4.2 Análisis FODA.

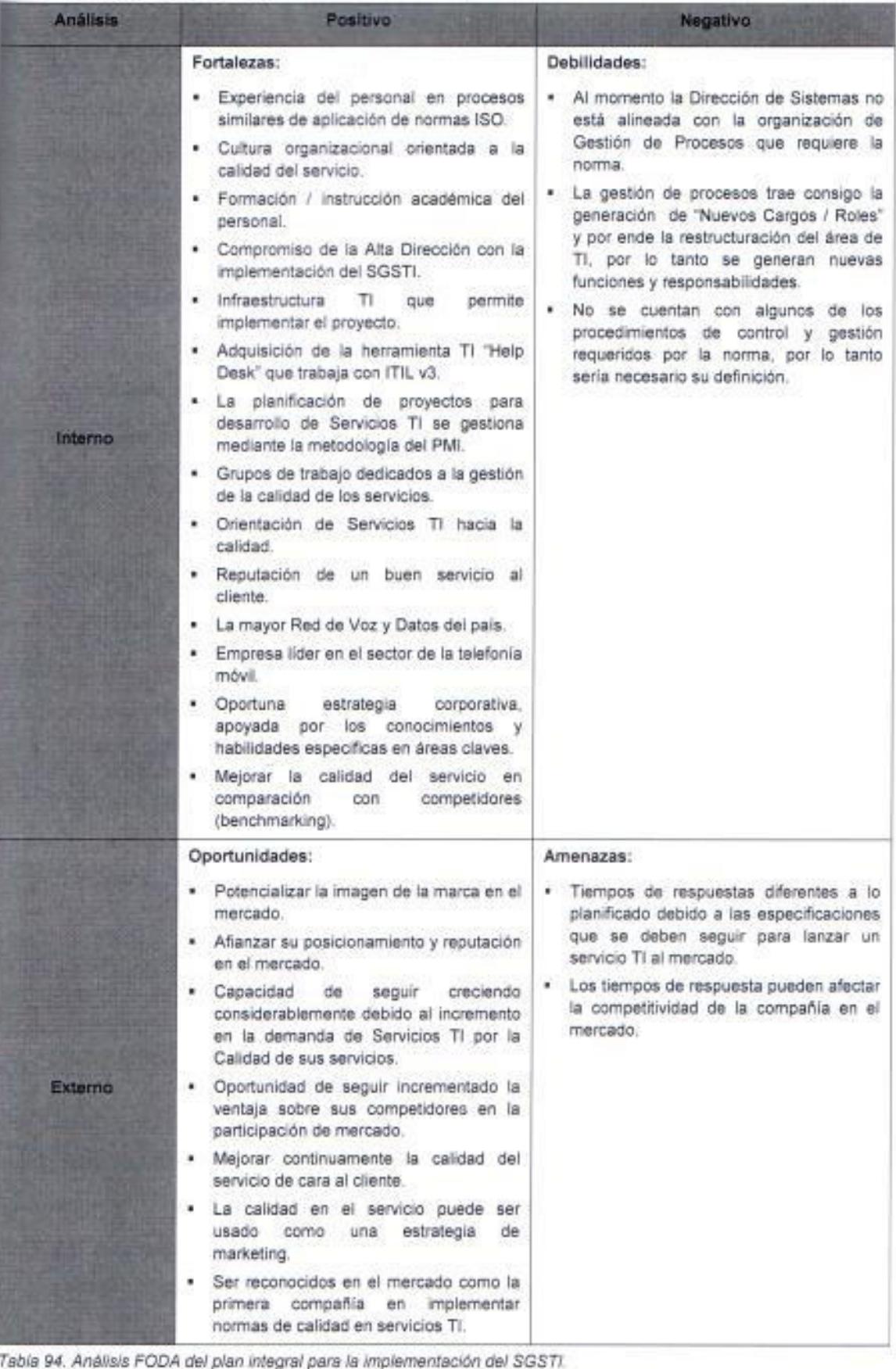

# 4.3 Análisis de Factibilidad.

En esta sección se analizará la factibilidad para la implementación del SGSTI en la organización considerando los aspectos claves que se deben evaluar en todo proyecto con el fin de determinar si es económicamente rentable. El análisis también será breve debido a que no se posee la información financiera suficiente como para elaborar un análisis más preciso.

# 4.3.1 Análisis de Factibilidad Mercado.

Uno de los puntos claves del proyecto es que en sí mismo puede ser utilizado como una estrategia de marketing debido a que el objetivo de la norma es la gestión de la calidad de los Servicios TI y como se lo mencionó en el mercado ninguna otra organización ha iniciado un proceso similar, lo que generaría una ventaja competitiva en el mercado.

### 4.3.2 Análisis de Factibilidad Técnico - Operativa.

Técnica y operativamente la aplicación del plan es viable en la organización porque la compañía posee los recursos necesarios que demanda el proyecto para su implementación y operación, la empresa cuenta con una infraestructura TI vanguardista y su personal está altamente capacitado en conocimientos complementarios que apoyarían la gestión de los Servicios TI.

# 4.3.3 Análisis de Factibilidad Económico-Financiera.

Se proyecta que el impacto que genere el sistema de gestión SGSTI es la elaboración y mantenimiento de Servicios TI de calidad que evidencien un mejoramiento continuo a través de un reconocimiento por parte de los clientes, por lo tanto esto generaría consigo una mayor en demanda en el uso de estos servicios que financieramente se reflejarían en el incremento de ingresos para la empresa, un proyecto se considera que es económicamente rentable cuando la TIR es mayor a la TMAR y el VAN es mayor a 0, pero como se ha manifestado no se posee información completa como para desarrollar este análisis, cabe indicar que la TIR es la Tasa Interna de Retorno, la TMAR es la Tasa Mínima Aceptable de Retorno y el VAN es el Valor Actual Neto.

### $4.4$ Validación de los Procesos.

El obietivo de esta sección es realizar la validación funcional y operativa de todas aquellas actividades que demanden la implementación de un sistema de gestión (SGSTI). Para el plan integral que se ha diseñado y desarrollado se procederá a evaluar si las actividades que se han descrito para cada uno de los procesos del sistema de gestión contribuirían a una correcta aplicación de la norma ISO 20000

Los aspectos claves a considerar para este proceso de validación son todos los que intervienen directamente con las operaciones de rutinas, control. mantenimiento y operación que se requieren en cada proceso del sistema de gestión para la correcta gestión de los Servicios TI. El proceso de validación básicamente consiste en determinar las actividades que siempre se deben realizar y ejecutar en la aplicación de toda norma ISO e indicar cuáles de ellas se han realizado y cuáles no, finalmente se podrá comentar brevemente una observación cuando se lo requiera.

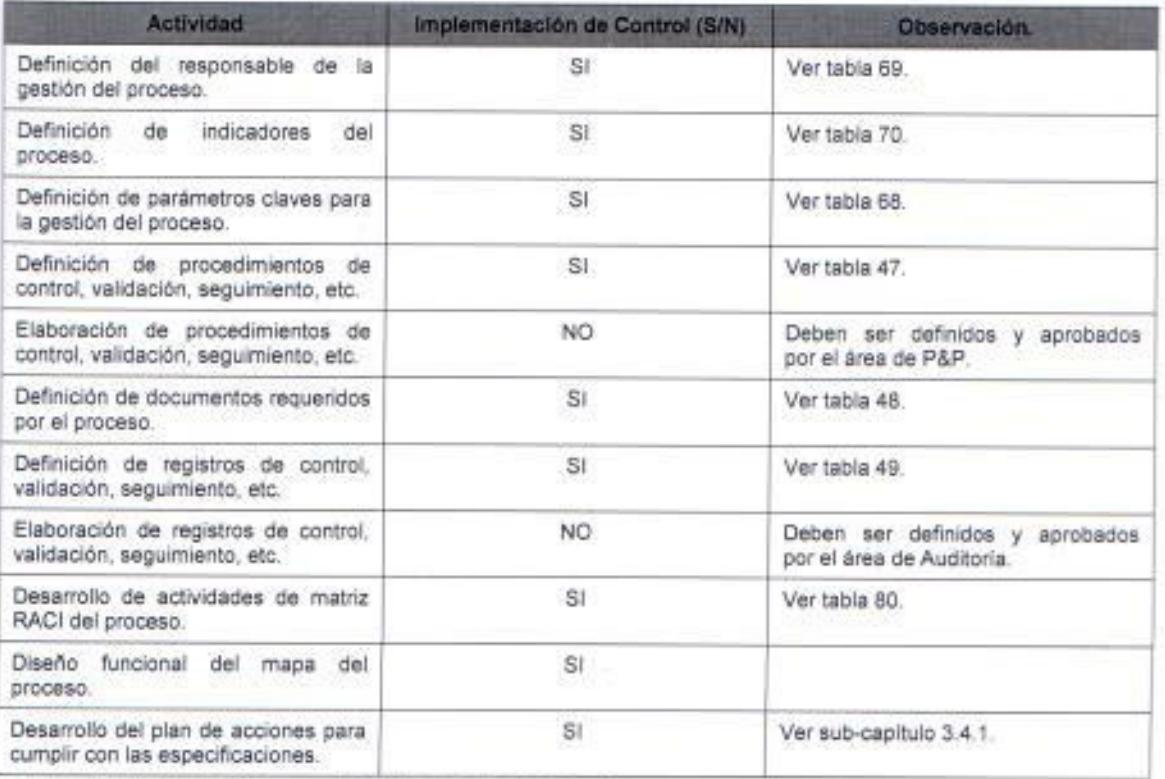

Tabla 95. Validación del Proceso de Gestión de Nivel de Servicio.

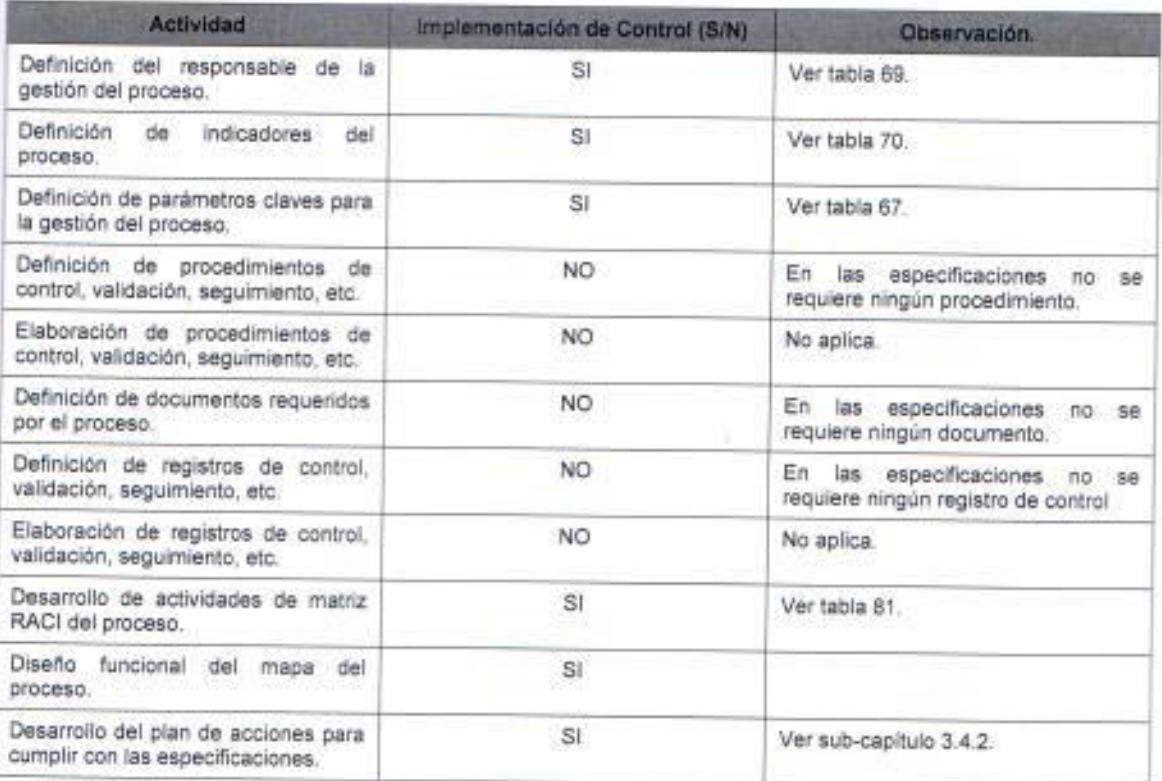

Tabla 96. Validación del Proceso de Gestión de Informes del Servicio.

Fuente: Elaborado por el autor.

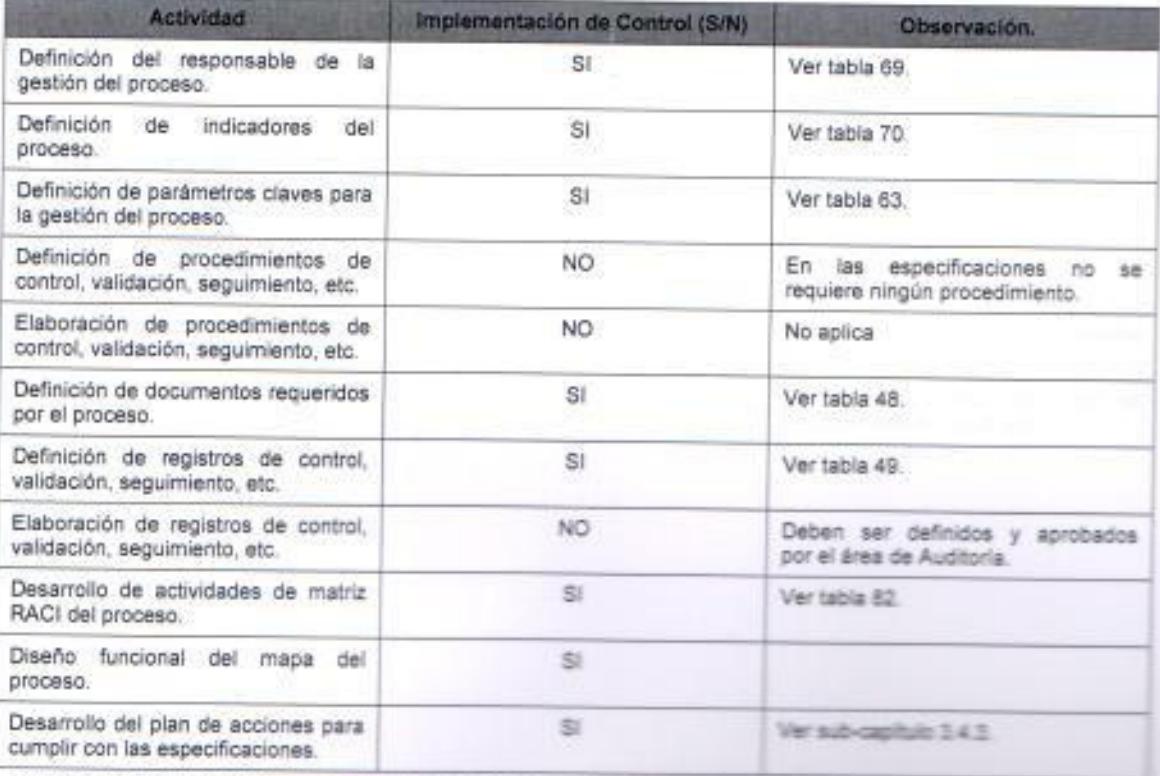

Tabla 97. Validación del Proceso de Gestión de la Continuidad y Disponibilidad de Senioras
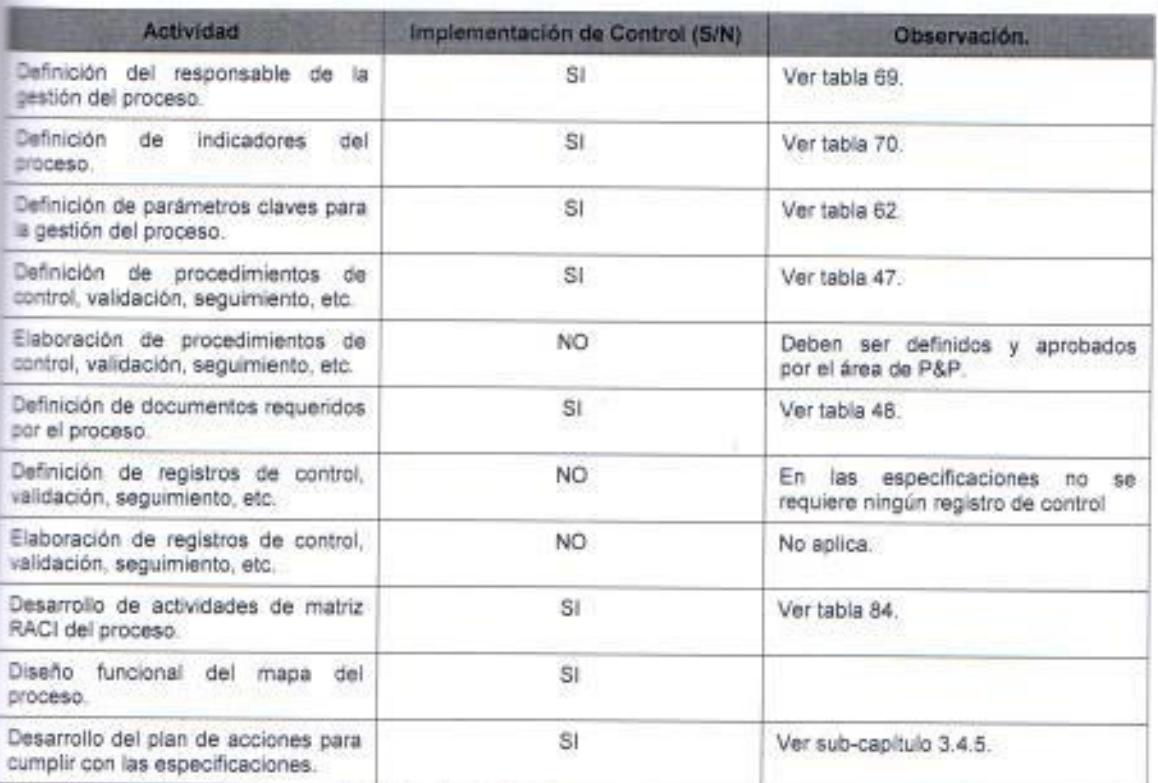

Tabla 98. Validación del Proceso de Gestión de la Capacidad.

Fuente: Elaborado por el autor.

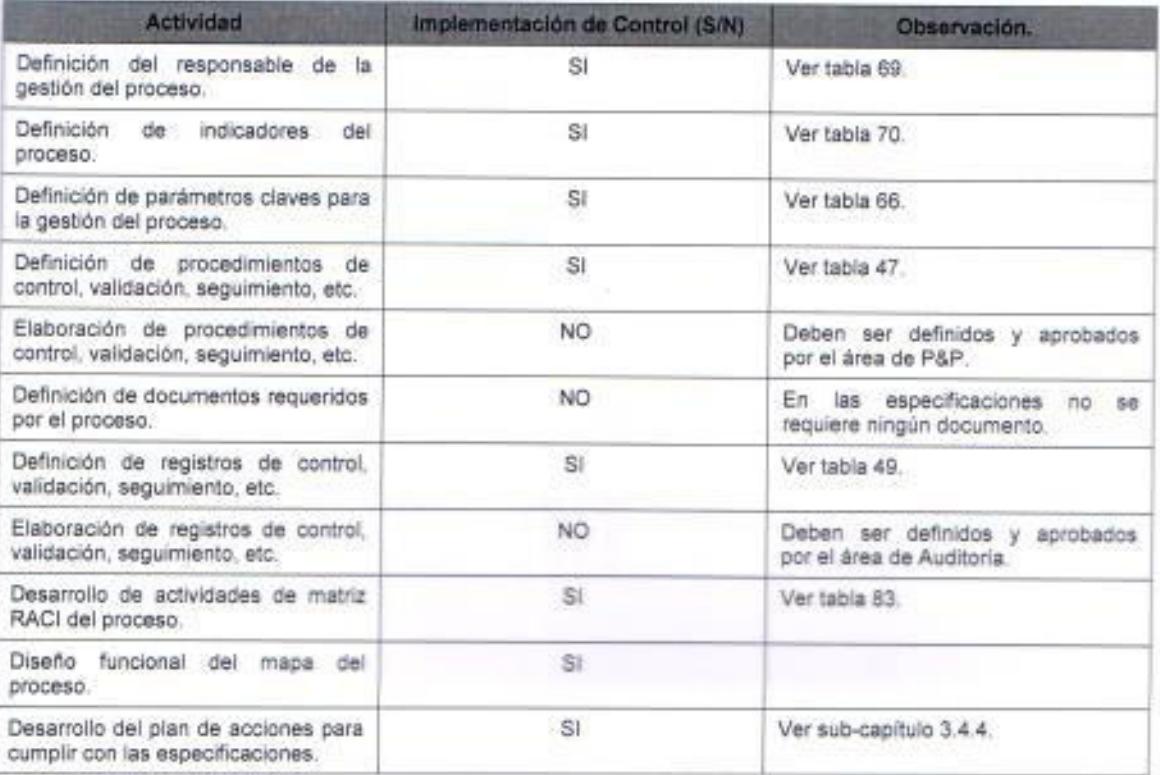

Tabla 99. Validación del Proceso de Gestión del Presupuesto y Contabilidad de los Servicios TI.

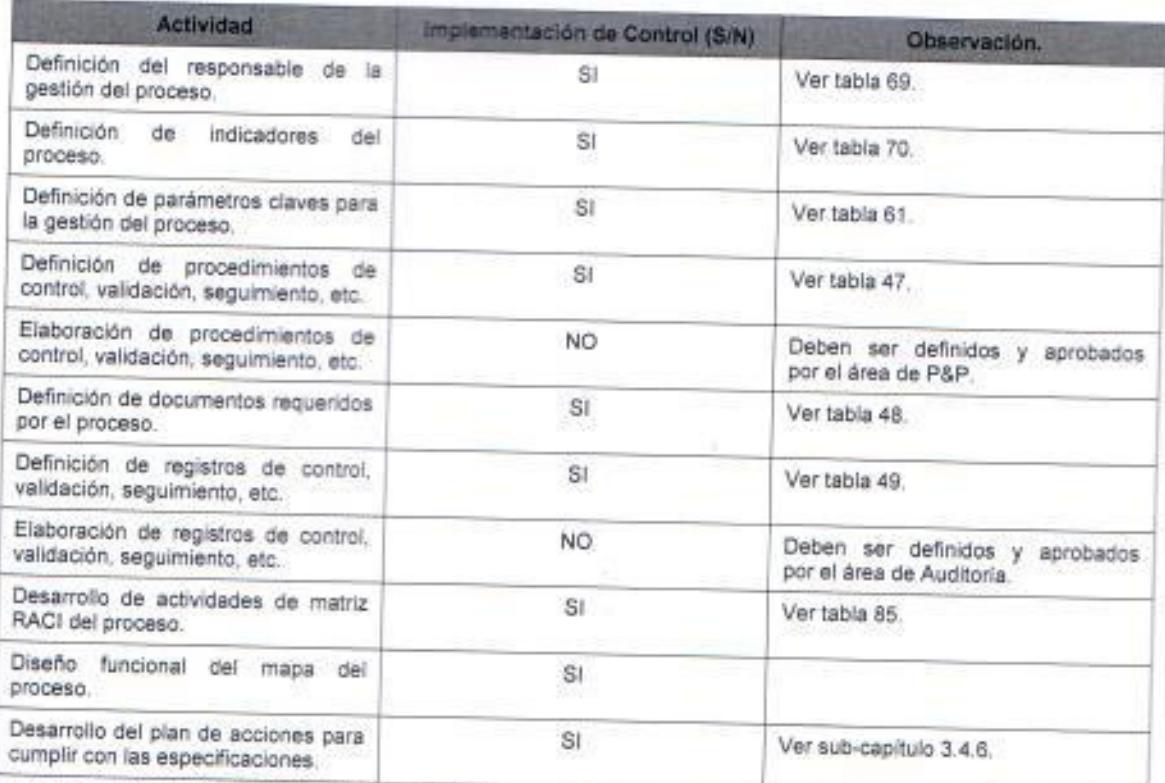

Tabla 100. Validación del Proceso de Gestión de la Seguridad de la Información.

Fuente: Elaborado por el autor.

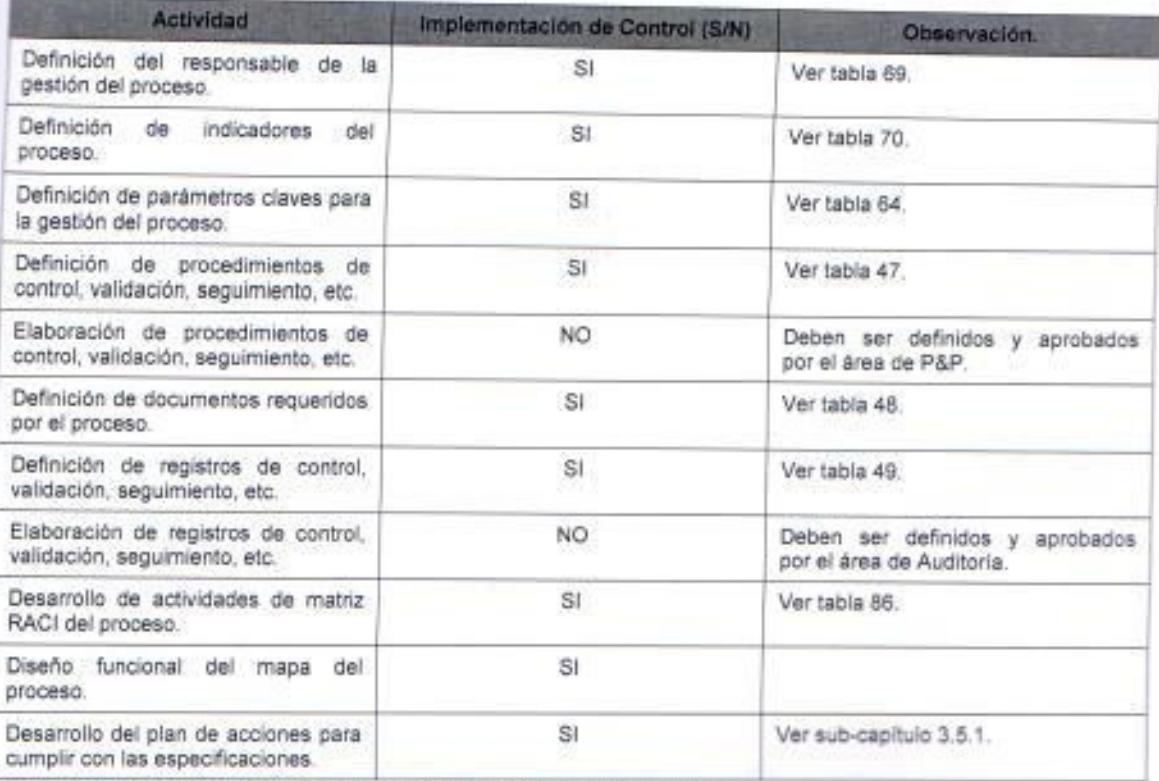

Tabla 101. Validación del Proceso de Gestión de las Relaciones con el Negocio.

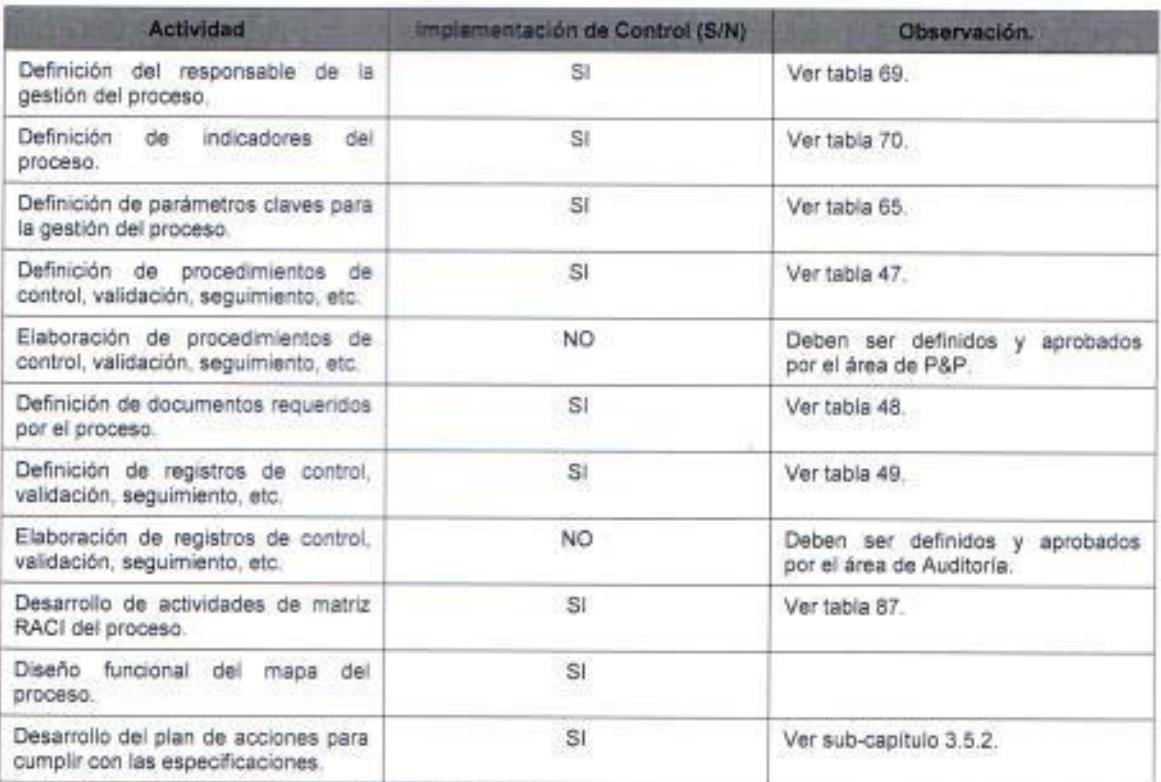

Tabla 102. Validación del Proceso de Gestión de Suministradores.

Fuente: Elaborado por el autor.

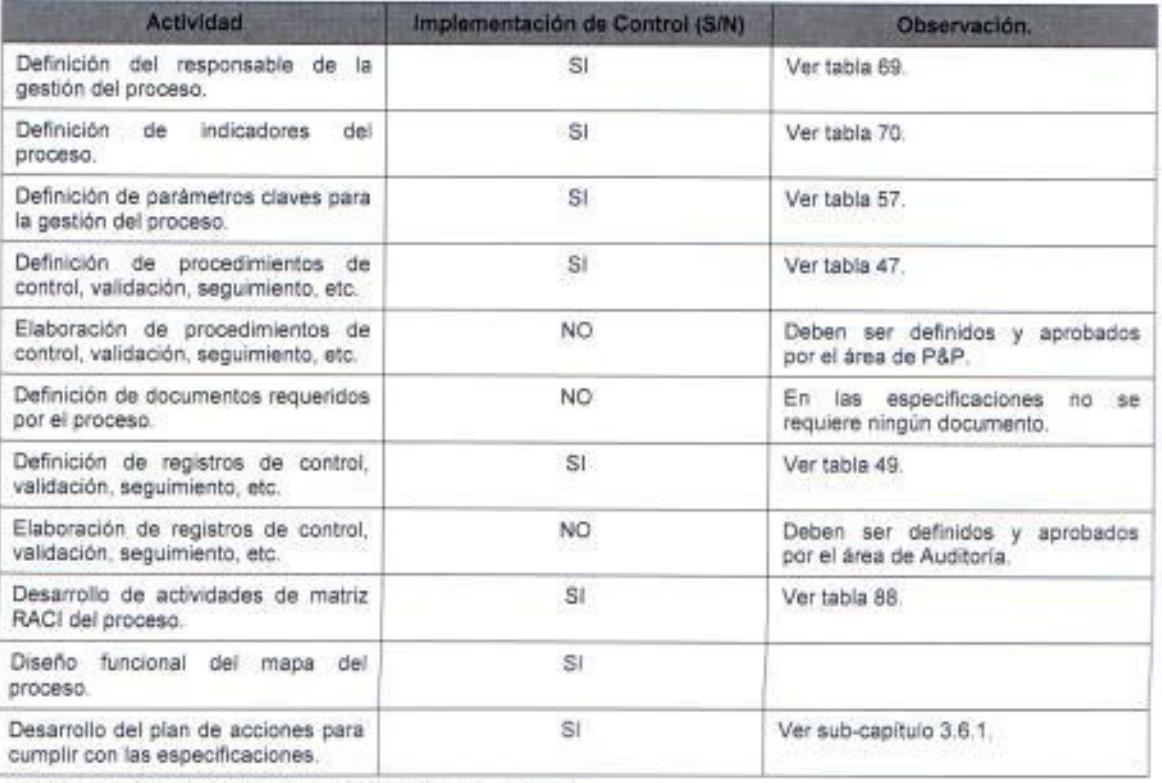

Tabla 103. Validación del Proceso de Gestión de Incidencias.

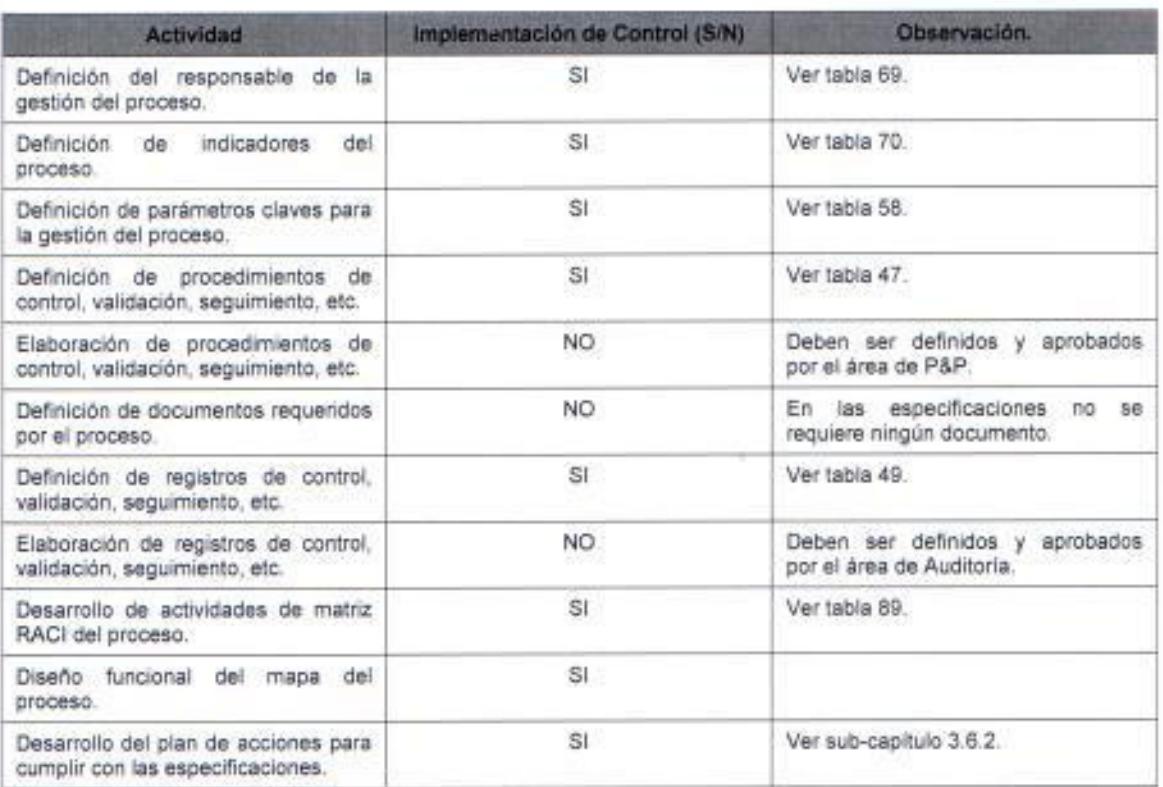

Tabla 104. Validación del Proceso de Gestión de Problemas.

Fuente: Elaborado por el autor.

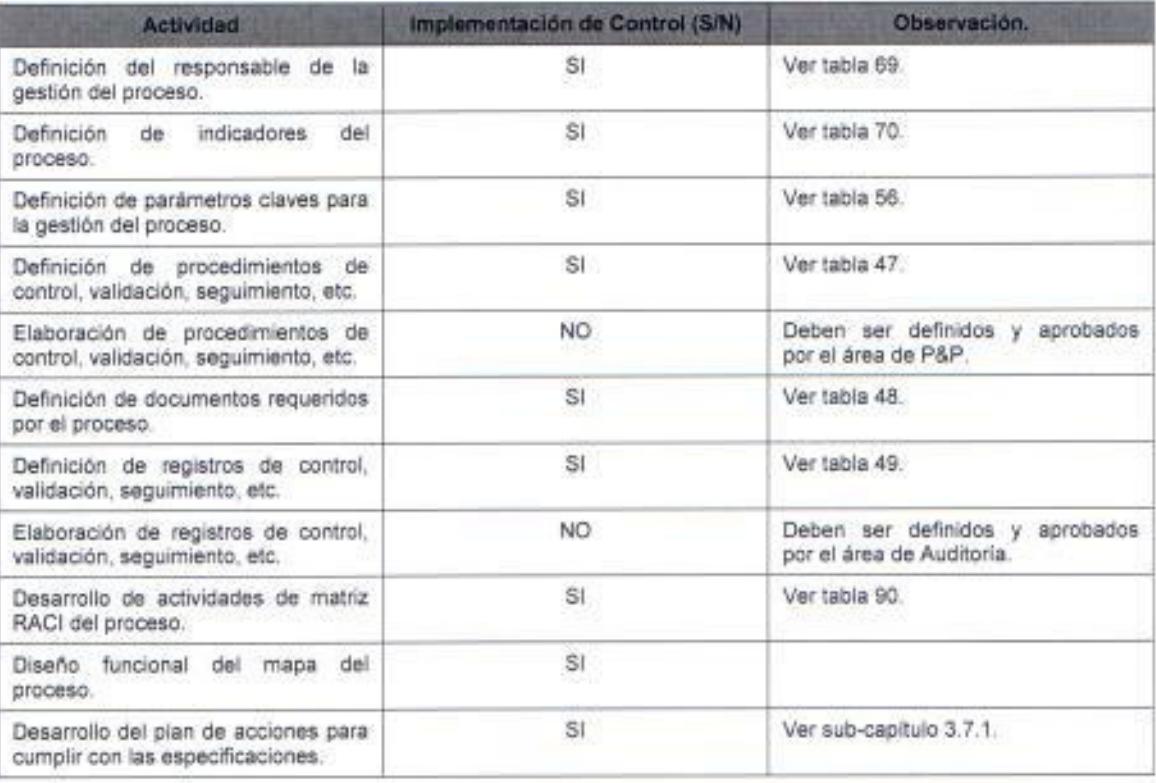

Tabla 105. Validación del Proceso de Gestión de Configuración.

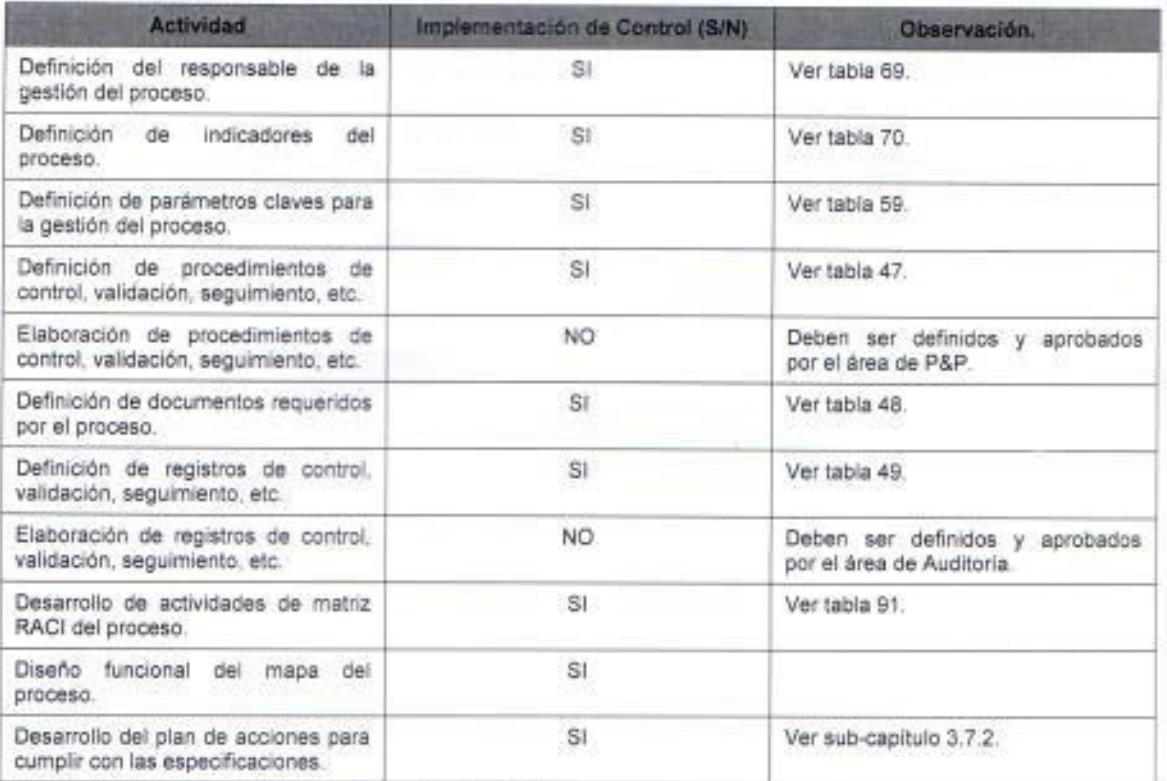

Tabla 106, Validación del Proceso de Gestión de Cambios.

Fuente: Elaborado por el autor.

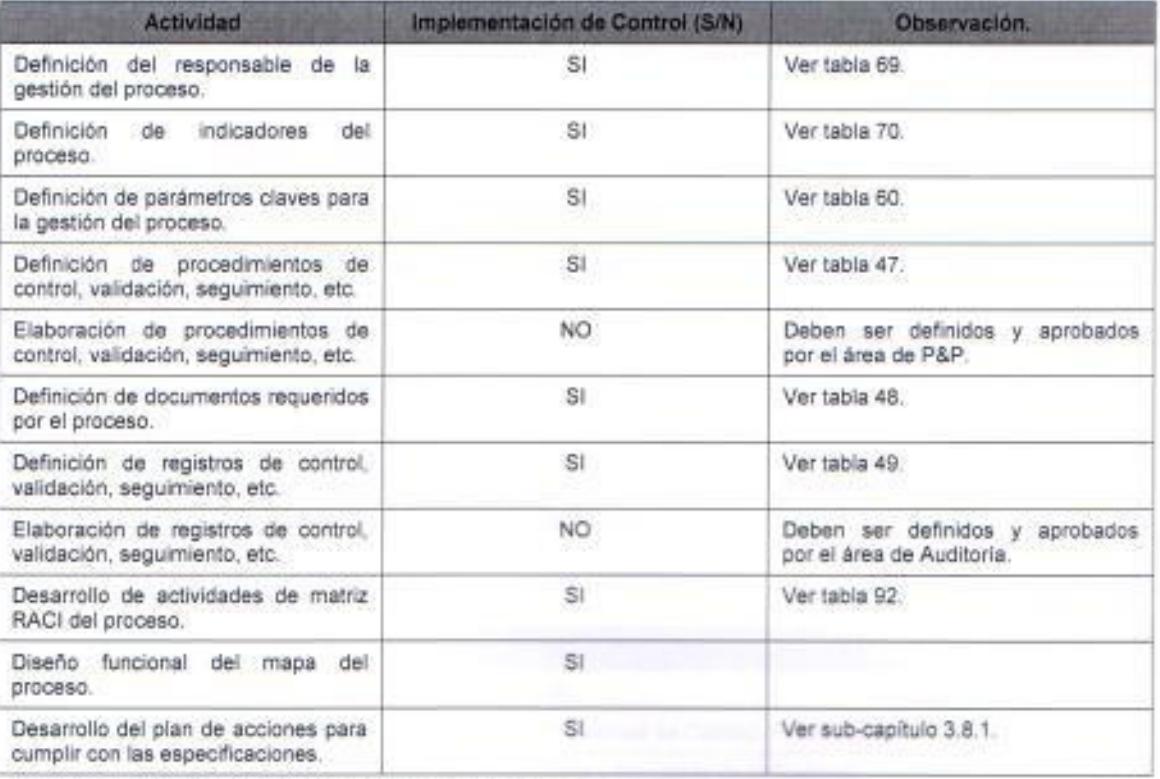

Tabla 107. Validación del Proceso de Gestión de Entregas.

#### Validación de la Implementación del SGSTI. 45

El objetivo de esta sección es aportar para la organización un método de autoevaluación que permita al grupo de auditores internos un diagnóstico del grado de cumplimiento de cada uno de los procesos del sistema de gestión SGSTI, para ello se ha definido los siguientes parámetros para la evaluación:

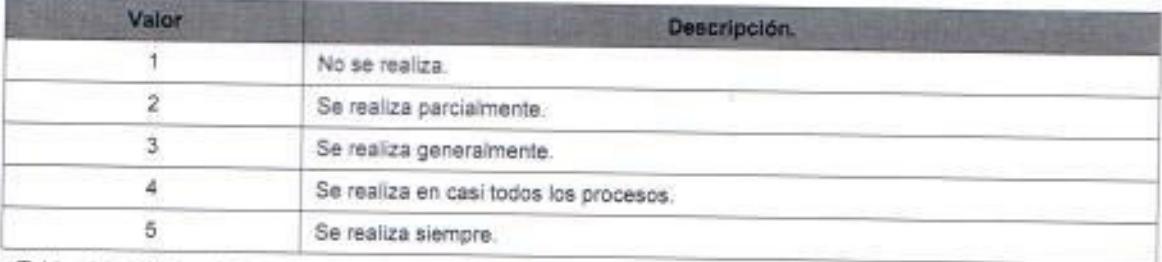

Tabla 108. Criterios de Evaluación del SGSTI.

Fuente: Elaborado por el autor.

En la siguiente tabla se definen los rangos en los que serán clasificados los datos obtenidos durante el proceso de autoevaluación dependiendo de sus resultados:

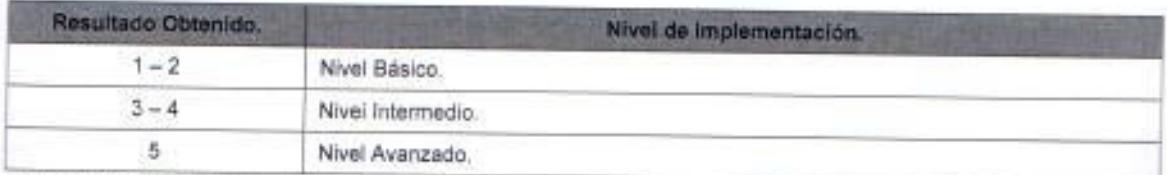

Tabla 109. Matriz de evaluación de resultados del proceso de control del SGSTI. Fuente: Elaborado por el autor.

Como mecanismo de validación del proceso de autoevaluación, la empresa deberá proporcionar información (evidencia objetiva) del cumplimiento de requisitos dependiendo del nivel de implementación de su SGSTI.

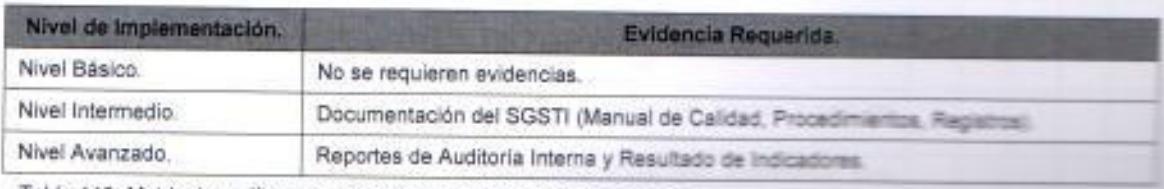

Tabla 110. Matriz de verificación del nivel de implementación del SGSTI.

El proceso de autoevaluación comprende los siguientes procesos del sistema de gestión:

- · Sistema de Gestión de Servicio TI (SGSTI).
- · Planificación e implementación de la gestión del servicio (PHVA).
- · Planificación e implementación de servicios, nuevos o modificados.
- · Procesos de Provisión de Servicios.
- · Procesos de Relaciones.
- · Procesos de Resolución.
- · Procesos de Control.
- · Procesos de Entrega.

A continuación se desarrollarán los cuadros que se podrán utilizar como rutinas de control cada vez que se verifique el nivel de implementación del SGSTI, las descripciones que se mencionan corresponden a las especificaciones o requisitos que deben cumplir cada uno de los procesos.

### Requisitos de un sistema de gestión - (SGSTI).

### Responsabilidad de Gestión.

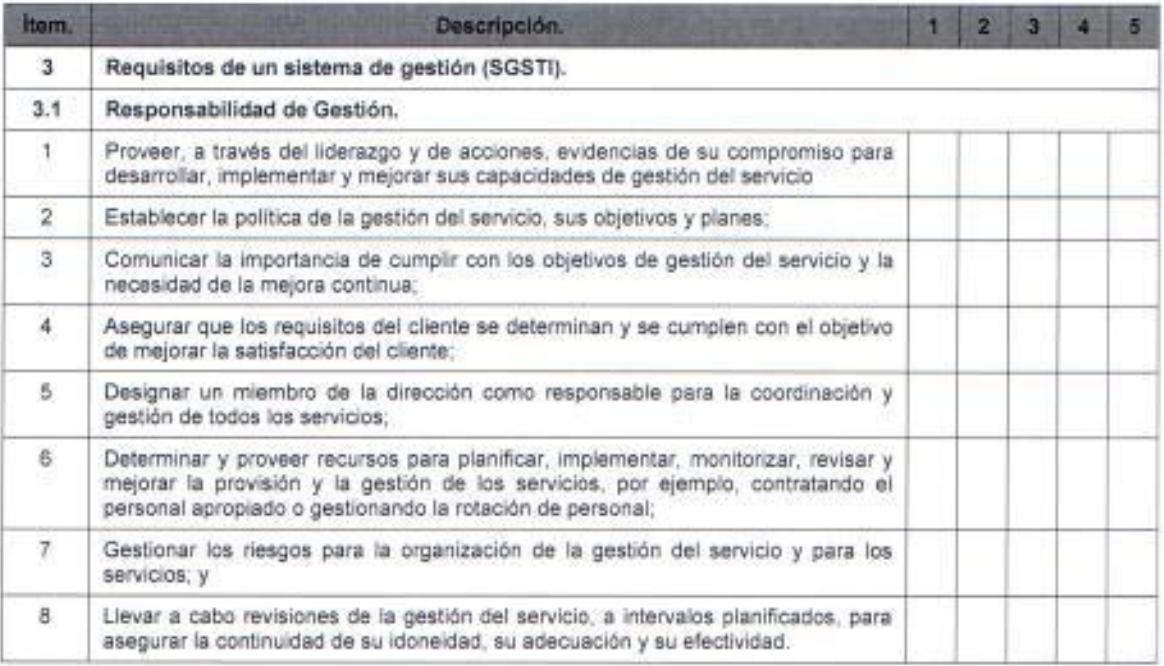

Tabla 111. Validación de especificaciones de la Responsabilidad de Gestión.

#### Observaciones:

Este proceso no presenta un impacto en la implementación porque la organización ya tiene sistemas de gestión implementados.

#### Requisitos de la Documentación.

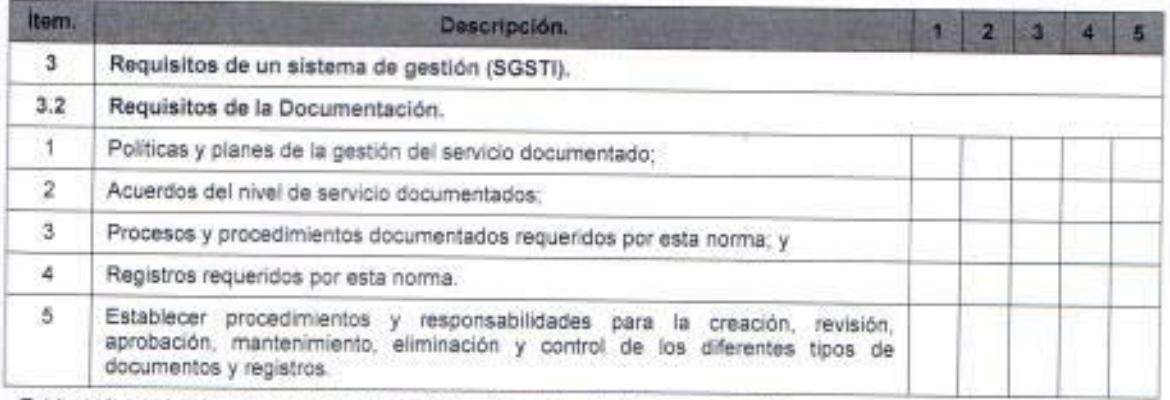

Tabla 112. Validación de especificaciones de los Requisitos de la Documentación.

Fuente: Elaborado por el autor.

### Observaciones:

Aunque se tiene una metodología para la documentación sin embargo es necesario desarrollar y documentar los acuerdos de nivel de servicio.

#### Competencia, Concienciación y Formación.

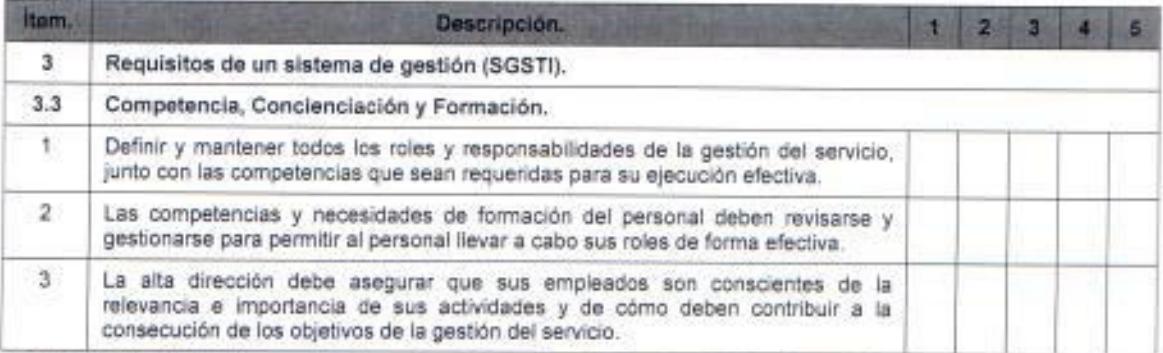

Tabla 113. Validación de especificaciones de la Competencia, Concienciación y Formación.

Fuente: Elaborado por el autor.

### Observaciones:

Para este proceso como se lo definió en la fase desarrollo si se considera necesario emprender un proceso de capacitación a todo el personal.

### Planificación e implementación de la gestión del servicio (PHVA)

### Planificación de la gestión del servicio (PHVA)

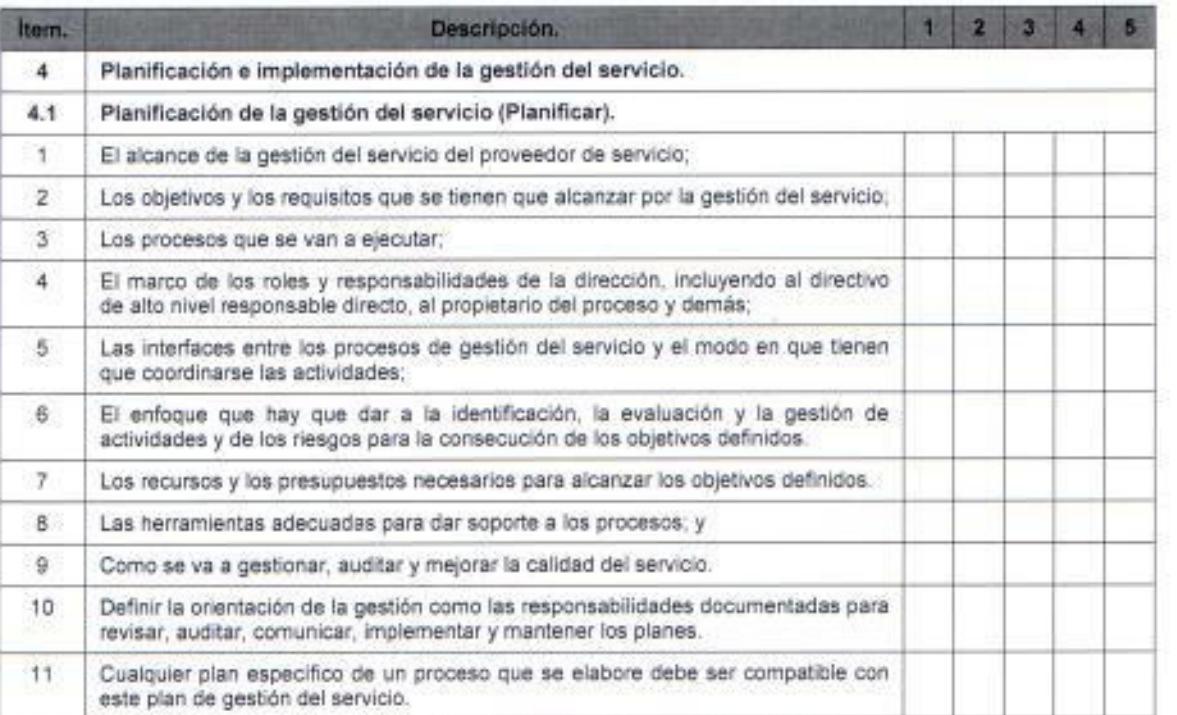

Tabla 114. Validación de especificaciones de la Planificación de la Gestión del Servicio.

Fuente: Elaborado por el autor.

### Observaciones:

Para este proceso actualmente ya se han emprendido algunas iniciativas que contribuyen en gran medida con su implementación dentro del sistema de gestión como lo puntos 2, 3, 7 y 8 en los cuales si hay avances significativos, pero también es importante destacar que algunos de los puntos pueden ser motivos de no-conformidad ante alguna eventual auditoria.

Un punto muy importante para las empresas es que se debe mejorar y fortalecer la gestión del servicio con los proveedores de servicios TI (PDSTI) debido a que algunos de ellos son muy importante y críticos dentro de las operaciones del negocio y una eventual pérdida de servicio representa un riesgo enorme para la compañía por lo tanto pone en riesgo la continuidad de la operaciones y a su vez genera una afectación de servicio a los clientes, sin embargo ya hay acuerdos de nivel de servicio que se han ido estableciendo para mitigar estos impactos.

# Implementación de la gestión del servicio y provisión de los servicios (PHVA).

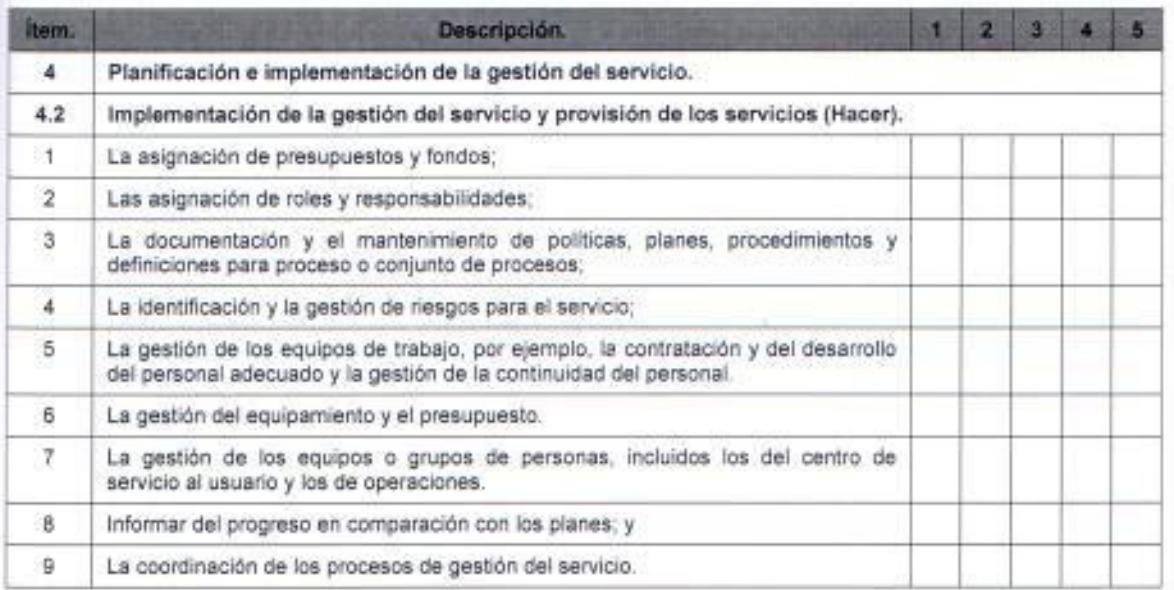

Tabla 115. Validación de especificaciones de la Implementación de la Gestión del Servicio y Provisión del Servicio.

Fuente: Elaborado por el autor.

#### Observaciones:

Para este proceso con respecto al segundo requisito se generó un cuadro de roles y responsabilidades (ver tabla 69) donde se determinó e identificó de acuerdo a lo que se conoce de las gestiones internas en la Dirección de Sistemas de la organización, a la persona que desempeñará el cargo de gestor dentro de cada proceso del SGSTI, adicionalmente también se definieron los indicadores que se podrían usar para la medición de la gestión y eficiencia de los procesos.

En cuanto a la planificación de los servicios, también se puede evidenciar avances relacionados a esta gestión que facilitarían la implementación del plan de acciones desarrollado en el capítulo 3 para este proceso, actualmente los requisitos 1, 3, 5, 6 y 8 se cumplen en gran medida debido a que va tienen definidas sus actividades formalmente cada vez que se planifica la generación de un nuevo servicio, sobre los puntos que si es necesario emprender acciones con el fin de cumplir con todas las especificaciones del proceso es el 4, 7 y 9.

### Monitorización, medición y revisión (PHVA).

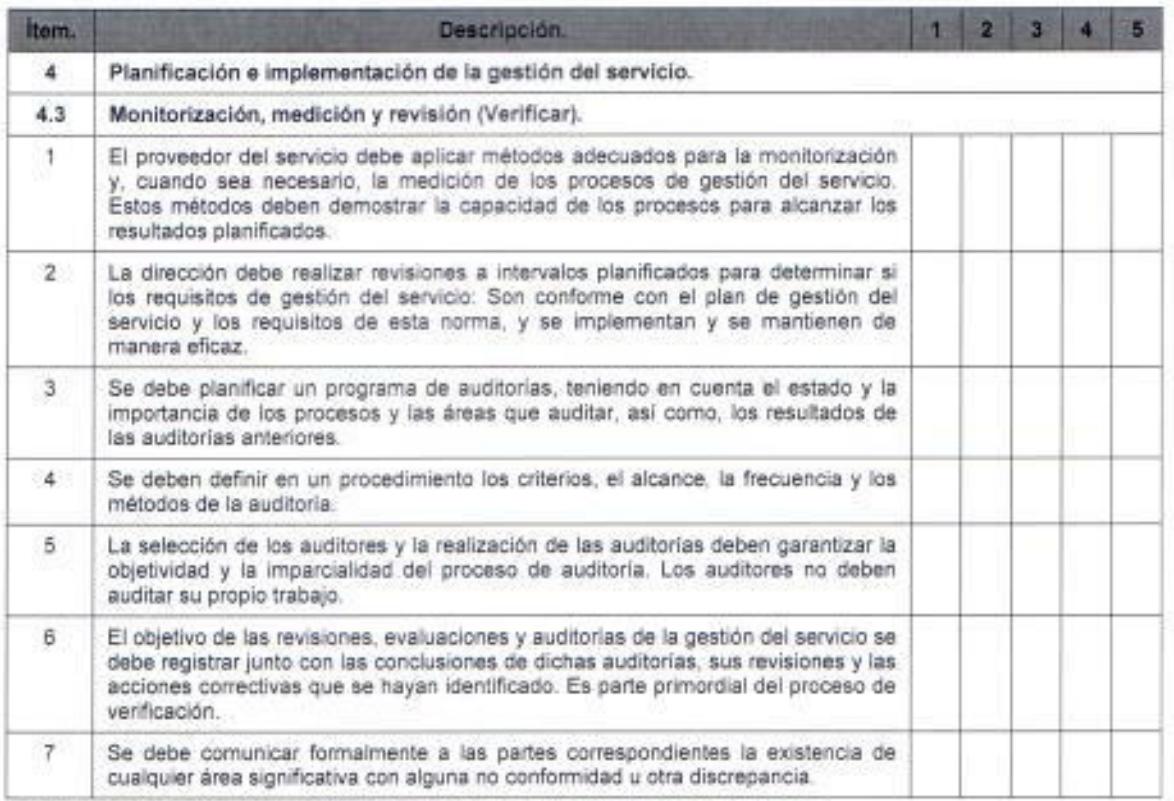

Tabla 116. Validación de especificaciones de la Monitorización, Medición y Revisión.

Fuente: Elaborado por el autor.

### Observaciones:

Sobre este proceso es importante destacar que las organizaciones si manejan un esquema de auditoría con rutinas de control que evalúen el cumplimiento de los compromisos adquiridos o acuerdos pactados por cada área, pero como recién se va a implementar el SGSTI si será necesario definir los controles para cada proceso y adicionalmente definir quien se encargara de auditar cada proceso y la frecuencia con la que se llevaran estos controles.

Es importante indicar que muchos de los documentos de control que actualmente se usan con los otros sistemas de gestión pueden ser reutilizados con este solo sería necesario identificar las rutinas que habría que agregar o aquellas se deberían suprimir porque se deben adecuar a los controles que requiere el SGSTI, para ello también se desarrollaron varios documentos que se pueden utilizar como parte de las auditorías internas, cabe indicar que esto aborda solo las auditorias internas.

### Mejora continua (PHVA).

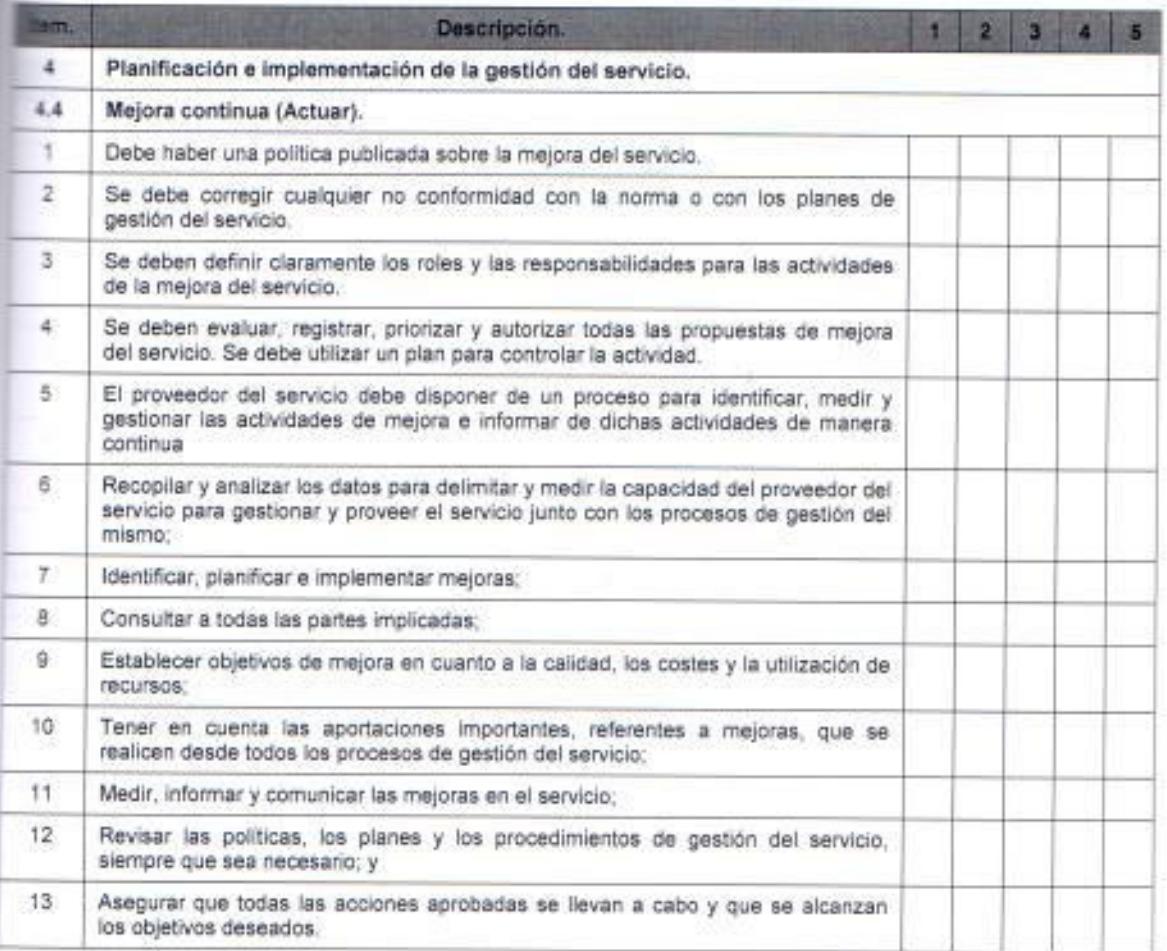

Tabla 117. Validación de especificaciones de la Mejora continua.

Fuente: Elaborado por el autor.

### Observaciones:

La gerencia de proyectos en conjunto con la gerencia de sistemas de información actúan oportunamente cada vez que se detecta un problema con los servicios TI, la gerencia de proyectos lo hace a través de sus líderes de proyectos cada vez que generan nuevos servicios o modifican los existentes mediante un pase a producción y la gerencia de sistemas de información lo hace a través de la unidad de conciliación la diferencia entre el uno y el otro, es que proyectos se centra a la corrección del problema de raíz en el servicio y la conciliación corrige los casos con el problema, en este proceso si es necesario un fuerte trabajo sobre las siguientes especificaciones: 1, 2, 3, 4, 5, 6, 8, 9, 10, 11, 12 porque en ellas hay muchas debilidades, en cuanto al punto 7 se lo hace debido a que el negocio así lo demanda.

## Planificación e implementación de nuevos servicios o de servicios modificados.

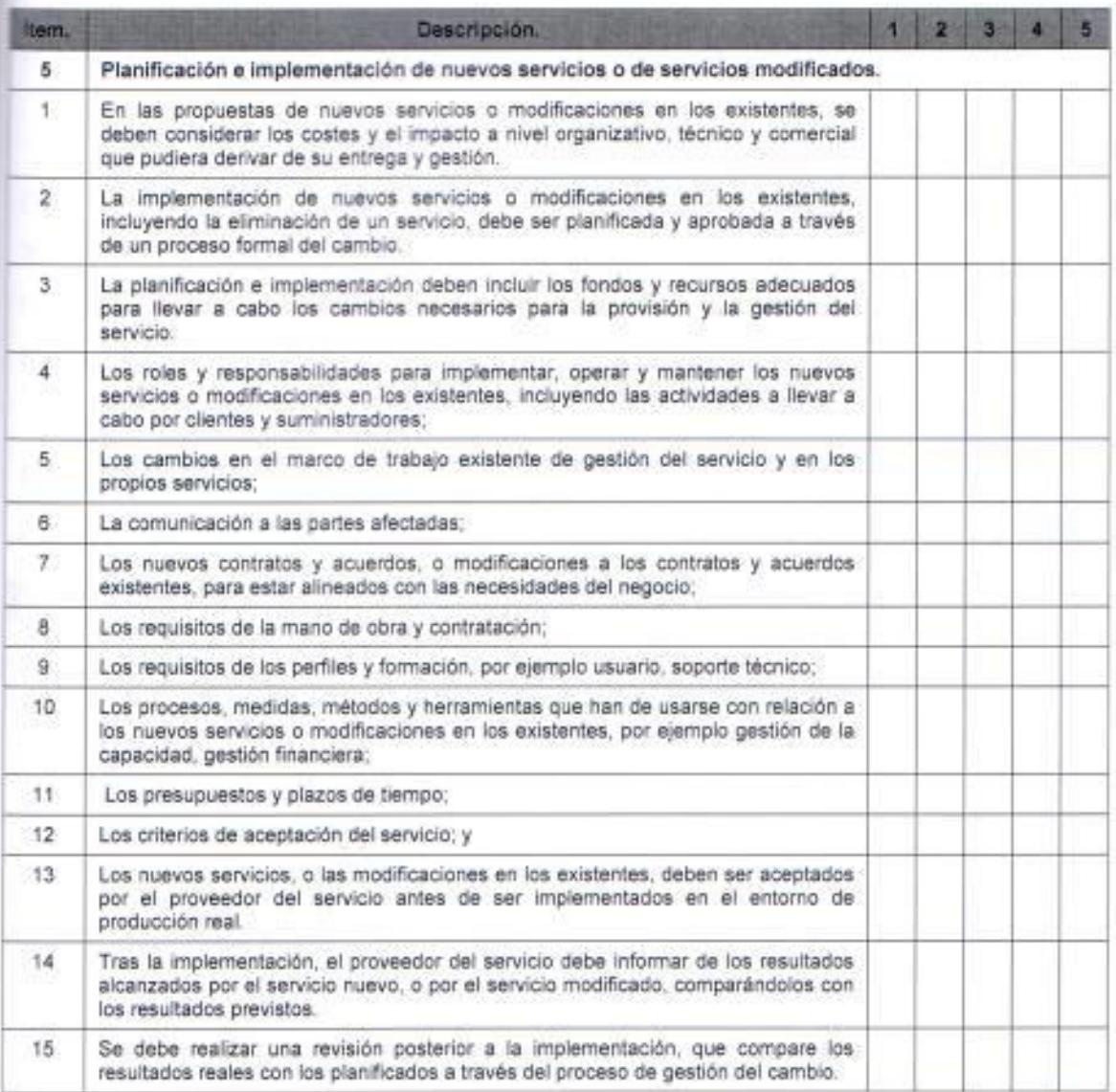

Tabla 118. Validación de especificaciones de la Planificación e implementación de nuevos servicios o de modificados.

Fuente: Elaborado por el autor.

#### Observaciones:

Este es uno de los procesos más importantes dentro del sistema de gestión porque en él se realiza la planificación para la gestión de servicios nuevos o modificados, es importante destacar que en las organizaciones hacen mucho énfasis en una correcta planificación para la gestión de servicios pero sin embargo debido a la dinámica del mercado muchas veces la Dirección de Sistemas mediante la gerencia de proyectos se ha visto en la necesidad de generar servicios de manera inmediata por lo que eso atenta contra la garantía

Página | 248

que se pueda brindar en cuanto a la calidad del mismo, sin embargo si se han realizado los esfuerzos necesarios para orientar la planificación de servicios hacia una gestión eficiente.

Algunos de los requisitos que establece este proceso, se los cumple parcialmente debido a que ya son parte de la metodología con la que se trabaja al interior de las empresas, pero algunos de ellos no y por lo tanto si es necesario cumplirlos, dentro de aquellos que no se cumplen se identificaron los siguientes: 4, 5, 6, 7, 9, 10

### Procesos de la provisión del servicio.

### Gestión del nivel de servicio.

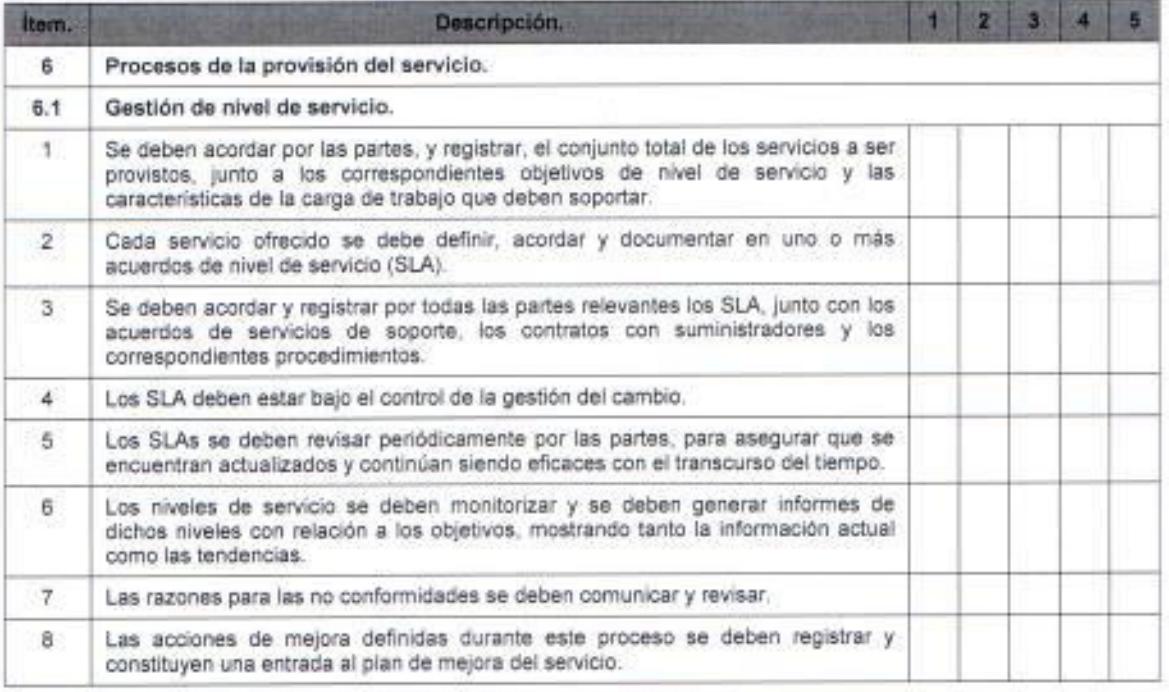

Tabla 119. Validación de especificaciones de la Gestión de Nivel de Servicio.

#### Observaciones:

La gestión del nivel de servicio es un proceso que actualmente se lo está realizando de manera aislada, es decir cada proceso lo realizar por cuenta propia, lo que trae consigo problemas en los acuerdos de nivel de servicios que se establezcan con proveedores o con las otras Direcciones debido a que no se considera el criterio de toda la Dirección de Sistemas para definir el alcance del acuerdo sino el criterio de una determinada gerencia lo que puede traer consigo impactos en el cumplimiento de dichos acuerdos.

Lo más importante a destacar de este proceso, es que ya se evidencian avances dentro de las organizaciones porque si se han realizado esfuerzos por determinar SLAs y OLAs, lo que se debe procurar es que este tipo de acuerdos consideren las necesidades de todas las áreas de la Dirección de Sistemas y las implicaciones que traen esos acuerdos en cuanto a sus actividades. Es importante indicar que dentro de los requisitos que exige la norma los puntos 1, 2 y 3 se los cumplen casi en su totalidad, hay que trabajar en las demás especificaciones.

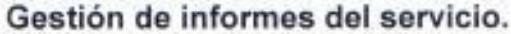

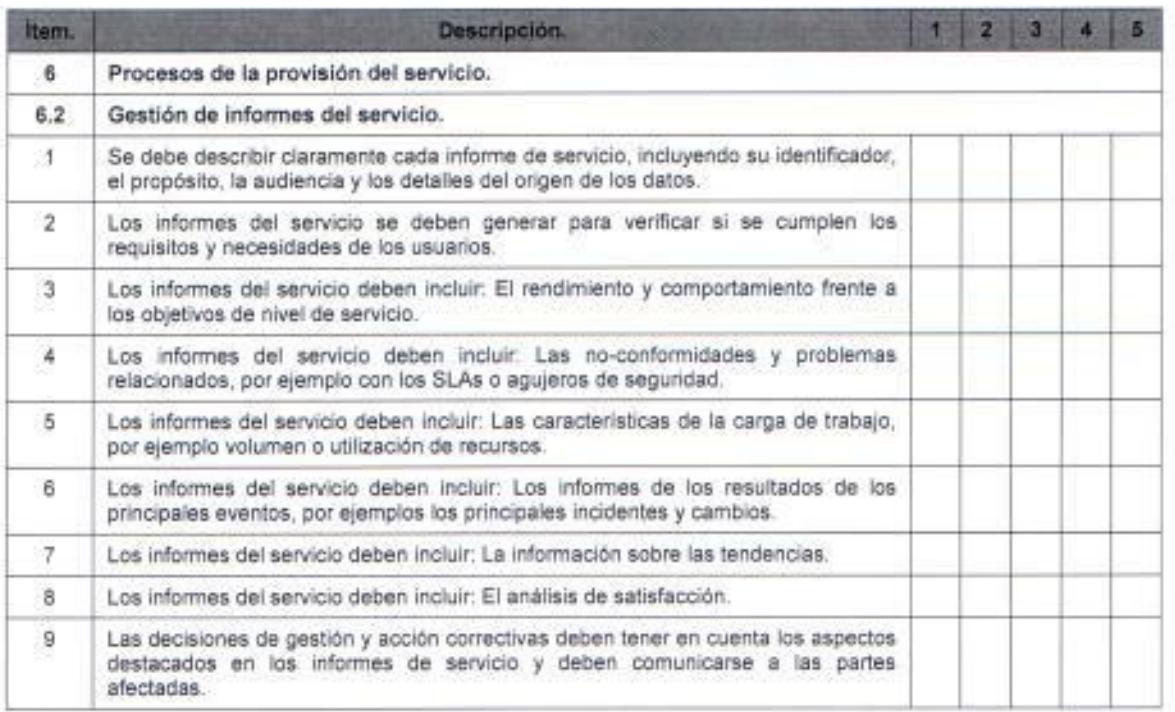

Tabla 120. Validación de especificaciones de la Gestión de Informes del Servicio. Fuente: Elaborado por el autor.

#### Observaciones:

Sobre este proceso si es importante mencionar que hay que realizar grandes esfuerzos para su implementación porque actualmente la mayoría de las especificaciones que requiere la norma no se gestionar al interior de la Dirección de Sistemas.

Es importante que para implementar correctamente este proceso, se debe ejecutar el plan de acciones donde se especifica las gestiones que se deben realizar, sobre este proceso se deben trabajar en los siguientes requisitos: 1, 4, 5, 8, 9.

#### Gestión de la continuidad y disponibilidad del servicio.

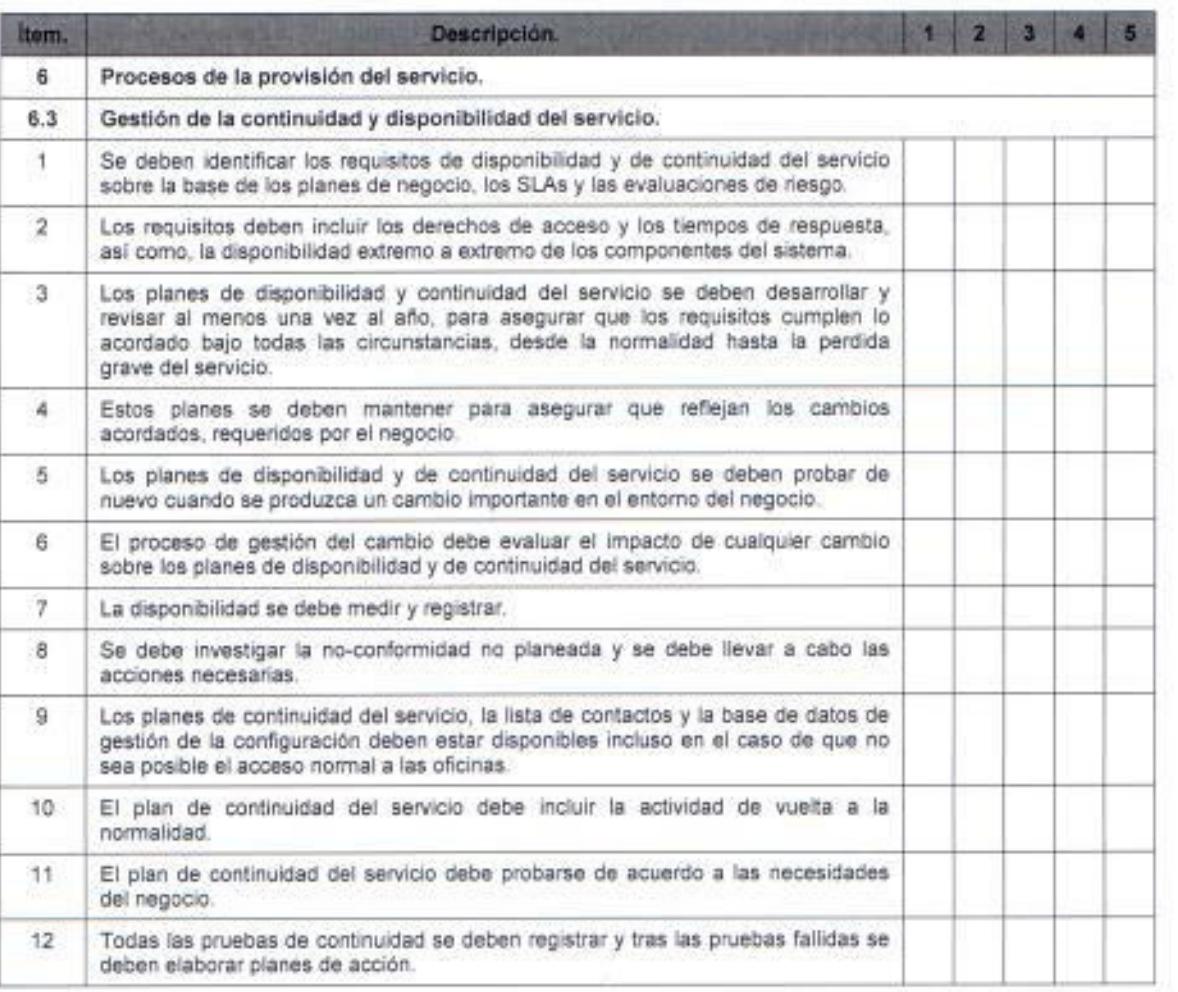

Tabla 121. Validación de especificaciones de la Gestión de la Continuidad y Disponibilidad del Servicio. Fuente: Elaborado por el autor.

#### Observaciones:

Este proceso también amerita mucho esfuerzo durante la implementación del sistema de gestión debido a que la continuidad y disponibilidad de los servicios no se lo realiza con una metodología que permita identificar correctamente todas aquellas incidencias o problemas que pudieron generar un afectación de servicio en las operaciones del negocio.

La disponibilidad y continuidad del servicio debe ser aplicada a todo el catálogo de servicios TI que opera y administra la Dirección de Sistemas, por lo tanto se deben definir índices en algún Panel de Control de Servicios que permitan identificar estadísticamente los niveles de disponibilidad y continuidad de cada servicio, en la Dirección ya se han adoptado iniciativas tendientes a medir el nivel de servicios, pero que es necesario mejorarlas. Los puntos en los que se deben trabajar sobre este proceso son: 1, 2, 3, 4, 5, 6, 7, 8, 9 y 12.

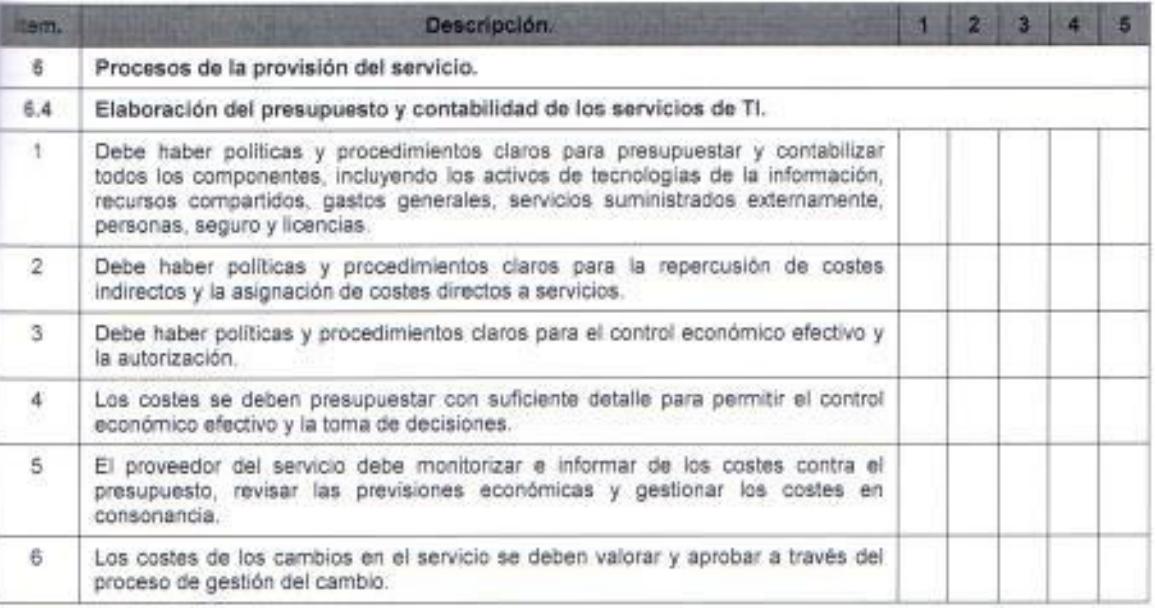

#### Elaboración del presupuesto y contabilidad de los servicios de Tl.

Tabla 122. Validación de especificaciones de la Elaboración del Presupuesto y Contabilidad de los Servicios TI.

### Observaciones:

Aunque para este proceso si hay una planificación y organización previa a la gestión de provisión de un nuevo servicio o modificación de uno existente, si es necesario realizar ajustes que le permitan incorporar controles que se adecuen a las especificaciones de la norma.

El principal punto a considerar durante la implementación del sistema de gestión es la definición de las políticas y procedimientos que servirán como marcos referenciales durante la planificación para la provisión de servicios en cuantos a los costes que demanden la generación o cambios sobre estos, en este proceso será necesario trabajar sobre algunos de los requisitos que establece la norma, ya que no se gestionan actualmente de conformidad a lo requerido por la ISO 20000.

#### Gestión de la capacidad.

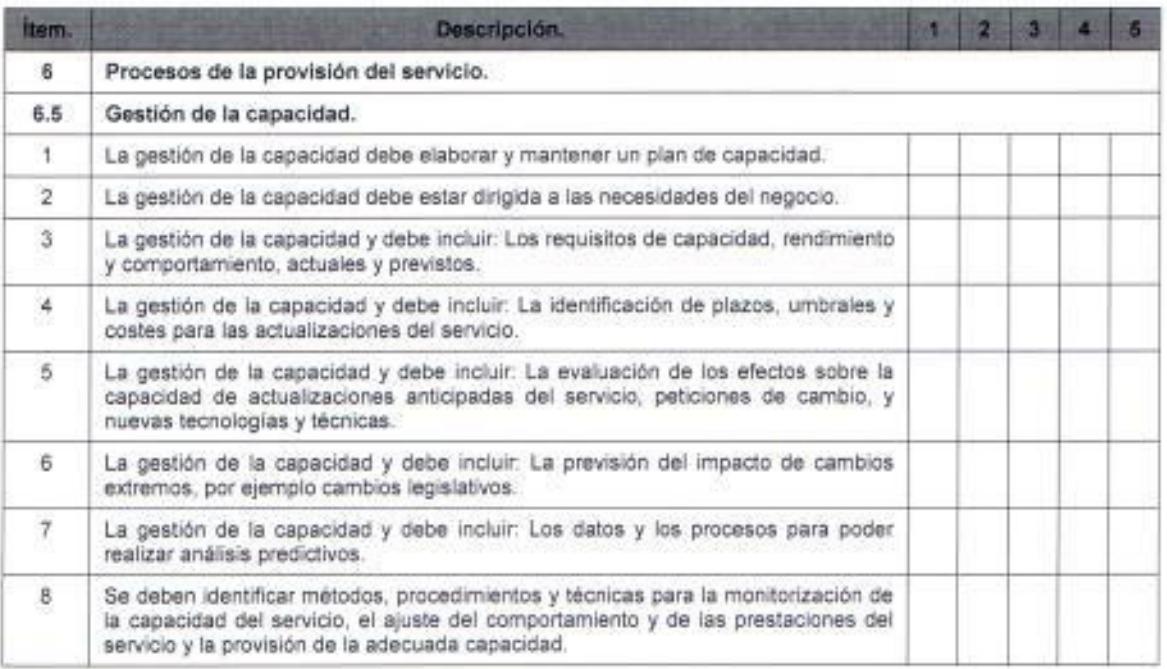

Tabla 123. Validación de especificaciones de la Gestión de la Capacidad.

Fuente: Elaborado por el autor.

### Observaciones:

Este proceso también requerirá de un gran esfuerzo durante la fase de implementación del SGSTI debido a que algunos de sus requisitos se cumplen

parcialmente y otros son motivos de no-conformidad si se efectúan auditorias, entre los que no se cumplen se han identificado a los siguientes requisitos 3, 4, 5. 8 y aquellos que no se han mencionado son los que se cumplen parcialmente, la gestión de la capacidad debe estar dirigida primordialmente hacia las necesidades que presente el negocio.

#### Gestión de la seguridad de la información.

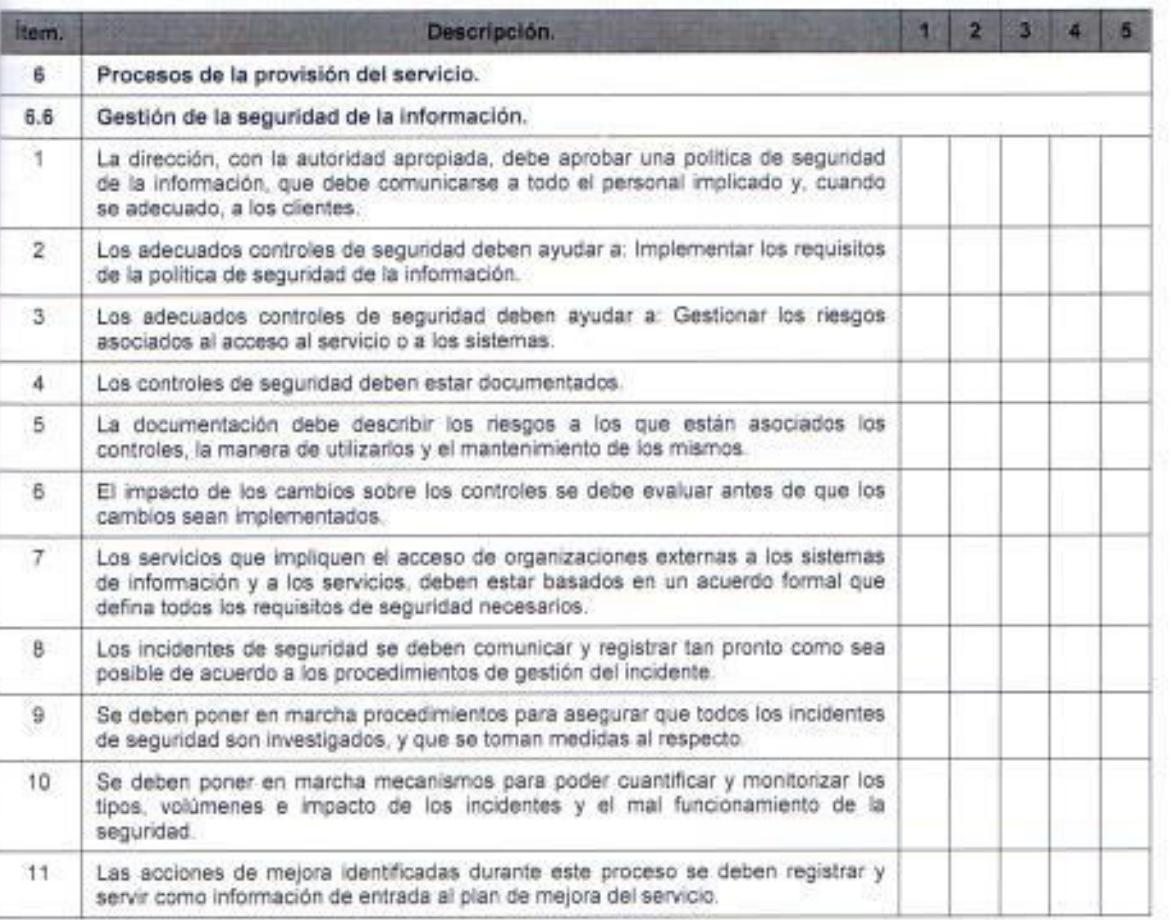

Tabla 124. Validación de especificaciones de la Gestión de la Seguridad de la Información.

Fuente: Elaborado por el autor.

#### Observaciones:

La implementación de este proceso demandará una coordinación previa entre la Dirección de Sistemas y la Jefatura de AIC Seguridades que se encuentra bajo otra Dirección en las organizaciones, porque esta actividad actualmente se encuentra dividida entre Network Seguridades y AIC Seguridades, es decir que la administración de las seguridades de las TI no se encuentra en una sola unidad de trabajo. Es importante mencionar a qué nivel de seguridades se

Página | 254

evidencian muchos avances en las organizaciones porque la prevención de ataques o vulnerabilidades son analizadas frecuentemente por estas unidades. pero si es imprescindible para el sistema de gestión definir políticas, procedimientos y acciones que se encuentren alienadas a las especificaciones que requiere la norma, es por eso que en ese sentido si se considera fundamental que se integre un solo equipo de trabajo.

### Procesos de relaciones.

#### Gestión de la relaciones con el negocio.

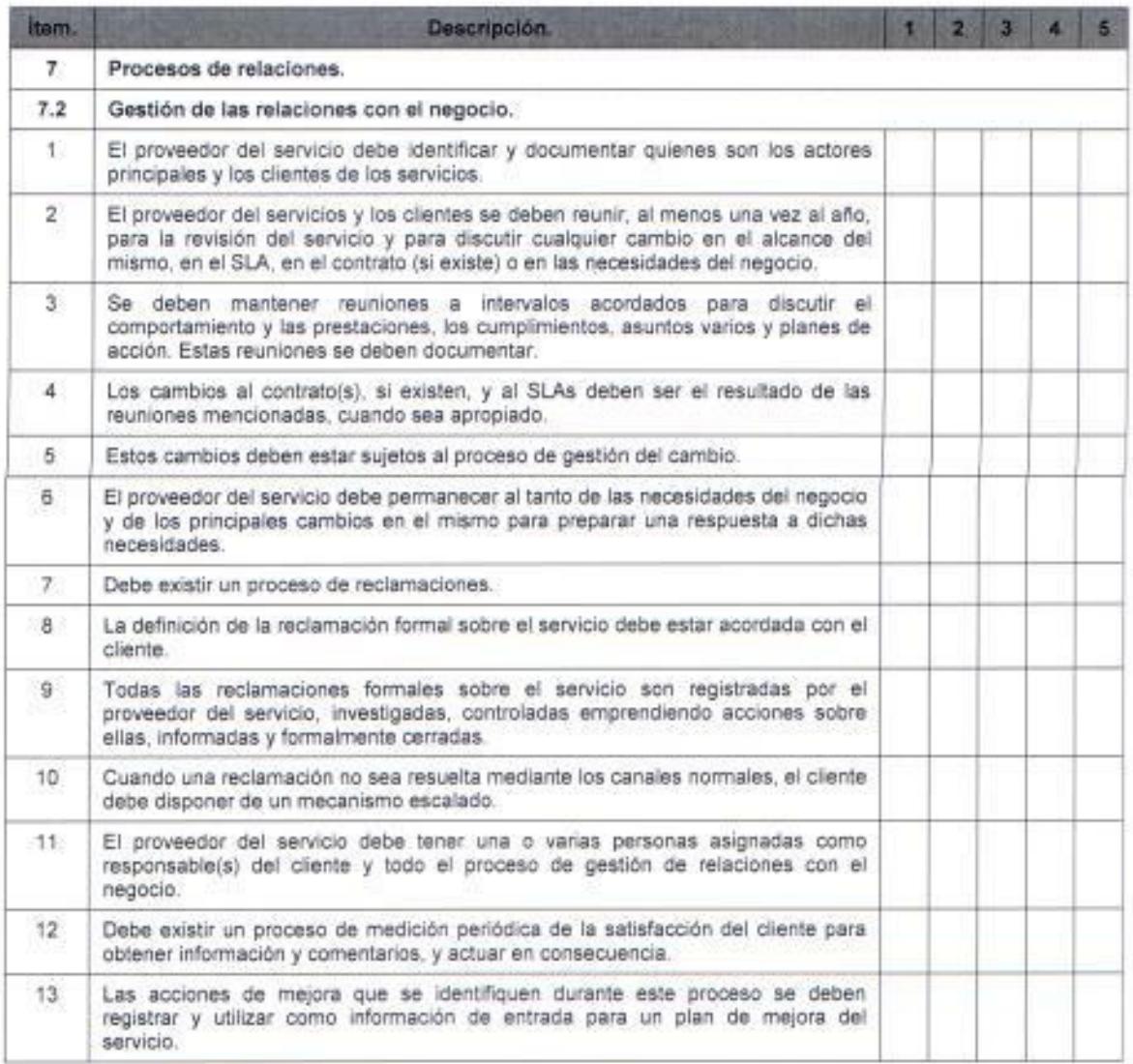

Tabla 125. Validación de especificaciones de la Gestión de las Relaciones con el Negocio.

### Observaciones:

Sobre este proceso ya hay avances significativos que contribuirán en gran medida con la implementación del sistema de gestión debido a que actualmente las organizaciones tiene una fuerte orientación hacia la calidad del servicio y como tal ya hay un grupo dedicado exclusivamente hacia la calidad del servicio en busca del mejoramiento continuo y satisfacción de los clientes, por lo tanto en este proceso será necesario trabajar sobre los siguientes requisitos: 2, 3 y 4. Es necesario indicar que para el plan de acciones que se ha desarrollado al decir cliente en todo momento se habla del cliente final ya sea este un usuario o un cliente corporativo. Lo que si es necesario definir es como se pueden efectuar las reuniones con usuarios finales porque en la práctica es muy difícil debido a la cantidad de clientes que posee la empresa, pero sin embargo se puede determinar mecanismos autónomos que permitan establecer criterios de calidad de estos clientes en base a encuestas.

### Gestión de suministradores.

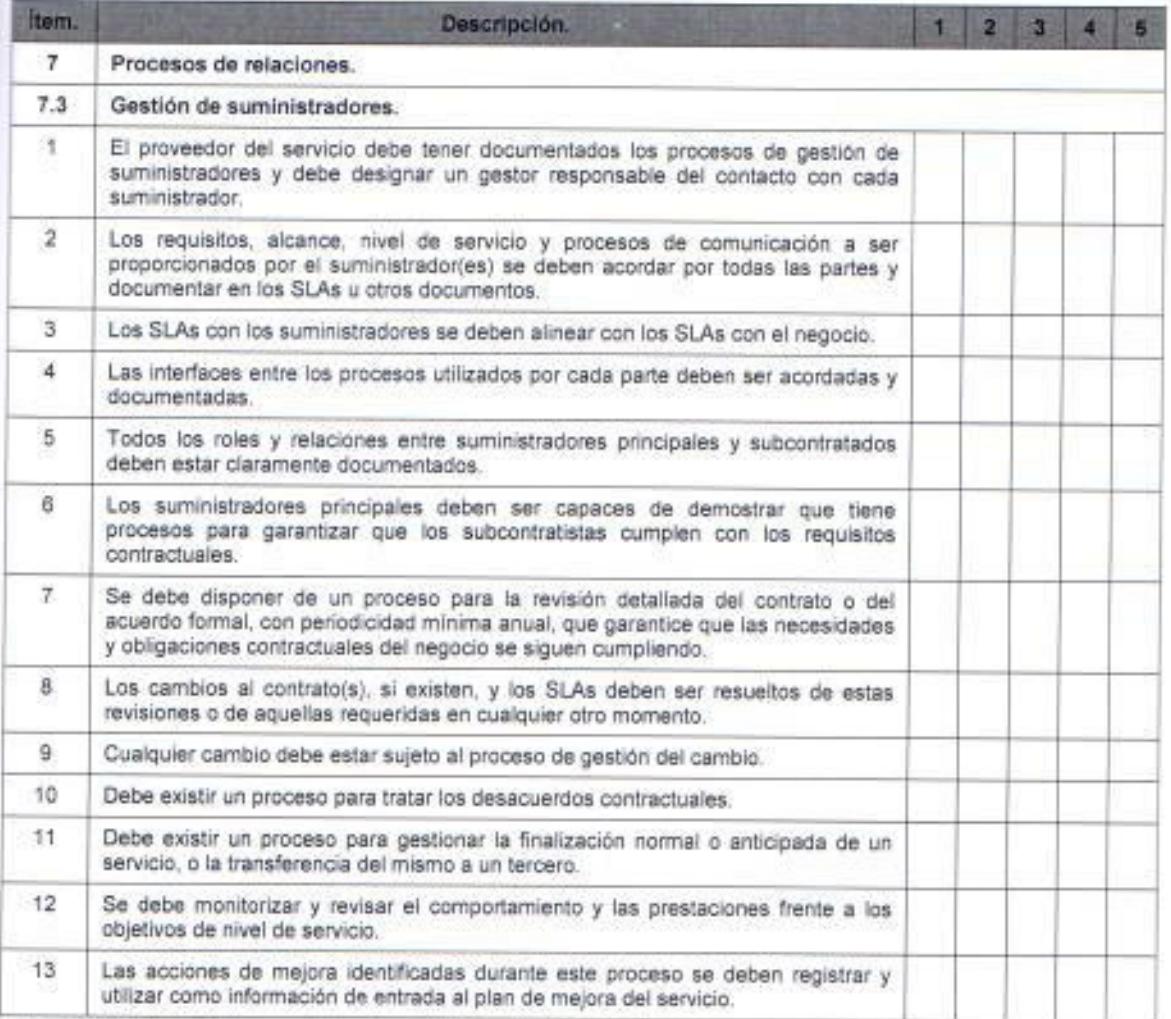

Tabla 126. Validación de especificaciones de la Gestión de Suministradores.

Fuente: Elaborado por el autor.

### Observaciones:

Este proceso está enfocado en las relaciones que se deben manejar con los proveedores de servicios TI que prestan sus servicios para la organización, aunque si se ha procurado definir SLAs con algunos de ellos, si es una necesidad imperativa para la estabilidad del negocio que estos acuerdos de nivel de servicios sean establecidos formalmente con todos los proveedores y que el incumplimiento de los mismos puedan derivar en penalidades que permitan resarcir el daño que económicamente pudieren causar a la compañía la no disponibilidad de algunos de los servicios que ellos le brinden a la empresa.

Será necesario durante la implementación del sistema de gestión enfocarse más sobre los requisitos 3, 6, 12, 13 debido a que estos son motivos de no-conformidad, en cuanto a los demás puntos no se conoce mayor detalle si son gestionados de acuerdo a lo requerido por la norma, por lo tanto no se los incluye dentro de los que no cumplen las especificaciones, cabe mencionar que solo se enumeran aquellos que se identifiquen que no cumplen con la especificación de la norma.

#### Procesos de resolución.

### Gestión del incidente.

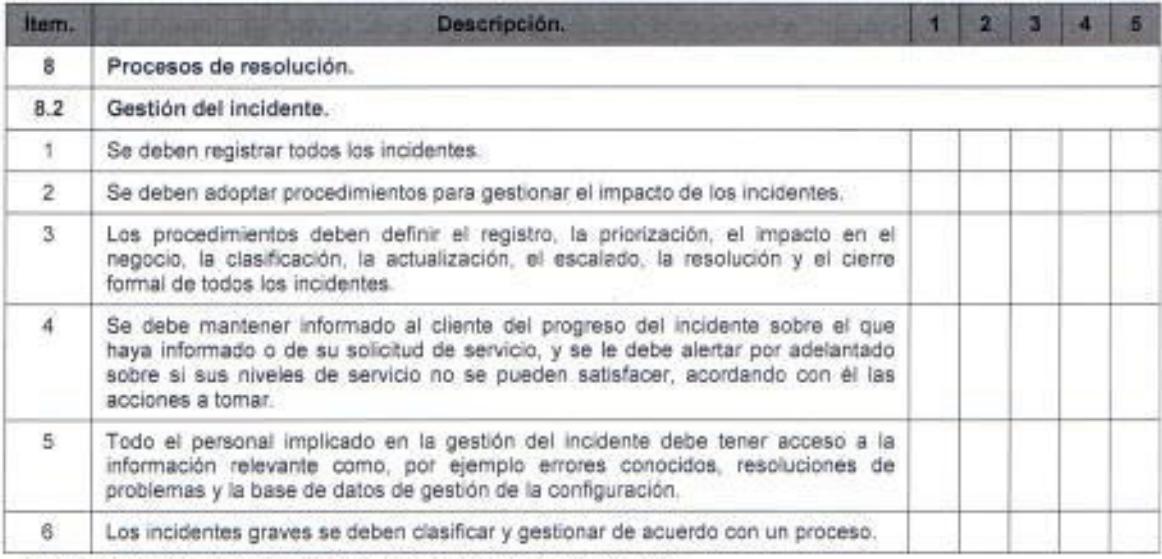

Tabla 127. Validación de especificaciones de la Gestión del Incidente.

Fuente: Elaborado por el autor.

#### Observaciones:

El proceso de gestión de incidentes en su mayoría de requisitos se encuentra implementado en las organizaciones, por lo tanto los esfuerzos que se requerirán durante la implementación serán mínimos, pero sin embargo si será necesario determinar formalmente un acuerdo entre las demás áreas de la Dirección de Sistemas el mecanismo de escalamiento de incidentes que ya se hayan convertido en problemas para las operaciones del negocio y que causen afectaciones de servicio.

### Gestión de problemas.

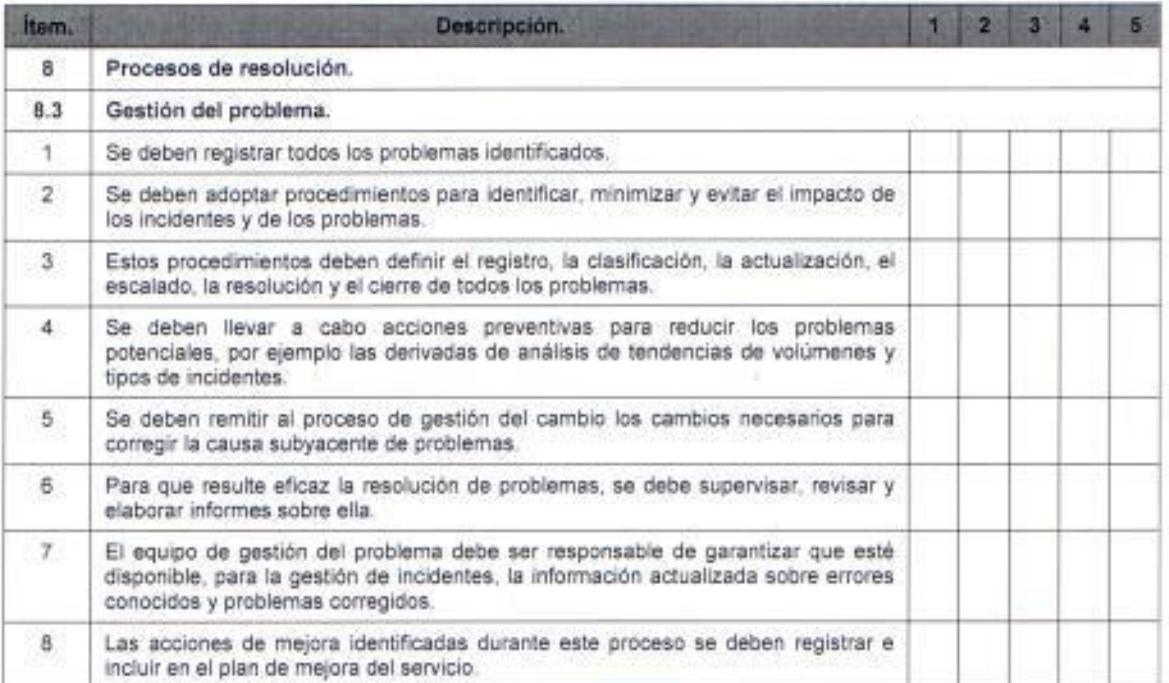

Tabla 128. Validación de especificaciones de la Gestión del Problema.

Fuente: Elaborado por el autor.

#### Observaciones:

Este proceso si demandará un gran esfuerzo durante la implementación debido a que no opera actualmente una eficiente gestión para los problemas que se reportan debido a que las acciones que se implementan en su gran mayoría son de carácter correctivo, es decir se actúa cuando ya se identifica el problema o peor aun cuando ya se tiene una afectación de servicios abierta por parte de los distintos canales de atención al cliente. Para las especificaciones establecidas por la norma será necesario aplicar y ejecutar el plan de acciones que se desarrolló en el capítulo 3 debido a que este proceso genera noconformidad en todos los requisitos, por lo tanto si es importante que se aproveche el análisis y generación de acciones que se han determinado.

#### Procesos de control.

Gestión de la configuración.

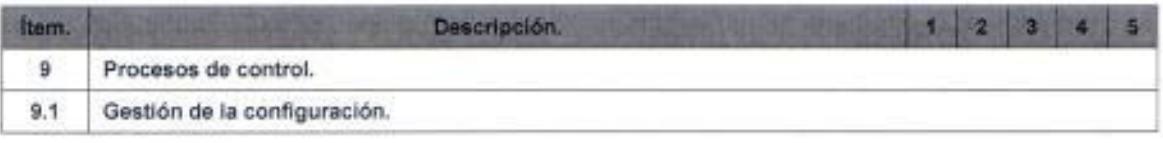

Página | 259

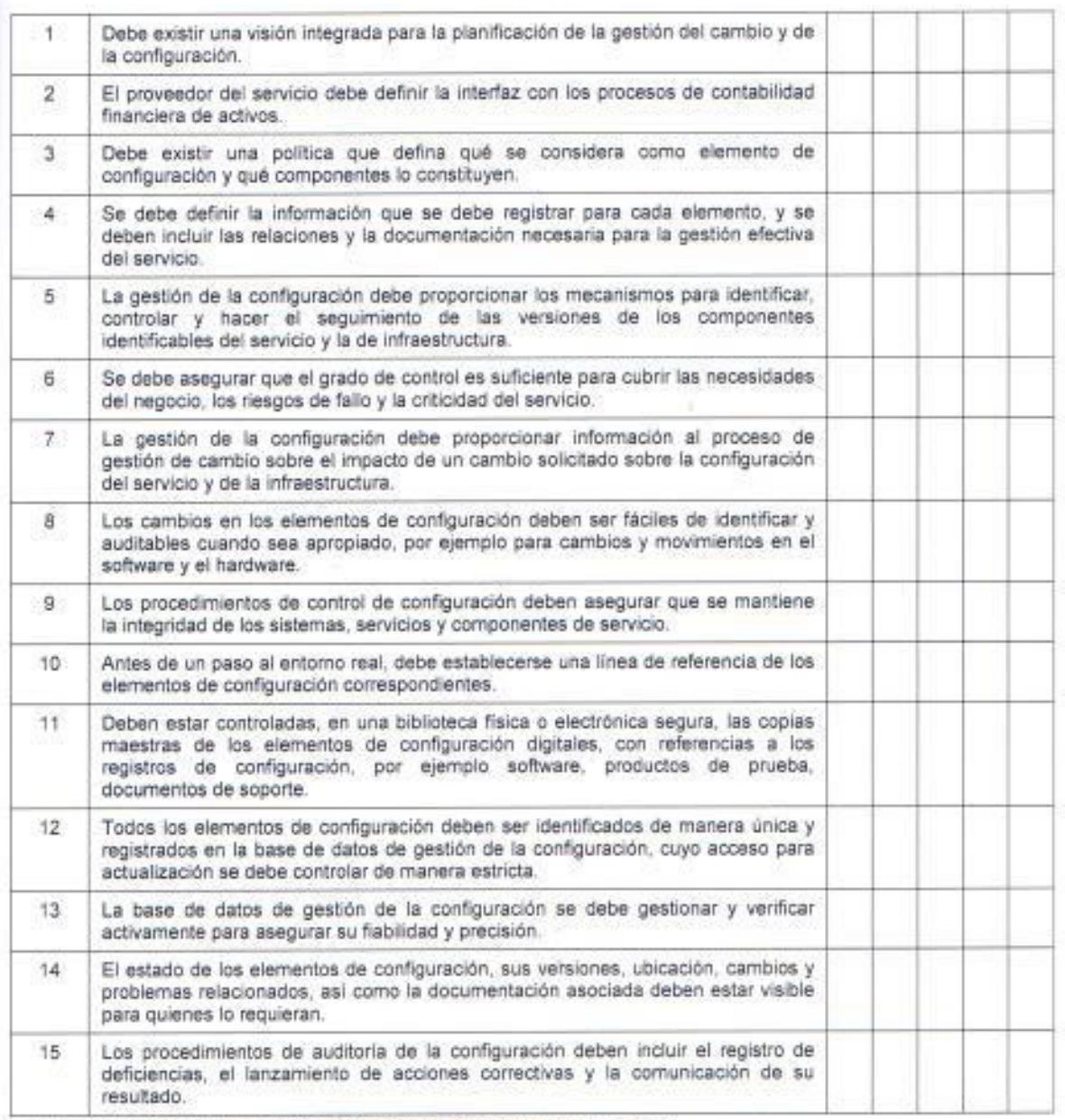

Table 129. Validación de especificaciones de la Gestión de la Configuración

Fuente: Elaborado por el autor.

#### Observaciones:

Este proceso es nuevo para las organizaciones de telecomunicación ya que muchos de los conceptos que se manejan en algunos apartados de la norma como por ejemplo la referencia hacia una CMDB no son conocidos por los integrantes del área de TI de la empresa, por lo tanto durante la implementación del SGSTI también habrá que trabajar sobre todos las especificaciones que requiere el proceso debido a que todos son motivos de no-conformidad ante alguna eventual auditoria.

### Gestión del cambio.

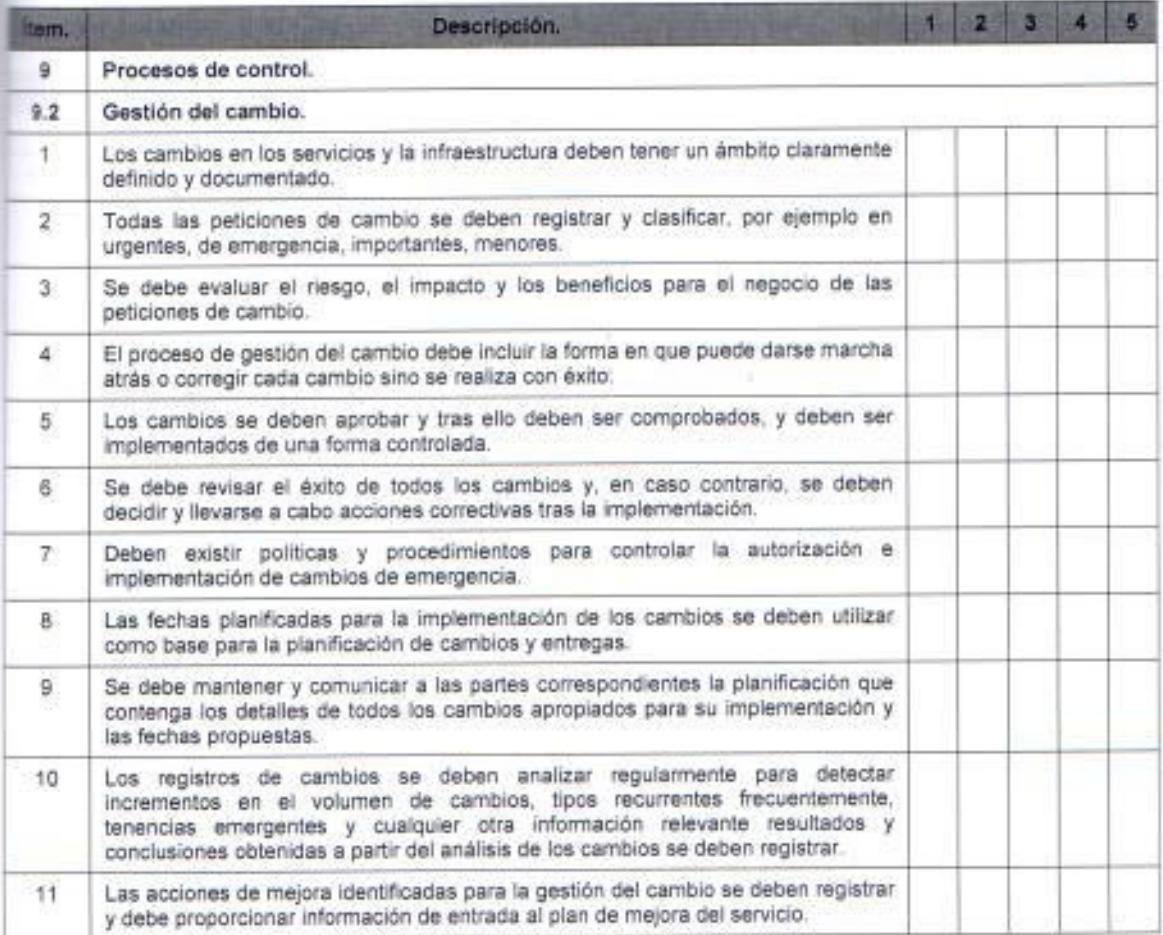

Tabla 130. Validación de especificaciones de la Gestión del Cambio.

Fuente: Elaborado por el autor.

#### Observaciones:

El proceso de cambios si opera parcialmente en las organizaciones de acuerdo a las especificaciones que establece la norma, pero sin embargo si es necesario trabajar durante la implementación sobre los siguientes requisitos: 3, 8, 9, 10 y 11 ya que no se cumplen con los mismos. Para la implementación de este proceso será necesario definir políticas y procedimientos para los cambios en los servicios TI ya sean estos programados o emergentes.

#### Procesos de entrega.

#### Gestión de la entrega.

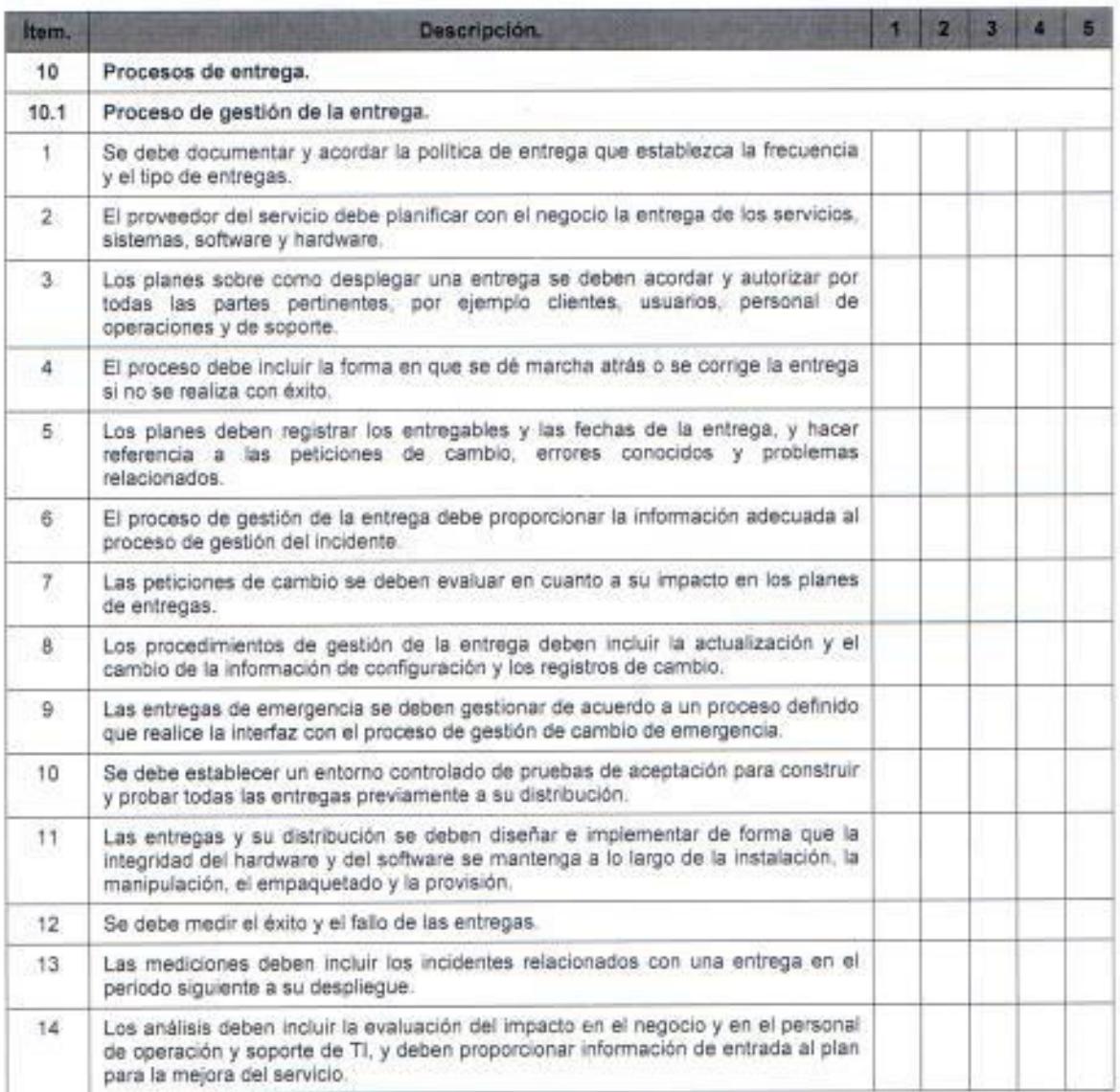

Tabla 131. Validación de especificaciones de la Gestión de la Entrega.

Fuente: Elaborado por el autor.

#### Observaciones:

El proceso de gestión de la entrega también requerirá grandes esfuerzos durante la implementación del sistema de gestión debido a que muchos de los requisitos que exige la norma no se cumplen, entre las especificaciones que se han detectado que son motivos de no-conformidad se encuentran las siguientes: 1, 6, 7, 8, 9, 10, 11, 14. La gestión de entregas comprenderá el proceso en el que se ponga en producción los servicios nuevos o modificados que se entregó por parte de la gestión de cambios.

### Conclusiones y Recomendaciones.

## Conclusiones.

La principal conclusión que se obtuvo de la tesis, es que la implementación del sistema de gestión genera muchos beneficios para las organizaciones en algunos ámbitos, entre los cuales se destacan los siguientes:

- · El financiero, porque a través de la calidad de los servicios que se gestionan mediante el correcto cumplimiento de las especificaciones de la norma se espera que la demanda de servicios TI se incrementen consecuentemente esto generaría mayores ingresos para la compañía.
- · En el mercado, debido a que con los esfuerzos que realizarán las organizaciones por procurar brindar servicios de calidad a sus clientes personales o corporativos, se proyecta que la imagen, marca y posicionamiento de la compañía en el mercado se afiancen aún más, lo que le puede servir a la empresa como una estrategia de marketing con la finalidad de captar nuevos clientes o generar nuevos nichos de mercado, consecuentemente esto aumentaría su participación en el mercado.
- · En la percepción del cliente, porque a través de la adecuada gestión que realiza las organizaciones para brindar servicios de calidad se que esto se refleje en los índices de los niveles de esperaria satisfacción lo que derivaría en la reducción de quejas o reclamos con respecto a los servicios TI que se ofertan en el mercado y a su vez permitiría consolidar los niveles de fidelidad de los clientes con respecto a la marca del corporativo.
- En la gestión de servicios, porque mediante el sistema de gestión y las políticas, especificaciones, procedimientos y controles que se manejan en el mismo, se estima que con el SGSTI mejorará significativa y continuamente la eficiencia en la gestión de los servicios TI, esto implica que la organización tendrá servicios más fiables, orientados a las necesidades del cliente, desarrollados con los costes planificados, evaluados con rutinas de control que garanticen su disponibilidad y funcionalidad en producción y lanzados al entorno producción en los plazos establecidos.

Otra conclusión que es importante destacar es que la iniciativa de implementar el SGSTI en las organizaciones de telecomunicaciones permite a todos los colaboradores de la compañía involucrarse en una cultura organizacional orientada a la calidad del servicio y a la satisfacción de los cientes y esto contribuye en gran medida a cumplir con los objetivos corporativos que es brindar soluciones integrales de calidad a los clientes. superando sus expectativas.

En el orden de la tecnología de información, las organizaciones cuenta con la infraestructura TI suficiente para iniciar el proceso para la implementación del sistema de gestión debido a que la Alta Dirección procura permanentemente invertir en herramientas que apoyen el trabajo del personal de la Dirección de Sistemas.

La definición de las responsabilidades y roles del SGSTI se la elaboró en función de las gestiones que se considera que cada integrante designado como gestor puede desempeñar dentro de las organizaciones, por lo tanto es importante destacar que para un correcto funcionamiento del sistema de gestión es necesario que cada gestor asuma su rol y se responsabilice de gestionar eficientemente las actividades que demanden su proceso, esto significa que deberá conocer detalladamente sobre las políticas, procedimientos, controles y registros exigidos en su proceso con el fin de garantizar que está en capacidad de proporcionar los resultados que se esperan.

La ultima conclusión que es necesaria mencionar, es que la implementación de algunos procesos del SGSTI no demandaran mayores esfuerzos durante este fase debido a que en las organizaciones de telecomunicaciones si hay gestiones que se realizan actualmente que contribuyen al cumplimiento de los requisitos que se establecen en la norma, pero sin embargo hay otros procesos que si requerirán que se realicen grandes esfuerzos durante la implementación e incluso después de la misma debido a que estos procesos traen consigo cambios en cuanto a la metodología de

Página | 264

rabajo que opera en la organización y esto de alguna manera puede generar tierta resistencia por parte de algunos colaboradores.

#### Recomendaciones.

Es importante destacar que para una correcta implementación del SGSTI, esta se la debe hacer de acuerdo a lo determinado en el proceso de planificación e mplementación de la gestión del servicio (PHVA), es decir los procesos deben ser implementados en el orden en el que se ha establecido debido a que de acuerdo al análisis que se ha realizado es lo más conveniente para las organizaciones porque le permitiría gestionar las actividades de los que se pueden considerar los procesos más críticos y claves dentro de las operaciones del negocio.

A continuación se mencionaran algunas recomendaciones puntuales que deberán ser consideradas por las organizaciones durante la fase de implementación u operación del sistema de gestión:

- · Debe existir el compromiso de la Alta Dirección, de lo contrario la implementación del SGSTI no se lo logrará de acuerdo a lo planificado.
- · Se debe generar siempre evidencia de los documentos y registros de las actividades que se realizan en el SGSTI, porque estos serán solicitados por la auditoría tanto interna como externa y servirán de soporte para confirmar que las especificaciones de la norma se están cumpliendo.
- · Se debe siempre tener actualizado y socializado entre todo el personal de TI tanto los gestores de procesos como su personal de apoyo, el plan de acciones de mejora porque es una de las herramientas más útiles para la adopción de mejores prácticas. Por eso se recomienda crear y gestionar un plan de mejora del servicio desde el principio del proyecto de implementación de la norma.
- Se debe planificar las capacitaciones todo el personal de la organización, pero es importante referenciar que la capacitación que se brindara al área de TI (Dirección de Sistemas) deberá ser más profunda es decir que debe abordar el detalle de las especificaciones requeridas por la norma y sería recomendable que como ya se tiene identificado a las personas que serán los gestores de proceso, se realice una Página | 265

capacitación puntual sobre las especificaciones(requisitos) de ese proceso tanto al gestor como a su personal de apoyo.

- · Toda actividad de auditoria interna deberá estar planificado, esto significada que se deberá contar con un programa de auditoría donde se tenga un cronograma de las auditorías que se van a realizar, con el fin de dar a conocer a los gestores las fechas en las que serán auditados y a su vez ellos preparen todas las evidencias que les podrá solicitar el auditor interno durante el proceso de auditoría.
- · Es recomendable que si el auditor interno detecta no-conformidades, se emita un informe dirigido al gestor del proceso donde se notifique formalmente las especificaciones que no cumplieron con lo requerido por la norma.
- · Es importante que toda no-conformidad genere una acción de seguimiento por parte del auditor interno y un plan de acciones de mejora que debe ser planificado por el gestor del proceso auditado y aprobado por el gestor de nivel de servicio, el seguimiento se le deberá hacer al plan de acciones de mejora.
- Si las compañías se deciden por iniciar el proceso de certificación del ٠ sistema de gestión, es importante que previo a arrancar con ese proceso primero se valide que todas las auditorías internas de los procesos no tienen ninguna no-conformidad, solo sería tolerable si alguna especificación de la norma genera una observación mínima durante el proceso de auditoría interna. Solo si las organizaciones está preparada de acuerdo a lo sugerido deberá ponerse en contacto con la entidad certificadora para definir cuándo se puede iniciar con el proceso de certificación.
- Para optimizar el proceso de documentación se sugiere utilizar la metodología que actualmente opera en las organizaciones con la finalidad de ahorrar tiempo en esta gestión.
- Se debe planificar la gestión del cambio organizacional, esta ٠ recomendación va en el sentido que una de las causas que con mayor frecuencia hacen fracasar los proyectos de adopción e incorporación de mejores prácticas es no gestionar el cambio organizacional

Página | 266

adecuadamente debido a la resistencia al cambio de los participantes en el provecto, va sea directamente involucrados o con influencia sobre el mismo.

Para el proceso de la gestión de incidencias y de problemas es importante que se aproveche los esfuerzos que las organizaciones ha realizado en la inversión para la adquisición de la herramienta "Mesa de Ayuda (Help Desk)" debido a que este front-end trae consigo incorporada la funcionalidad de ITIL y esto contribuye a que los usuarios se familiaricen con muchas de las especificaciones que dispone la ISO 20000 y que fueron extraídas de ITIL porque esto facilitaría la implementación del SGSTI.

Aunque no se mencionó durante la tesis también es importante destacar que después de implementar el sistema de gestión SGSTI la organización puede optar por involucrarse en un proceso para aplicar el modelo CMMI (Capability Maturity Model Integration) que es un modelo de mejores prácticas enfocadas, principalmente, al sistema de gestión del desarrollo de aplicaciones en TI y que fue elaborado por el Software Engine ering Institute (SEI), resultado del proyecto de integración de los tres modelos de madurez más representativos en el área del desarrollo software.

### Bibliografía.

- 1. Alonso Fernando, Martínez Loic, Segovia Fco. (2005). Introducción a la Ingeniería del Software-, España, Primera Edición, Editorial Delta Publicaciones Universitarias.
- 2. Bellon Luis (2001). Calidad total: Que la Promueve. Que la Inhibe-México, Primera Edición, Panorama Editorial S. A. de C.V.
- 3. Bon Jan Van, De Jong Arjen, Kolthof Axel, Pieper Mike, Tjassing Ruby, VeenAnnelies van der, VerheijenTieneke (2008), - Fundamentos de la Gestión de Servicios de TI Basada en ITIL v3-, Holanda, Tercera Edición. Ediciones Van Haren Publishing, traducida al español por Quint Wellington Redwood.
- 4. Bon Jan Van, De Jong Arien, Kolthof Axel, Pieper Mike, Tiassing Ruby, VeenAnnelies van der, VerheijenTieneke (2008), - Mejora Continua del Servicio Basada en ITIL v3-, Holanda, Primera Edición, Ediciones Van Haren Publishing, traducida al español por Quint Wellington Redwood.
- 5. Bon Jan Van, De Jong Arien, Kolthof Axel, Pieper Mike, Tjassing Ruby, Veen Annelies van der. VerheijenTieneke (2008). - Gestión de Servicio de TI basada en ITIL v3-, Holanda, Primera Edición, Ediciones Van Haren Publishing, traducida al español por Quint Wellington Redwood.
- 6. Brand Koen, Boonen Harry (2007), IT Governance Based on Cobit 4.1: A Management Guide -, Holanda, Tercera Edición, Ediciones Van Haren Publishing.
- 7. Calder Alan (2006), -Information Security Basedon ISO 27001/ISO 17799: A Management Guide-, Holanda, Primera Edición, Ediciones Van Haren Publishing.
- 8. Crosby Philip B. (1987),-La calidad no cuesta-, España, Primera Edición, Editorial CEC S.A.
- 9. Cuatrecasas Luís (2010), Gestión Integral de la Calidad-, España, Primera Edición, Profit Editorial Inmobiliaria S.L.
- 10. Del Peso Navarro Emilio (2003), Manual de outsourcing informático: (análisis y contratación)-, España, Segunda Edición, Ediciones Díaz Santos S.A.
- 11. Demina W. Edwards (1989). Calidad. Productividad y Competitividad. La salida de la crisis-. España, Primera Edición, Ediciones Díaz Santos S.A.
- 12. Dugmore Jenny (2005) Achieving ISO/IEC 20000: Keeping the service going -, Reino Unido, Primera Edición, Editorial British Library Cataloguing.
- 13. Evans James, Lindsay William (2008), Administración y Control de la Calidad -, España, Séptima Edición, Editorial Cengage Learning Editores, traducida al español por Managing for Quality and Performance Excellence.
- 14. Fontalvo Tomás, Vergara Juan (2010), La gestión de la calidad en los servicios-, España, Primera Edición, Editorial Eumed - Universidad de Málaga.
- 15. Griful Eulalia, Canela Miguel (2002),-Gestión de la Calidad-, España, Primera Edición, Editorial Ediciones UPC, Ediciones de la Universidad Politécnica de Cataluña.
- 16. International Organization for Standardization (2005).-Sistemas de gestión de la calidad - Fundamentos y vocabulario-, Suiza, Tercera Edición, traducida al español por 7 comités miembros de ISO.
- 17. IT Governance Institute (2007) IT Assurance Guide: Using COBIT -Estados Unidos, Primera Edición, Ediciones IT Governance Institute.
- 18. IT Governance Institute (2007) -COBIT 4.1-. Estados Unidos. Primera Edición, Ediciones IT Governance Institute.
- 19. ITSMF International (2007) -Fundamentos de gestión de servicios TI: Basado en ITIL-, Holanda, Primera Edición, Ediciones Van Haren Publishing
- 20. Juran Joseph, Gryna Frank, Bingham R. (1990).- Manual de Control de la Calidad-España. Segunda Edición. Editorial Reverté S.A., versión español por Dr. D. José Vallhonrat Bou.
- 21. MACPAL S.A. (1998), Diseño del Servicio -, España, Primera Edición, Editorial Ediciones Díaz Santos S.A., Derechos de Edición al español por MACPAL S.A.
- 22. Office of Government Commerce (2009), ITIL Mejora Continua del Servicio -, Reino Unido, Primera Edición, Editorial The Stationery Office.
- 23. Office of Government Commerce (2010), Transición Del Servicio -, Reino Unido, Primera Edición, Editorial The Stationery Office.
- 24. Parmenter David (2007) Key Performance Indicator: Developing, Implementing and Using Winning KPIs-, Estados Unidos, Primera Edición, Editorial John Wiley & Sons, Inc.
- 25. Parra Iván (2004), Los modernos alquimistas: epistemología corporativa y gestión del conocimiento-, Colombia, Primera Edición, Fondo Editorial Universidad EAFIT.
- 26. Pérez Alejandro (2008), ISO/IEC 20000 El estándar para la Gestión de Servicios TI-. Recuperado el 6 de Noviembre de 2011 desde http://www.slideshare.net/albinogoncalves/iso-20000-el-estndarpara-la-gestin-de-servicios-de-ti.
- 27. Pérez José (2010), Gestión por Procesos -, España, Cuarta Edición, ESIC Editorial.
- 28. Porter Michael (1997). La ventaja competitiva-, España, Segunda Edición, Ediciones Díaz Santos S.A.
- 29. Sandoval Pablo (2009), Administración Integral para la Calidad-, México, Tercera Edición, Editorial INACS.
- 30. Shields Greg (2010) The Definitive Guide to Application Performance Management -, Estados Unidos, Primera Edición, Ediciones Realtime Publishers.
- 31. Sommervillelan (2005)- Ingeniera del Software -, España, Séptima Edición, Editorial Pearson Education.

Página | 270

- 32. Summers Donna (2006) Administración de la Calidad-, México, Primera Edición, Editorial Pearson Educación de México S.A.
- 33. Udaondo Miguel (1992) Gestión de Calidad-, España, Primera Edición, Ediciones Díaz Santos S.A.
- 34. Tschohl John, Franzmeier Steve (1994), Alcanzado la excelencia mediante el servicio al cliente-, España, Primera Edición, Ediciones Diaz Santos S.A.
- 35. Turbitt Ken (2006), ISO 20000¿Qué deben hacer las organizaciones? -, Recuperado el 8 de Noviembre de 2011 desde http://documents.bmc.com/products/documents/49/67/64967/64967. pdf.
- 36. Van Selm Leo (2008) ISO/IEC 20000 Una Introducción -, Holanda, Primera Edición, Ediciones Van Haren Publishing, traducida al español por Quint Wellington Redwood.
# AN EXO <sup>I</sup>

# MESA DE SERVICIO (GESTIÓN DE INCIDENCIAS)

Proyecto a implementarse en una empresa de Telecomunicaciones con el fin de apoyar las labores diarias del área de Sistemas en base a la metodología ISO/IEC 20000:2005

### 1. PROJECT CHARTER

### 1.1. Nombre del proyecto o Anexo

Sistema de atención de Requerimientos para la unidad de Sistemas - Producción (Mesa de Servicios)

### L.2. Objetivo

Crear una mesa de servicios que permita administrar los requerimientos que llegan a la unidad de sistemas - Producción de una manera eficaz y eficiente.

### 1.3. Descripción del producto

La mesa de ayuda es un aplicativo que servirá para atender de mejor manera los requerimientos de los clientes y debe ser una herramienta que ayude a las operaciones de la unidad, el cual debe ser muy flexible para recibir requerimientos y a la vez asignarlos, debe tener control de los recursos a los que se asignan los requerimientos y llevar historial sobre los casos atendidos, también permitir a los usuarios solicitantes, conocer el estado y avances de sus requerimientos

### L.4. Alcance Preliminar del proyecto

- o Sistema soportado en ambiente web
- o Debe permitir ingreso de gestión de servicios como:
- ❖ Gestión de Requerimiento
- ❖ Gestión de Incidentes
- ❖ Gestión de Problemas
- Gestión de Cambios (Próxima fase)
- ❖ Base de Datos para la Gestión de Configuraciones (CMDB) (Próxima fase)
- Debe permitir asignación de gestión de servicios  $\bullet$
- Debe permitir visualizar el estado de la gestión de servicio  $\bullet$
- Finalización de requerimientos  $\bullet$

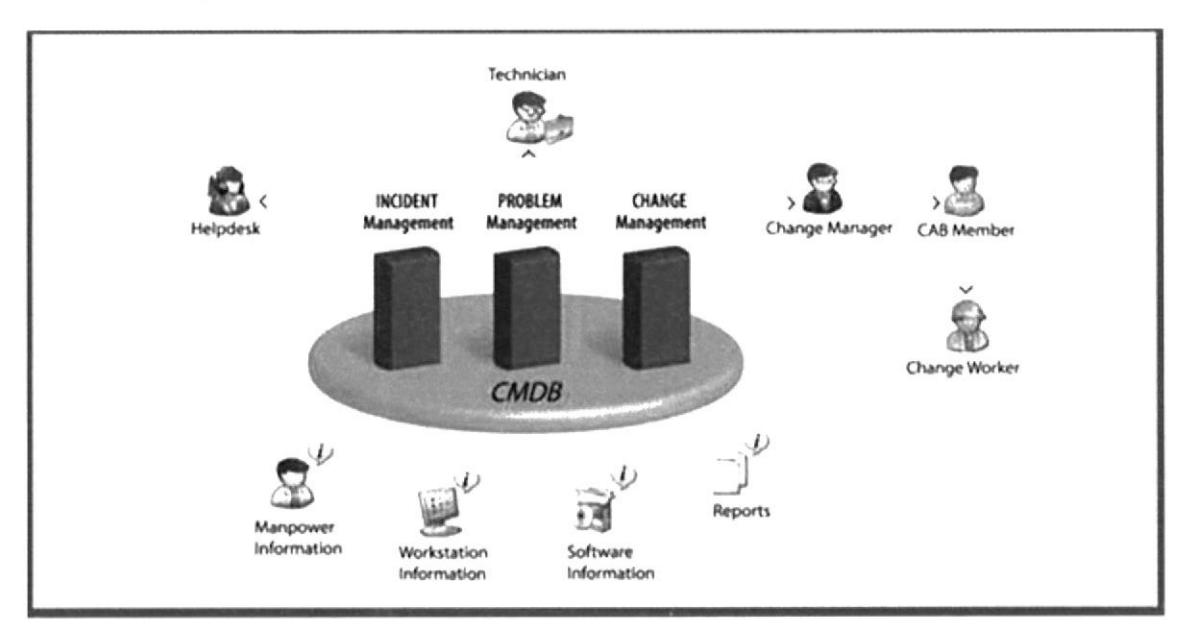

#### $1.5.$ Lista de Hitos

- Documento de aceptación sobre levantamiento de información realizado  $\bullet$
- Revisión de Diseño de Sistema  $\bullet$
- Revisión y aceptación de 2 primeras fases del proyecto  $\bullet$
- Aprobación de módulos desarrollados  $\bullet$
- Documento de cierre del proyecto  $\bullet$

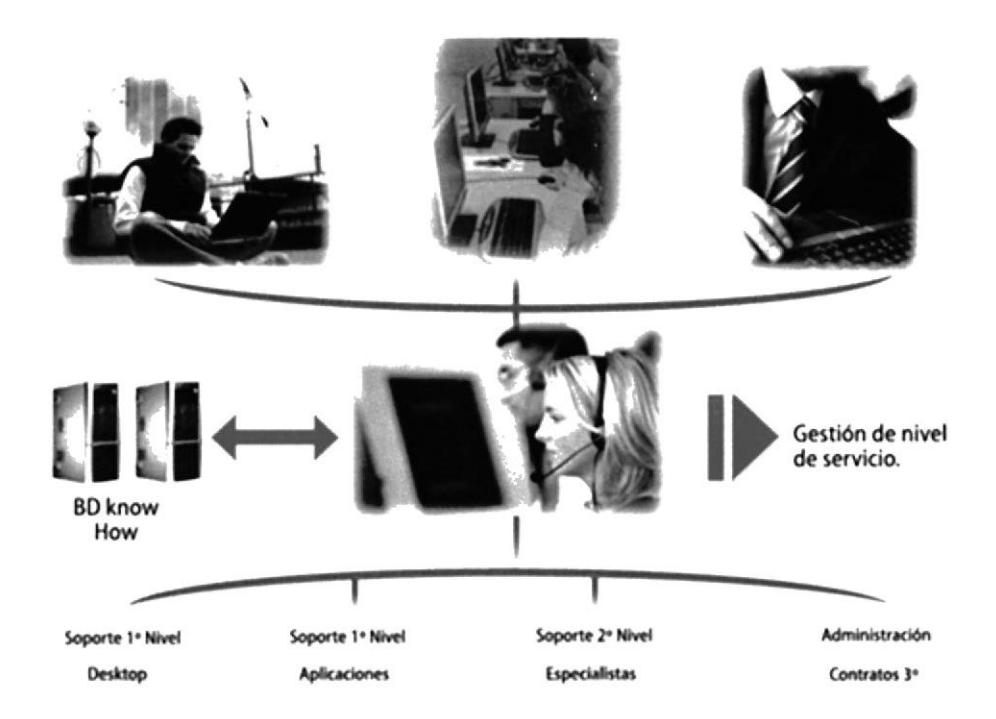

## 2. OBS DEL AREA DE SISTEMAS DONDE SE IMPLEMENTARIA - MESA DE SERVICIO

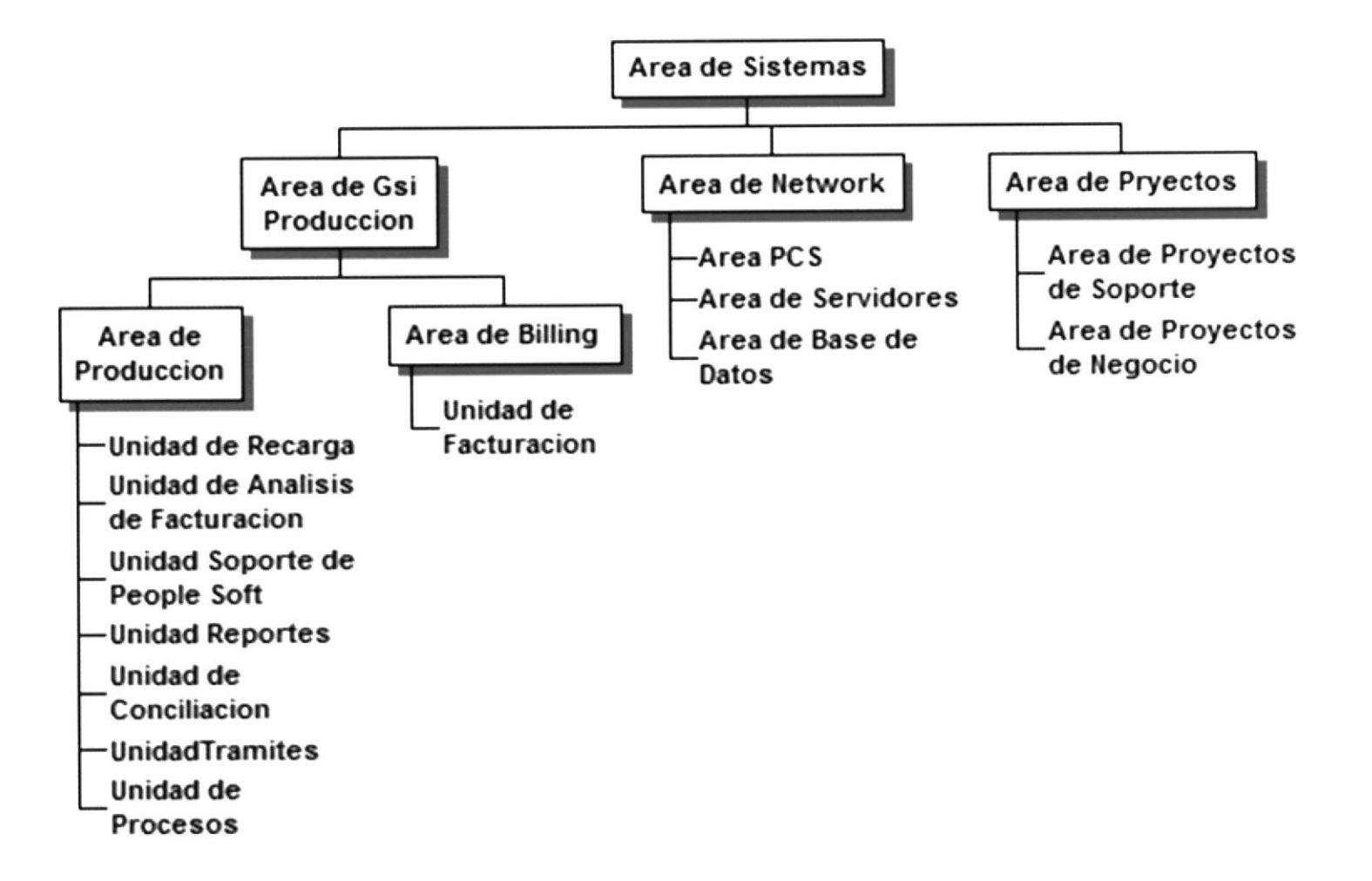

3. RBS DE IMPLEMENTACION DE PROYECTO - MESA DE SERVICIO

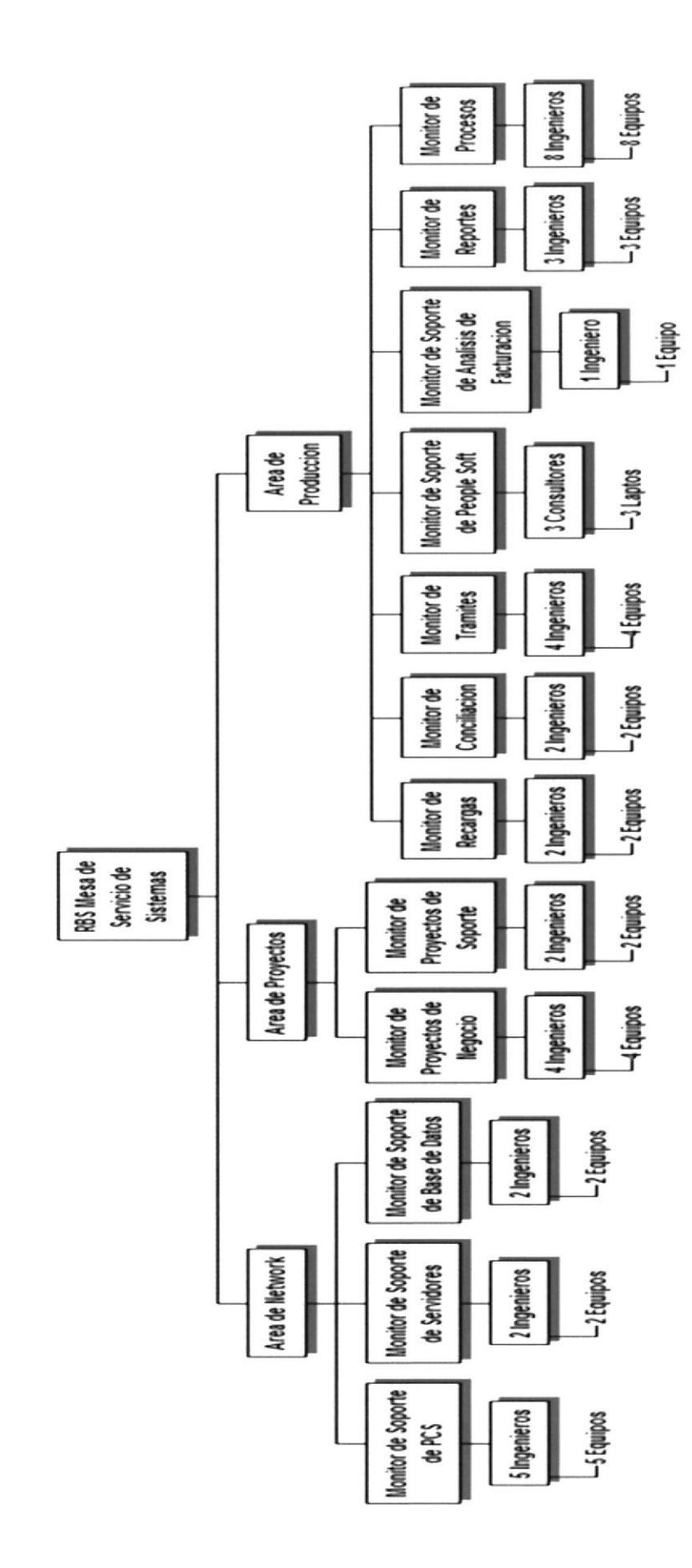

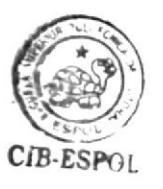

### 4. WBS DEL DESARROLLO DEL PROYECTO - MESA DE SERVICIO

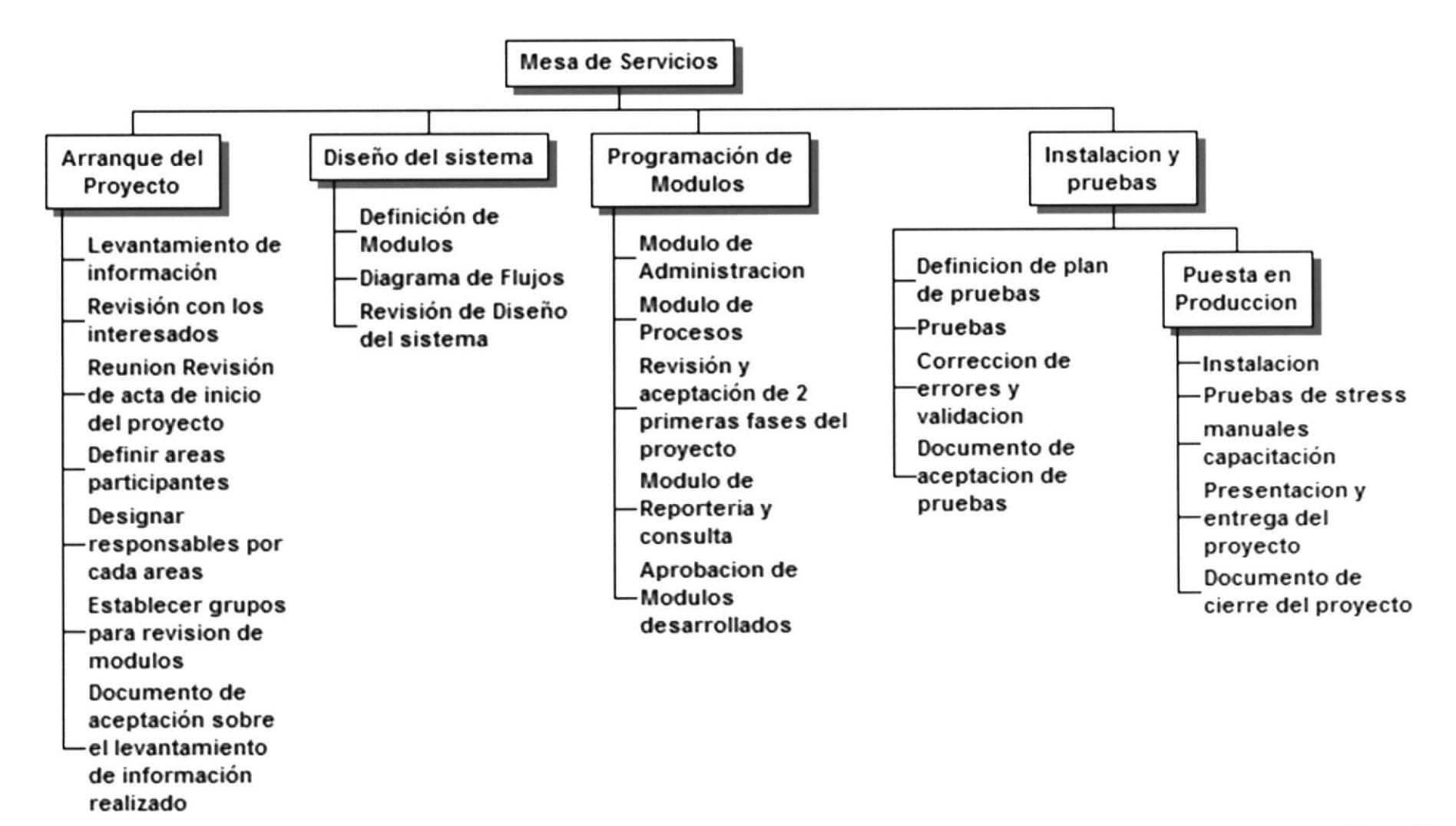

### 5. CRONOGRAMA DEL PROYECTO

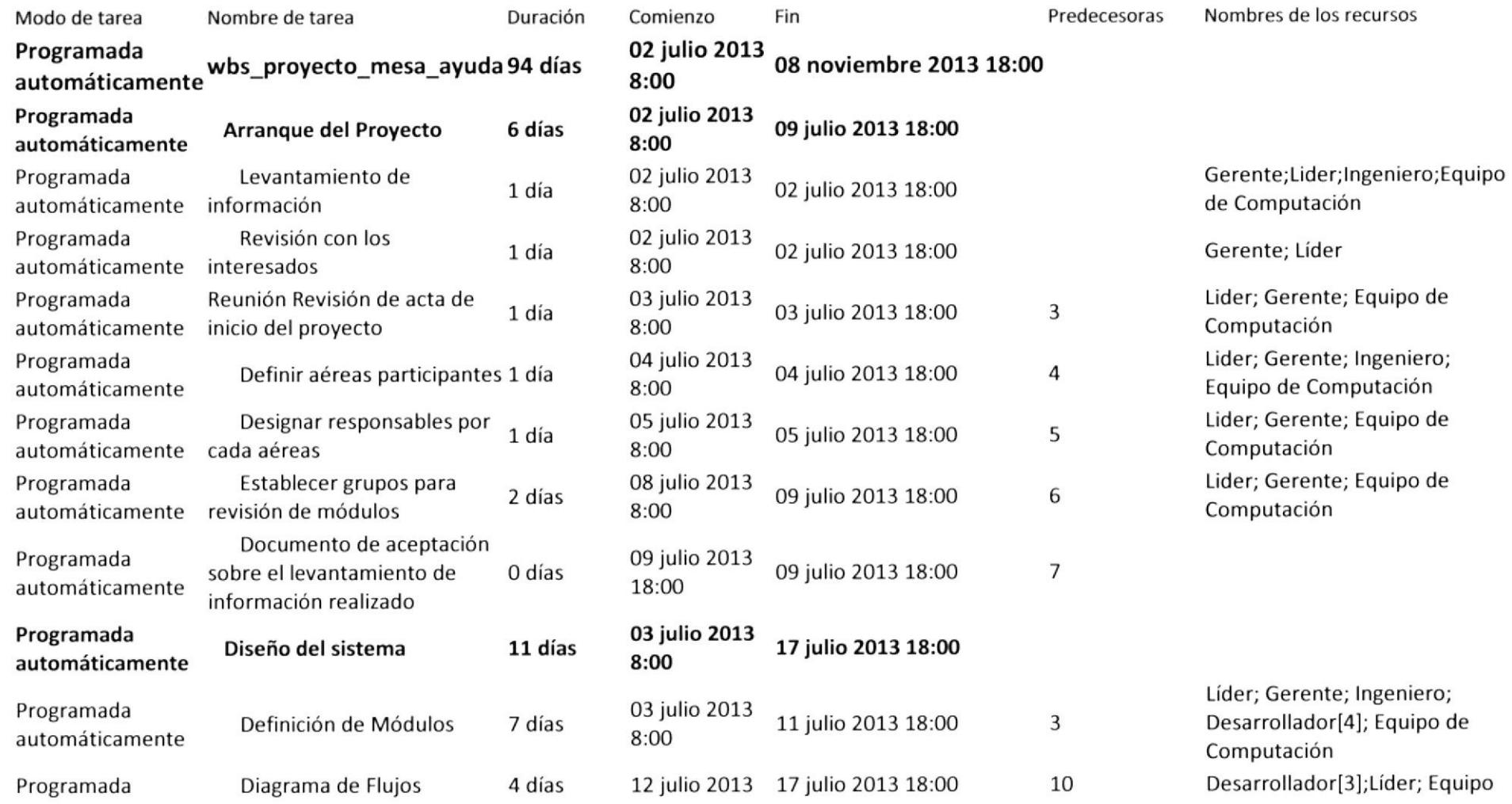

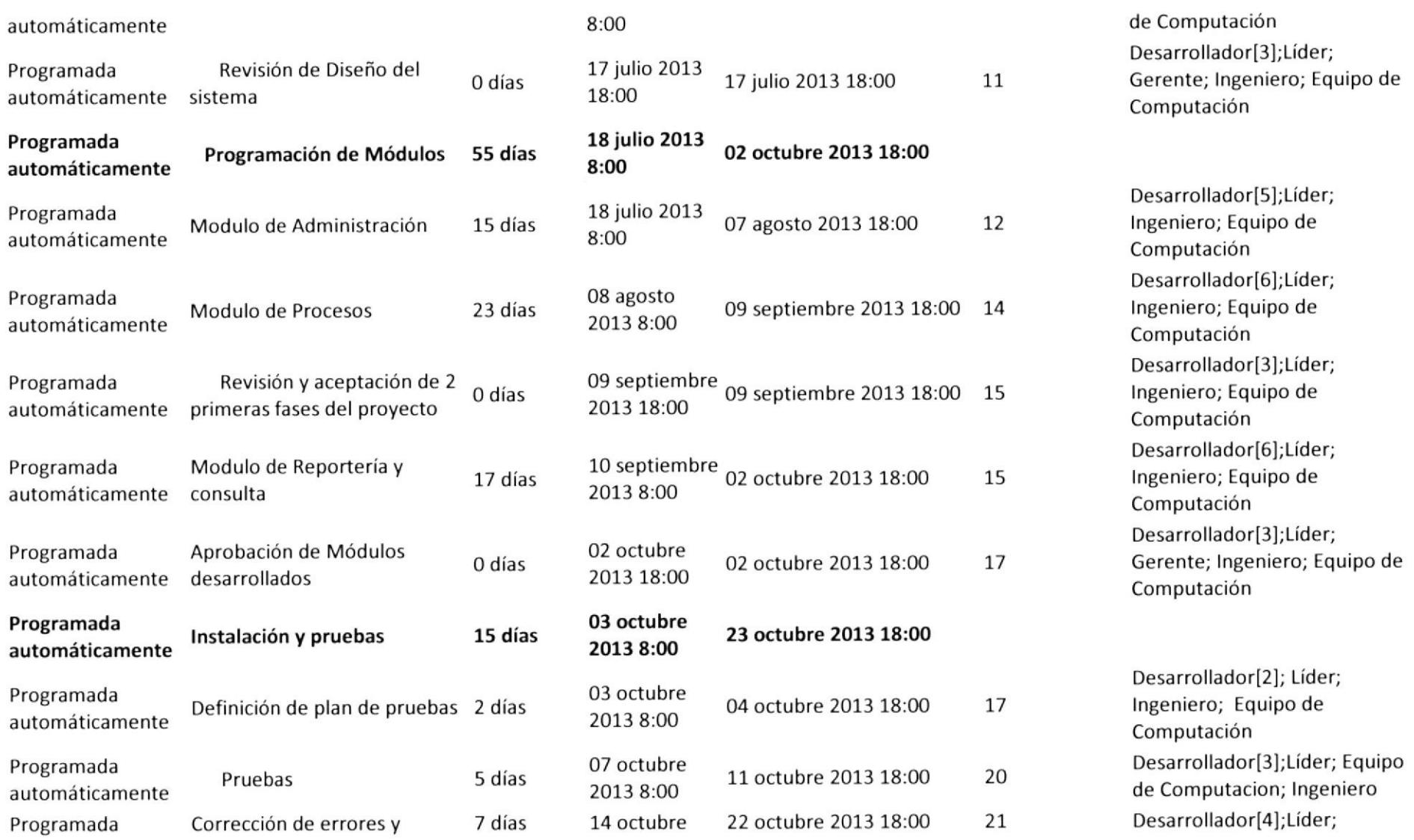

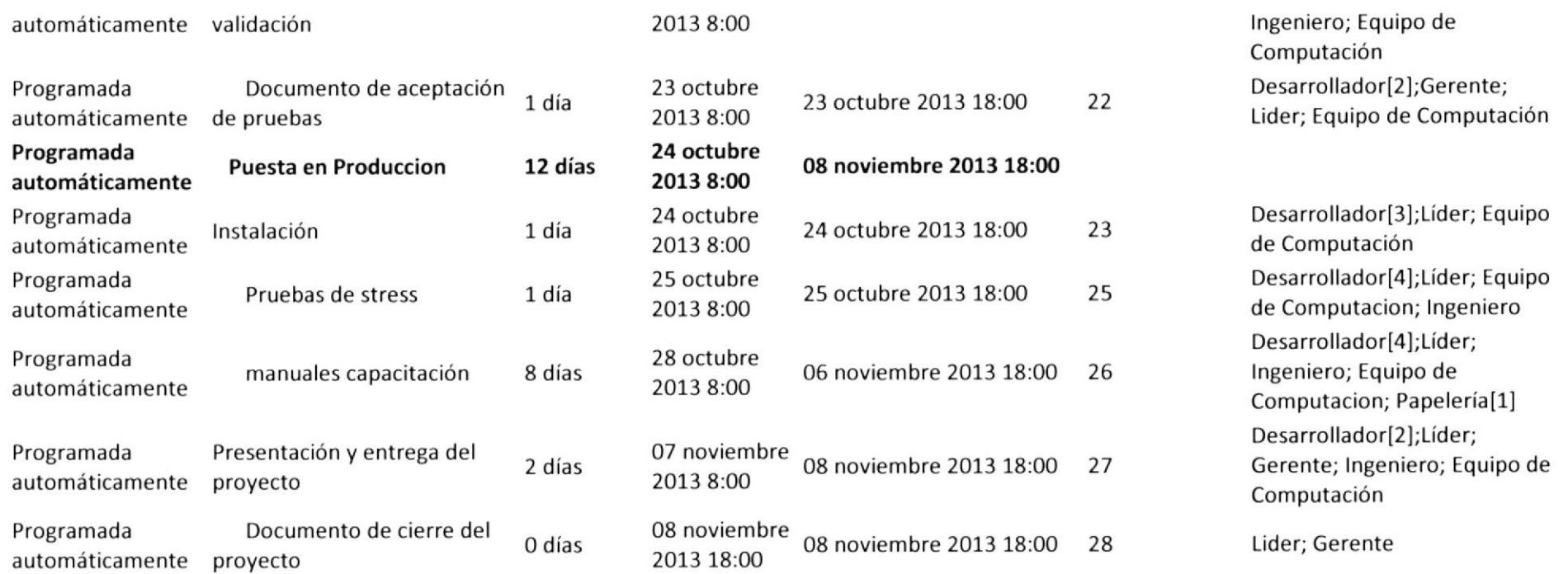

### 5.1. COSTOS

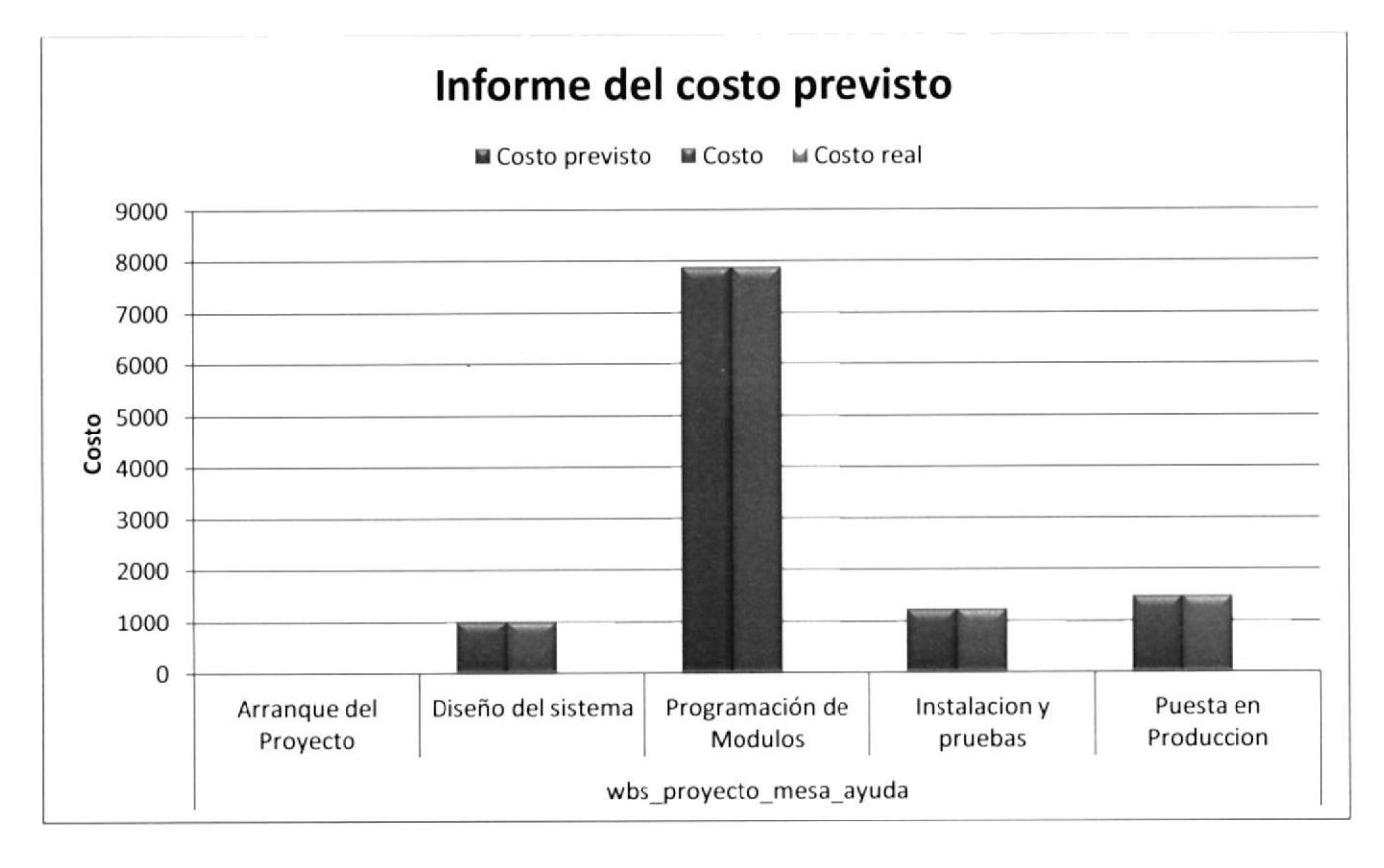

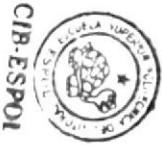

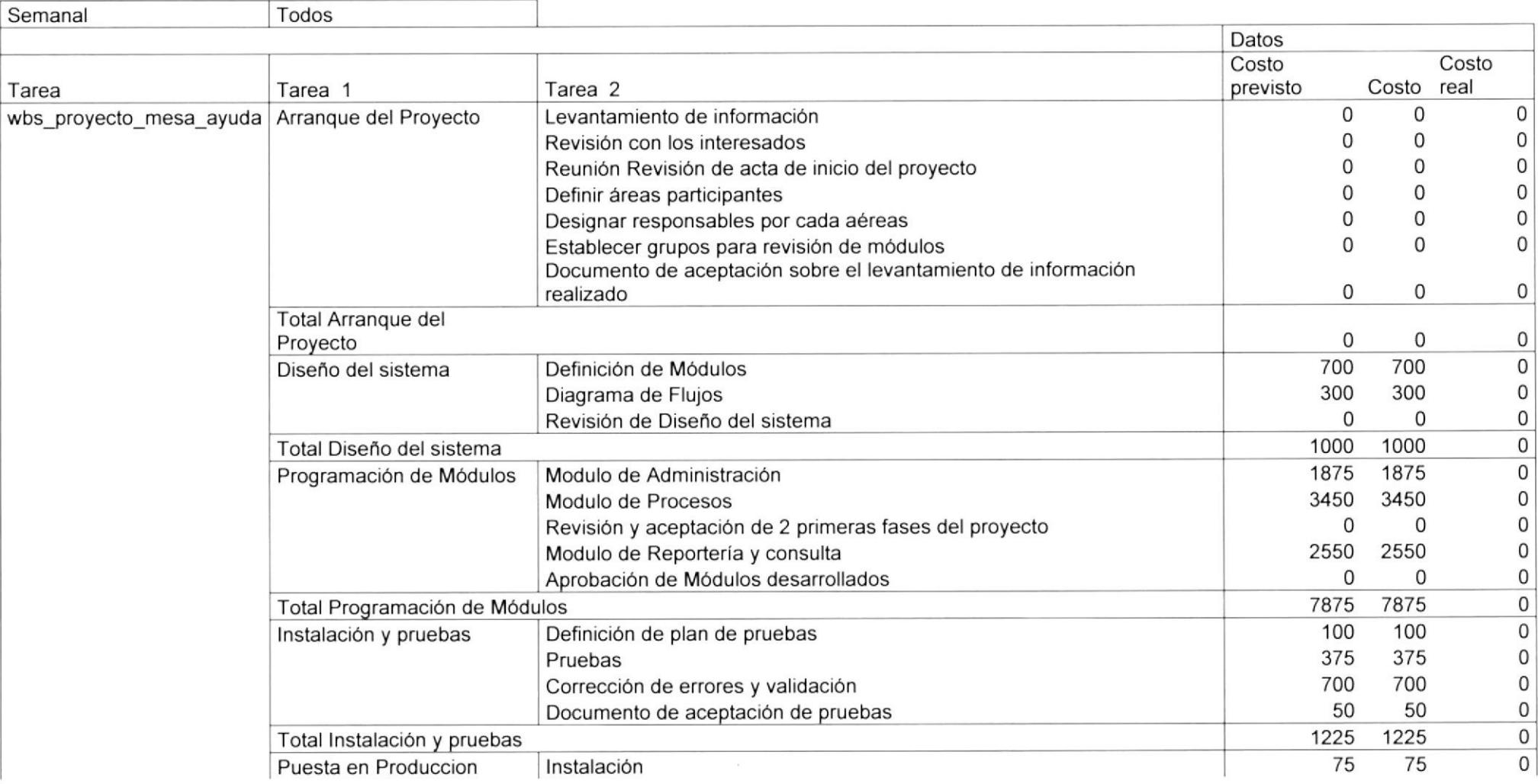

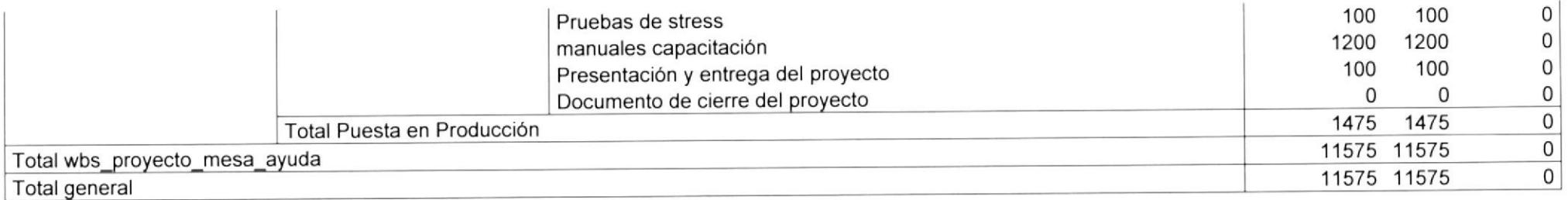

### 6. REPORTE EJECUTIVO

### 6.1. Duración de! proyecto

Nombre de tarea wbs\_proyecto\_mesa\_ayuda 94 días Mesa de Servicio Duración Comienzo Fin 02 julio 08 noviembre 2013 2013 8:00 18:00

#### $6.2.$ **Ruta critica**

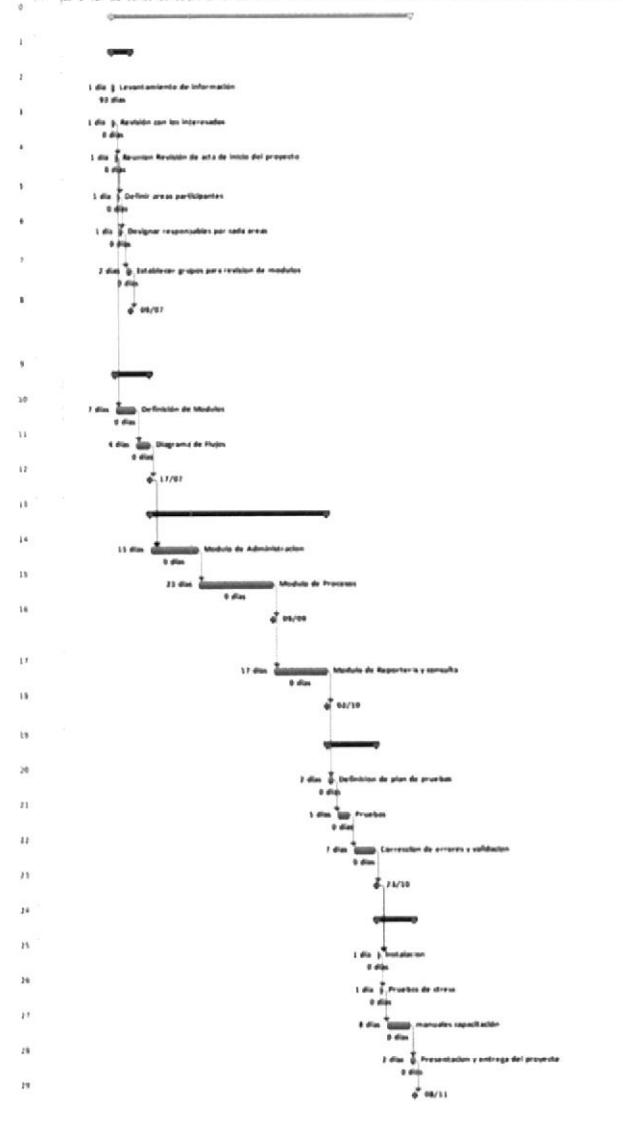

Anexo | 13